### **DISTRIBUIÇÃO AREAL AUTOMÁTICA OTIMIZADA DE POÇOS PRODUTORES E INJETORES**

**DIRCEU BAMPI** 

**UNIVERSIDADE ESTADUAL DO NORTE FLUMINENSE - UENF LABORATÓRIO DE ENGENHARIA E EXPLORAÇÃO DE PETRÓLEO – LENEP** 

> **MACAÉ - RJ FEVEREIRO - 2006**

# **Livros Grátis**

http://www.livrosgratis.com.br

Milhares de livros grátis para download.

### **DISTRIBUIÇÃO AREAL AUTOMÁTICA OTIMIZADA DE POÇOS PRODUTORES E INJETORES**

**DIRCEU BAMPI** 

**Tese apresentada ao Centro de Ciência e Tecnologia da Universidade Estadual do Norte Fluminense, como parte das exigências para obtenção do título de Doutor em Engenharia de Reservatório e de Exploração.** 

**Orientador: Professor Dr. José Adilson Tenório Gomes** 

**MACAÉ – RJ FEVEREIRO - 2006** 

# **DISTRIBUIÇÃO AREAL AUTOMÁTICA OTIMIZADA DE POÇOS PRODUTORES E INJETORES**

# **DIRCEU BAMPI**

Tese apresentada ao Centro de Ciência e Tecnologia da Universidade Estadual do Norte Fluminense, como parte das exigências para obtenção do título de Doutor em Engenharia de Reservatório e de Exploração**.** 

Aprovada em 10 de fevereiro de 2006

Comissão Examinadora:

\_\_\_\_\_\_\_\_\_\_\_\_\_\_\_\_\_\_\_\_\_\_\_\_\_\_\_\_\_\_\_\_\_\_\_\_\_\_\_\_\_\_\_\_\_\_\_\_\_\_\_\_\_\_\_\_\_\_\_\_\_\_\_ Adolfo Puime Pires (D.Sc., – LENEP/CCT/UENF)

Paulo Sérgio da Cruz (Ph.D., – E&P/PETROBRAS)

\_\_\_\_\_\_\_\_\_\_\_\_\_\_\_\_\_\_\_\_\_\_\_\_\_\_\_\_\_\_\_\_\_\_\_\_\_\_\_\_\_\_\_\_\_\_\_\_\_\_\_\_\_\_\_\_\_\_\_\_\_\_\_

\_\_\_\_\_\_\_\_\_\_\_\_\_\_\_\_\_\_\_\_\_\_\_\_\_\_\_\_\_\_\_\_\_\_\_\_\_\_\_\_\_\_\_\_\_\_\_\_\_\_\_\_\_\_\_\_\_\_\_\_\_\_\_

Régis Kruel Romeu (Ph.D., – CENPES/ PETROBRAS)

José Adilson Tenório Gomes (D.Sc., – E&P/PETROBRAS) (Orientador)

### **Dirceu Bampi**

**Graduou-se como Engenheiro Eletricista pela Universidade Federal do Rio Grande do Sul, Porto Alegre, em jul/82. Concluiu o curso de Especialização em Engenharia de Petróleo – Produção, executado pela PETROBRAS, Salvador, em mar/86. Obteve o título de mestre em Geoengenharia de Reservatórios pela Universidade Estadual de Campinas, Campinas, em dez/1994. Executou atividades de Avaliação de Formações e Gerenciamento de** 

**Reservatórios na Bacia do Espírito Santo no período de 1986 a 1992 e Simulação de Comportamento de Fluxo em Reservatórios na Bacia de Campos desde 1995.**

**Para Maria Luisa, minha esposa, e Mateus, meu filho, que se viram parcialmente privados da minha participação familiar durante a realização deste trabalho.** 

#### **AGRADECIMENTOS**

Ao meu orientador, Professor e Doutor José Adilson Tenório Gomes, não apenas pelo apoio e confiança depositados, mas também pelo incentivo, em momentos de desânimo, para a conclusão deste trabalho;

À PETROBRAS, por permitir a utilização dos seus equipamentos de hardware e software, durante e, principalmente, fora do horário normal de trabalho. Também foi de extrema valia a disponibilidade dos dados do reservatório alvo deste trabalho para a validação do algoritmo;

Ao Doutor Paulo Sérgio Cruz pela valiosa colaboração em ceder parte de seu material de pesquisa e pelas suas fundamentais propostas de direcionamento deste trabalho;

Aos Doutores Régis Kruel Romeu e Adolfo Puime Pires pelas valiosas sugestões durante a realização deste trabalho;

Ao Doutor Leandro Costa Reis pela oportunidade de aprendizado da técnica de simulação de linhas de fluxo através do simulador 3DSL;

Ao Analista de Sistemas Antônio Adilson Ferreira pela elaboração de *scripts* que permitiram ajustar a rapidez de execução das simulações com o tempo necessário para a gravação das saídas de simulação, teste de disponibilidade de licença e problemas na rede de comunicação de dados;

iv

Aos geólogos e engenheiros de reservatórios que participaram das pesquisas para a alocação de poços da forma tradicionalmente realizada e discutida neste trabalho;

Ao Técnico de Exploração de Petróleo Wiler de Souza Leite pelo apoio na confecção de mapas geológicos;

Ao Professor e Doutor Pavel Bedrikovetsky, pela persistência no convite para participar do curso de Doutorado do LENEP;

Aos Professores Doutores Antonio Abel González Carrasquilla, Carlos Alberto Dias, Viatcheslav Ivanovich Priimenko e Fernando Sérgio Moraes; funcionários, especialmente à Bena Rodrigues, e alunos da UENF/LENEP.

# **SUMÁRIO**

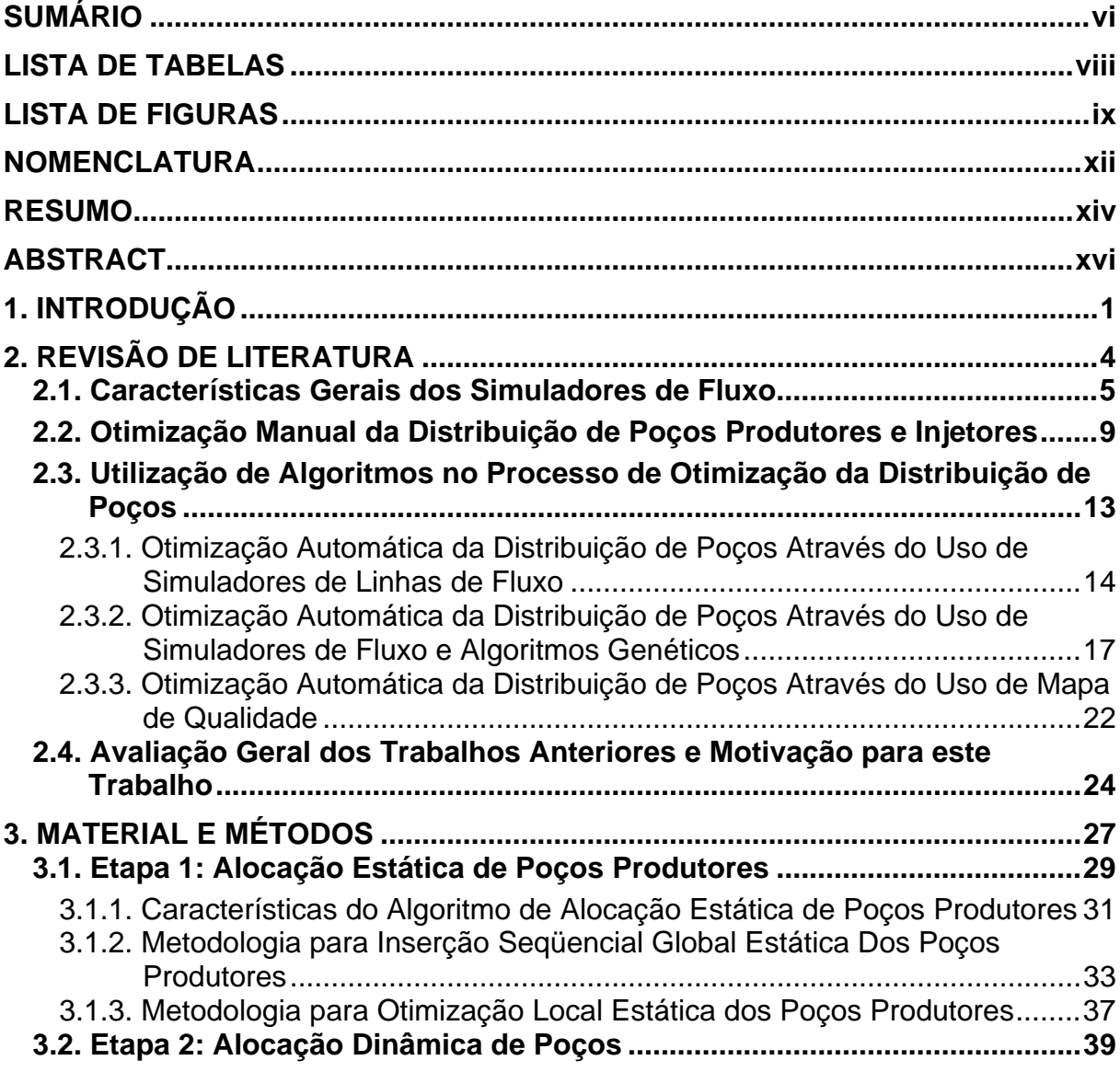

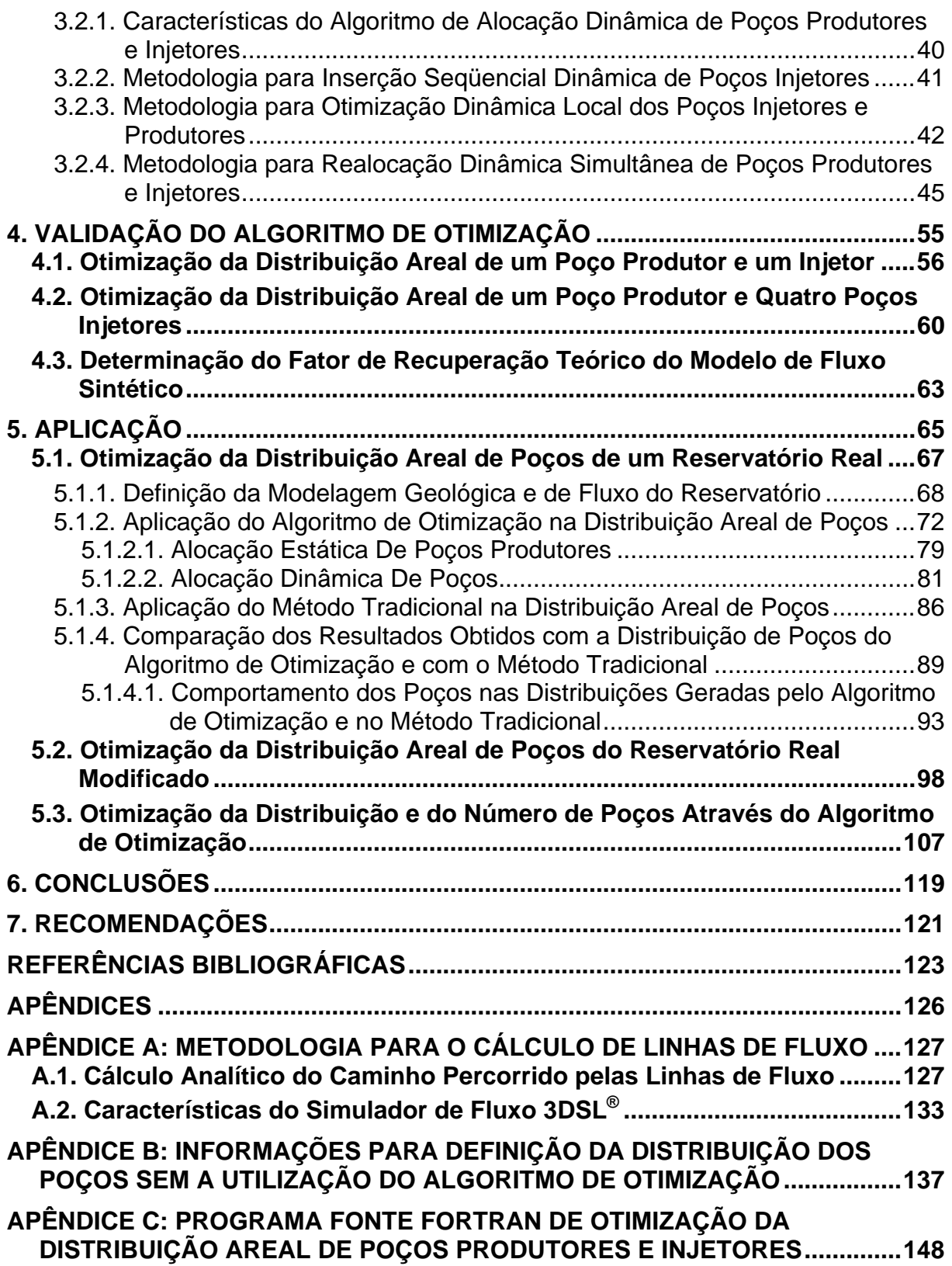

# **LISTA DE TABELAS**

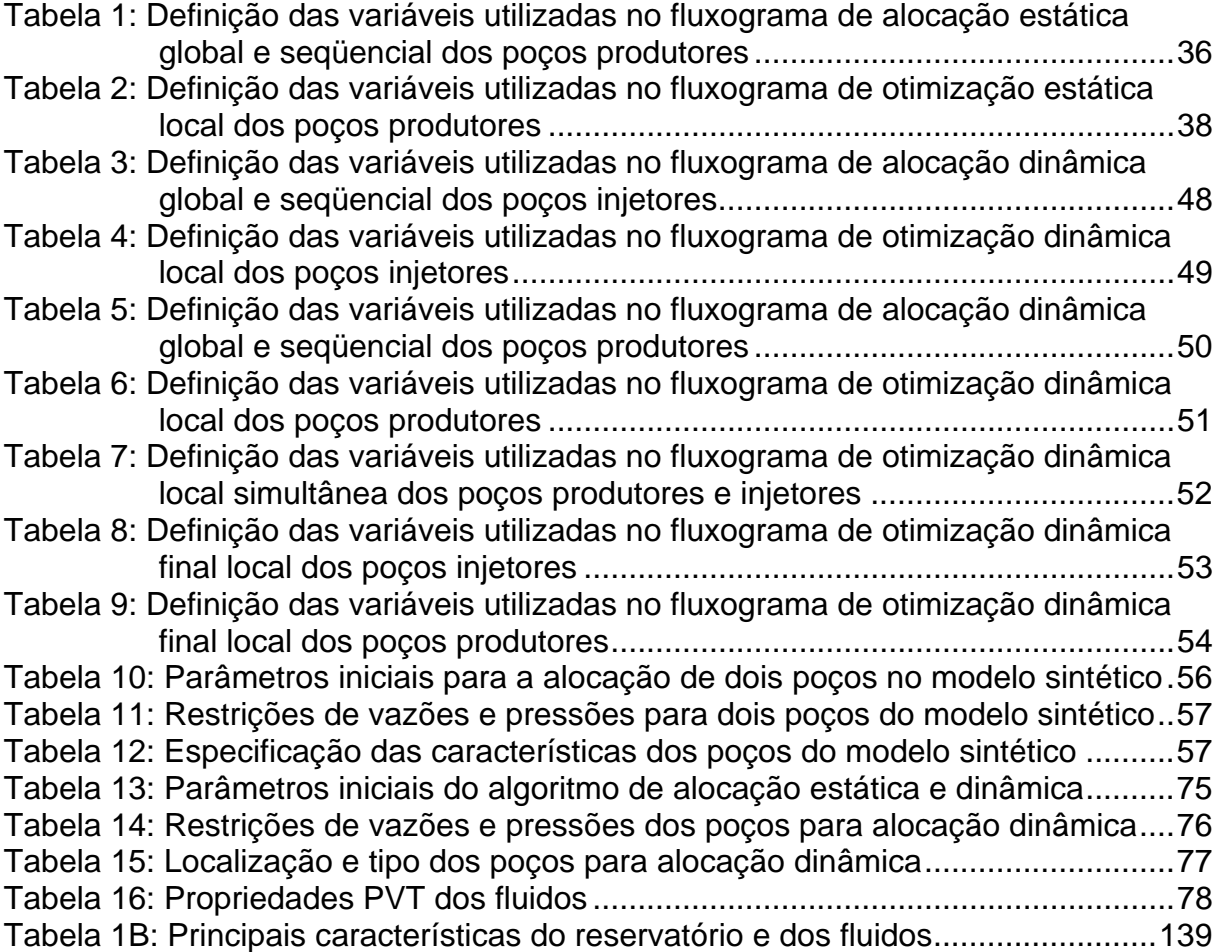

# **LISTA DE FIGURAS**

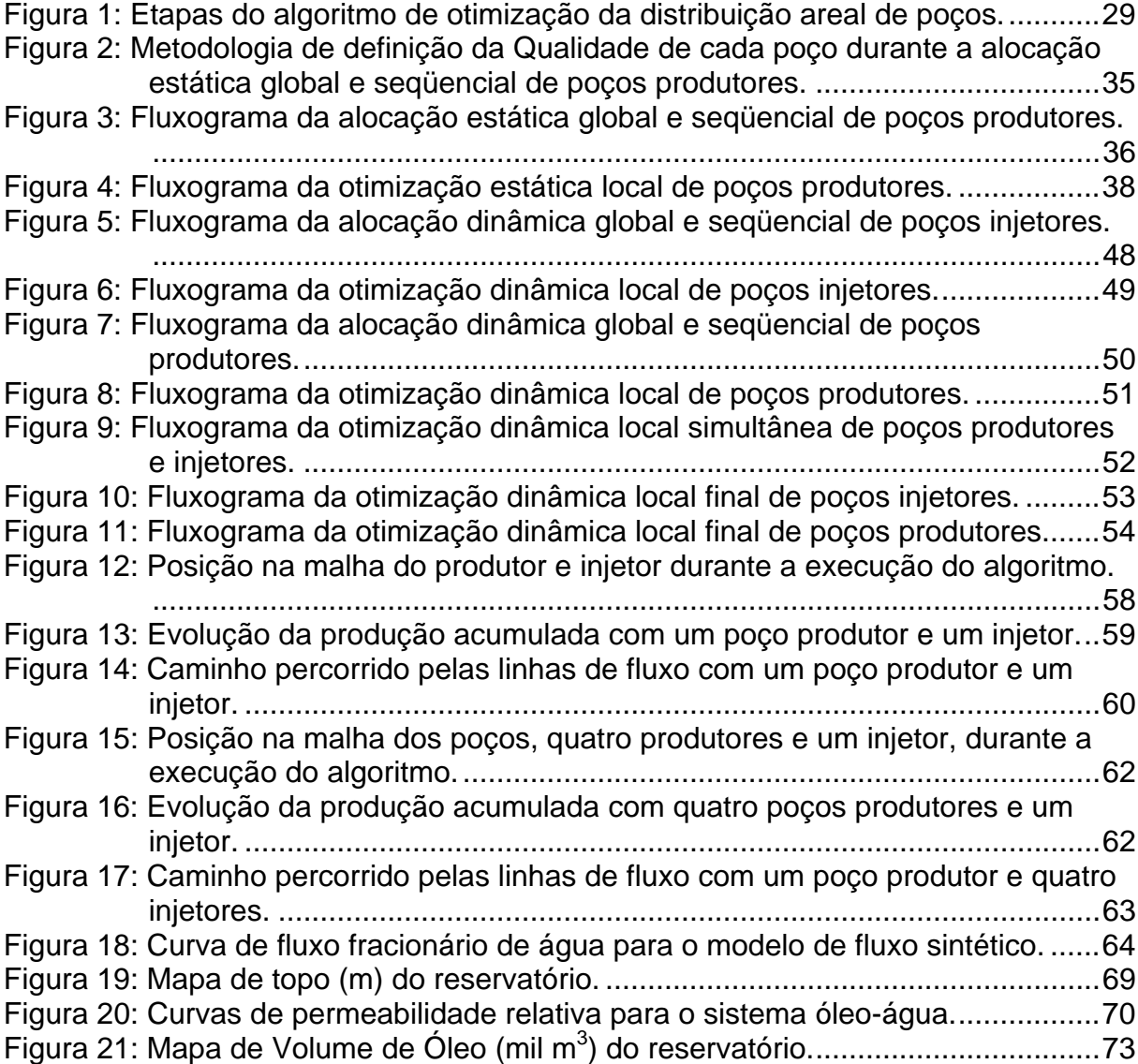

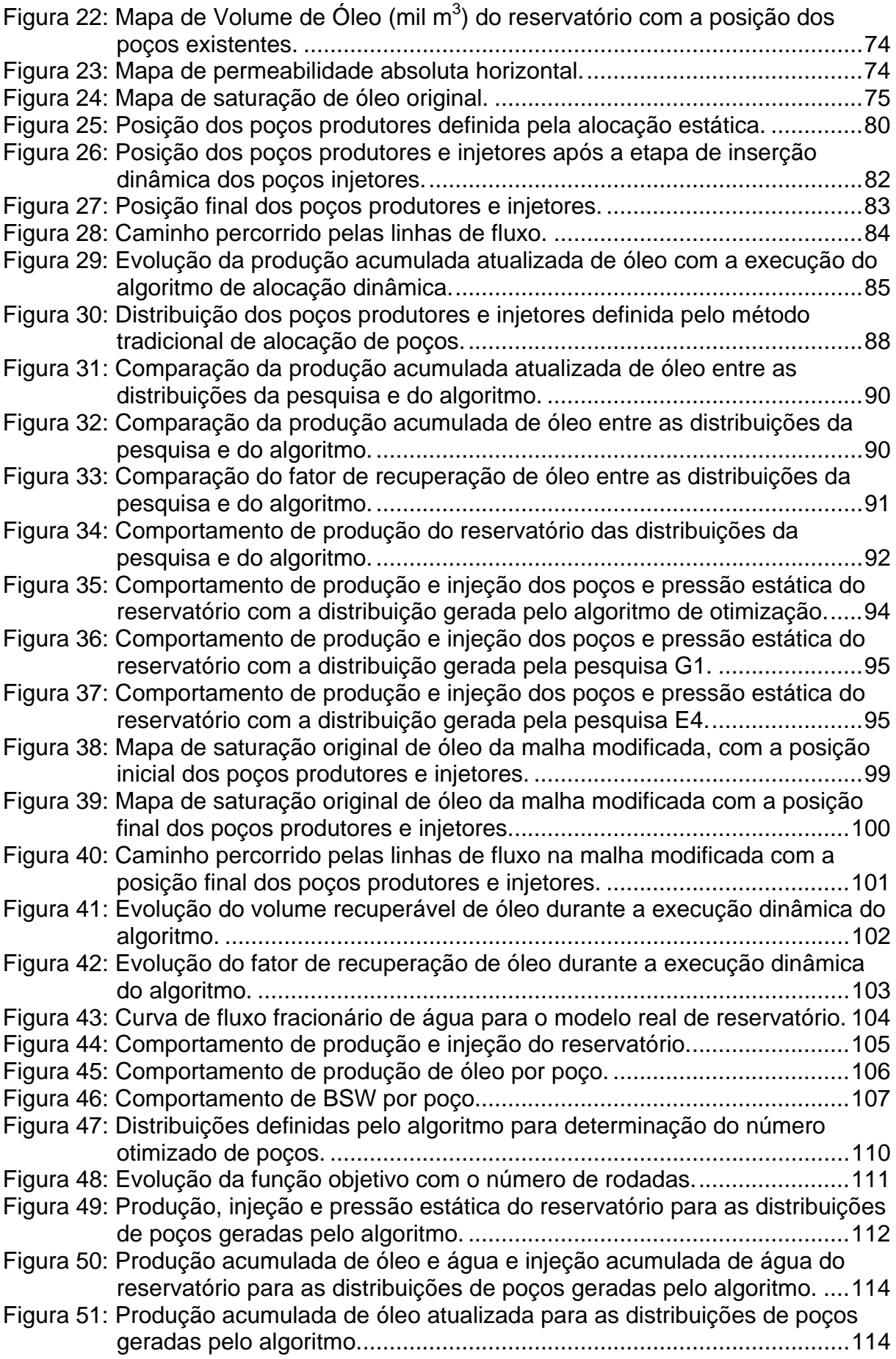

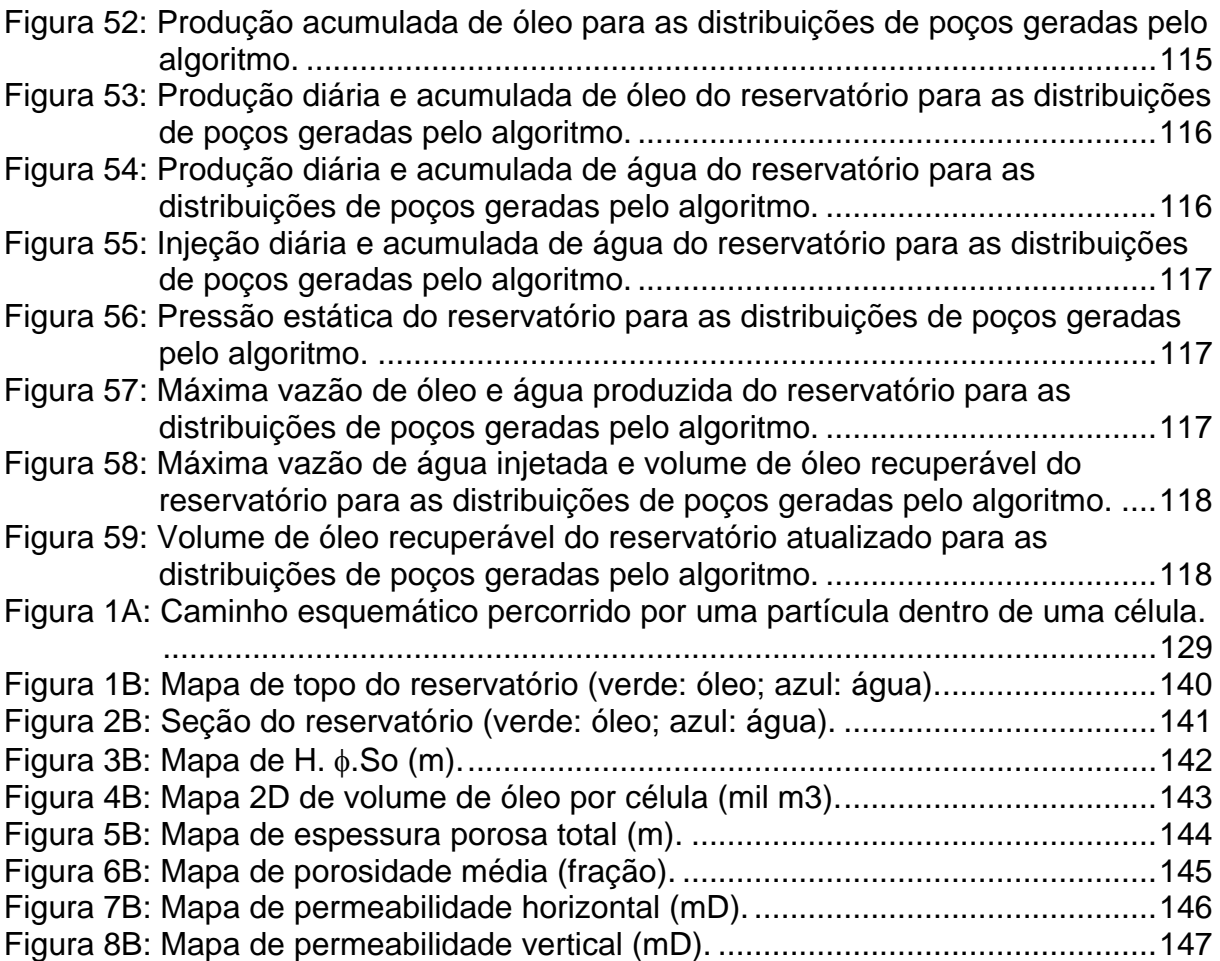

# **NOMENCLATURA**

Nomenclatura utilizada no corpo do texto

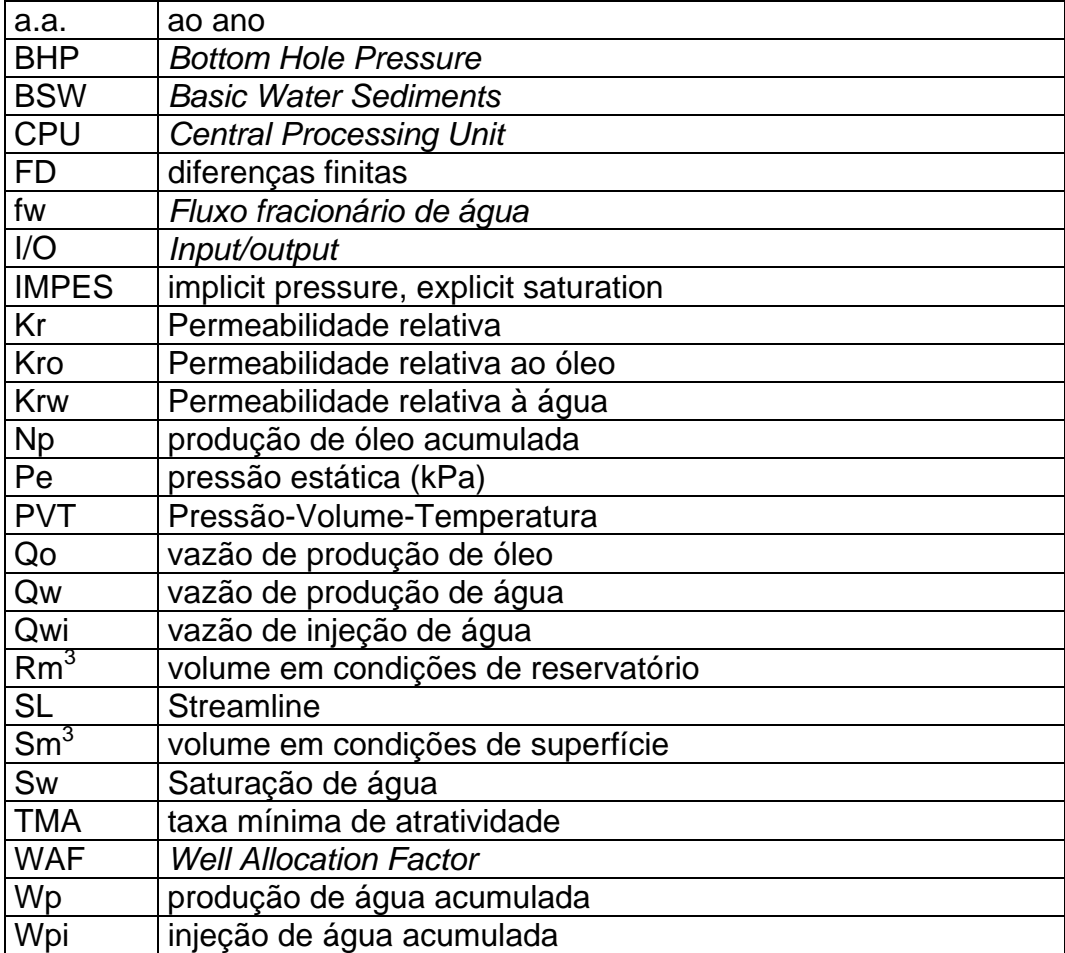

Nomenclatura utilizada no simulador de linhas de fluxo

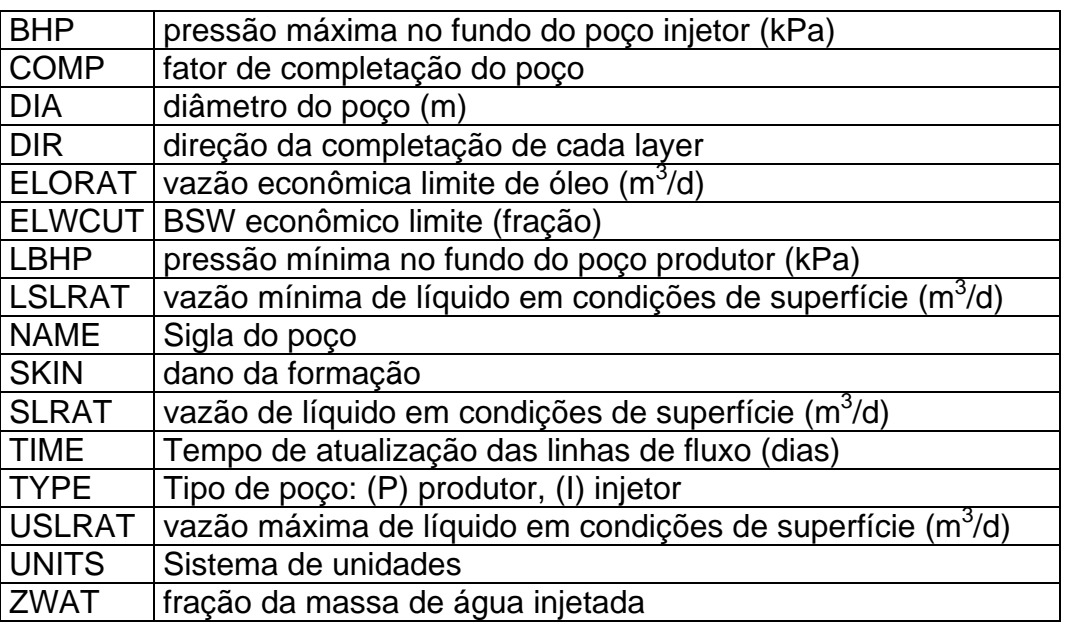

Nomenclatura utilizada na elaboração do algoritmo

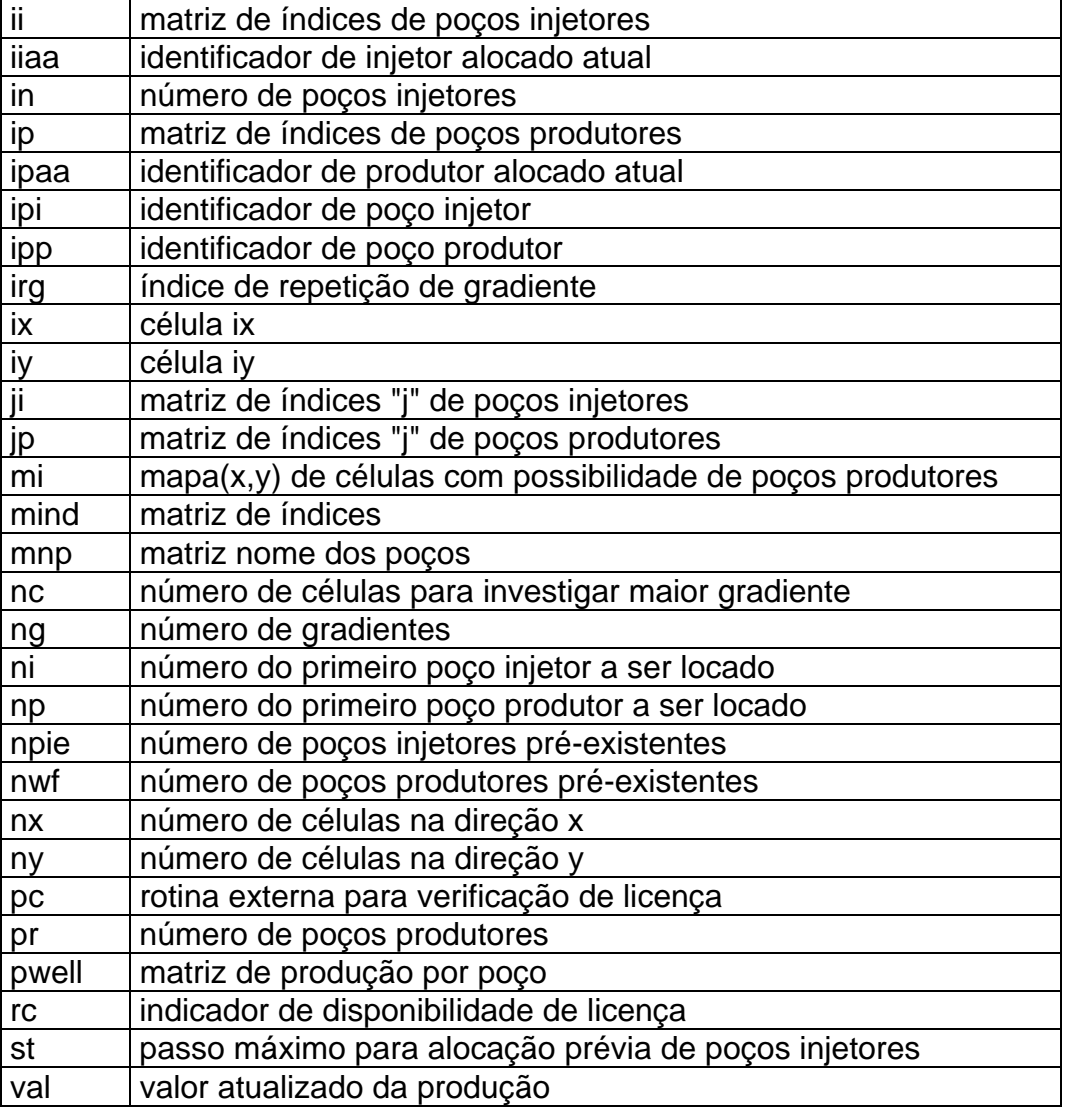

#### **RESUMO**

#### **BAMPI, DIRCEU Dr.** Universidade Estadual do Norte Fluminense, fevereiro de 2006, **DISTRIBUIÇÃO AREAL AUTOMÁTICA OTIMIZADA DE POÇOS PRODUTORES E INJETORES**, Prof. Dr. José Adilson Tenório Gomes.

Para uma boa drenagem dos fluidos e a maximização do retorno econômico do projeto de explotação de um reservatório portador de hidrocarbonetos é fundamental a definição adequada da distribuição areal e número de poços produtores e injetores. Os modelos clássicos de distribuição de poços devem ser utilizados apenas nos casos de reservatórios homogêneos e isotrópicos, que são praticamente inexistentes.

As técnicas atuais de modelagem geológica, incorporando informações de diferentes fontes, como testes de formação, perfilagens a poço aberto, dados de produção e de injeção dos poços existentes, levantamentos sísmicos 4D e sísmica de poço, permitem uma caracterização mais precisa das propriedades espaciais do reservatório. A presença de caminhos preferenciais ao fluxo, determinados por regiões de maior permeabilidade ou fraturas com elevadas transmissibilidades, bem como falhas que inibem total ou parcialmente a passagem de fluidos, são parâmetros fundamentais na previsão da curva de produção de óleo, gás e água. O desempenho esperado do reservatório é mais apropriadamente obtido com a simulação de fluxo, no qual o modelo geológico é, normalmente, particionado em centenas de milhares de células, cada uma delas com as propriedades de rocha e

xiv

fluidos da região em que está posicionada. A previsão do caminho percorrido pelos fluidos nesses modelos, com variáveis geológicas que não se correlacionam de forma linear, e a otimização da distribuição dos poços através de simulações de fluxo fundamentadas no método de tentativa e erro, é invariavelmente uma tarefa árdua e tediosa.

Neste trabalho é proposto um algoritmo automático para a otimização da distribuição de poços produtores e injetores, baseando-se na existência de um mapa de h.φ.So e um modelo de fluxo baseado na técnica de linhas de fluxo. O mapa de h.φ.So é utilizado para gerar uma estimativa inicial da distribuição dos poços produtores. Os efeitos dinâmicos são considerados através da simulação de fluxo para a inserção dos poços injetores na malha e na realocação dos poços de forma a otimizar a função objetivo, definida pelo volume recuperável de óleo. Estas duas etapas, estática e dinâmica, decorrem da necessidade de existência de, no mínimo, um par de poços, produtor e injetor, para a execução de um simulador de linhas de fluxo.

Para a alocação estática, o mapa de h.φ.So é transformado em um mapa de volume de óleo e os poços produtores distribuídos arealmente de forma proporcional a este volume. A distribuição dos poços injetores e a realocação destes e dos poços produtores é feita através da execução exaustiva de um simulador de linhas de fluxo, permitindo maior rapidez das simulações e estabilidade numérica que os simuladores de diferenças finitas.

O algoritmo foi validado através da otimização de modelos homogêneos sintéticos, cuja resposta para a distribuição já é conhecida, e de um modelo de fluxo de um reservatório real, atualmente em fase de explotação. A distribuição dos poços otimizada pelo algoritmo para este modelo foi comparada com as distribuições sugeridas por técnicos da área de engenharia e geologia de reservatórios, com resultados altamente favoráveis para a distribuição gerada pelo algoritmo de otimização proposto.

xv

#### **ABSTRACT**

For a good fluids drainage and to maximize the economical return of hydrocarbon reservoirs exploitation project is fundamental the appropriate areal distribution definition and producers and injectors wells number. The classics wells models distributions should just be used in the homogeneous and isotropic reservoirs cases, inexistent in practice.

The current geological modelling techniques, incorporating different information sources, as formation tests, open hole wells logs, production and injection data of the existing wells, 4D and well seismic, allow a better reservoir space properties characterization. The presence of preferential paths to the flow, certain areas of larger permeability or fractures with high transmissibilities, as well as faults that inhibit total or partially the fluids passage, are fundamental parameters in the fluids oil, gas and water forecast production curve. The expected reservoir performance is obtained with the geological model flow simulation, usually partitioned in hundreds of thousands of cells, each one of them with their own properties. The fluids paths prediction in those models, with geological variables that aren't linear form correlated, and the wells optimization distribution through flow simulations based in the attempt and mistake method, is an arduous and annoying task.

In this work an automatic algorithm is proposed for the producers and injectors wells distribution optimization, basing on the h.φ.So map existence and a flow model that uses the flow lines technique. The h.φ. So map is used to generate an initial estimate producers wells distribution. The dynamic effects are considered

xvi

through the flow simulation for the injectors wells input in the grid and for searching the new wells locations to optimize the objective function, defined as the recoverable oil volume. These two stages, static and dynamic, are necessary because, for the flow lines simulator execution, it needs of, at least, a pair of wells, producer and injector.

For the static allocation, the h. $\phi$ . So map is transformed in a oil volume map and the producers wells are areally distributed in a proportional way to this volume. The injectors wells distribution and the reallocation of these and the producers is done through the exhausting flow lines simulator execution, for allowing larger simulations speed and larger numeric stability that finite differences simulators.

The algorithm was validated through the synthetic homogeneous models optimization, whose answer for the distribution is already known, and a real reservoir flow model, nowadays in production. The wells distribution, optimized by the algorithm for this model, was compared with distributions suggested by engineers and geology reservoirs technicians area. The results were highly favorable to the distribution generated by the optimization algorithm proposed.

# **1. INTRODUÇÃO**

A atividade exploratória em uma concessão permite identificar a existência de reservatórios portadores de hidrocarbonetos, sua extensão, os volumes e a distribuição dos fluidos na jazida. Diversas propriedades são determinadas a partir da perfuração de poços de delimitação: porosidades, permeabilidades, saturações e contatos de fluidos a partir de perfilagens a poço aberto; dados de produtividade, injetividade, depleção e propriedades dos fluidos produzidos a partir de testes de fluxo. Outras informações estão disponíveis a partir da interpretação dos dados de levantamentos sísmicos realizados na área, permitindo a determinação de limites do reservatório, fechamentos, falhas, topo e base da jazida.

A comercialidade da jazida é, então, avaliada por meio de um estudo de viabilidade técnica e econômica, agrupando-se os dados obtidos para a obtenção de um modelo geológico, a distribuição e propriedades dos fluidos nele contidos, bem como a interação rocha-fluidos, para a modelagem de fluxo no reservatório. Porém, antes da geração das curvas de comportamento de produção de fluidos e pressões do reservatório e no fundo do poço, duas perguntas ainda devem ser respondidas: qual a distribuição dos poços produtores e injetores que otimiza a lucratividade da concessão? Quantos poços devem ser perfurados?

Tradicionalmente, adotam-se metodologias empíricas não-sistemáticas para a definição da distribuição e número de poços produtores e injetores, fundamentadas em simulações por tentativa e erro, que não garantem a otimização econômica ou a curva de produção. Estas técnicas estão centradas em simulações por diferenças finitas, demandando enormes esforços humano e computacional. Uma decisão inadequada quanto à distribuição areal dos poços no reservatório exigirá um número maior de locações para maximizar os resultados, significando maiores custos em perfurações, completações, árvores de natal, linhas de escoamento, *risers*, e, conseqüentemente, a possibilidade de um número maior de intervenções*.*

Muitos dos trabalhos publicados na área de otimização da distribuição de poços normalmente adotam metodologias que podem ser aplicadas apenas em certas circunstâncias. Há métodos que fazem uso exaustivo de simuladores fundamentados em diferenças finitas acoplados a algoritmos genéticos que, mesmo reduzindo o número de simulações, exigem elevado tempo computacional para cada simulação de fluxo; outros necessitam da intuição do usuário para o avanço da otimização da distribuição e definição do número de poços. Os métodos de otimização que utilizam simuladores de linhas de fluxo, com tempos de execução menores, também apresentam deficiências, muitas vezes considerando apenas poços produtores ou injetores e rearranjando os poços em uma vizinhança previamente definida pelo usuário. Outros métodos estão fundamentados apenas nas propriedades estáticas do reservatório, não considerando interações dinâmicas entre os parâmetros de poço e do reservatório.

Sabendo-se que a curva de produção e a recuperação final de hidrocarbonetos são altamente dependentes da localização dos poços, existe a necessidade do uso de uma ferramenta que possibilite a otimização automática da alocação dos poços. A determinação da posição ótima dos poços não pode estar fundamentada num julgamento intuitivo porque as variáveis geológicas e de fluidos que afetam o desempenho do reservatório são normalmente correlacionadas de forma não linear. Além disso, como o comportamento do reservatório é dependente do tempo e do processo, a decisão de alocação dos poços não deve ser fundamentada apenas em propriedades estáticas.

Na abordagem deste problema, neste trabalho é proposto um algoritmo de otimização automática da distribuição areal dos poços produtores e injetores, conciliando simultaneamente propriedades estáticas e condições dinâmicas do reservatório. Como estimativa inicial, a propriedade estática Volume de Óleo Original no Reservatório, é utilizada para alocar os poços produtores. Na etapa seguinte, o algoritmo faz uso de um simulador de linhas de fluxo capaz de capturar as condições dinâmicas do reservatório e assim distribuir mais eficientemente os poços injetores e otimizar a distribuição inicialmente proposta dos poços produtores.

Com esta metodologia, o processo de otimização da distribuição dos poços apresenta a vantagem de maior rapidez de execução, tanto na distribuição inicial, quando faz uso da propriedade estática para a alocação dos poços produtores, sem execução de simulações de fluxo, como durante a fase de análise dinâmica, quando utiliza um simulador de linhas de fluxo, normalmente com um tempo de execução inferior a um simulador de diferenças finitas.

Como produto final, o algoritmo definirá a distribuição areal otimizada dos poços produtores e injetores que maximizam a função objetivo, definida pela máxima produção acumulada de óleo, nominal ou atualizada a uma taxa mínima de atratividade. Para sua execução, o usuário necessita do conhecimento de informações normalmente disponíveis nas atividades de gerenciamento e estudos de reservatórios, como mapa de volume de óleo, modelagem geológica e de fluidos e demais dados para a elaboração de um simulador de fluxo. Este fato, aliado à racionalidade com que o algoritmo avança nas diversas etapas de inserção e otimização dos poços, torna esta proposta de fácil aplicabilidade pelos técnicos da área de engenharia de reservatórios. Nos capítulos a seguir é apresentada a metodologia proposta e está distribuída na seguinte seqüência:

- Revisão de estudos já realizados na área de distribuição e otimização de poços;
- Apresentação do método de otimização de poços proposto neste trabalho, fundamentado em duas etapas principais, estática e dinâmica;
- Validação do método proposto utilizando modelos simples de reservatórios. São considerados modelos de reservatórios sintéticos, homogêneos e isotrópicos, cujos resultados da distribuição são previamente conhecidos. Outra validação é efetuada com um modelo de fluxo real, ainda em produção. Para este caso, a distribuição de poços gerada pelo algoritmo de otimização é comparada com diferentes distribuições sugeridas por técnicos das áreas de engenharia e geologia de reservatórios;
- Segue-se, então, com as conclusões, sugestões, referências bibliográficas e apêndices julgados pertinentes para o melhor entendimento desta proposta.

## **2. REVISÃO DE LITERATURA**

Determinar a melhor localização de um conjunto de poços, sejam eles produtores ou injetores, é um problema complexo e de difícil solução, que depende das propriedades do reservatório e dos fluidos nele contidos, das especificações dos poços, dos equipamentos de superfície e de critérios econômicos. A literatura apresenta diferentes metodologias para resolver o problema de otimização da distribuição areal de poços, desde métodos já consagrados, utilizados em modelos geológicos e de fluxo simplificados, a sofisticados algoritmos acoplados a simuladores de fluxo que permitem capturar o comportamento de fluxo de complexas modelagens geológicas e de fluidos existentes no reservatório.

Muitas vezes, admite-se que as heterogeneidades do reservatório, que sempre existem, tenham pouco impacto no comportamento de fluxo, justificando a alocação os poços, produtores e injetores, segundo padrões já conhecidos, com o mesmo espaçamento entre eles. Para estes casos, a distribuição de poços utilizada estará tão mais longe da otimizada quanto maior for a influência das heterogeneidades no desempenho do reservatório.

Uma forma mais adequada de otimização baseia-se na utilização de um simulador de fluxo, considerando dinamicamente os parâmetros que afetam o fluxo no reservatório. Todavia, estudos para quantificar a influência da mudança da posição dos poços, ou do número de poços, no comportamento de fluxo do reservatório requerem um grande número de simulações para investigar o maior número de combinações possíveis de distribuições. A metodologia com que estas

simulações são executadas deve seguir critérios claros, específicos e de forma sistemática, evitando repetições de simulações com distribuições idênticas ou áreas não investigadas.

A partir da análise das linhas de investigação existentes na literatura para a otimização da distribuição e do número de poços é possível separar os trabalhos em duas correntes principais:

- A otimização dos poços produtores e ou injetores é feita através do uso de um número relativamente pequeno de simulações de fluxo, de forma manual e interativa, num processo de tentativa e erro totalmente controlado pelo engenheiro, com resultados dependentes, basicamente, de sua experiência e competência,
- A otimização dos poços produtores e ou injetores é feita através de um número relativamente grande de simulações de fluxo, de forma automática, não supervisionada. A distribuição final dos poços é dependente do método de otimização empregado, como algoritmos de busca genéticos ou algoritmos mais simplificados de pesquisa para a alocação dos poços. Estes métodos utilizam simuladores de fluxo para determinar adequadamente o comportamento de fluxo no reservatório, como as formulações por diferenças finitas e linhas de fluxo.

### **2.1. Características Gerais dos Simuladores de Fluxo**

A simulação de fluxo ainda é a etapa crítica em muitos estudos integrados de reservatórios, devendo considerar no modelo geológico os dados sísmicos, os dados de poços e os dados de produção. A necessidade de um detalhamento cada vez mais elaborado destes modelos impõe o uso de células com dimensões cada vez menores, podendo apresentar um número de células da ordem de centenas de milhares, podendo chegar até vários milhões. Além disso, diferentes técnicas podem ser empregadas na elaboração de um simulador de fluxo, como os métodos de diferenças finitas e de linhas de fluxo. Apesar de possibilitarem a obtenção de resultados semelhantes, pode-se tirar proveito das principais vantagens de cada método, conhecendo-se as peculiaridades do modelo de fluxo que está sendo

analisado. Cada simulador possui características que lhe conferem melhor aplicabilidade, de maior funcionalidade, com resultados mais precisos e tempos de execução mais rápidos. Assim, a definição do tipo de simulador a ser utilizado em um processo de otimização da localização de poços, seja ele através de um processo manual e interativo ou do acoplamento de sofisticados algoritmos de investigação, deve considerar as características do modelo de fluxo, o comportamento dos fluidos no reservatório durante a explotação e a operacionalidade do simulador de fluxo a estas propriedades.

Os simuladores de fluxo tradicionais, calcados em métodos de diferenças finitas, são fundamentados no conceito fundamental de que os fluidos movem-se de célula para célula. Porém, modelos gerados a partir de modelos geoestatísticos, com um grande número de células, apresentando maior variabilidade de propriedades geológicas, como permeabilidade e porosidade, aumentando a heterogeneidade global do reservatório e tamanhos de células reduzidos, com pequenos volumes, forçam violentamente para baixo o tamanho dos passos de tempo da simulação. Decorrente disto, existe um crescimento quase exponencial no tempo de processamento com o crescimento do tamanho do modelo. Portanto, com a capacidade computacional atual, modelos com milhões de células estão praticamente fora das aplicações de simulação de fluxo com diferenças finitas ou volumes finitos.

Para fugir de elevados tempos computacionais e limitações de memória estabelecidos nas simulações fundamentadas em diferenças finitas, faz-se uso de células maiores, através da mudança de escala, fazendo com que, tradicionalmente, os modelos dinâmicos utilizados na atividade de engenharia de reservatórios, apresentem um número de células consideravelmente menor do que aquele obtido originalmente na modelagem geológica. A mudança de escala nos modelos geológicos é uma técnica comum nos estudos de simulação do comportamento de fluxo de fluidos em reservatórios, mas que tende a causar significativa deterioração do modelo original, tornando-os, muitas vezes, pouco representativos das imagens originalmente geradas por processos geoestatísticos.

A formulação matemática dos simuladores de fluxo fundamentada em diferenças finitas está bastante avançada. Implementações que permitam reduções significativas no tempo de simulação, nos modelos de fluxo em estudo, não são vislumbrados. Inovações podem ser introduzidas principalmente no processamento paralelo de módulos importantes, como na solução simultânea das equações de fluxo linearizadas ou cálculos das propriedades PVT (pressão-volume-temperatura) dos fluidos.

Por outro lado, a simulação fundamentada em linhas de fluxo é uma alternativa bastante atrativa, fundamentalmente devido à técnica empregada para a determinação do movimento dos fluidos. Ao invés de mover os fluidos de uma célula para outra, em sistemas tridimensionais, a simulação por linhas de fluxo transforma o reservatório em um sistema unidimensional, ou tubos. As equações de transporte são então resolvidas no espaço unidimensional definido pelas linhas de fluxo usando o conceito de tempo de vôo. Desmembrando o problema de transporte do modelo geológico 3D, os fluidos podem ser transportados mais eficientemente. Maiores passos de tempo podem ser tomados, com o problema de dispersão numérica minimizado e o tempo de CPU variando quase linearmente com o tamanho do modelo.

Um simulador de linhas de fluxo é apropriado para a modelagem de grandes reservatórios heterogêneos dominados por convecção, contendo muitos poços produtores e injetores. Se, por um lado, os simuladores de fluxo fundamentados em diferenças finitas levam em consideração os termos convectivos, é exatamente neste domínio que este método pode apresentar dificuldades de solução, necessitando reduzir drasticamente o passo de tempo de simulação para obter convergência, acarretando um aumento do tempo de execução. O deslocamento de fluidos dominados por convecção apresenta uma dependência de primeira ordem da permeabilidade e da mobilidade total. A necessidade de uma maior discretização do reservatório para incorporar as heterogeneidades de um reservatório complexo pode induzir uma grande instabilidade durante a simulação de fluxo devido ao problema de dispersão numérica. Por sua vez, o método fundamentado em linhas de fluxo não é o mais apropriado na simulação de deslocamento de fluidos complexos, como nas condições de alta compressibilidade, grandes efeitos capilares e comportamentos de fases complicados. Ou seja, não existe um método numérico que possa resolver eficientemente as equações que governam o fluxo em todos os casos. Dependendo dos termos dominantes, diferentes técnicas de solução devem ser adotadas.

A metodologia para traçar linhas de fluxo, partindo dos poços injetores e terminando nos poços produtores está fundamentada na descrição analítica de um caminho percorrido por uma partícula em movimento dentro de uma célula, conforme descrito por Pollock (1988). A hipótese básica pressupõe que o campo de velocidades em cada direção das coordenadas principais varia linearmente dentro de uma célula e é independente das velocidades nas outras direções principais. O caminho percorrido por uma partícula em movimento é calculado determinando-se as componentes direcionais da velocidade da partícula na posição atual e movendose a partícula para a nova posição, multiplicando-se aquelas componentes da velocidade por um tempo finito para obter as novas coordenadas x-y-z da partícula. Uma explanação mais detalhada deste método é apresentada no Apêndice A.

O desenvolvimento de vários simuladores comerciais que utilizam a técnica de linhas de fluxo e a implementação de várias opções até recentemente não existentes, como a simulação de reservatórios composicionais (Thiele et al., 1997, Crane et al., 2000), abriram novas oportunidades de pesquisa para a busca da otimização da explotação de reservatórios portadores de hidrocarbonetos (Jessen e Orr, 2002). A possibilidade de simulação por linhas de fluxo, que nascem nos poços injetores e morrendo nos poços produtores, em modelos de reservatórios 3D, cujos caminhos são ditados pelas heterogeneidades e pelo comportamento dos poços, a maior velocidade de execução, bem como a consideração dos efeitos gravitacionais e diferentes restrições aos poços produtores e injetores (Batycky et al., 1996), também deram impulso a novos estudos com esta técnica, (Tyrie e Gimse, 1995, Lolomari et al., 2000, Baker et al., 2001, Thiele, 2001).

Apesar das linhas de fluxo mudarem com o tempo devido a alterações de mobilidade, efeitos gravitacionais e mudanças nas condições de contorno, para muitos problemas práticos, agrupar os eventos dos poços em intervalos semestrais ou anuais, assumindo que as linhas de fluxo permaneçam na mesma condição dentro daquele período, é uma premissa aceitável. Relatos de sucesso de simulações de fluxo com linhas de fluxo de reservatórios com 30 a 40 anos de história têm sido reportados (Baker et al., 2001). Em contraste a outros métodos de simulação, o tamanho e o número de passos de tempo de simulação, ou seja, freqüência de atualização das linhas de fluxo, é apenas função do processo físico modelado e completamente independente do tamanho e das heterogeneidades do modelo.

Várias pesquisas preocuparam-se em identificar se existe coerência entre os resultados de comportamento de reservatórios por diferentes simuladores de fluxo. Christie e Blunt (2001) apresentaram diferentes modelos geológicos a grupos independentes: Chevron, Coats Engineering Inc, GeoQuest, LandMark, Phillips Petroleum, Roxar, Streamsim, TotalFinaElf e University of New South Wales. Nas simulações de fluxo realizadas em um modelo 3D em escala refinada, com mais de 1,1 milhão de células, houve grande concordância de resultados entre simuladores fundamentados em linhas de fluxo e simuladores fundamentados no método de diferenças finitas. Os grupos GeoQuest e Streamsim utilizaram os simuladores de linhas de fluxo FrontSim e 3DSL, enquanto LandMark e Chevron utilizaram os simuladores de diferenças finitas VIP e CHEARS, respectivamente. Para este mesmo modelo geológico, cada equipe adotou diferentes técnicas de mudança de escala para diminuir o número de células do modelo. Os resultados das simulações foram similares àqueles observados na escala refinada.

### **2.2. Otimização Manual da Distribuição de Poços Produtores e Injetores**

Muitos dos projetos de desenvolvimento são elaborados considerando uma distribuição padrão como estimativa inicial e, intuitivamente, os poços vão sendo realocados, num trabalho de tentativa e erro. Os resultados, normalmente, não são animadores, resultando numa distribuição longe da ótima, reduzindo o valor esperado para a concessão e com um grande dispêndio de tempo e dinheiro no processo de análise. A investigação manual, de forma aleatória, sem critério, para as combinações possíveis de distribuição de um grande número de poços, em modelos de reservatórios com centenas de milhares de células, pode deixar de analisar determinadas situações que efetivamente trariam o maior retorno à concessão ou, de forma contrária, repetir a mesma distribuição em diferentes simulações de fluxo, aumentando o tempo de estudo e acarretando maiores custos, além de atraso das decisões.

Os estudos para a alocação dos poços podem ser simplificados, admitindo que, com as técnicas conhecidas e aplicadas anteriormente em reservatórios

análogos, possam refletir os mesmos resultados, independentemente do grau de heterogeneidades geológicas e diferentes composições dos fluidos existentes nos reservatórios. A determinação da distribuição areal otimizada dos poços apresenta grandes dificuldades para sua definição mas, muitas vezes, são simplesmente adotados padrões já conhecidos, negligenciando-se as características peculiares de cada reservatório e seus efeitos no comportamento de fluxo. Isso, é claro, não permite obter uma drenagem adequada dos fluidos, potencializa a necessidade de novas locações, favorece a erupção de água nos poços produtores e, como conseqüência, reduz a rentabilidade da concessão.

Pathak et al. (2000) obtiveram diferentes modelagens geológicas de uma porção do campo de Endicott, Alaska, a partir de simulações geoestatísticas e realizaram simulações de fluxo com os modelos que apresentaram as menores, médias e maiores permeabilidades e porosidades. O objetivo do trabalho foi avaliar a influência de novos poços no comportamento de produção de cada modelo. As análises consideraram poços verticais, atravessando todo o reservatório, e horizontais, com diferentes comprimentos horizontais e diversas orientações na malha, sempre no meio do reservatório. A seção do reservatório analisada foi dividida em três blocos, cada uma delas contendo poços existentes e com a presença de cinco novos poços. Estas novas locações foram posicionadas no centro de cada bloco e a uma distância eqüidistante entre esta locação e os vértices.

Apesar da distribuição com melhor desempenho ter sido utilizada na tomada de decisões para estratégias de novos poços, deve-se considerar que alternativas com melhores resultados poderiam ter sido obtidas se o estudo contemplasse a possibilidade de mudança na localização dos poços. Algumas locações posicionadas em locais com pequena espessura ou em regiões com baixa permoporosidade, provavelmente incrementariam os resultados se adequadamente estudadas em outra região do reservatório.

Grinestaff (1999) demonstrou a possibilidade de uso de um simulador de linhas de fluxo para ajustar detalhadamente o histórico de produção e estudar alternativas de otimização, tendo como vantagens a rapidez com que as simulações são executadas e também por definir dinamicamente modelos de alocação para injeção de água, quantificando a relação entre poços injetores e produtores. A otimização da injeção de água pôde ser obtida:

- A partir da observação da contribuição individual dos poços injetores na produção de óleo de cada poço produtor, diminuindo a circulação de água pela redução da injeção em camadas com elevada saturação de água e redirecionando-a para camadas com maior saturação de óleo;
- Através da alteração da vazão de injeção, de forma a otimizar a frente de avanço do fluido deslocante e reduzir áreas com baixa eficiência de varrido.

Este trabalho fez uso apenas de um processo iterativo de tentativa e erro para a otimização da função objetivo, definida como o volume recuperável, redução do manuseio de fluidos produzidos ou injetados, rentabilidade da concessão ou redução do custo de produção. Os resultados decorrentes da aplicação desta metodologia de investigação dependem essencialmente da experiência do usuário e do conhecimento do comportamento de fluxo dos fluidos no reservatório. Porém, a modificação de vazões dos poços injetores e de intervalos canhoneados, bem como, a definição da posição de novos poços, sejam eles produtores e injetores, sem critérios definidos, baseados apenas na intuição e na prática, dificilmente permitirá obter uma solução com os melhores resultados, sejam eles de ordem econômica ou de volumes recuperáveis.

Samier et al. (2001) definiram uma metodologia para otimizar um padrão de poços produtores e injetores, fundamentando-se em três características de resultados de uma simulação de linhas de fluxo. O primeiro foi determinado a partir do mapa de tempo de vôo, que indica o tempo necessário para uma partícula de água injetada encontrar um dado ponto do reservatório e é uma imagem instantânea da área varrida. Esta imagem permitiu visualizar áreas que não seriam varridas pela água proveniente dos poços injetores, bem como poços injetores que poderiam causar o aparecimento prematuro de água em poços produtores.

Uma segunda informação gerada pelo simulador de linhas de fluxo, útil na definição da posição dos poços, é a área de influência de cada poço injetor e, conseqüentemente, os volumes de fluidos associados a cada poço. Foram identificados poços com pequena área de atuação e que seriam pouco eficientes, devendo, portanto, ser realocados em subseqüentes análises. Outro resultado da simulação é o volume do reservatório associado a cada poço produtor, possibilitando

a identificação de poços com pequenas ou, de forma inversa, com grandes áreas de atuação. Estes poços devem ser realocados para permitir uma melhor distribuição dos volumes correspondentes a cada poço, permitindo assim uma maior eficiência de varrido areal, com menores volumes de água manuseada e redução do tempo duração do projeto de produção.

Apesar da metodologia apresentada ser eficiente para a otimização de poços produtores e injetores, a análise é realizada basicamente pela inspeção visual de mapas gerados pela simulação. Os resultados dependerão da capacidade de interpretação de cada usuário, podendo variar significativamente, dependendo de vários fatores, como sorte e experiência.

Na condição de um reservatório complexo, com a presença de um elevado número de poços produtores e injetores, em uma malha com grande número de células, o uso desta metodologia para a otimização da localização dos poços pode levar a resultados que, apesar de melhores que aqueles inicialmente observados, ainda poderiam ser mais otimizados com a implementação de técnicas mais adequadas para a distribuição areal das novas locações.

Alguns estudos de sensibilidade realizados por Samier et al. (2001) identificaram um crescimento do tempo de CPU para as simulações de fluxo quase linear com o número de células ativas da malha. A relação do tempo de CPU exigido para uma simulação de fluxo entre um simulador de linhas de fluxo e um simulador de diferenças finitas é menor para modelos com um grande número de células porque exige menos tempo de entrada e saída de dados que tempo de processamento.

O estudo de otimização através da utilização de simuladores de fluxo, sejam eles baseados em linhas de fluxo ou de diferenças finitas, já é uma técnica corriqueira na atividade de engenharia de reservatórios. Porém, a maximização dos resultados, utilizando métodos de tentativa e erro, através da intuição e da experiência dos técnicos, fazendo uso de mapas de variáveis dinâmicas e estáticas do reservatório, bem como de gráficos de comportamento de produção, é tediosa e difícil de ser obtida.

### **2.3. Utilização de Algoritmos no Processo de Otimização da Distribuição de Poços**

Muitas das técnicas de otimização da distribuição dos poços, que inicialmente adotavam métodos de inspeção intuitiva dos resultados das simulações, evoluíram para uma forma automática de interpretação. Diversas pesquisas têm sido reportadas sobre a distribuição areal de poços que adotam como metodologia o acoplamento de um simulador de fluxo a um algoritmo de otimização, capaz de gerar diferentes distribuições, seguindo determinados critérios pré-estabelecidos. Diferentes técnicas de elaboração destes algoritmos conferem características distintas de geração das distribuições de poços e pela maneira com que os algoritmos evoluem. Entre as técnicas mais comuns estão algoritmos que investigam a malha de simulação de uma maneira geral, exigindo um grande número de simulações, mas capazes de escapar de áreas com presença de máximos locais e os algoritmos genéticos, que operam da mesma maneira que a natureza, selecionando o indivíduo mais adaptado ao ambiente. Estes mesmos algoritmos podem distinguir-se pelo tipo de simulador de fluxo acoplado, podendo ser derivado dos métodos que utilizam diferenças finitas ou linhas de fluxo.

Normalmente, para a otimização de explotação de um reservatório é necessário utilizar um simulador de fluxo de forma sistemática, seguindo determinadas diretrizes, evitando que determinadas condições deixem de ser investigadas e outras analisadas de forma repetitiva. Nesses casos, o acoplamento de um algoritmo de otimização ao simulador de fluxo, seguindo critérios claros e bem definidos, permitirá investigar de forma mais objetiva uma solução para um problema específico proposto.

O objetivo de qualquer algoritmo de otimização é buscar a alternativa que maximiza uma função objetivo previamente especificada. Por exemplo, no caso de implantação de um método de injeção de água, procura-se a alternativa que maximize a recuperação de óleo ou algum critério econômico, atendendo certas restrições de produção e injeção, como a capacidade de descarte de água tratada ou máximas vazões de produção e injeção.

Um algoritmo que se propõe a encontrar a posição ótima dos poços em um reservatório pode ter uma solução diferente para cada função objetivo proposta. A função objetivo pode ser, por exemplo:

- A posição mais adequada sob o ponto de vista de perfuração;
- Aquela que o poço encontre a máxima espessura com óleo;
- Aquela que pode ser obtida diretamente a partir dos dados geofísicos, previamente interpretados com os dados de poços já perfurados;
- Aquela que apresente o máximo valor presente líquido, em valores monetários ou em produção acumulada de hidrocarbonetos, descontada pela taxa de retorno;
- A minimização do cone de água.

### **2.3.1. Otimização Automática da Distribuição de Poços Através do Uso de Simuladores de Linhas de Fluxo**

Por mais simples e limitado que seja o método de recuperação secundária implantado em um reservatório portador de hidrocarbonetos, ocorrerão áreas com baixa eficiência de varrido, tanto areal quanto vertical, e outras nas quais apenas haverá recirculação da água injetada. A identificação destas áreas com os métodos tradicionais centrados em simulações por diferenças finitas, em reservatórios com muitos poços injetores e produtores, demanda um esforço enorme, tanto humano quanto computacional. O tempo de estudo para uma análise completa da situação pode ser tão grande que pode comprometer a rentabilidade da concessão. Além disso, corre-se o risco de serem adotados critérios subjetivos, via tentativa e erro, que raramente conduzem à otimização da rentabilidade ou da curva de produção. Rian e Hage (1994) fizeram uso de um simulador de linhas de fluxo (*Frontline*) para otimizar a localização areal de poços em um reservatório fraturado do Mar do Norte. O simulador foi acoplado a um módulo de otimização, permitindo, por iteração, fazer julgamentos com respeito ao posicionamento e número de poços e o início de produção. Considerando que cada rodada de simulação, com até 25 poços e 20 anos de produção exigia menos que um minuto de CPU, houve a liberdade de rodar um grande número de simulações com baixo custo computacional, o que é indispensável para os processos iterativos, como no caso desta técnica de otimização.

A otimização foi fundamentada em uma técnica de busca estocástica, calculando gradientes na função objetivo, neste caso, o volume de óleo produzido pelo reservatório, encontrando máximos locais, isto é, a combinação de localização de poços que levem à máxima recuperação. Os poços apresentaram dois tipos de grau de liberdade: (1) movem-se dentro das células vizinhas nas direções X e Y e, (2) iniciam a produção em tempos diferentes. Os resultados obtidos na simulação de fluxo são transferidos para o algoritmo que avalia qual o passo seguinte a ser executado. O número total de iterações é fornecido pelo usuário, devendo ser função do número de poços que serão otimizados e do número de graus de liberdade de cada poço.

Como resultado do trabalho, foram indicadas as melhores posições dos poços injetores e o período adequado para o início da injeção. Além disso, ficou demonstrada a necessidade de novos poços produtores em áreas ainda não varridas com a distribuição de poços implantada e da perfuração de poços horizontais devido às baixas permeabilidades.

Apesar dos bons resultados obtidos com o algoritmo apresentado, existe a necessidade do usuário definir uma estimativa inicial da localização de cada um dos poços. A maximização da função objetivo se dá apenas pela pesquisa de máximos locais com o deslocamento da posição dos poços em torno da vizinhança previamente estabelecida. Nos casos simulados, os poços podiam mover-se livremente nas direções X e Y em uma faixa de 1000 m a 3000 m, distância esta que deve ser estabelecida em função da experiência do usuário. Outra limitação é que o algoritmo não investiga áreas fora da região de pesquisa, podendo ocorrer regiões com baixa eficiência de varrido areal se a percepção do usuário para a alocação inicial dos poços não for adequada.

O gerenciamento do reservatório, permitindo um avanço simétrico e equilibrado da frente da água, potencializa um incremento na eficiência de varrido, reduz a produção da água injetada, incrementa as reservas de hidrocarbonetos, aumenta a rentabilidade da concessão e reduz os custos de produção devido a um menor volume de água tratada. A simulação de reservatórios com a técnica de linhas de fluxo identifica naturalmente a relação entre poços produtores e injetores, volumes de óleo associados a cada poço e o percentual de produção devido a cada
injetor. Estes resultados são importantes pois permitem que possam ser efetuadas análises de comportamento de fluxo no reservatório e não apenas de poço.

O gerenciamento para a otimização da injeção de água requer o conhecimento de como a água injetada desloca o óleo até os poços produtores. A maioria dos reservatórios submetidos à injeção de água tem uma geologia complexa, são heterogêneos e anisotrópicos. O comportamento dos poços injetores é de difícil previsibilidade, devido à injeção simultânea em várias zonas, com diferentes propriedades geológicas e petrofísicas, dificuldades de quantificação das transmissibilidades através das falhas, caso existam, a efetividade da atuação de aqüíferos, transmissibilidades verticais, etc. Um simulador que utiliza a técnica de linhas de fluxo pode ser uma ótima ferramenta para ajustar o histórico deste tipo de reservatório devido à facilidade de elaboração do modelo de fluxo e à velocidade de simulação. O modelo de fluxo representando as características estruturais, geológicas e petrofísicas na escala macro, será capaz de indicar ineficiências da injeção de água e vazões de injeção adequadas.

Um importante aspecto da simulação por linhas de fluxo é a habilidade de visualizar o fluxo no reservatório, decorrente da localização e vazão dos poços, condições geológicas e contatos de fluidos. Em cada instante é possível determinar quanto de fluidos está associado a cada par de poços produtor e injetor. Devido ao fato que as linhas de fluxo estão fundamentadas numa simulação numérica, uma linha de fluxo pode ser calibrada aos dados de histórico de produção, considerando distribuições de fluidos não uniformes e efeitos de fluxo multifásico, permitindo o cálculo da vazão de fluidos e das fases de fluidos entre os pares de poços produtor e injetor. Thiele e Batycky (2003) definiram a eficiência de injeção como sendo:

$$
I_{\text{eff}} = \frac{Q_o}{Q_{\text{wi}}}
$$
 (1)

onde,

*Ieff* eficiência de injeção

*Qo* vazão de óleo

*Qwi* vazão de água injetada

Deve ser notado que

- Há uma eficiência de injeção para cada poço injetor do reservatório. A vazão de água injetada é conhecida, mas a produção de óleo devida ao poço injetor deve ser calculada usando a informação da quantidade de água injetada e fluidos produzidos pelos poços injetor e produtores associados (WAF).
- É possível definir eficiência de injeção para cada par produtorinjetor.
- A eficiência de injeção definida como a razão das vazões é instantânea. Contudo, a equação pode ser aplicada a produções acumuladas, definindo assim uma eficiência média ao longo do tempo de simulação.

Thiele e Batycky (2003) propuseram um método automático de otimização das vazões de produção e injeção a partir do conceito de eficiência de injeção, realocando uma parcela da água injetada em poços com baixa eficiência para poços com um índice maior, otimizando portanto a produção para cada unidade de água injetada e maximizando o volume recuperável. Estas mudanças nas vazões de injeção consideraram as restrições operacionais, como capacidades de produção e injeção e condições dos poços. A aplicação deste algoritmo em um estudo de reservatório permitiu prever o incremento do volume recuperável de óleo sem um incremento significativo na produção acumulada de água simplesmente rearranjando as vazões de injeção e produção dos poços.

# **2.3.2. Otimização Automática da Distribuição de Poços Através do Uso de Simuladores de Fluxo e Algoritmos Genéticos**

Os algoritmos genéticos utilizam o exemplo da natureza, selecionando os indivíduos que mais se adaptam ao ambiente. Seguindo este princípio, Santellani et al. (1998) propuseram um algoritmo genético de otimização da localização de poços, partindo da simulação de um caso base com um número definido de poços produtores e injetores, e de um dado número de realizações geológicas. O algoritmo executa duas fases seqüenciais:

- Fase 1: Geração de poço. A simulação do caso base é avançada em um pequeno intervalo de tempo para obter as saturações iniciais dos fluidos. Poços produtores verticais são então locados em todas as células (x,y) que apresentam saturação de óleo maior ou igual à mínima desejada, 0,8 nesse estudo. Para cada poço são atribuídos limites de pressão de fundo e vazão.
- Fase 2: Otimização Dinâmica. Um novo modelo, composto dos poços originais e de todos os novos poços gerados na Fase 1, é construído e são executadas simulações completas, utilizando os dados do caso base. O modelo é simulado para obter o perfil de produção de cada poço. Os poços são então ordenados de acordo com a produção acumulada e com a razão entre pressão de fundo e pressão de fundo limite. Os 10% piores poços da classificação são removidos. Um novo modelo é então construído a partir dos poços originais e daqueles remanescentes do corte anterior, efetuando nova iteração de otimização dinâmica. O processo é concluído quando restar apenas um poço adicional no modelo.

Santellani et al. (1998) sugeriram ainda vários outros refinamentos no seu algoritmo, como a consideração de indicadores de desempenho do poço (IP, RGO, etc...) na geração da Fase 1, e a manutenção de um mínimo e de um máximo distanciamento entre os poços durante a seleção na Fase 2.

No término do processo de otimização, o algoritmo produz uma seqüência de padrões de distribuições de poços, para o número de poços especificado. Cada item da seqüência representa aqueles poços que sobreviveram ao processo de seleção genética do item anterior. Os modelos obtidos no final da seqüência podem ser usados para inferir as posições ótimas para o número de poços em cada modelo, sendo que o ótimo refere-se à função objetivo, essencialmente a produção acumulada de óleo.

Quando este algoritmo foi avaliado utilizando um simulador de diferenças finitas verificou-se que, no início da execução do algoritmo, o Valor Presente Líquido iniciava com um valor negativo, devido ao grande número de poços, enquanto a produção acumulada de óleo apresentava o valor máximo. Ao reduzir o número de poços, o Valor Presente Líquido aumentava, atingia um pico máximo e então começava novamente a decrescer a partir de um número reduzido de poços. A produção acumulada de óleo sempre decrescia com a redução do número de poços.

Ao ser efetuada a mesma análise, acoplando o algoritmo a um simulador de linhas de fluxo, foi observado que não havia um pico no Valor Presente Líquido, ocorrendo sempre um crescimento com o número de poços na faixa investigada. Além disso, a produção acumulada de óleo excedia em muito àquela observada no simulador de diferenças finitas. A razão disso é que o simulador de linhas de fluxo considera um passo de tempo de simulação grande demais, não atualizando o avanço das saturações durante este intervalo de tempo e superestimando a produtividade dos poços. Conseqüentemente, o aumento do número de poços resulta no acréscimo da produção.

A produção acumulada obtida com o simulador de linhas de fluxo depende dos passos de tempo escolhidos para atualizar o campo de pressões, bem como dos passos de tempo para atualizar as saturações e vazões dos poços. O método de simulação de linhas de fluxo tem excelente resolução espacial devido à ausência de dispersão numérica, porém uma pobre resolução temporal devido aos longos passos de tempo necessários para justificar um esforço computacional menor do que o método de diferenças finitas.

Os estudos realizados nesse trabalho já indicavam a impossibilidade de acoplar este algoritmo genético com um simulador de linhas de fluxo. Isto decorre principalmente dos seguintes fatos: (1) o método não considera o balanço entre volumes produzidos e injetados, exigindo uma simulação de fluxo em que a compressibilidade do sistema pode ter uma parcela preponderante no comportamento de fluxo no reservatório; e (2) existe um enorme número de poços produtores no início da execução do algoritmo, um em cada célula com saturação de óleo acima de um valor estabelecido pelo usuário, situação que demandaria a atualização das linhas de fluxo em intervalos de tempo muito curtos.

Os métodos de simulação de reservatórios fundamentados em linhas de fluxo oferecem o potencial de acelerar os processos de análise de alternativas de produção, muitas vezes na presença de incertezas geológicas agrupadas em diferentes modelos geoestatísticos. Porém, os tratamentos realizados durante uma simulação por linhas de fluxo são menos precisos do que os do método de

diferenças finitas, muitas vezes sendo desprezados efeitos de mudanças gravitacionais e viscosas.

Pallister e Ponting (2000) também compararam os resultados do acoplamento do algoritmo genético de otimização da distribuição de poços, descrito por Santellani et al. (1998), com um simulador de linhas de fluxo e a um simulador de diferenças finitas, de forma a maximizar o Valor Presente Líquido. Ficou evidenciado, na análise dos resultados, que o tempo de simulação por linhas de fluxo apresenta grande dependência do número de poços, podendo inclusive apresentar um tempo de simulação maior que no método de diferenças finitas. Este fato é decorrente das características do algoritmo de otimização, que gera, inicialmente, um grande número de poços, podendo ser equivalente ao produto do número de células das direções X e Y do modelo de simulação, e ao desbalanceamento entre os volumes produzidos e injetados, ideal para o método de diferenças finitas. Decorrente deste fato, associado aos maiores passos de tempo geralmente adotados nas simulações por linhas de fluxo, foi observado um comportamento de volume recuperável menor nas simulações por diferenças finitas.

A razão disto é que, na simulação por linhas de fluxo, o campo de pressões é calculado de forma mais espaçada no tempo, não capturando as grandes variações dinâmicas causadas por um grande número de poços. Para esse tipo de análise, o volume recuperável será dependente dos passos de tempo escolhidos para atualizar o campo de pressões bem como as saturações e vazões dos poços.

Güyagüler e Horne (2001) resolveram o problema de posicionamento de poços em um ambiente dominado por incertezas com a otimização de uma função aleatória. Um algoritmo genético híbrido foi usado como ferramenta de otimização, reduzindo o tempo computacional para fazer numerosas simulações de fluxo.

Cada vez que uma configuração estava para ser avaliada, uma diferente realização geoestatística das propriedades do reservatório era aleatoriamente selecionada do conjunto de realizações que honravam os dados dinâmicos e geológicos do reservatório. Uma simulação numérica era então efetuada com essa realização aleatória selecionada para calcular o valor da função objetivo, por exemplo, o Valor Presente Líquido. Os passos do método são:

• O algoritmo genético define uma posição dos poços;

- Uma simulação numérica é efetuada com uma realização aleatoriamente selecionada e a função objetivo calculada;
- Se esta configuração de poços é viável, então o algoritmo genético irá efetuar nova visita; outra simulação numérica é então feita com uma realização selecionada aleatoriamente, diferente das realizações previamente simuladas e a função objetivo é atualizada.

A análise deste trabalho indicou que a decisão fundamentada em apenas uma simples realização pode diferir substancialmente da distribuição de poços ótima obtida no modelo considerado verdadeiro. Desta forma, em ambientes com incertezas, não há uma solução ótima global e a escolha de uma realização particular, com um poço perfurado em uma posição considerada ótima por qualquer algoritmo de otimização, pode ser inadequada para as demais realizações geoestatísticas, mesmo considerando todas equiprováveis.

Montes et al. (2001) desenvolveram um programa de otimização de alocação de poços usando um algoritmo genético e estudaram a influência de parâmetros internos no seu desempenho, como diferentes sementes aleatórias, elitismo e proporções de mutações. A principal influência detectada com a semente aleatória refere-se à distribuição inicial da população, acelerando a convergência se um cromossoma originalmente está próximo do ponto de máximo global. O algoritmo apresentou soluções com diferenças nos resultados de até 5% na função objetivo, definido pelo volume acumulado produzido de óleo.

Outra constatação refere-se ao fato de que uma melhor estimativa inicial não é um indicativo de um melhor resultado final. Isso pode ocorrer pelo fato de que uma maior variedade genética é mais importante que uma boa estimativa inicial, que pode causar uma convergência prematura em direção a um máximo local. Outros fatores como tamanho da população, elitismo e mutações também afetaram o valor da função objetivo. O estudo indicou a influência dos parâmetros que compõem um algoritmo genético na solução do problema, traduzindo-se em diferentes resultados com a alteração destas variáveis.

Badru e Kabir (2003) apresentaram alguns exemplos de otimização da posição de poços acoplando um simulador de fluxo com um algoritmo genético híbrido automático. O algoritmo genético opera de forma equivalente à natureza, que sempre seleciona o indivíduo mais adaptado ao ambiente. A este algoritmo foram associados diferentes métodos de pesquisa – politopo, (Bittencourt e Horne, 1997) e Kriging proxy (Güiyagüler e Gumrah, 1999) para aumentar a eficiência e acelerar o processo de otimização. As análises indicaram que a determinação da posição ótima dos poços não é apenas dependente do processo, mas também do tempo, ou seja, a posição que otimiza a função objetivo depende do estágio de explotação do reservatório.

Também ficou evidenciado que não existe apenas uma distribuição e um número de poços otimizado que maximiza a função objetivo. Esta definição é dependente de uma série de variáveis envolvidas no processo, como intervalos selecionados para canhoneio, método de recuperação, vazões de produção e injeção, número, tipo, localização e capacidade de unidades de produção, preço do óleo e gás. Contudo, os algoritmos de otimização automáticos para a distribuição e definição do número de poços têm apresentado resultados da função objetivo, normalmente o Valor Presente Líquido, comparáveis àqueles obtidos por métodos exaustivos de tentativa e erro da engenharia e geologia de reservatórios, com elevado consumo de tempo e dinheiro.

## **2.3.3. Otimização Automática da Distribuição de Poços Através do Uso de Mapa de Qualidade**

Diferentemente de outras metodologias empregadas na otimização da distribuição de poços, onde os algoritmos apenas definem a seqüência com que as simulações de fluxo são executadas, Cruz et al. (1999) introduziram o conceito de Mapa de Qualidade para a determinação da configuração areal de um dado número de poços. A técnica de distribuição areal dos poços produtores baseia-se na existência de um Mapa de Qualidade, gerado a partir de uma série de simulações de fluxo. Posteriormente, este Mapa de Qualidade é acoplado a um simples algoritmo de otimização, sem a necessidade de efetuar novas simulações de fluxo.

Um Mapa de Qualidade define o potencial de produção de uma área. A qualidade de uma área é a medida da produção esperada de óleo se um poço estivesse naquele ponto, sem a presença de outros poços. O uso de um simulador de fluxo para avaliar a qualidade assegura que as interações dinâmicas e não lineares entre os parâmetros são levados em consideração. O uso de múltiplas realizações assegura que as incertezas geológicas também sejam consideradas.

O Mapa de Qualidade é gerado por meio do uso do simulador de fluxo com apenas um poço produtor, variando sua posição em cada rodada até cobrir todo a malha horizontal. Em cada rodada é avaliada a qualidade da célula que contém o poço produtor. A qualidade é o valor da produção acumulada de óleo, após um certo tempo de produção. O tempo total de produção depende do tamanho do reservatório, devendo ser suficiente para o poço atingir o limite de sua economicidade.

Considerando a produção acumulada de um poço vertical, posicionado em diferentes locais, a caracterização tridimensional do reservatório, envolvendo múltiplos parâmetros, é transformada em uma malha bidimensional de uma única variável. O simulador de fluxo considera todas as interações entre as variáveis e define apenas um valor de produção acumulada para cada célula, devido à presença de um poço produtor. Quanto maior a transmissibilidade ao redor do poço, maior será a vazão inicial, menor será a queda de pressão junto ao poço e maior será a qualidade da célula. Quanto maior a espessura com óleo, a porosidade, a saturação de óleo e a distância ao contato óleo-água e gás-óleo, melhores serão as áreas de produção e, conseqüentemente, maior será a qualidade.

A distribuição dos poços produtores, obtida com esta metodologia, considera as interações dinâmicas e não lineares entre os parâmetros de rocha e fluidos no reservatório somente durante a fase de elaboração do Mapa de Qualidade bidimensional. Nesta etapa, cada simulação de fluxo considera a presença de apenas um poço produtor e, portanto, não são averiguadas as relações de comportamento de fluxo devido à existência de outros poços, sejam eles produtores ou, principalmente, injetores. Na etapa seguinte, quando ocorre a alocação de poços propriamente dita, são consideradas as propriedades do reservatório de forma indireta, através do Mapa de Qualidade.

### **2.4. Avaliação Geral dos Trabalhos Anteriores e Motivação para este Trabalho**

De uma maneira geral, as abordagens atuais de otimização da posição dos poços têm sido implantadas com o acoplamento de uma ampla variedade de algoritmos a diferentes simuladores de fluxo. Além das técnicas já abordadas, também há algoritmos de otimização que adotam técnicas de *simulated annealing* e redes neurais para gerar distribuições de poços no reservatório em um número praticável de rodadas de simulação. Cada uma destas distribuições pode ser acoplada a simuladores de fluxo que utilizam a técnica de diferenças finitas ou de linhas de fluxo.

Nos estudos já apresentados sobre este tema de otimização da localização areal de poços, constata-se uma diversidade muito grande de alternativas que se propõem a solucionar o problema com diferentes técnicas. Cada uma delas tem áreas específicas de aplicação e com particularidades que não permitem a obtenção da resposta de forma objetiva e completa. Algumas técnicas exigem a percepção e experiência do usuário para melhorar a otimização durante a evolução do processo, tornando-a manual, interativa, enfadonha e com resultados dependentes da capacidade e sorte do engenheiro de reservatórios. Outras exigem uma estimativa inicial da distribuição dos poços pelo usuário, normalmente investigando novas posições apenas na sua vizinhança. Também podem ser citados os algoritmos que resolvem o problema apenas parcialmente, distribuindo ou os poços produtores ou os poços injetores. As metodologias adotadas ou se restringem à aplicação de propriedades estáticas definidas na caracterização do reservatório, como permeabilidades, espessuras de óleo, distância dos contatos de fluidos, posição estrutural, etc., sem qualquer consideração das condições dinâmicas ou adotam um simulador de fluxo, muitas vezes construído com a técnica de diferenças finitas, exigindo um tempo de CPU muito elevado para ser utilizado em processos de otimização em que é exigido um grande número de simulações.

A proposta deste trabalho é apresentar um algoritmo simples, de fácil aplicabilidade, que possibilita a otimização automática da distribuição areal de um dado número de poços produtores e injetores definidos pelo usuário, fazendo uso exaustivo de um simulador de linhas fluxo para avaliar as interações dinâmicas e não lineares entre os parâmetros de reservatório e a distribuição dos poços na

malha de simulação. A adoção de um simulador fundamentado em linhas de fluxo para a execução do algoritmo proposto é devida à sua maior eficiência, tanto em termos de memória como de velocidade computacional, decorrente, principalmente, da utilização do método IMPES (*Implicit Pressure, Explicit Saturation*), exigindo apenas a solução implícita da pressão.

Da análise dos métodos de alocação de poços existentes na literatura, admite-se que a técnica adotada por Cruz et al. (1999) será útil como uma estimativa inicial da posição dos poços produtores. Além de proporcionar uma distribuição preliminar, fundamentada em propriedades estáticas do reservatório, esta alocação será importante para iniciar o processo de simulação de fluxo através da técnica de linhas de fluxo, em que é necessária a presença de, no mínimo, um par de poços: produtor – injetor.

Porém, ao invés de adotar esta metodologia como originalmente proposta com a adoção de um Mapa de Qualidade, onde é necessário executar a simulação de fluxo um número de vezes igual ao produto de "nx" (número de células na direção x da malha de simulação) por "ny" (número de células na direção y da malha de simulação) para gerar o Mapa de Qualidade, o algoritmo adota um Mapa de Volume de Óleo. O Mapa de Volume de Óleo é gerado a partir das propriedades de caracterização do reservatório espessura porosa, porosidade e saturação de óleo. É um mapa que representa o volume de óleo contido em cada célula da malha horizontal de simulação, de todas as respectivas camadas.

É importante frisar que esta metodologia de estimativa inicial de distribuição de poços não considera as interações dinâmicas das propriedades do reservatório, principalmente as transmissibilidades entre as células e as características específicas de cada poço, como índice de produtividade ou injetividade e o intervalo canhoneado. Após a estimativa da distribuição inicial dos poços produtores, o algoritmo insere os poços injetores com o uso de um simulador de linhas de fluxo, capturando a condição dinâmica do reservatório.

Após o término da inserção dos poços injetores na malha, está concluída a etapa de distribuição inicial, na qual os poços produtores foram alocados através de estimativa baseada em um Mapa de Volume de Óleo e os poços injetores através da simulação dinâmica de fluxo. Seguem-se então outras etapas de otimização da distribuição, sempre considerando a presença de todos os poços definidos pelo

usuário e com a utilização de um simulador de linhas de fluxo. A movimentação dos poços é realizada através de uma nova pesquisa na malha para a realocação seqüencial dos poços produtores, posicionados na etapa de alocação estática e por perturbações locais de pares de poços, produtor – produtor, injetor – injetor e injetor – produtor.

# **3. MATERIAL E MÉTODOS**

Essencialmente, o objetivo de qualquer algoritmo de otimização visa maximizar ou minimizar uma Função Objetivo. Pode ser, por exemplo, a maximização da recuperação de óleo por volume de água injetada, em um reservatório submetido a um processo de recuperação secundária, ou a produção acumulada de óleo. Para maximizar uma função objetivo, muitas variáveis podem ser adotadas, simultaneamente, ou de forma seqüencial. Admitindo a maximização do volume recuperável como função objetivo, pode-se investigar qual a melhor condição de:

- Distribuição areal e número de poços produtores e injetores;
- Vazão de produção e injeção de cada poço;
- Data de início de operação dos poços;
- Manutenção do nível de pressão estática do reservatório, próximo da pressão inicial ou ao redor da pressão de bolha;
- Perfuração de poços verticais, horizontais ou de alto ângulo;
- Intervalos canhoneados.

Uma análise completa de todas as condições possíveis, considerando as interações existentes entre as variáveis, quando realizada de forma manual na base de tentativa e erro, além de ser impraticável, pode acarretar resultados tendenciosos e dependentes da experiência e capacidade do usuário. É natural, portanto, que muitas pesquisas sejam realizadas com o objetivo de encontrar métodos alternativos de otimização da curva de produção, maximizando a receita e minimizando os dispêndios.

Mesmo considerando que todos os parâmetros acima enumerados sejam críticos, em qualquer projeto de explotação, a variável determinante na rentabilidade da concessão é o número de poços e sua distribuição no reservatório. São fundamentais as definições do número mínimo de poços para uma boa drenagem dos fluidos e uma distribuição adequada dos mesmos, para que a interferência negativa na curva de produção que cada poço exerce sobre os demais, seja a menor possível. Um arranjo otimizado dos poços permite diminuir o número de locações, reduzindo custos com perfurações, completações, árvores de natal, interligações, etc. Neste contexto, o trabalho aqui proposto apresenta um algoritmo capaz de maximizar automaticamente o volume recuperável de óleo de um reservatório, atualizado ou não por uma taxa de retorno, distribuindo de forma adequada um dado número de poços produtores e injetores especificados pelo usuário.

A execução do algoritmo, com diferentes números de poços produtores e ou injetores, permitirá definir não apenas a melhor distribuição, mas também o número adequado de poços que maximiza a função objetivo. Uma característica importante do algoritmo é que permite ao usuário especificar a forma de atualização da função objetivo, definida pelo volume recuperável de óleo, em valores nominais ou atualizado por uma dada taxa de mínima atratividade especificada. Todos os demais parâmetros de fluidos e rocha do reservatório, assim como as variáveis de superfície, são considerados determinísticos, sendo supostos conhecidos e previamente determinados.

A concepção básica do algoritmo proposto considera que a otimização da distribuição areal dos poços produtores e injetores pode ser obtida em duas etapas seqüenciais, alocação estática e dinâmica, conforme apresentado na Figura 1. Estas duas etapas são a seguir apresentadas, com a descrição das principais características do algoritmo proposto.

A programação do algoritmo proposto utiliza a linguagem FORTRAN e o programa fonte, apresentado no Apêndice C, foi compilado e executado em uma estação de trabalho com sistema operacional UNIX e processadores de 64 bits com 600 MHz de freqüência.

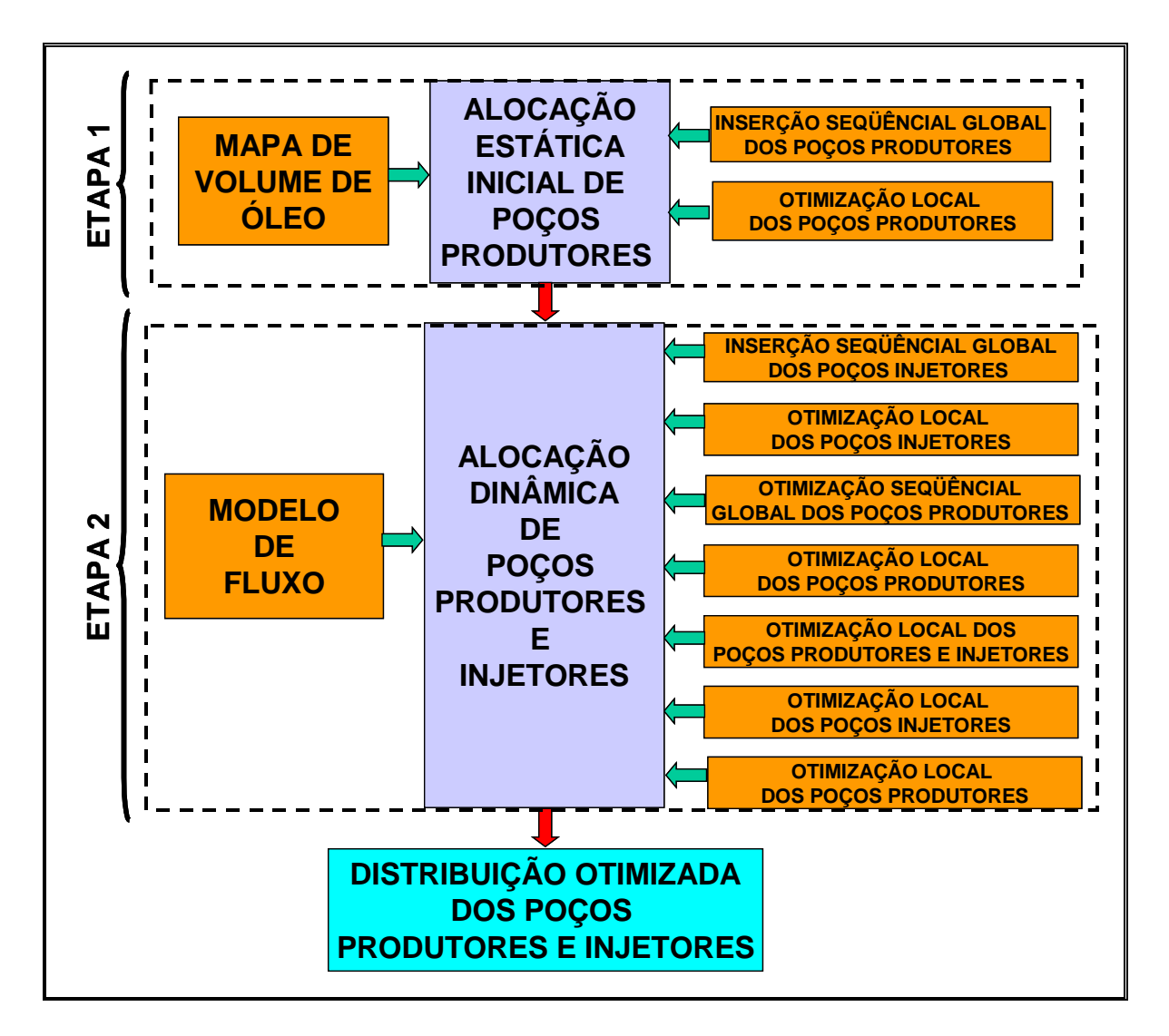

Figura 1: Etapas do algoritmo de otimização da distribuição areal de poços.

### **3.1. Etapa 1: Alocação Estática de Poços Produtores**

Nesta etapa inicial da otimização, os poços produtores são distribuídos arealmente considerando apenas uma propriedade estática do reservatório. Apesar de não considerar os efeitos da presença dos demais parâmetros do reservatório, o Mapa de Volume de Óleo presente em cada célula da malha 2D de simulação de fluxo, é um bom indicativo das regiões que devem ser priorizadas com um maior número de poços e é útil para uma estimativa inicial da posição dos poços produtores. A efetiva otimização dos poços é realizada na etapa seguinte, quando é devidamente avaliado o comportamento dinâmico do reservatório, considerando-se a presença dos poços produtores e injetores.

A existência desta etapa de pré-otimização, além de servir de referência para o posicionamento inicial dos poços produtores, é fundamental na otimização dinâmica, na qual é exigida a presença de no mínimo um par de poços produtorinjetor.

Durante a elaboração do algoritmo investigou-se a possibilidade de eliminar a fase de alocação estática, alocando dinamicamente e de forma alternada poços injetores e produtores. A análise considerou a existência de dois poços produtores no início da execução do algoritmo e um modelo de fluxo real, atualmente em produção. Os resultados encontrados com este modelo de alocação de poços apresentaram valores da função objetivo sempre inferiores àqueles obtidos com a utilização do Mapa de Volume de Óleo.

A comparação entre as distribuições dos poços geradas apenas com a metodologia de alocação dinâmica e aquela que contempla também a alocação estática dos poços produtores evidenciou que a tentativa de otimização dinâmica, considerando a existência de poços injetores antes da distribuição de todos os poços produtores, mesmo que de forma não otimizada, desloca a posição inicial de muitos poços produtores para longe da posição ideal, impedindo o algoritmo de encontrar uma posterior realocação dos mesmos para pontos que possam maximizar o volume recuperável de óleo. Este comportamento decorre da forma seqüencial com que o algoritmo incorpora os poços produtores no modelo de fluxo, não se importando com as novas locações ainda não inseridas na malha de simulação.

A metodologia adotada nesta fase para a alocação dos poços produtores está fundamentada no algoritmo proposto por Cruz et al. (1999), caracterizando-se por uma fase inicial de inserção seqüencial dos poços na malha, com busca global da melhor localização dos poços. A seguir, ocorre uma etapa de otimização da localização dos poços, com uma pesquisa local na vizinhança das posições anteriormente definidas. O algoritmo originalmente proposto considera a existência de um Mapa de Qualidade, enquanto, nesta proposta, este mapa é substituído por um Mapa de Volume de Óleo.

Os poços já perfurados, produtores ou injetores, exploratórios ou de desenvolvimento, podem ser tratados durante a execução do algoritmo como locações fixas.

## **3.1.1. Características do Algoritmo de Alocação Estática de Poços Produtores**

Para a execução da Etapa 1 do algoritmo de otimização, responsável pela inserção dos poços produtores na malha de simulação, a partir de informações provenientes de um Mapa de Volume de Óleo, faz-se necessário definir alguns parâmetros fundamentais:

#### **a. Poços produtores pré-existentes**

Normalmente, quando do início de um projeto de explotação de um reservatório, vários poços exploratórios e delimitatórios já foram perfurados e parte deles, ou todos, podem ser aproveitados para produção ou injeção. O algoritmo considera essa possibilidade, sendo necessário que o usuário informe a posição areal determinística de cada um deles, estabelecendo o tipo de poço, produtor ou injetor.

#### **b. Mapa de Volume de Óleo**

Um Mapa de Volume de Óleo é gerado a partir das propriedades de reservatório espessura porosa, porosidade, saturação de óleo e fator volumeformação do óleo. É um mapa representando o volume de óleo contido em cada uma das células nas direções X e Y da malha de simulação. O volume de óleo da célula (x, y) é definido por:

$$
N_{(x, y)} = \sum_{z=1}^{z=nz} N_{(z)}
$$
 (2)

Onde,

- $N_{(x, v)}$  volume de óleo da célula  $(x, v)$ :
- $(x, y)$  célula  $(x, y)$  do Mapa de Volume de Óleo;
- $z \sim$  camada da célula  $(x, y)$ ;
- nz número de camadas da malha de simulação;
- $N_{(z)}$  volume de óleo da camada "z", na célula (x, y).

#### **c. Passo de Busca Global (BG)**

Como primeira tentativa de otimização, o algoritmo busca a melhor posição de cada poço "varrendo" a malha de simulação integralmente. Esta varredura pode ser realizada célula a célula nas direções X e Y ou pulando um dado número de células especificadas pelo usuário. Quanto maior o passo, mais rapidamente o algoritmo é executado, mas um número maior de células deixam de ser investigadas.

#### **d. Busca Local (BL) por Vizinhança**

Após a pesquisa de Busca Global (BG), quando são inseridos na malha de simulação todos os poços produtores, busca-se otimizar a função objetivo movimentando-se simultaneamente dois poços de cada vez em torno da vizinhança original. Esta técnica permite um refinamento da distribuição seqüencial anteriormente realizada, maior liberdade de pesquisa e uma maior otimização da função objetivo. Os poços têm a liberdade de movimento nas duas direções, X e Y, e o número de células visitadas será igual a  $(2i+1)^2$ , onde "i" é o tamanho da vizinhança estabelecida pelo usuário. Admitindo que um poço, em um dado instante da execução do algoritmo ocupe a posição  $(x_i, y_i)$  e seja submetido à uma busca local, com uma vizinhança "v". Para este caso, todas as células da malha de simulação contidas entre  $(x_{i-v}, y_{i-v})$  e  $(x_{i+v}, y_{i+v})$  serão investigadas, através da alteração da posição original do poço. Toda vez que um ou ambos os poços são reposicionados, a combinação dos dois poços é novamente visitada para verificar a existência de uma nova posição que incrementa a função objetivo.

#### **e. Parâmetro "b"**

Uma característica do algoritmo é atribuir a cada poço, seja ele previamente definido pelo usuário ou alocado no processo de otimização, a qualidade de cada célula da malha areal de simulação, onde, neste trabalho, a qualidade deve ser entendida como volume de óleo. A qualidade de cada célula será atribuída ao poço mais próximo, ponderando-se pelo inverso da distância entre a célula e o poço, elevado a um expoente "b". Quanto maior o valor do parâmetro "b", ocorrerá uma maior concentração dos poços nas áreas do reservatório contendo células com melhores qualidades. Devido à importância que esta variável possui na distribuição dos poços, é adequado que um processo investigativo seja elaborado para adequar este parâmetro ao projeto em estudo.

Então, basicamente, a concepção do algoritmo proposto considera que uma estimativa da distribuição areal inicial dos poços produtores pode ser obtida em duas etapas seqüenciais:

- Inserção Seqüencial Global Dos Poços Produtores;
- Otimização Local Dos Poços Produtores.

Essas duas etapas são detalhadas a seguir.

# **3.1.2. Metodologia para Inserção Seqüencial Global Estática Dos Poços Produtores**

Ao iniciar a distribuição areal dos poços produtores, o algoritmo posiciona no mapa os poços determinísticos, previamente estabelecidos pelo usuário, e o primeiro poço a ser alocado, na primeira célula do mapa. A seguir, a qualidade de cada célula é atribuída ao poço mais próximo, ponderada pelo inverso da distância entre a célula e o poço, elevado a um expoente "b". Assim, para cada célula, além de possuir uma qualidade específica, definida pelas condições da rocha e dos fluidos do reservatório, também é atribuído um "peso", que dependerá da distribuição atual dos poços, definido por:

$$
w_c = \frac{1}{\left(d_c + 1\right)^b} \tag{3}
$$

Onde,

- *w<sub>c</sub>* é o peso da célula c;
- d<sub>c</sub> é a distância da célula "c" ao poço mais próximo.

Após a atribuição da qualidade ponderada de cada célula areal ao poço mais próximo, o algoritmo calcula a qualidade de cada poço com a distribuição atual dos poços da seguinte forma:

$$
Q_{\scriptscriptstyle W} = \sum_{c=1}^{n_{\rm cut}} Q_c . w_c \tag{4}
$$

onde,

 $Q_w$  é a qualidade de cada poço;

*ncwi* é o número de células atribuídas ao poço "i";

Q<sub>c</sub> é a qualidade da célula "c".

Definida a qualidade de cada poço, determina-se a qualidade total do reservatório com a distribuição atual dos poços:

$$
Q_t = \sum_{i=1}^{n_w} Q_w \tag{5}
$$

onde,

 $Q_t$  é a qualidade total;

nw é o número total de poços.

Definida a qualidade total devida à distribuição atual dos poços, na qual é considerada a presença dos poços previamente existentes e definidos pelo usuário, os poços anteriormente alocados pelo algoritmo e o novo poço que está sendo posicionado, reinicia-se o processo com o avanço do poço ora em processo de busca da melhor localização para a célula seguinte e, novamente, calcula-se a qualidade total. Quando a varredura da malha estiver concluída, o poço será posicionado na célula em que foi observada a máxima qualidade total. Esta metodologia de pesquisa inicial é aplicada para todos os poços produtores, sempre considerando aqueles já alocados e será concluída quando o último poço produtor estiver alocado.

Para exemplificar o processo de investigação deste algoritmo, é apresentado na Figura 2 um Mapa de Volume de Óleo contendo três poços, P1, P2 e P3, já alocados pelo algoritmo ou definidos pelo próprio usuário. Um outro poço, P4, admite-se que está em processo de posicionamento através do algoritmo e ocupando a posição identificada no mapa. Com esta configuração de poços, os valores do volume de óleo das células são atribuídos ao poço mais próximo, ponderados pela respectiva distância. O somatório destes valores para cada poço corresponde à Qualidade de cada poço  $Q_w$  e o somatório das qualidades dos poços corresponde à Qualidade Total  $Q_t$ , com a distribuição atual dos poços.

Esta Qualidade Total é armazenada e o poço P4 é avançado para a próxima célula e o processo anterior é repetido. No término da investigação, o poço P4 será posicionado na célula que apresentou a máxima Qualidade Total. Esta metodologia de inserção dos poços na malha de simulação é aplicada até o último poço especificado pelo usuário.

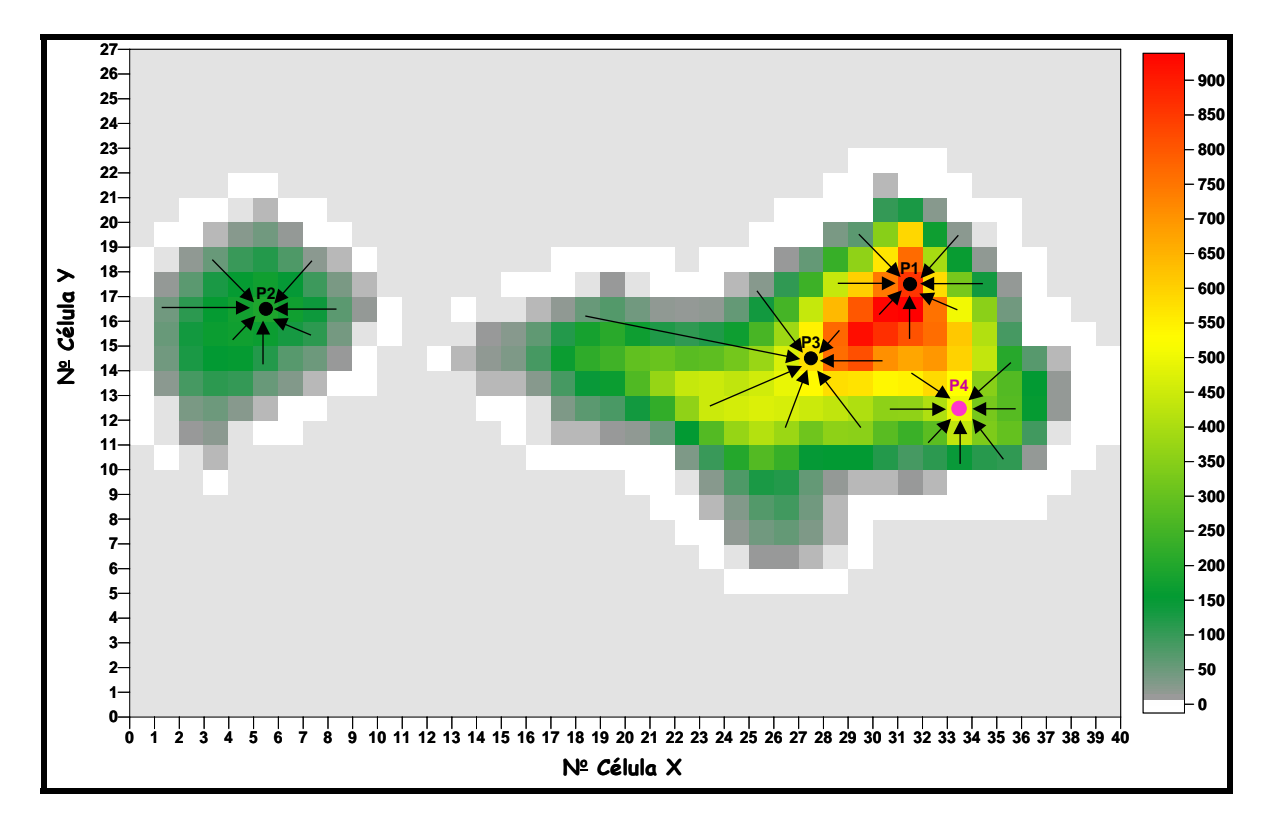

Figura 2: Metodologia de definição da Qualidade de cada poço durante a alocação estática global e seqüencial de poços produtores.

Uma visão mais detalhada é observada na Figura 3, em que é apresentado um fluxograma desta etapa. A definição das variáveis utilizadas nesta fase é apresentada na Tabela 1.

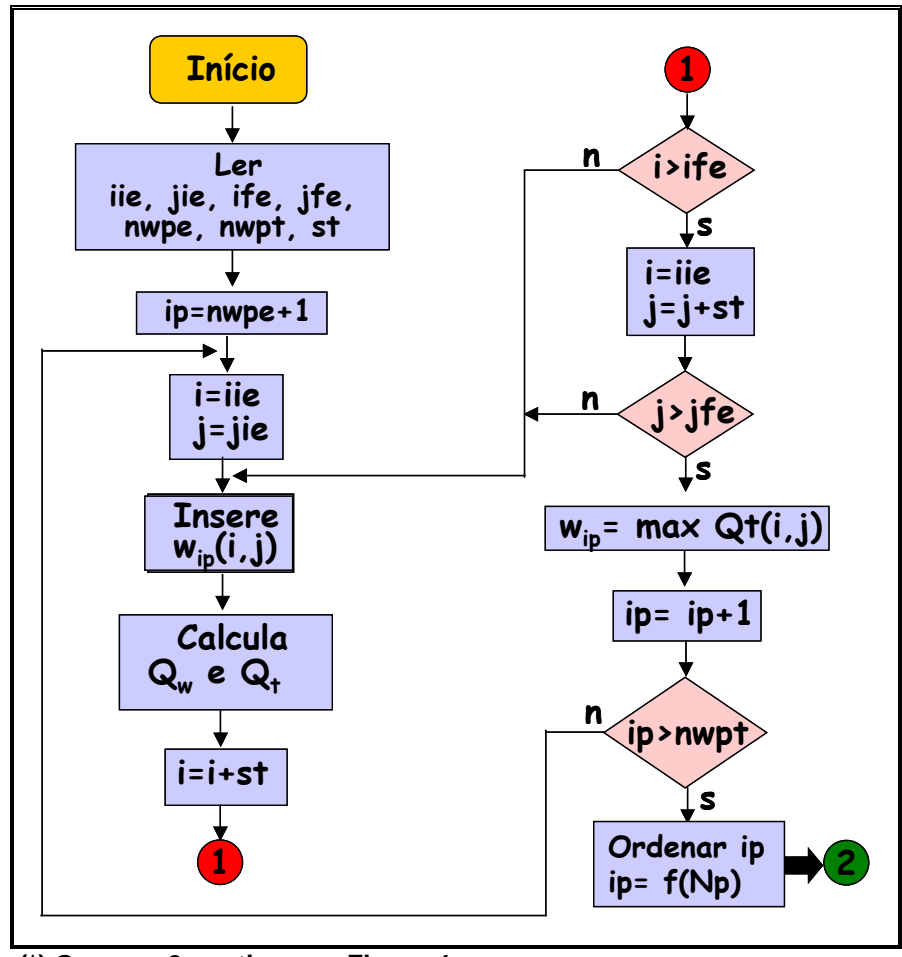

**(\*) O passo 2 continua na Figura 4** 

Figura 3: Fluxograma da alocação estática global e seqüencial de poços produtores.

Tabela 1: Definição das variáveis utilizadas no fluxograma de alocação estática global e seqüencial dos poços produtores

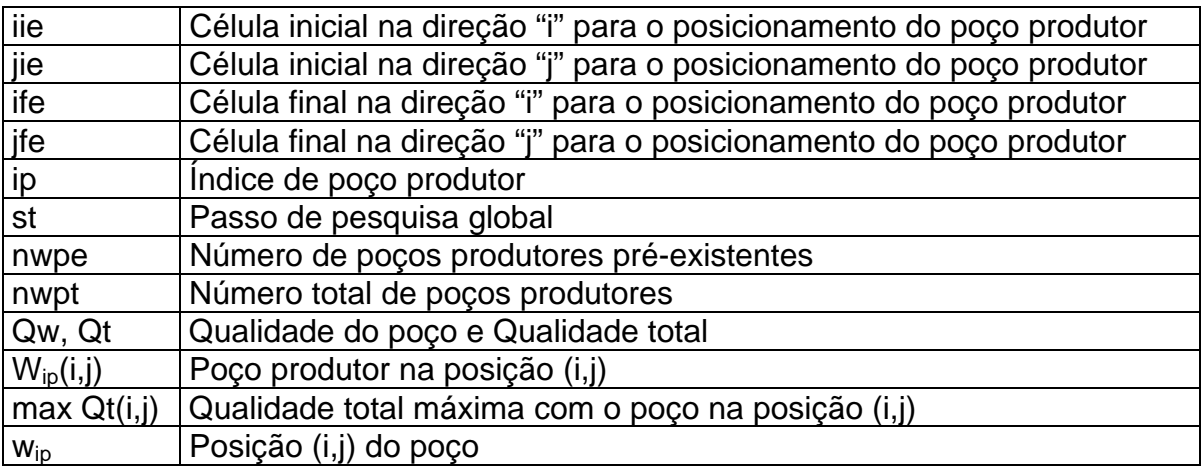

### **3.1.3. Metodologia para Otimização Local Estática dos Poços Produtores**

Após a conclusão da fase de alocação areal seqüencial dos poços produtores, quando todas as células da malha de simulação são visitadas (busca global), o algoritmo faz um processo de refinamento da otimização, através de uma busca localizada, em uma vizinhança dos poços estabelecida pelo usuário, alterando, simultaneamente, dois poços, com liberdade de movimento nas direções X e Y.

Para exemplificar a metodologia, supondo uma malha com três poços alocados na fase estática do processo, os dois primeiros poços são deslocados simultaneamente em toda a vizinhança previamente definida, com todas as combinações possíveis. A nova posição de ambos os poços será aquela que maximiza a função objetivo. Caso a posição de um ou ambos os poços seja diferente da inicial, repete-se o processo, considerando a nova vizinhança, com os dois poços até não ser possível incrementar a função objetivo. Neste momento, mantém-se o primeiro poço e toma-se o terceiro, efetuando o processo descrito acima com estes dois poços. Caso tenha sido possível encontrar uma nova posição para um ou ambos os poços, que incrementa a função objetivo, o algoritmo é reiniciado com o primeiro e segundo poços.

Ao se encontrar a melhor posição para o primeiro e terceiro poços, toma-se o par constituído pelo segundo e terceiro poços. Caso seja possível incrementar a função objetivo, todo o processo é reiniciado, tomando-se o par de poços um e dois, com o poço três alocado na nova posição . Este processo de otimização e definição das variáveis com busca local simultânea, com pares de poços produtores, está esquematizado na Figura 4 e na Tabela 2, respectivamente.

É importante frisar que antes de iniciar o processo de otimização local, os poços são organizados em ordem decrescente de qualidade. O algoritmo foi elaborado com esta característica após a realização de algumas análises de sensibilidade, quando ficou evidenciado que essa organização dos poços possibilitava encontrar valores maiores da função objetivo e em menor número de trocas, reduzindo o tempo de execução.

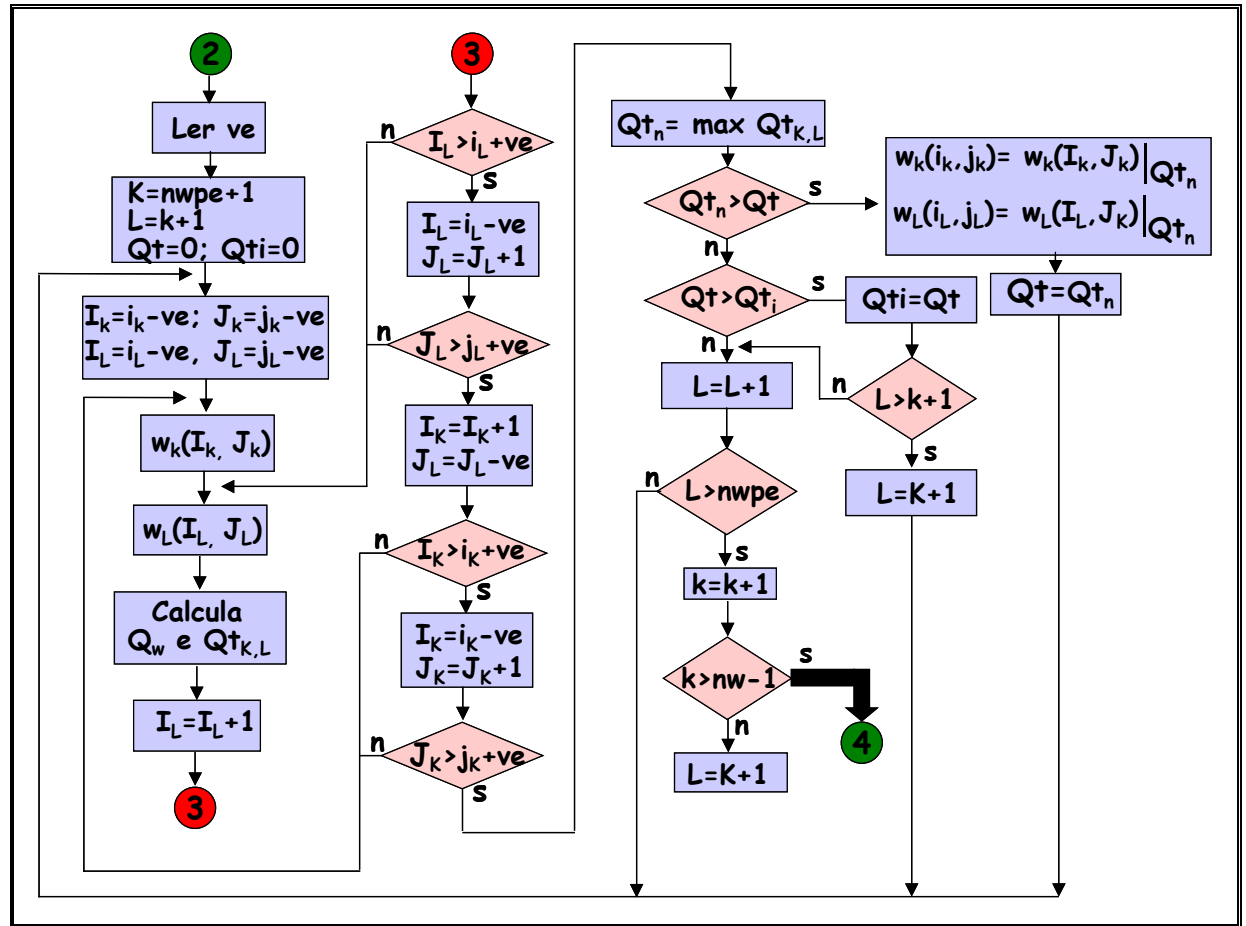

**(\*) O passo 4 continua na Figura 5** 

Figura 4: Fluxograma da otimização estática local de poços produtores.

Tabela 2: Definição das variáveis utilizadas no fluxograma de otimização estática local dos poços produtores

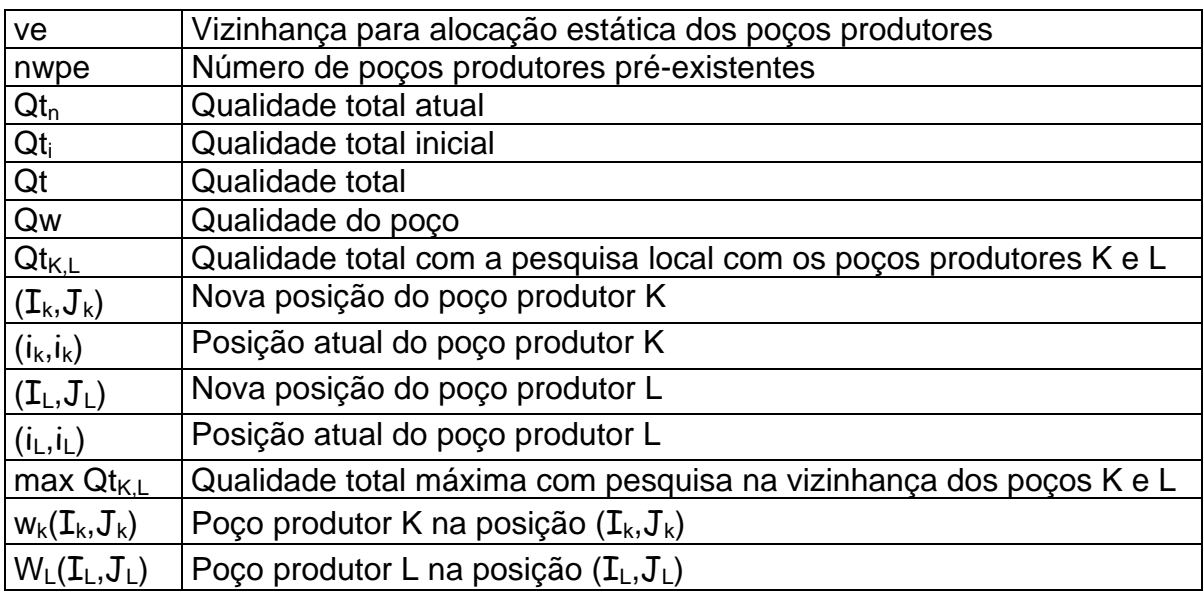

### **3.2. Etapa 2: Alocação Dinâmica de Poços**

A Etapa 1 do algoritmo de otimização contempla uma fase de inserção dos poços produtores na malha de simulação e, outra fase de rearranjo destes poços, de forma a encontrar uma nova distribuição que possibilite um incremento da Qualidade Total. Para a alocação destes poços, faz-se uso de uma propriedade estática do reservatório, através do Mapa de Volume de Óleo. Mesmo que o Mapa 2D de Volume de Óleo contido em cada célula de uma malha de simulação de um reservatório possa indicar as áreas mais atrativas para a perfuração de novos poços, e tenha sido utilizado para a alocação dos poços produtores, é necessário investigar os efeitos de todas as propriedades, e a interação não linear entre estas, que alteram o comportamento de fluxo no reservatório. A técnica mais adequada para obter a previsão de comportamento de produção de um reservatório é através da simulação de fluxo.

Por outro lado, as combinações possíveis para distribuir um dado número de poços, produtores e injetores, numa malha de simulação com nx células na direção "x" e ny células na direção "y" são enormes. Torna-se então necessário utilizar um simulador que faça a simulação de uma forma rápida e uma técnica de investigação que otimize a função objetivo em um tempo factível de execução.

Um simulador fundamentado na técnica de linhas de fluxo é ideal para ser utilizado na execução desta etapa, por aliar as vantagens de estabilidade e rapidez de execução. A otimização da alocação dos poços é dita dinâmica por ser realizada por múltiplas simulações de fluxo, na qual todas as propriedades que interferem no comportamento dinâmico do reservatório são incorporadas na modelagem geológica e de fluidos. Neste trabalho, foi utilizado o simulador comercial de linhas de fluxo denominado **3DSL®**, capaz de simular reservatórios com três fases de fluidos, com as três dimensões (X, Y e Z) e diferentes modalidades de compressibilidades e mobilidades.

A metodologia de investigação adotada pelo algoritmo nesta etapa é similar à Etapa 1, diferindo basicamente pela substituição do Mapa de Volume de Óleo, quando a função objetivo foi definida como sendo a Qualidade Total, pela utilização da simulação de fluxo, tendo o Volume Recuperável de Óleo como função objetivo. Inicialmente, o algoritmo insere os poços injetores na malha de simulação. Seguem-

se então diversas fases de pesquisa local, com a perturbação simultânea da posição de um par de poços, podendo ser injetor – injetor, produtor – produtor e injetor produtor.

# **3.2.1. Características do Algoritmo de Alocação Dinâmica de Poços Produtores e Injetores**

A estimativa inicial da distribuição dos poços produtores obtida pela metodologia de alocação estática será utilizada para dar partida ao processo de alocação dinâmica de poços, tanto produtores como injetores. A otimização dos poços produtores e injetores definida para esta etapa é similar à anterior porém, enquanto antes o algoritmo buscava a melhor distribuição dos poços de forma a maximizar o volume de óleo associado a cada poço produtor, independentemente das características da rocha e dos fluidos presentes, nesta fase será intensivamente utilizado um simulador de linhas de fluxo para definir a distribuição de poços que maximiza a função objetivo, definida como sendo o volume recuperável de óleo do reservatório.

O algoritmo de otimização da função objetivo por simulação de fluxo segue a execução de várias etapas seqüenciais de investigação. Considerando a distribuição definida pelo usuário dos poços produtores e injetores pré-existentes e a alocação estática dos poços produtores da etapa anterior, o algoritmo primeiramente insere na malha de simulação, seqüencialmente, os poços injetores para, em seguida, efetuar uma otimização local destes mesmos poços. Como na etapa de inserção e otimização inicial dos poços produtores fez-se uso apenas de uma propriedade estática, estes mesmos poços são então dinamicamente realocados, efetuando-se primeiramente uma busca seqüencial global, seguida de uma pesquisa local, alterando-se simultaneamente a posição de um par de poços. Na etapa seguinte, o algoritmo permite a alteração da posição na vizinhança original de um par de poços produtor-injetor. Finalmente, mais duas etapas de busca local, uma permitindo liberdade de movimento simultâneo nas direções X e Y de dois poços injetores e outra de dois poços produtores, respectivamente.

Resumidamente, as etapas de alocação dinâmica dos poços para maximização da função objetivo são:

- □ Inserção Seqüencial Global dos Poços Injetores;
- Otimização Local dos Poços Injetores;
- Otimização Seqüencial Global dos Poços Produtores;
- Otimização Local dos Poços Produtores;
- Otimização Local dos Poços Produtores e Injetores;
- □ Otimização Local dos Poços Injetores;
- Otimização Local dos Poços Produtores.

Estas etapas são a seguir apresentadas, descrevendo-se as principais características do algoritmo proposto.

# **3.2.2. Metodologia para Inserção Seqüencial Dinâmica de Poços Injetores**

Até o momento atual de execução do algoritmo, estão inseridos na malha os poços produtores e os injetores pré-existentes, além dos poços produtores distribuídos na etapa inicial pela alocação estática. A seguir faz-se uso de um simulador de linhas de fluxo para gerar a previsão de Volume Recuperável de Óleo do reservatório para cada distribuição de poços estabelecida pelo algoritmo.

O processo de pesquisa desta etapa inicia com a inserção dos poços injetores. O método de posicionamento dos poços injetores é similar àquele utilizado na alocação estática dos poços produtores. Primeiramente, para cada poço injetor faz-se uma busca global na malha de simulação, pesquisando a célula que maximiza a função objetivo, definida no algoritmo como sendo o Volume Recuperável de Óleo do Reservatório, atualizado por uma taxa mínima de atratividade, estabelecida como parâmetro de entrada para o algoritmo pelo usuário.

O número de células visitadas para encontrar a melhor posição para os poços dependerá do passo de avanço para cada rodada de simulação, podendo ser igual ao número de células ativas, se o passo de avanço for igual a um. O algoritmo também considera como parâmetro de entrada o número das células iniciais e finais a serem visitadas nas duas direções preferenciais X e Y. A Figura 5 e a Tabela 3 apresentam, respectivamente, o fluxograma da alocação dinâmica global seqüencial dos poços injetores e a definição das variáveis utilizadas.

Após a conclusão da "varredura" da malha de simulação, o poço injetor ocupará a posição da célula (x,y) que maximizou a função objetivo. Mantendo-se este poço nesta posição e todos os demais previamente definidos, novas pesquisas são realizadas com os poços seguintes, até o total de poços estabelecidos no arquivo de parâmetros de entrada.

Com a conclusão desta fase, o processo de inserção dos poços na malha está concluído. Os poços estão posicionados a partir de informações do próprio usuário; os poços produtores através da inserção global e otimização local na etapa de alocação estática do algoritmo e os poços injetores através de uma busca global na malha. Todas as etapas seguintes são utilizadas na pesquisa de otimização, movimentando a localização dos poços de forma a maximizar o Volume Recuperável de Óleo do reservatório.

# **3.2.3. Metodologia para Otimização Dinâmica Local dos Poços Injetores e Produtores**

No passo seguinte do processo de otimização, o algoritmo realiza uma busca local na vizinhança de cada poço injetor, tomados dois a dois, exceto aqueles previamente estabelecidos pelo usuário. Cada poço pode movimentar-se nas duas direções principais X e Y da malha de simulação e o número de células que serão investigadas é igual a (2i+1)<sup>2</sup>, onde "i" é a distância em cada direção, informada no arquivo de parâmetros. O grau de liberdade que cada poço possui durante a alocação dinâmica é sempre constante e pode ser diferente daquele definido para a alocação estática. Antes de iniciar o processo de refinamento de otimização local, os poços injetores são organizados em ordem decrescente de Volume de Óleo Conectado a cada poço, que é obtido após a inserção na malha de simulação de todos os poços injetores através da simulação de fluxo. A Figura 6 apresenta o

fluxograma utilizado pelo algoritmo para a alocação dinâmica local dos poços injetores e, a Tabela 4, a definição das variáveis utilizadas nesta etapa.

O primeiro par de poços que o algoritmo toma para investigar, poços 1 e 2, é composto pelos poços que apresentaram maior Volume de Óleo Conectado. Este volume representa o volume de óleo contido em cada linha de fluxo pertencente a cada poço injetor, no trajeto percorrido desde o poço injetor até o poço produtor. Para cada par de poços analisado, são realizadas n<sup>2</sup> simulações de fluxo, onde n<sup>2</sup> é o número de células da vizinhança de cada poço, estabelecidas pelo usuário. A nova posição dos dois poços será aquela que maximizou a função objetivo. Caso a posição de um, ou dos dois poços, seja diferente da original, uma nova vizinhança é estabelecida para ambos e o processo é repetido.

Ao varrer toda a vizinhança dos dois poços, sem incremento do Volume Recuperável de Óleo do reservatório, mantém-se o poço de maior Volume de Óleo Conectado e toma-se o terceiro poço injetor da hierarquia. Após o processo descrito acima ser executado com estes dois poços, o algoritmo verifica se houve incremento da função objetivo. Caso isto efetivamente tenha ocorrido, o algoritmo é reiniciado com os dois poços injetores com maior volume de óleo conectado. No caso de não ter ocorrido incremento do Volume Recuperável de Óleo, o algoritmo prossegue tomando um novo par de poços composto pelos poços de número 1 e 4.

Quando o poço injetor de menor Volume de Óleo Conectado for alcançado e não sendo possível encontrar novas posições que incrementem a função objetivo, toma-se o segundo e o terceiro poços injetores de maior Volume de Óleo Conectado e prossegue-se conforme o processo descrito acima. Quando o último par de poços injetores presentes na malha de simulação for constituído, formado pelos dois poços injetores de menor Volume de Óleo Conectado, e não for possível encontrar posições que incrementem a função objetivo, esta etapa de realocação de poços injetores, considerando uma vizinhança local, é concluída.

Até este instante, a posição ocupada pelos poços produtores é aquela estabelecida pelo algoritmo durante a etapa de alocação estática, quando se fez uso apenas de um Mapa de Volume de Óleo e não foram consideradas as interações não lineares que ocorrem entre as propriedades durante um processo de explotação do reservatório. A utilização de um simulador de fluxo, com novas posições para os poços produtores, definidas pelo algoritmo de otimização, possibilitará a investigação de uma distribuição mais adequada para estes poços, incrementando o Volume Recuperável de Óleo do reservatório.

Antes de iniciar a etapa de otimização dinâmica através da movimentação dos poços produtores, é executada uma simulação de fluxo com a distribuição atual das locações e os poços produtores são organizados em ordem decrescente de Produção Acumulada de Óleo. Esta etapa inserida no algoritmo é decorrente da constatação de que, em algumas análises de sensibilidade, foram obtidos valores máximos da função objetivo e com um menor número de movimentações quando os poços eram organizados desta forma.

A seguir, retira-se da malha de simulação o poço que apresenta a maior Produção Acumulada de Óleo e faz-se uma "varredura" completa na malha de simulação com este mesmo poço, na tentativa de otimizar a função objetivo. Concluída a pesquisa, este poço é novamente inserido na malha, mas na posição que apresentou o máximo Volume Recuperável de Óleo do reservatório, podendo ser, inclusive, a própria posição original. Este processo de pesquisa global é repetido para os demais poços produtores, até aquele que apresentou, inicialmente, a menor Produção Acumulada de Óleo. A Figura 7 apresenta o fluxograma deste método de realocação dinâmica global dos poços produtores enquanto a Tabela 5 apresenta a definição das variáveis utilizadas.

No passo seguinte, os poços produtores são perturbados localmente e tomados dois a dois, conforme descrito na etapa de otimização dinâmica local dos poços injetores. Inicialmente é executada uma simulação de fluxo com a distribuição atual das locações e os poços produtores são novamente organizados em ordem decrescente de Produção Acumulada de Óleo, de forma que o primeiro par de poços que será investigado contém os poços com as melhores classificações. A Figura 8 apresenta o fluxograma deste método de alocação dinâmica local dos poços produtores, enquanto a Tabela 6 apresenta a definição das variáveis utilizadas nesta etapa.

### **3.2.4. Metodologia para Realocação Dinâmica Simultânea de Poços Produtores e Injetores**

Nas etapas anteriores, o algoritmo de otimização de poços atuava de forma independente, ou nos poços produtores ou nos poços injetores, tornando claro que isto pode implicar em um posicionamento dos poços que não maximiza a função objetivo. Uma simples perturbação em um poço injetor (produtor) pode significar uma distribuição inadequada dos poços produtores (injetores) previamente estabelecida. O processo a seguir apresenta a metodologia adotada para considerar a realocação simultânea de poços injetores e produtores, efetuando-se uma pesquisa areal local, ou seja, apenas na vizinhança dos poços.

O algoritmo inicia esta fase ordenando os poços produtores em ordem decrescente de Produção Acumulada de Óleo e os poços injetores em ordem decrescente de Volume de Óleo Conectado, nas condições originais do reservatório. Nesta seleção, as locações determinísticas de poços produtores e injetores previamente definidos pelo usuário, não são consideradas. Toma-se então os poços injetor e produtor classificados no topo desta lista. As posições dos dois poços são modificadas conforme a vizinhança estabelecida pelo usuário. Para cada uma das diferentes posições é realizada uma simulação de fluxo com o simulador de linhas de fluxo 3DSL®, num total de n<sup>2</sup> simulações, em que "n" é o número de células que constitui a vizinhança dos poços, calculando o Volume Recuperável de Óleo do reservatório em cada rodada. A nova posição dos dois poços será aquela que maximizou a função objetivo. Caso a posição de um ou dos dois poços seja diferente da original, uma nova vizinhança é estabelecida e o processo é repetido. Quando toda a vizinhança de ambos os poços é investigada e não é possível incrementar a função objetivo, o processo investigativo continua com um novo par de poços, mantendo-se o poço injetor e tomando-se o segundo poço produtor da hierarquia. Após a execução do processo descrito acima, o algoritmo verifica se houve incremento da função objetivo. Caso isto efetivamente tenha ocorrido, o algoritmo é reiniciado, retornando-se ao poço produtor de maior hierarquia.

Quando o poço produtor de menor Produção Acumulada de Óleo for alcançado e, não sendo possível encontrar novas posições que incrementam a função objetivo, toma-se o segundo poço injetor de maior Volume de Óleo Conectado, em condições de reservatório, a ser realocado e o primeiro poço

produtor, de maior Produção Acumulada de Óleo. Sucessivamente, todos os poços produtores e injetores, dois a dois, são investigados, até que, os poços de menor hierarquia sejam encontrados, quando esta etapa é concluída. A Figura 9 apresenta o fluxograma deste método de alocação dinâmica local simultânea de poços produtores e injetores, enquanto a Tabela 7 apresenta a definição das variáveis utilizadas.

Após a etapa de otimização dinâmica local dos poços injetores, foram realizadas as etapas de pesquisa global e local com os poços produtores, bem como, de pesquisa local simultânea com um par de poços produtor – injetor. É possível então, devido às mudanças ocorridas nas posições dos poços após a etapa inicial, encontrar outra distribuição para os poços injetores que incremente ainda mais o Volume Recuperável de Óleo do reservatório. Os poços injetores são então reordenados em ordem decrescente de Volume de Óleo Conectado e efetuada nova investigação local, na vizinhança de cada poço, conforme descrito nas etapas anteriores. O processo considera que os poços produtores não são afetados por possíveis mudanças no posicionamento dos injetores. O fluxograma desta etapa de alocação local de poços injetores é apresentado na Figura 10, enquanto a Tabela 8 apresenta a definição das variáveis utilizadas.

Por fim, o algoritmo também efetua o mesmo processo para os poços produtores, ordenando-os, primeiramente, em ordem decrescente de Produção Acumulada de Óleo, conforme pode ser visualizado no fluxograma apresentado na Figura 11, enquanto a Tabela 9 apresenta a definição das variáveis utilizadas. Durante esta fase, considera-se que os poços injetores não são afetados por mudanças de posições possíveis de serem encontradas para os poços produtores, sendo então considerados fixos em sua posição original.

Após a execução desta etapa, o algoritmo terá gerado uma distribuição de poços injetores e produtores que otimizará uma função objetivo, definida neste trabalho como sendo o Volume Recuperável de Óleo do reservatório. O processo pode ser dividido basicamente em duas fases: na etapa inicial faz-se uso de parâmetros estáticos, representados por um Mapa de Volume de Óleo, onde são inseridos e otimizados apenas os poços produtores; na segunda fase, utiliza-se de um simulador de linhas de fluxo, primeiramente para inserir na malha de simulação os poços injetores para, a seguir, otimizar a distribuição dos poços produtores e injetores, de forma seqüencial ou simultaneamente, sempre através de um par de poços injetor – injetor, produtor – produtor ou injetor – produtor. Resumidamente, o algoritmo insere os poços e otimiza a sua distribuição para maximizar o Volume Recuperável de Óleo do reservatório executando os seguintes passos:

- Fase 1: Inserção na malha de simulação e otimização da distribuição dos poços produtores a partir de um Mapa de Volume de Óleo
	- □ Inserção Seqüencial Global dos Pocos Produtores;
	- Otimização Local dos Poços Produtores.
- Fase 2: Inserção na malha de simulação dos poços injetores e otimização da distribuição dos poços injetores e produtores através da simulação com a técnica de linhas de fluxo
	- □ Inserção Seqüencial Global dos Pocos Injetores;
	- □ Otimização Local dos Poços Injetores;
	- Otimização Seqüencial Global dos Poços Produtores;
	- Otimização Local dos Poços Produtores;
	- Otimização Local dos Poços Produtores e Injetores;
	- □ Otimização Local dos Poços Injetores;
	- Otimização Local dos Poços Produtores.

Com essa metodologia, espera-se que o algoritmo possa fornecer, de forma automatizada, a distribuição de um dado número de poços produtores e injetores, definidos pelo usuário, que maximiza o Volume Recuperável de Óleo. Para garantir a otimização com a metodologia definida pelo algoritmo, seria necessário reiniciar o processo sempre que houvesse uma alteração incremental da função objetivo. Porém, esta alteração iria provocar um grande aumento no tempo de execução do algoritmo e, provavelmente, sem um aumento expressivo na função objetivo.

Sua validade foi primeiramente testada em um modelo de reservatório sintético, cujas distribuições ótimas dos poços são consagradas na literatura. Em outra análise, o estudo contemplou a utilização de um reservatório real, atualmente em fase de explotação na Unidade de Negócios da Bacia de Campos da PETROBRAS. Para este reservatório, os resultados do comportamento de produção com a distribuição gerada pelo algoritmo foi comparada com diferentes distribuições propostas por especialistas da área de reservatórios e responsáveis pelo gerenciamento da concessão.

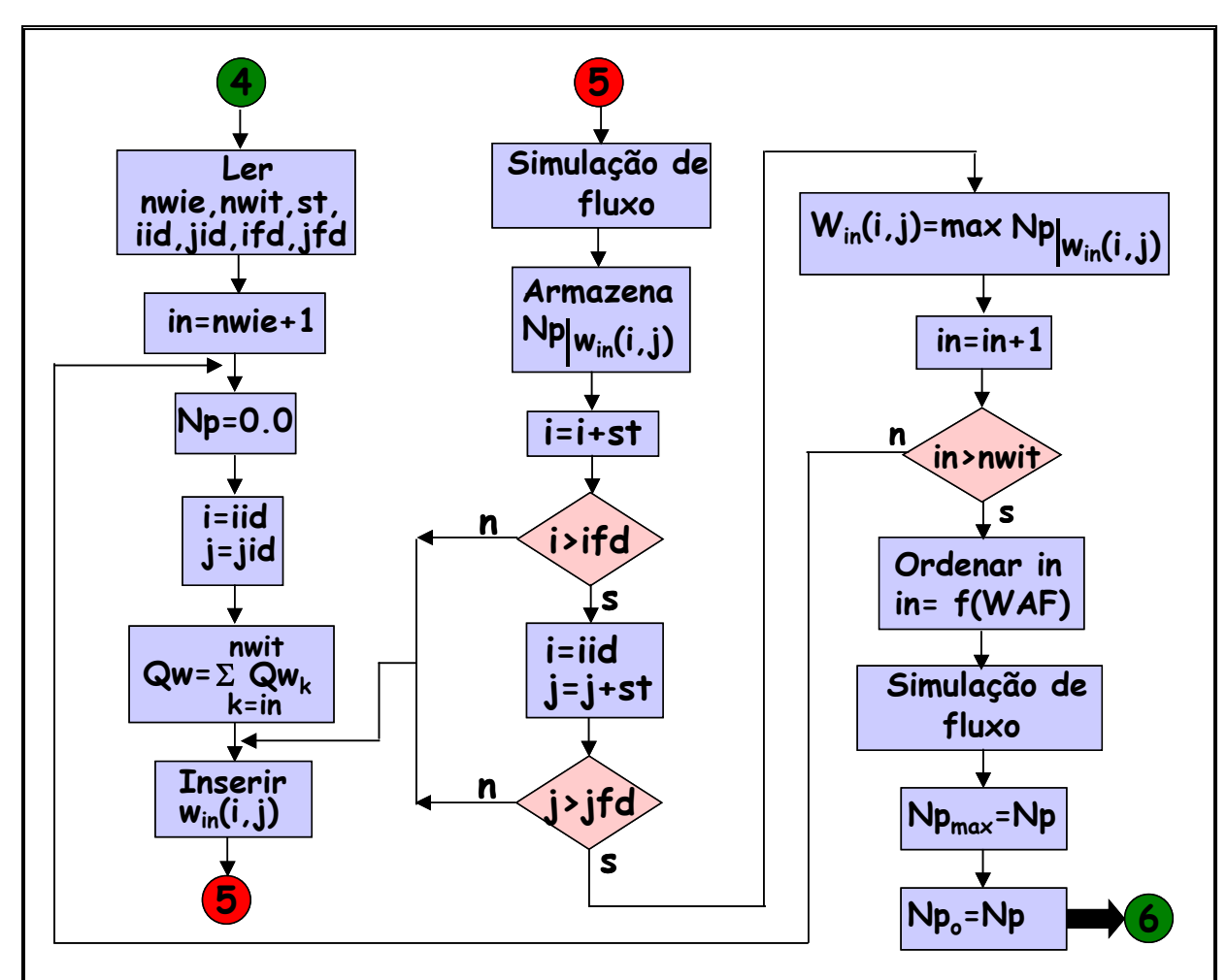

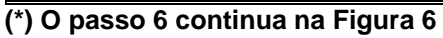

Figura 5: Fluxograma da alocação dinâmica global e seqüencial de poços injetores.

Tabela 3: Definição das variáveis utilizadas no fluxograma de alocação dinâmica global e seqüencial dos poços injetores

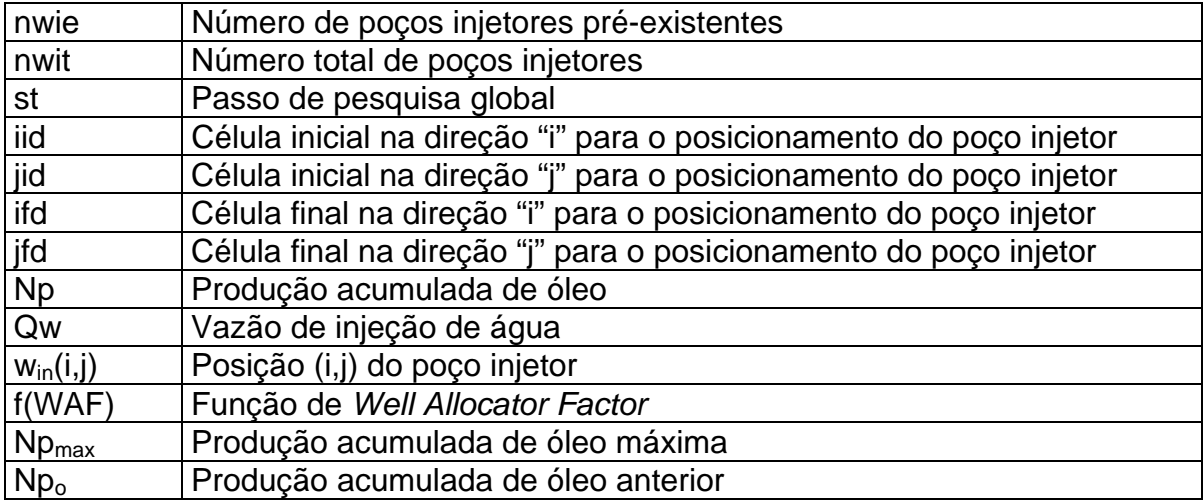

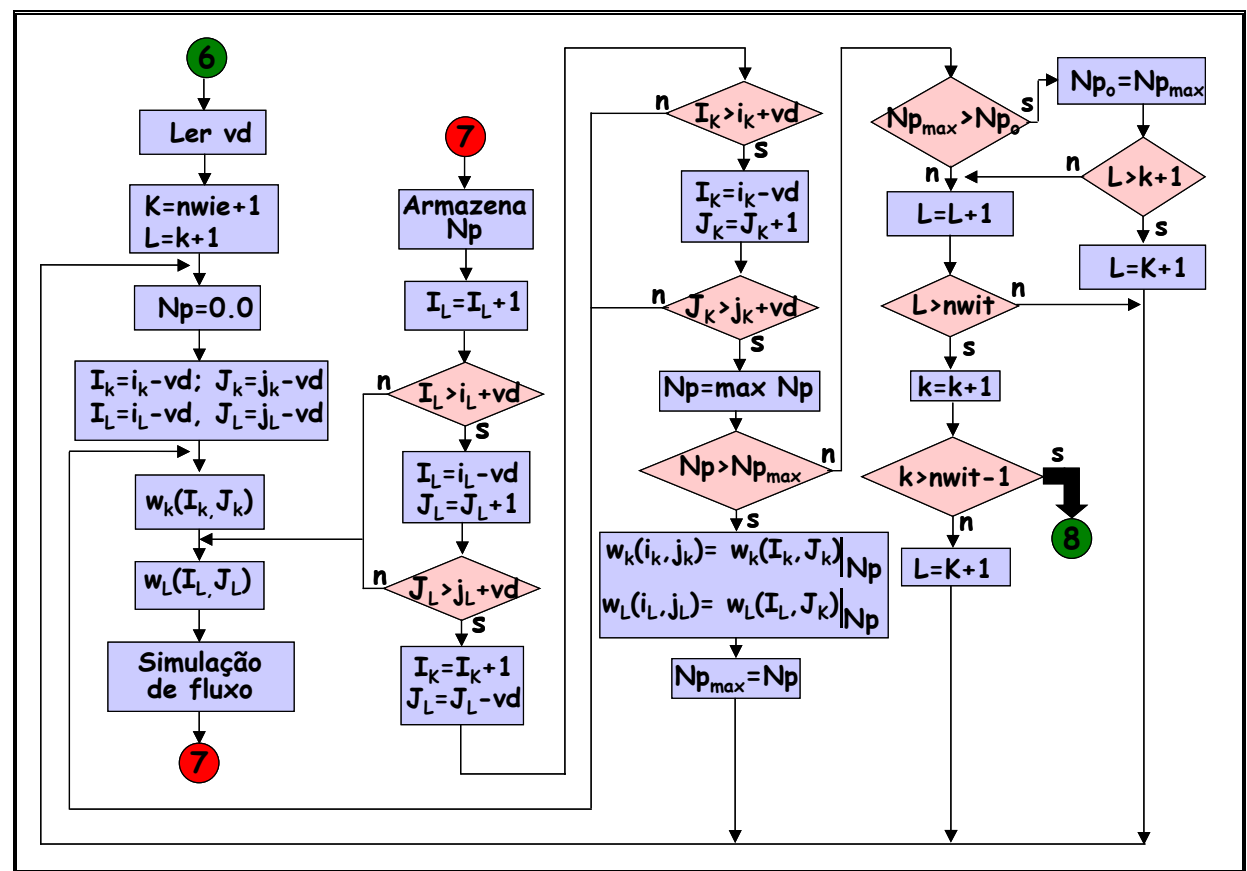

**<sup>(\*)</sup> O passo 8 continua na Figura 7** 

Figura 6: Fluxograma da otimização dinâmica local de poços injetores.

Tabela 4: Definição das variáveis utilizadas no fluxograma de otimização dinâmica local dos poços injetores

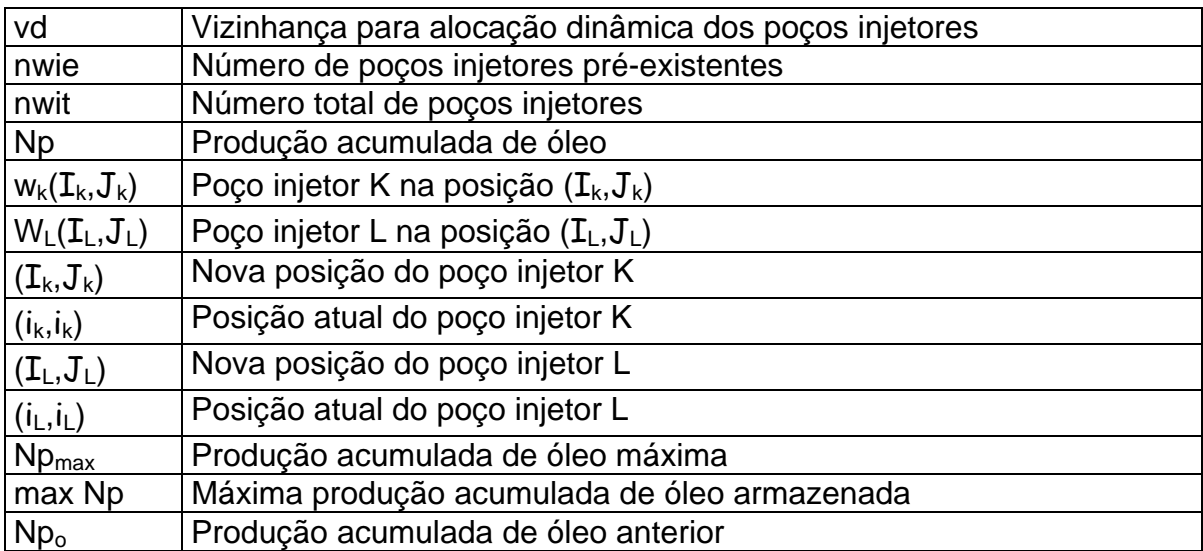

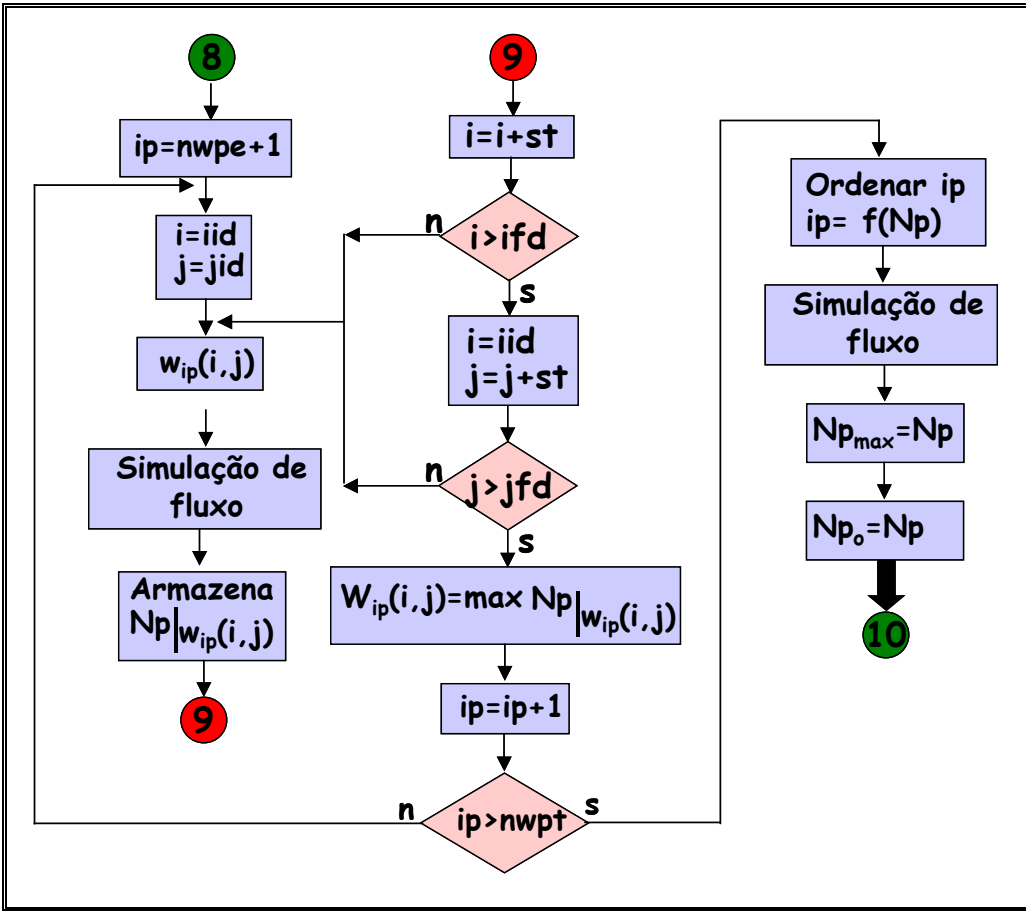

**(\*) O passo 10 continua na Figura 8** 

Figura 7: Fluxograma da alocação dinâmica global e seqüencial de poços produtores.

Tabela 5: Definição das variáveis utilizadas no fluxograma de alocação dinâmica global e seqüencial dos poços produtores

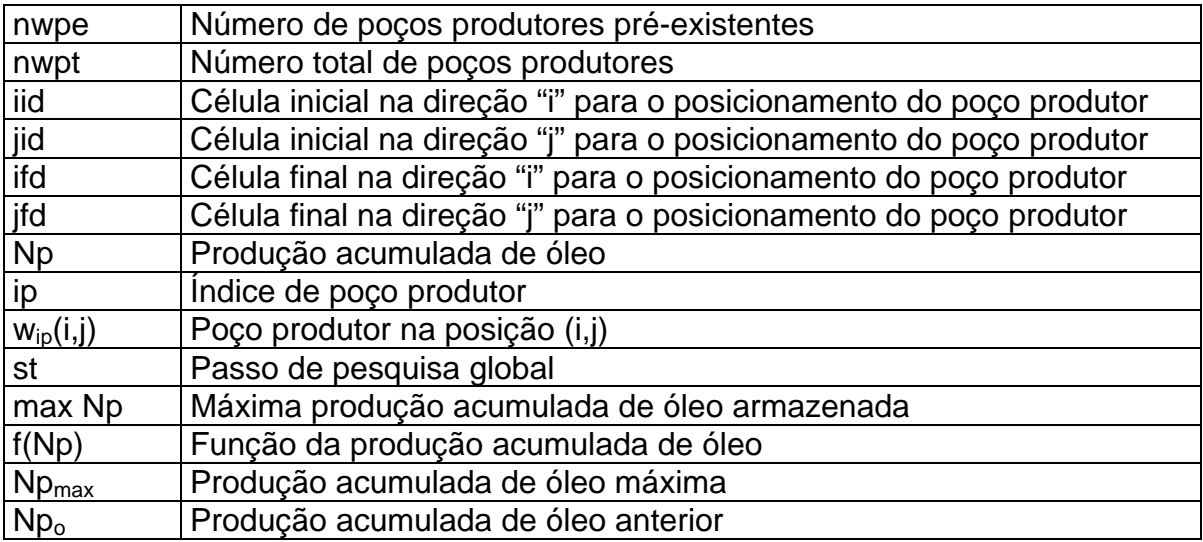

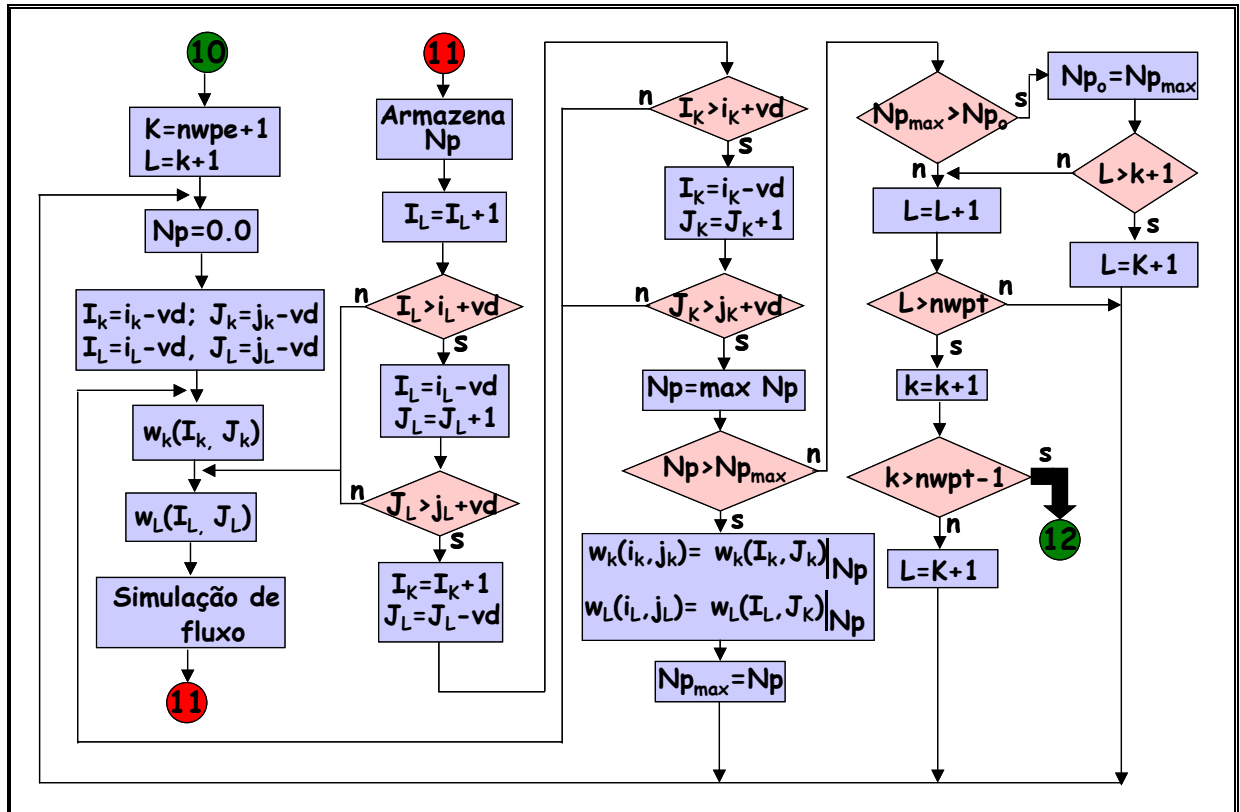

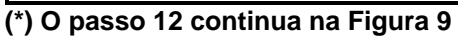

Figura 8: Fluxograma da otimização dinâmica local de poços produtores.

Tabela 6: Definição das variáveis utilizadas no fluxograma de otimização dinâmica local dos poços produtores

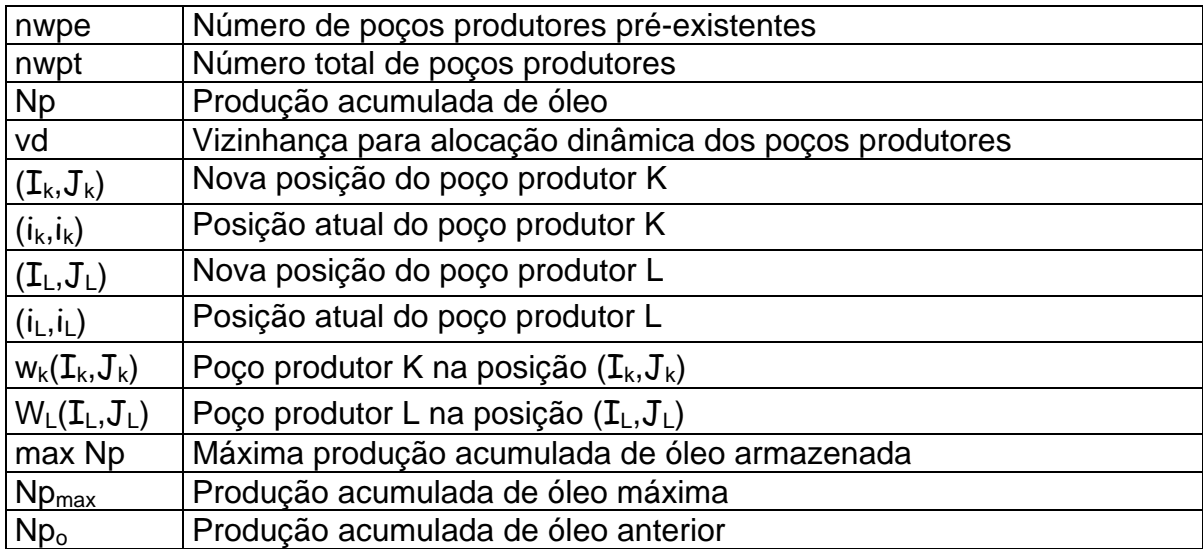
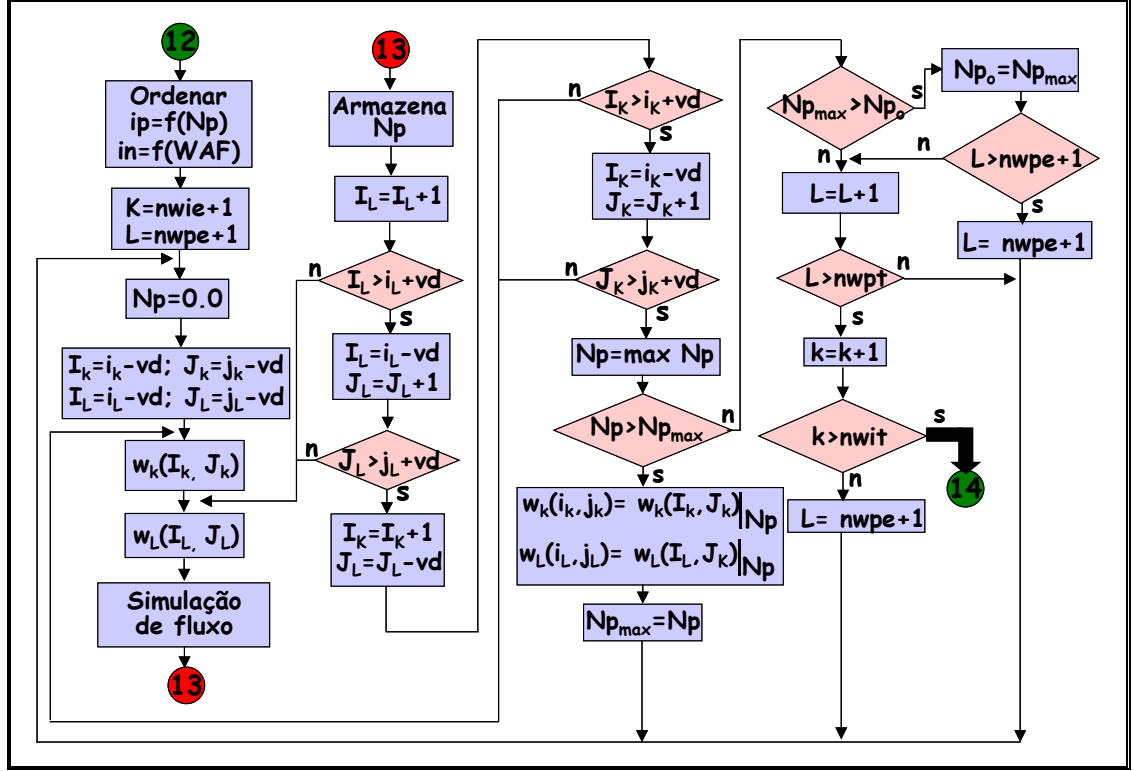

**(\*) O passo 14 continua na Figura 10** 

Figura 9: Fluxograma da otimização dinâmica local simultânea de poços produtores e injetores.

Tabela 7: Definição das variáveis utilizadas no fluxograma de otimização dinâmica local simultânea dos poços produtores e injetores

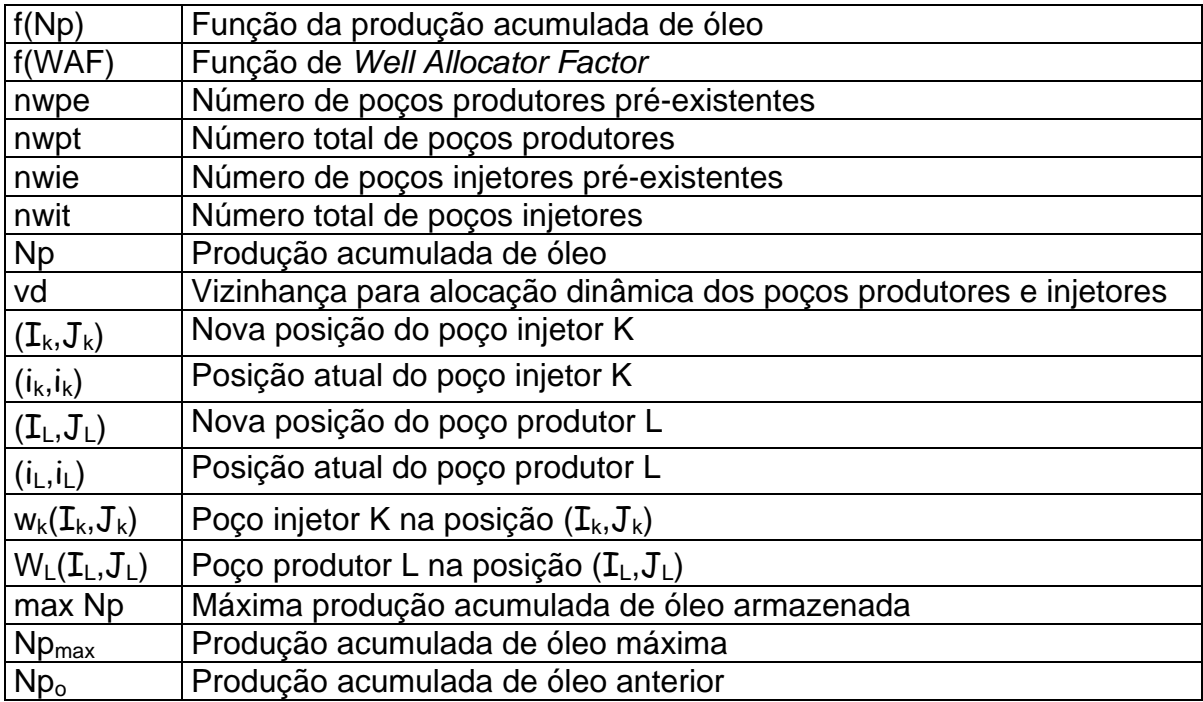

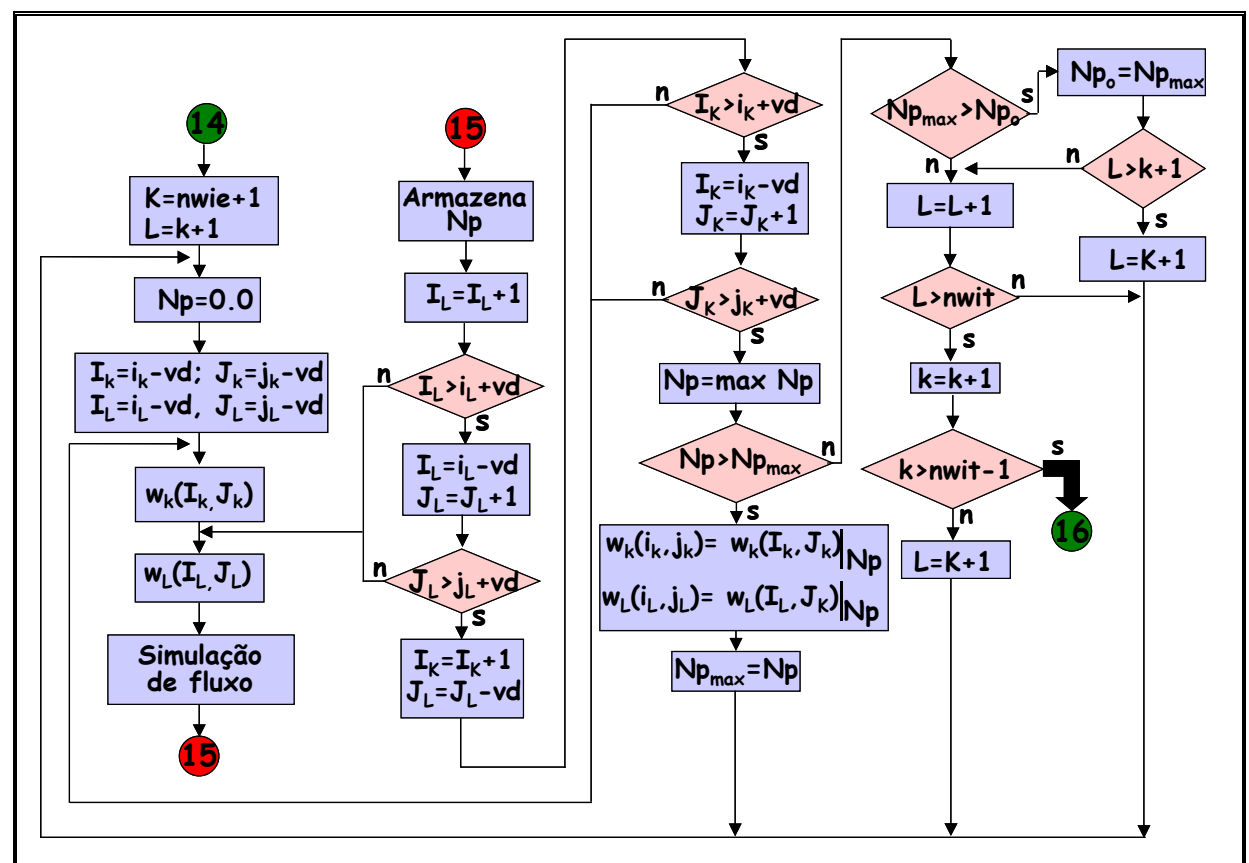

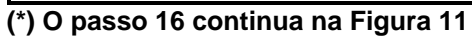

Figura 10: Fluxograma da otimização dinâmica local final de poços injetores.

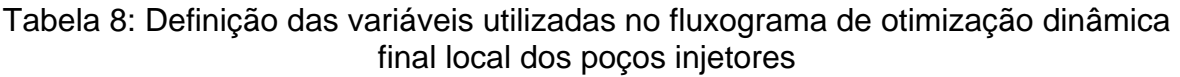

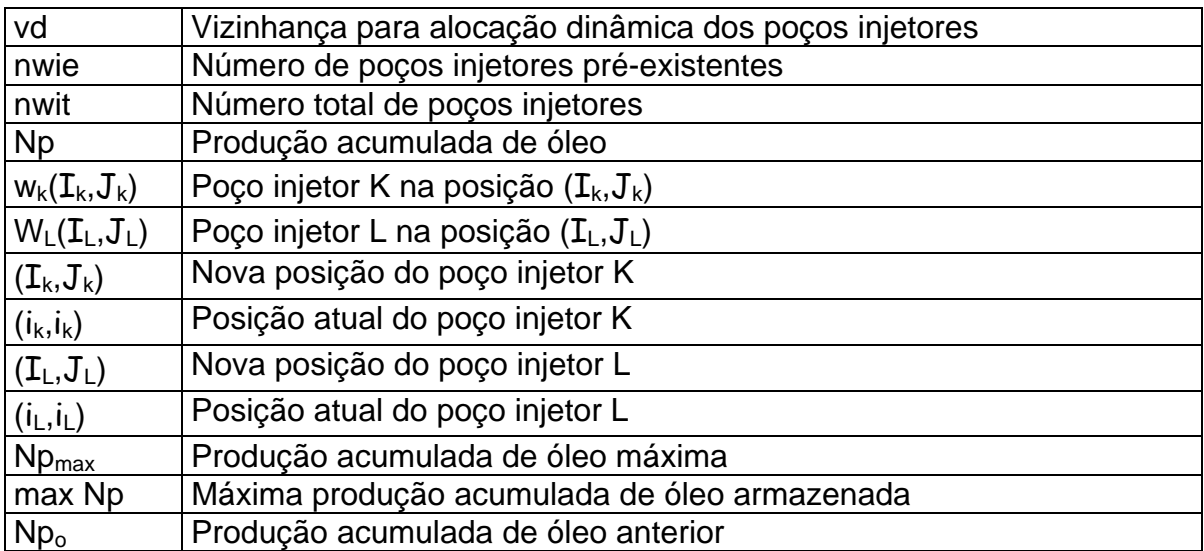

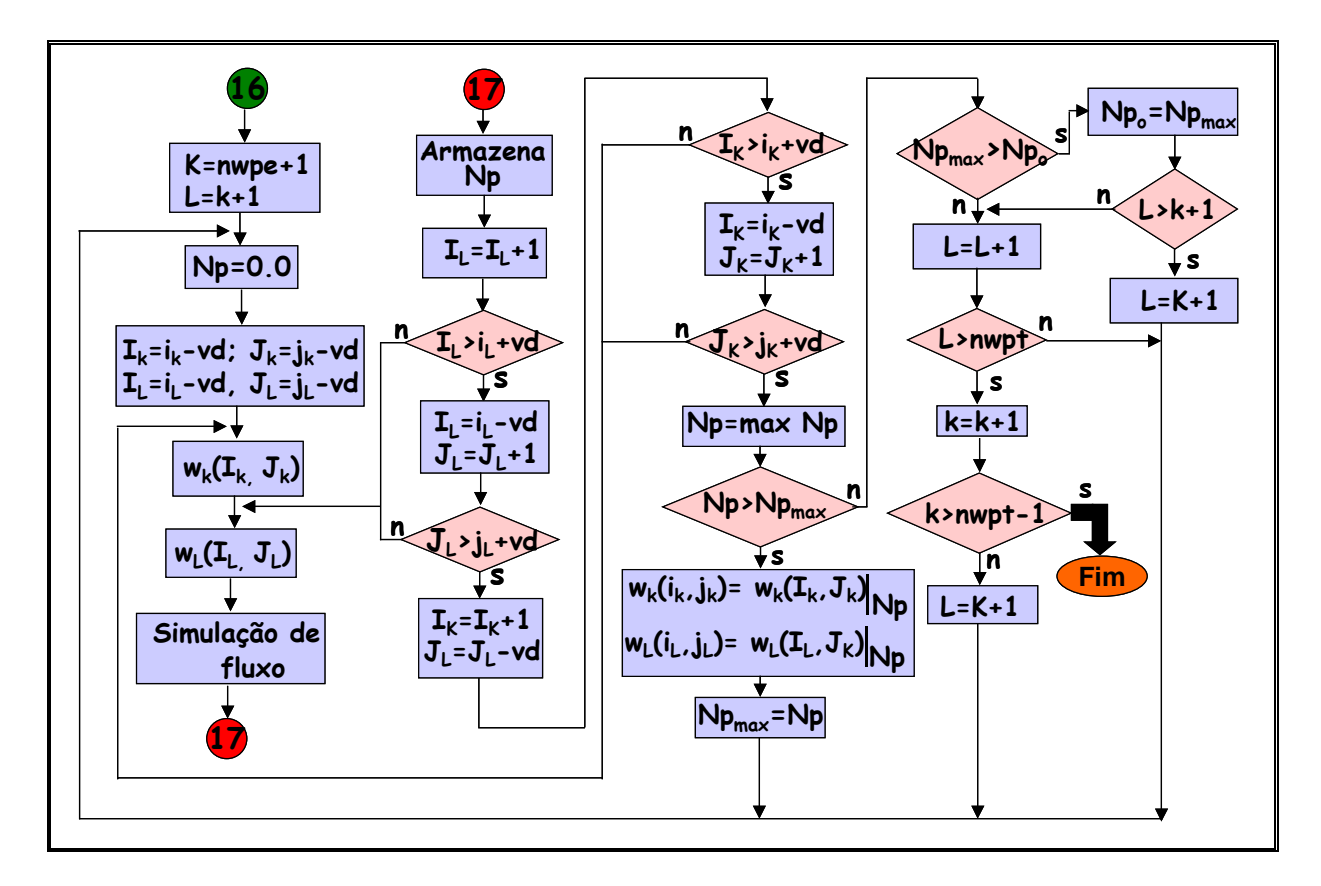

Figura 11: Fluxograma da otimização dinâmica local final de poços produtores.

Tabela 9: Definição das variáveis utilizadas no fluxograma de otimização dinâmica final local dos poços produtores

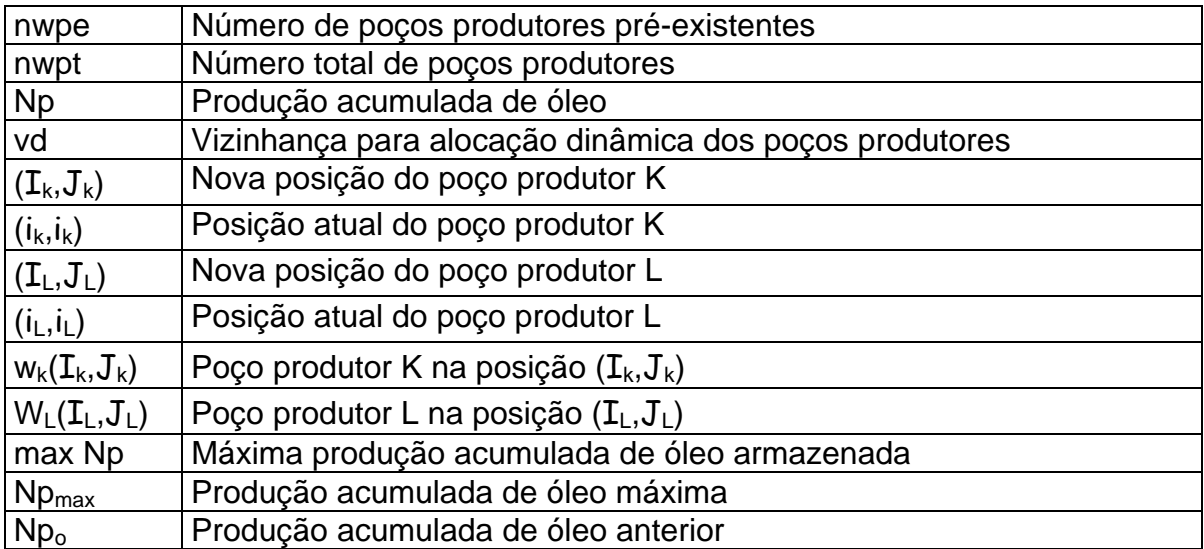

# **4. VALIDAÇÃO DO ALGORITMO DE OTIMIZAÇÃO**

A distribuição ótima dos poços produtores e injetores de um campo de petróleo depende de variáveis de superfície e de reservatório. O reservatório, normalmente apresenta-se heterogêneo e anisotrópico, com a presença de falhas selantes e parcialmente selantes e diferentes contatos gás–óleo e óleo–água. Entre as condições de contorno de superfície, podem ser citadas as paradas de produção, programadas ou não, problemas nas condições de elevação artificial de fluidos e nos sistemas de recuperação secundária, seja através da injeção de água ou da injeção de gás. A ausência de soluções analíticas, na maioria destes casos, impossibilita a adequada validação de algoritmos de otimização.

O desempenho do algoritmo proposto será então validado admitindo uma distribuição de poços injetores e produtores em um reservatório bastante simples, cuja solução seja conhecida na engenharia de reservatórios. O algoritmo será utilizado para a alocação de poços, produtores e injetores, em um modelo sintético de reservatório, homogêneo, isotrópico e horizontal. A solução para este modelo já é difundida na literatura, sendo esperado que, ao término da execução do algoritmo, esta mesma distribuição seja encontrada. A maximização da função objetivo será definida pela distribuição dos poços que otimiza o Volume Recuperável Nominal de Óleo do reservatório.

O reservatório foi modelado considerando apenas uma camada de 10 m de espessura e 31 células quadradas de 40 m nas direções X e Y da malha de simulação. A permeabilidade absoluta, vertical e horizontal, e porosidade consideradas foram 500 mD e 25%, respectivamente. As viscosidades para os fluidos foram 5,0 cP para o óleo, 0,5 cP para a água e 0,01 cP para o gás. As

densidades dos fluidos foram definidas em 884 kg/m<sup>3</sup>, 0,854 kg/m<sup>3</sup> e 1060 kg/m<sup>3</sup> para o óleo, gás e água, respectivamente. O fator volume de formação para óleo e água foi definido igual a 1. As permeabilidades relativas foram consideradas variando linearmente com a saturação de fluidos, com os pontos terminais variando de 0,0 a 1,0 para as saturações bem como para as permeabilidades relativas. As restrições impostas à simulação de fluxo consideraram uma vazão máxima de líquido para os poços produtores e uma pressão máxima de fundo para os poços injetores, de modo a permitir um equilíbrio entre volumes injetados e produzidos.

# **4.1. Otimização da Distribuição Areal de um Poço Produtor e um Injetor**

Nesta primeira análise de validação do algoritmo, considerou-se a necessidade de posicionamento de um poço produtor e um poço injetor na malha de simulação especificada. As especificações para a otimização estática e dinâmica são apresentadas na Tabela 10.

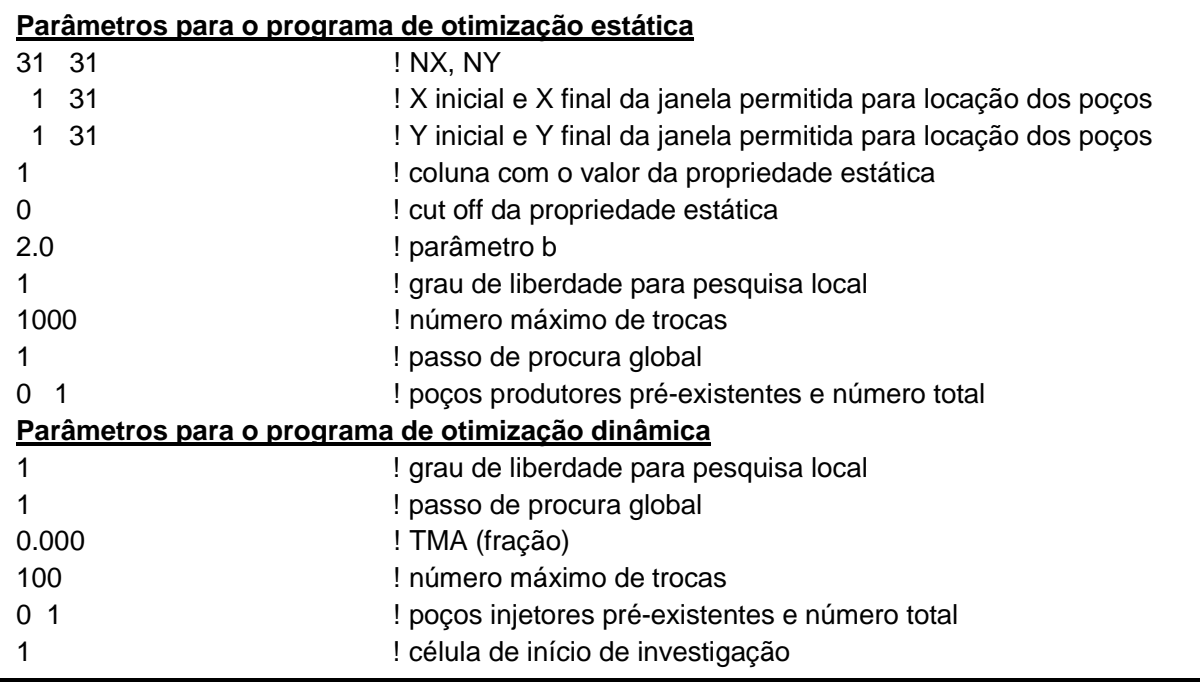

Tabela 10: Parâmetros iniciais para a alocação de dois poços no modelo sintético

As restrições de pressões e vazões, para os poços produtor e injetor, e a atualização das linhas de fluxo estão reportadas na Tabela 11 e as características de ambos os poços estão na Tabela 12. A definição dos parâmetros encontra-se na Tabela de Nomenclatura utilizada no simulador de linhas de fluxo, no início deste trabalho. Os parâmetros especificam para o algoritmo, como função objetivo, a otimização do Volume Recuperável Nominal de Óleo, considerando uma vazão de superfície máxima de 1000 m<sup>3</sup>/d STD de líquido e um limite econômico de produção de óleo de 20 m<sup>3</sup>/d STD para o poço produtor. Para o poço injetor, os limites de vazão máxima e mínima são de 5000 m<sup>3</sup>/d STD e 50 m<sup>3</sup>/d STD, respectivamente. Ambos os poços não têm especificado qualquer posição areal, sem dano de formação e possuem um intervalo aberto ao fluxo igual à espessura da camada do reservatório. As linhas de fluxo são atualizadas anualmente e o tempo máximo de simulação previsto é de 12052 dias.

Tabela 11: Restrições de vazões e pressões para dois poços do modelo sintético

NAME= LO-01P LBHP=10000.0 SLRAT= 1000.0 ELORAT= 20.0 ELWCUT=95.0 UNITS=M NAME= LO-01I BHP= 90000.0 LSLRAT= 50.0 USLRAT= 5000.0 ZWAT= 1.0 UNITS=M TIME=365 TIME=730 TIME=1095 TIME=1461 TIME=1826 TIME=2191 ............................................................................. TIME=10227 TIME=10592 TIME=10957 TIME=11322 TIME=11687 TIME=12052 /

Tabela 12: Especificação das características dos poços do modelo sintético

WELLS.  $NAME= LO-01P$  TYPE= P DIR=Z  $I = 00$  J= 00 K= 1-1 DIA= 0.1 COMP= 1 SKIN= 0.0  $NAME= LO-011$  TYPE= I DIR=Z I= 00 J= 00 K= 1-1 DIA= 0.1 COMP= 1 SKIN= 0.0 /

A evolução da posição dos poços durante a execução do algoritmo é apresentada na Figura 12. Quando da execução da Etapa 1 (Alocação Estática dos Poços Produtores), houve a alocação do poço produtor exatamente no centro da malha de simulação, na célula (16,16), posição esta que, efetivamente, corresponde à máxima Qualidade Total para o caso de um único poço produtor, conforme apresentado na Figura 12a.

Na Etapa 2, definida pela inserção dinâmica do poço injetor, a maximização do Volume Recuperável de Óleo encontrada pela simulação de fluxo, mantendo o poço produtor no centro da malha, foi encontrada através do posicionamento do poço injetor em um vértice da malha, na célula (31,31), conforme observado na Figura 12b.

Na etapa seguinte, quando o algoritmo considera a presença de ambos os poços na malha, o poço produtor é realocado através de uma pesquisa em toda a malha de simulação, considerando inalterada a posição do poço injetor. Imediatamente, a função objetivo é maximizada, reposicionando este poço no vértice oposto ao poço injetor, na célula (1,1).

Nas outras etapas de pesquisa, com a finalidade de incrementar a função objetivo, alterando simultaneamente a posição dos poços produtor e injetor, nas suas respectivas vizinhanças, o algoritmo não encontrou qualquer outra distribuição dos poços que apresentasse um Volume Recuperável de Óleo maior, como, evidentemente, era esperado. O posicionamento final dos poços é apresentado na Figura 12c.

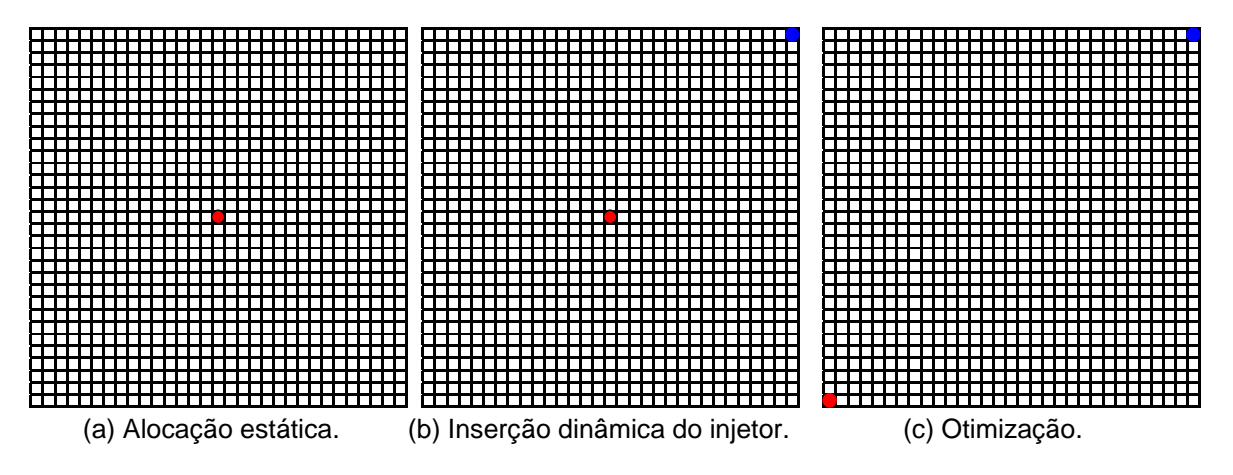

Figura 12: Posição na malha do produtor e injetor durante a execução do algoritmo.

A figura 13 apresenta a evolução da função objetivo durante a execução as etapas dinâmicas do algoritmo de otimização, observando-se a presença de dois patamares diferentes de Volume Recuperável de Óleo máximo. O primeiro patamar coincide com a etapa de inserção do poço injetor na malha de simulação, considerando o poço produtor, alocado na etapa estática, no centro da malha. Como o algoritmo investiga mais rapidamente a direção "i" e depois a direção "j", o Volume Recuperável de Óleo observado gera ciclos, em igual número ao número de células na direção "j". O valor é máximo quando o poço injetor encontra-se posicionado na borda do reservatório e mínimo quando está na mesma célula "i" do poço produtor. Verifica-se a coincidência de valores do Volume Recuperável de Óleo para os quatro vértices do reservatório.

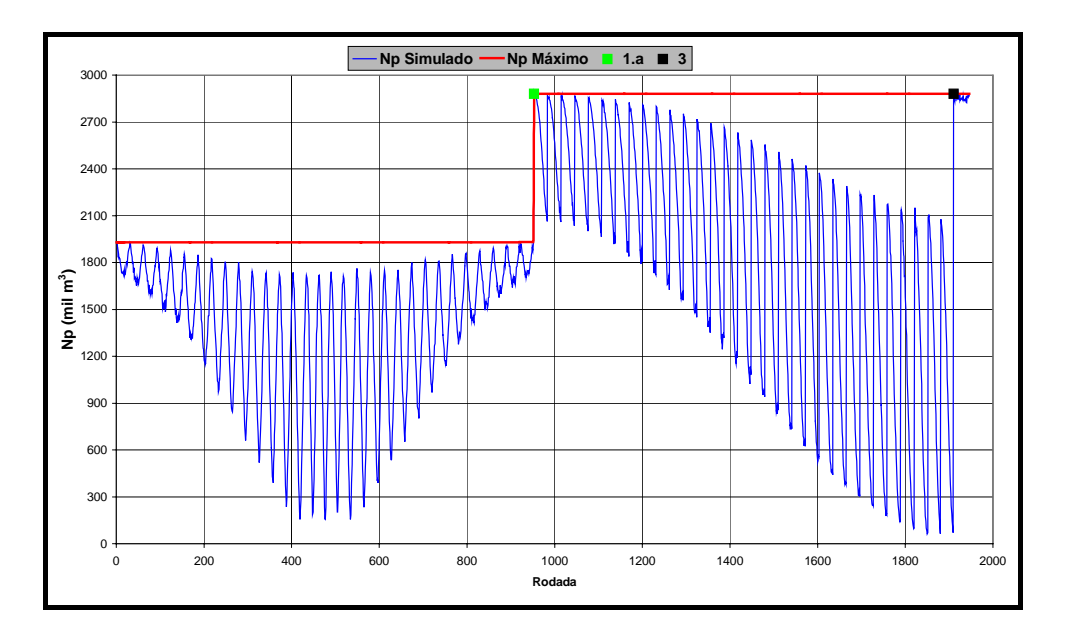

Figura 13: Evolução da produção acumulada com um poço produtor e um injetor.

Quando se inicia a etapa de realocação do poço produtor, Etapa 1.a da Figura 13, a primeira investigação retira o poço do centro da malha de simulação e reposiciona-o na célula (1,1) e, naturalmente, incrementa a função objetivo para um patamar mais elevado. Novamente, observam-se os ciclos de Volume Recuperável de Óleo, porém, sempre diminuindo quando o poço produtor se aproxima do poço injetor. Ao término desta etapa de realocação do poço produtor, o valor máximo da função objetivo foi encontrada com os poços posicionados em vértices opostos da malha de simulação. Na etapa seguinte da investigação, Etapa 3 da Figura 13, o algoritmo perturba, simultaneamente, e apenas na vizinhança, a posição atual dos dois poços. As novas posições provocam pequenas alterações no Volume Recuperável de Óleo, sempre reduzindo a função objetivo, como, naturalmente, seria esperado.

A Figura 14 apresenta o caminho percorrido pelas linhas de fluxo com a posição final dos dois poços, sempre nascendo do poço injetor e morrendo no poço produtor.

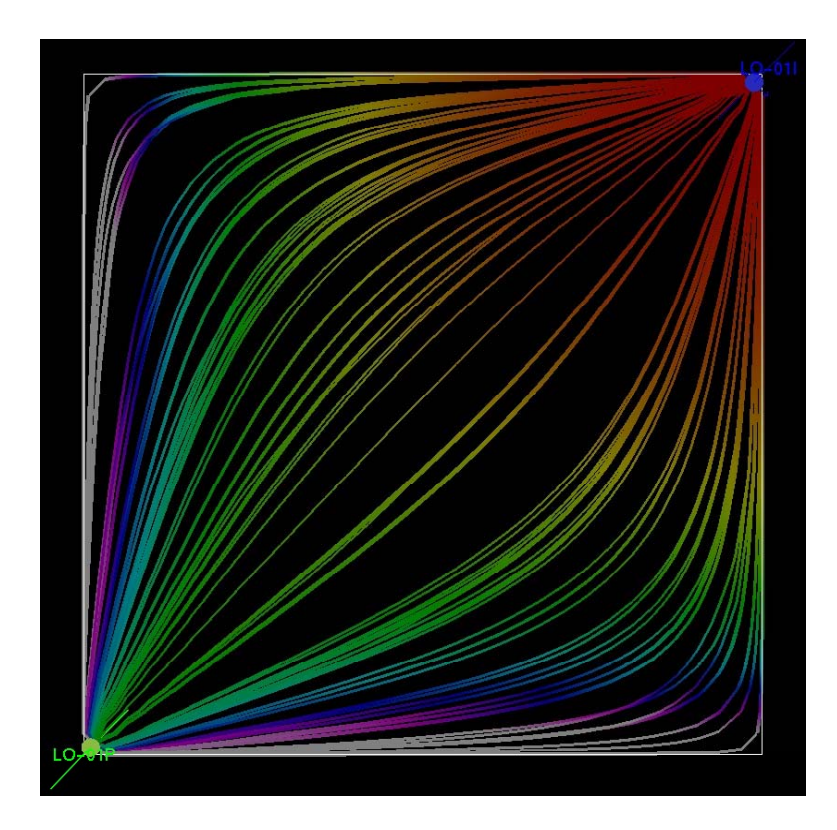

Figura 14: Caminho percorrido pelas linhas de fluxo com um poço produtor e um injetor.

## **4.2. Otimização da Distribuição Areal de um Poço Produtor e Quatro Poços Injetores**

Esta análise de desempenho do algoritmo considera a necessidade de posicionamento de um poço produtor e quatro poços injetores na malha especificada

no item anterior, exceto para a espessura das células, que foram reduzidas para 5,0 m. As especificações para a otimização estática e dinâmica são idênticas àquelas definidas na análise de otimização de um poço produtor e um injetor, exceto à vazão máxima de líquido na superfície para o poço produtor, que foi definida em 1600 m $3/$ d STD, permitindo assim uma redução no tempo de simulação.

O poço produtor foi posicionado no centro da malha de simulação, célula (16,16), na etapa de alocação estática, baseando-se nas informações provenientes do Mapa de Volume de Óleo. O valor para cada uma destas células do mapa é idêntico devido à homogeneidade do reservatório. A etapa de inserção seqüencial dinâmica dos poços injetores considera o poço produtor na posição definida na etapa anterior.

A Figura 15 apresenta a posição dos poços durante a evolução do algoritmo. Observa-se que, mantendo-se fixa a posição do poço produtor no centro da malha, a inserção seqüencial dos poços injetores prioriza as posições correspondentes aos vértices do reservatório, exceto quando do posicionamento do segundo poço injetor, que foi alocado na célula (3,1). Porém, durante a fase seguinte de otimização, na etapa de perturbação local simultânea de um par de poços injetores, Figura 15f, o algoritmo realocou este poço também em um vértice do reservatório.

Nas demais etapas, como a perturbação local de pares de poços injetorprodutor e injetor-injetor, o algoritmo não conseguiu remover estes poços de suas posições, como era esperado.

A evolução da produção acumulada com a execução do algoritmo é observada na Figura 16. Os quatro primeiros ciclos, que se inciam com as legendas I1, I2, I3 e I4, representam a inserção dos poços injetores na malha. A etapa 1a identifica o início da perturbação local dos pares de poços injetor-injetor e representa o período em que o poço injetor posicionado na célula (3,1) é realocado para o vértice da malha, maximizando a função objetivo. Na etapa 2, o algoritmo faz uma varredura na malha inteira para tentar realocar o poço produtor, pesquisando a existência de posições que poderiam incrementar a função objetivo, sendo possível constatar que os valores máximos encontram-se quando o poço está no centro da malha. Na etapa 3, em que é realizada a pesquisa através da perturbação local simultânea de um par de poços, a execução do algoritmo não encontra qualquer outra distribuição que incremente a função objetivo, como era esperado.

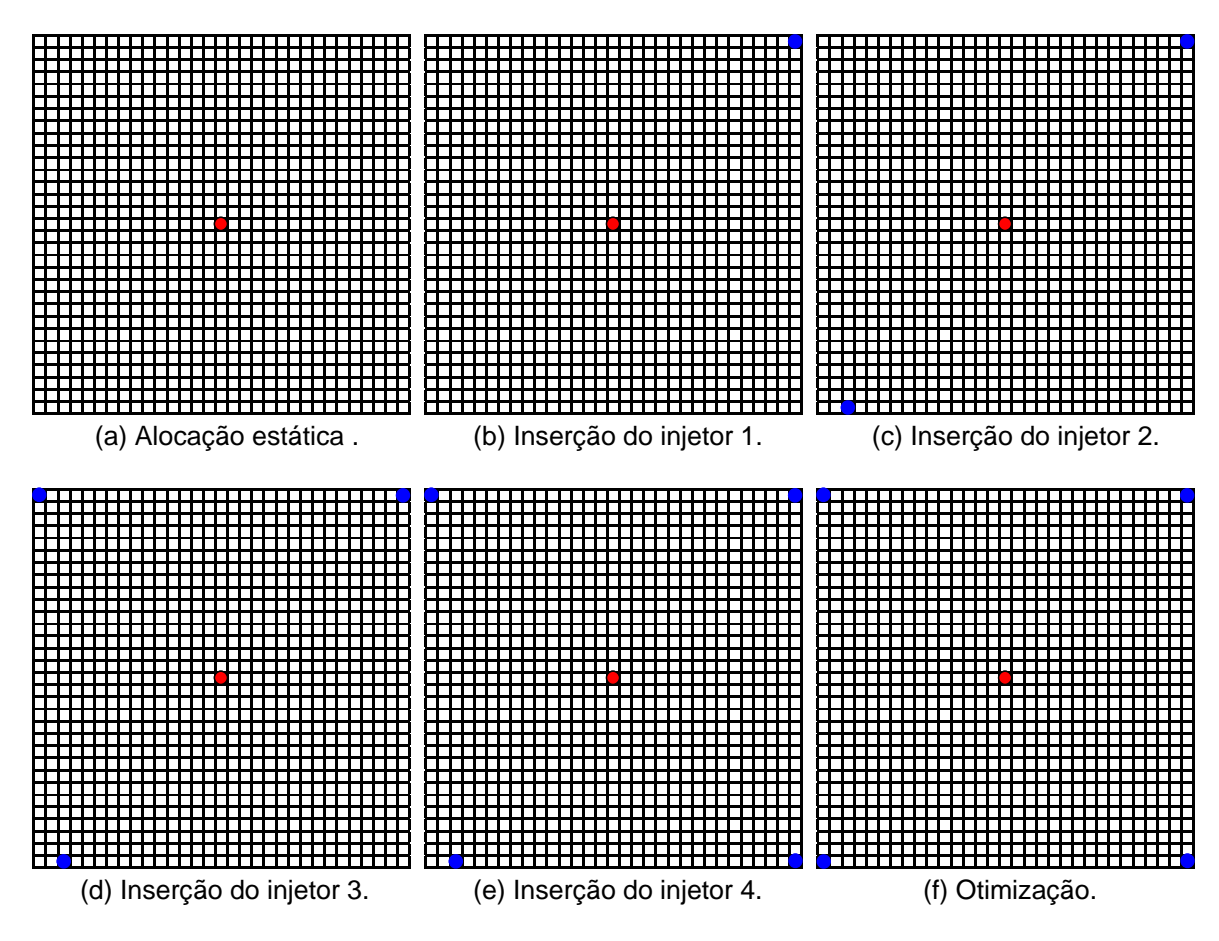

Figura 15: Posição na malha dos poços, quatro produtores e um injetor, durante a execução do algoritmo.

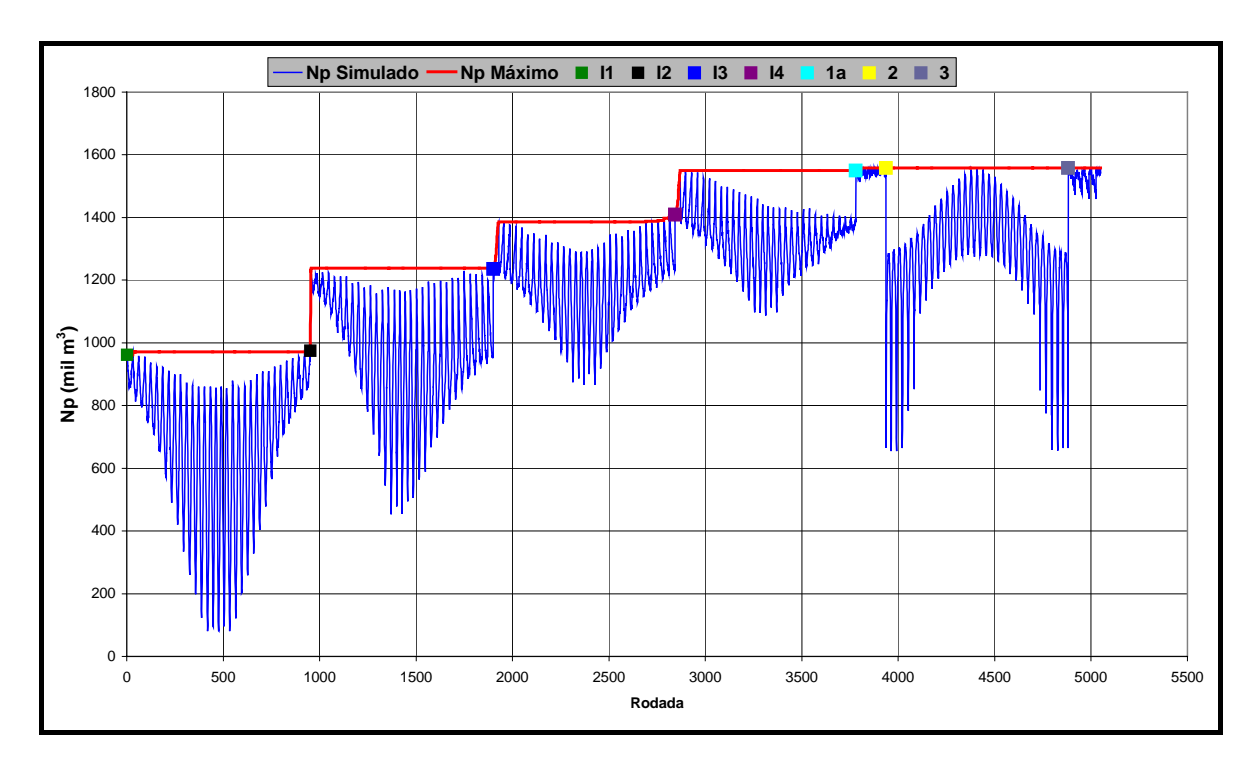

Figura 16: Evolução da produção acumulada com quatro poços produtores e um injetor.

O caminho percorrido pelas linhas de fluxo com a distribuição de poços gerada pelo algoritmo, considerando o reservatório homogêneo e isotrópico, pode ser observado na Figura 17. Por definição, as linhas de fluxo iniciam nos poços injetores, localizados nos vértices e terminam no produtor, posicionado no centro da malha de simulação.

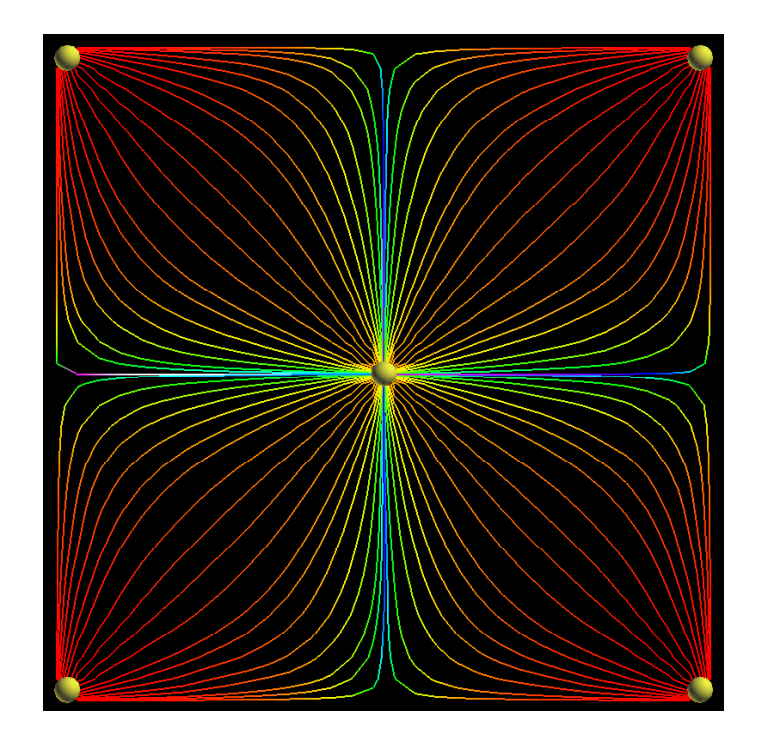

Figura 17: Caminho percorrido pelas linhas de fluxo com um poço produtor e quatro injetores.

O Fator de Recuperação de Óleo previsto pelo simulador de linhas de fluxo nas duas distribuições de poços, definidas na validação do algoritmo de otimização, será a seguir comparado com o valor teórico previsto em um reservatório com propriedades constantes.

## **4.3. Determinação do Fator de Recuperação Teórico do Modelo de Fluxo Sintético**

A partir dos trabalhos de Buckley e Leverett (1942) e Welge (1952) sobre a eficiência de deslocamento de óleo pode-se determinar o fator de recuperação teórico esperado para o reservatório com as propriedades especificadas. Com propriedades de rocha e fluidos utilizadas no modelo de fluxo considerado na validação do algoritmo de otimização obtém-se a curva de fluxo fracionário de água, apresentada na Figura 18.

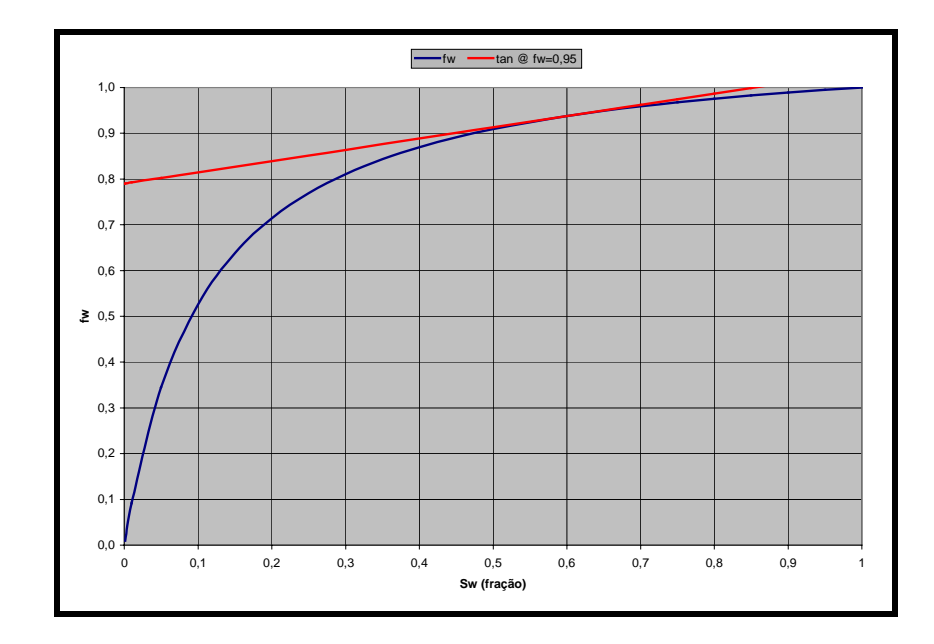

Figura 18: Curva de fluxo fracionário de água para o modelo de fluxo sintético.

Nos modelos de fluxo foram consideradas as premissas de corte de água máximo de 95% e saturação de água inicial nula. Fazendo passar uma reta tangente ao ponto de fw=0,95 determina-se que o fator de recuperação de óleo teórico máximo esperado é 85%. Observando as produções acumuladas de óleo com as distribuições de poços estabelecidas pelo algoritmo, obtém-se um fator de recuperação de 75% e 81% para as distribuições com a presença de um e quatro poços produtores, respectivamente. O aumento no fator de recuperação com quatro poços no modelo de fluxo, deve-se à uma melhor distribuição das linhas de fluxo, encontrando-se próximo do valor teórico esperado.

Considerando que os resultados das distribuições dos poços obtidas com o algoritmo correspondem àquelas esperadas pela literatura e o simulador de linhas de fluxo apresenta volumes recuperáveis de óleo esperados compatíveis à teoria de fluxo fracionário de água, considera-se que o modelo esteja validado.

### **5. APLICAÇÃO**

Nas duas análises de desempenho realizadas anteriormente, em modelos de reservatórios sintéticos, homogêneos e isotrópicos, constatou-se que o algoritmo conseguiu reproduzir os resultados esperados. A seguir, foi avaliado o desempenho do algoritmo quando submetido a um reservatório real, com propriedades como permeabilidades, porosidade e profundidades variáveis. Foi considerada a presença de poços já perfurados, um injetor e dois produtores. Diferentemente dos casos anteriores, em que os resultados já eram conhecidos, em um modelo real e heterogêneo de reservatório, as distribuições otimizadas dos poços são de difícil previsão e exigem métodos adequados de análise.

É na concepção do projeto de explotação da concessão que são vislumbrados os investimentos mais vultosos do projeto, sendo necessário definir adequadamente (1) o número, localização e características das unidades de produção (capacidades de processamento de óleo, gás e água; capacidade da planta de injeção de água ou gás; necessidade de planta de dessulfatação; tipo da unidade de produção: fixa, *tension leg*, SS, FPSO,...); (2) características dos equipamentos de superfície e sub-superfície, tais como limites de pressão, vazões, conteúdo de  $H_2S$  e areia, temperatura, salinidade de água produzida, diâmetros das linhas de escoamento e das colunas de produção, número e distribuição de *manifolds* submarinos, etc...; (3) características da completação dos poços, seja através de sensores de pressão e temperatura de fundo além de válvulas de controle de vazão elétrico ou hidráulico por zona de produção ou intervalo canhoneado ou através de simples canhoneio; (4) número, tipo (horizontal, alto

ângulo, vertical, multilateral, diâmetro, contenção de areia) e distribuição dos poços, sejam eles produtores ou injetores.

Uma definição adequada da distribuição dos poços nesta etapa é de fundamental importância para a maximização da lucratividade da concessão. Podese otimizar a lucratividade ou o volume recuperável de hidrocarbonetos do projeto reduzindo-se o número de poços produtores e injetores, com locações estrategicamente colocadas em posições adequadas. Com um menor número de poços, teremos menos intervenções totais de manutenção de produção, menos equipamentos de sub-superfície e de superfície (*packers*, colunas, válvulas de *gáslift*, coluna de produção, linhas de escoamento, *manifolds*, árvore de natal, etc...). Com uma distribuição otimizada dos poços produtores e injetores, teremos uma melhor eficiência de varrido areal, que resulta num maior fator de recuperação.

Apesar da importância que um algoritmo de otimização da distribuição areal dos poços produtores e injetores possui para a fase inicial de desenvolvimento do reservatório, não há dúvidas que a sua aplicação em um estágio maduro da jazida também pode trazer soluções que determinam mais adequadamente a posição de novos poços, permitindo a maximização do volume recuperável e da rentabilidade da concessão bem como estendendo a vida útil do empreendimento.

Para um campo em estágio maduro de explotação, o algoritmo de otimização da distribuição de poços pode ser de extrema importância para a definição de novas locações, como no caso de um estudo de *infill drilling*. Como o algoritmo proposto tem a característica de fazer uso maciço de um simulador de linhas de fluxo, capaz de efetuar simulações de comportamento de reservatórios de forma bastante rápida, será possível identificar zonas que apresentam baixa eficiência de varrido e com maior volume de óleo ainda presente no reservatório. Com novos poços produtores nestas áreas e injetores estrategicamente posicionados também pelo algoritmo, ocorrerá um incremento de reservas de hidrocarbonetos, estendendo a vida útil e aumentando a rentabilidade da concessão.

A seguir, os dados reais de um reservatório portador de hidrocarbonetos, existente na Bacia de Campos e atualmente em produção serão utilizados para avaliar o desempenho do algoritmo proposto. A proposta de trabalho é admitir o conhecimento geológico e de fluxo atual para a elaboração de um modelo de fluxo e um Mapa de Volume de Óleo para que o algoritmo encontre a distribuição e o número de poços que maximize a função objetivo, definida como sendo o volume de óleo recuperável atualizado. Os resultados serão então comparados àqueles obtidos a partir das distribuições sugeridas por técnicos, engenheiros e geólogos da área de reservatórios, responsáveis pela referida concessão. Em ambos os casos, será admitido o aproveitamento de poços exploratórios, dois produtores e um injetor, previamente perfurados.

#### **5.1. Otimização da Distribuição Areal de Poços de um Reservatório Real**

As incertezas envolvidas neste tipo de reservatório podem dificultar a quantificação do retorno esperado, principalmente pelo fato que os dispêndios mais vultosos são desembolsados no início de sua implantação e as receitas esperadas são obtidas por períodos superiores a até trinta anos. Entre outras incertezas, podem ser citados o preço do barril de petróleo no mercado ao longo da vida útil da concessão, mudanças nas legislações ambientais e nas taxações governamentais e mudanças de políticas locais.

Além destas chamadas incertezas, de superfície, há outras, de sub-superfície, que podem impactar ainda mais os resultados do projeto. Quando do início do estudo para o desenvolvimento de um campo, escassos são os dados de reservatório, poucos são os poços perfurados e raros os dados determinísticos para a modelagem geológica e de fluidos que determinarão a curva de produção esperada, gerada a partir de uma simulação de fluxo. As propriedades do reservatório serão inferidas a partir de interpretações sísmicas, da interpretação de perfis obtidos quando da perfuração dos poucos poços exploratórios, da análise de comportamento de fluxo durante os testes de produção, de análises de rocha e fluidos e sua interação, realizadas em laboratório, gerando um ou mais modelos a partir de sofisticados *softwares* de modelagem geofísica, petrofísica, geológica e de engenharia de reservatórios.

Mesmo com a aplicação destas técnicas, restarão dúvidas que apenas serão dirimidas com a evolução do comportamento dinâmico do reservatório. Dentre estas

incertezas podem ser citadas: (1) qual a magnitude de atuação dos mecanismos de produção do reservatório, sendo necessário responder, por exemplo, se a presença de aqüíferos conectados ao reservatório será suficiente para a manutenção da pressão em um patamar aceitável; (2) a presença de falhas sísmicas e até mesmo sub-sísmicas, permitindo ou não a comunicação hidráulica entre blocos; (3) possibilidade de incrustação nos poços produtores devido à incompatibilidade química da água do reservatório e injetada; (4) formação de H2S devido à proliferação de bactérias redutoras de sulfatos; (5) transmissibilidade vertical no reservatório, seja entre uma única ou diferentes zonas de produção, na presença ou não de camadas estocásticas impermeáveis. Estas incertezas, inerentes a qualquer projeto de desenvolvimento de um reservatório podem ser inseridas em diferentes modelos geológicos e simular o comportamento de produção em diferentes cenários. O intervalo de variação das curvas de produção refletirá o grau de incerteza total associado ao projeto, desde o pessimista ao mais otimista, cabendo à alta direção da corporação a aprovação, ou não, para implantação do projeto.

Para cada cenário de produção e para cada modelagem do reservatório, haverá uma distribuição de poços produtores e injetores que maximiza uma função objetivo, como por exemplo, o volume recuperável. Esta definição, num processo de tentativa e erro, além de enfadonho, exige elevado investimento em H-H (homemhora) e nem sempre será possível encontrar os melhores resultados. A utilização de um simulador de linhas de fluxo, acoplado a um algoritmo de otimização, permite acelerar este processo, deixando para a máquina o trabalho dito braçal e liberando os especialistas em engenharia e geologia de reservatórios na elaboração de novas idéias de melhorias na concessão.

# **5.1.1. Definição da Modelagem Geológica e de Fluxo do Reservatório**

A demonstração do desempenho do algoritmo para a otimização da distribuição dos poços produtores e injetores em um reservatório real, heterogêneo e anisotrópico, está fundamentada em uma modelagem geológica e de fluxo de arenitos turbidíticos, portadores de óleo de 29<sup>º</sup> API, de uma concessão pertencente à Unidade de Negócios Bacia de Campos da PETROBRAS. Para o presente estudo, será considerado um modelo de fluxo determinístico em função da fase madura em que se encontra o reservatório, sendo que as grandes incertezas geológicas foram dirimidas durante as fases de exploração e explotação. O reservatório caracteriza-se pela presença de duas deposições de hidrocarbonetos hidraulicamente conectadas por um aqüífero subjacente e com preenchimento através de *spill point* estratigráfico. A área de projeção superficial dos reservatórios estende-se por cerca de 15 km<sup>2</sup>.

Na Figura 19 é apresentado o mapa de topo do reservatório o qual possui estruturas portadoras de acumulações de hidrocarbonetos conectadas hidraulicamente através de aqüífero e com dois contatos óleo-água em profundidades diferentes. O volume total de óleo *in place* do reservatório é da ordem de 50 milhões de m<sup>3</sup> *STD*. O depósito à direita, situado estruturalmente mais baixo, é o principal bloco do reservatório, representando aproximadamente 90% do volume total de hidrocarbonetos.

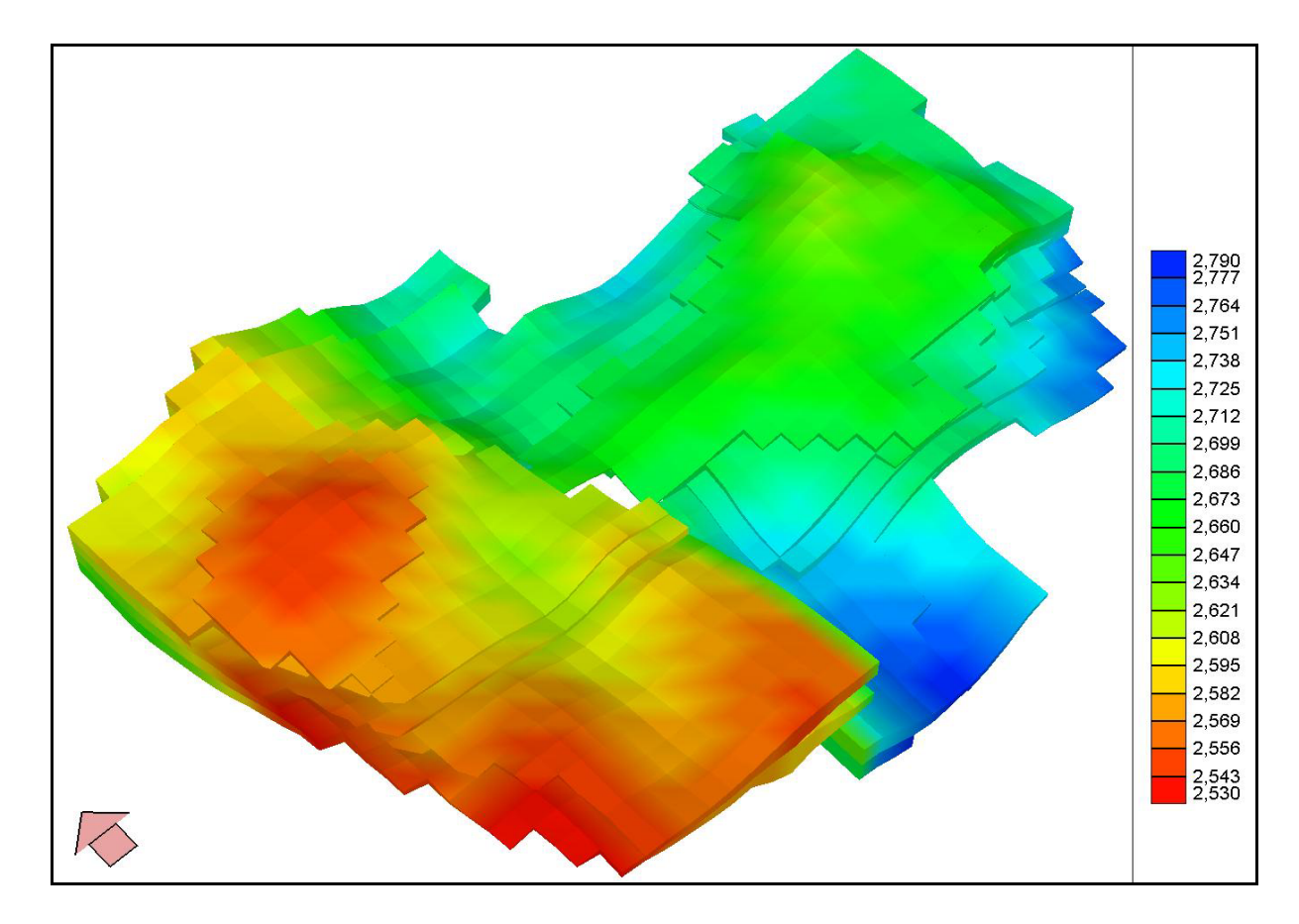

Figura 19: Mapa de topo (m) do reservatório.

Os estudos de caracterização geológica de reservatório subdividem os pacotes de arenitos que compõem o reservatório em dois grupos principais, um formado por fácies turbidíticas e o outro interpretado como depósitos siliciclásticos retrabalhados por correntes de fundo. O reservatório apresenta permeabilidades absolutas variando entre 200 mD e 1500 mD, porosidades entre 25% e 30% e raras intercalações de fácies não reservatório, permitindo a ocorrência de elevadas transmissibilidades verticais e facilitando a presença de cone de água junto aos poços produtores submetidos a elevadas produções de fluidos.

O reservatório apresenta originalmente apenas as fases óleo e água (subsaturado), sendo que o óleo possui uma viscosidade de 1,3 cP. Estas excelentes qualidades do reservatório, tanto geológicas quanto de fluidos, conferem aos poços produtores altas produções, mesmo com pressões de fluxo próximas à pressão estática. As curvas de permeabilidade relativa para o sistema óleo-água estão apresentadas na Figura 20. A saturação de água conata é de 18% e saturação de óleo residual é de 32%.

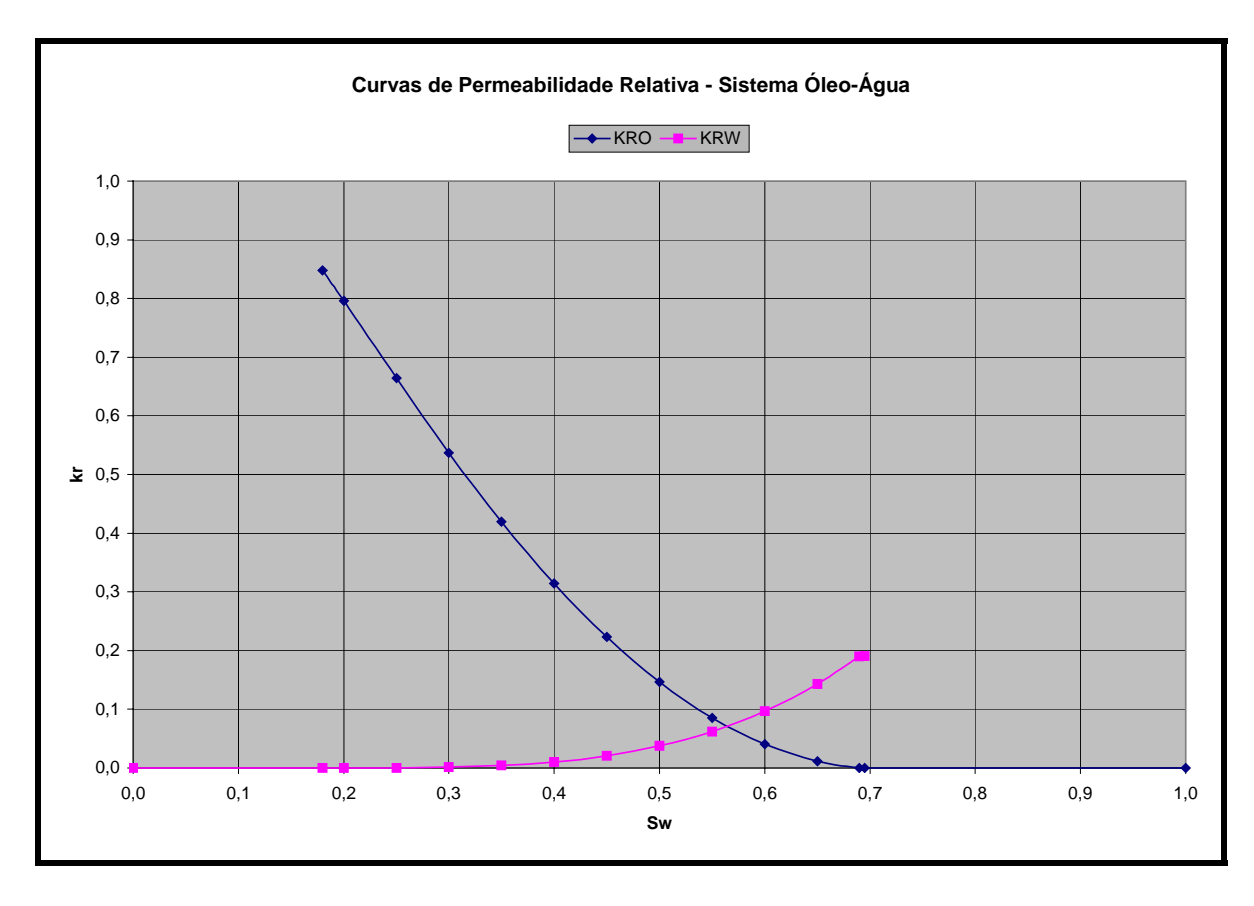

Figura 20: Curvas de permeabilidade relativa para o sistema óleo-água.

A presença de um aqüífero de fundo, associado à implantação de um método de recuperação secundária através da injeção de água, torna possível a explotação com variações de pressões estáticas pouco significativas, tornando a compressibilidade uma componente de pouca importância na análise do comportamento de fluxo no reservatório. Desta forma, o deslocamento de fluidos no reservatório devido à expansão de fluidos pode ser negligenciado, correspondendo basicamente ao fenômeno convectivo. Considerando-se ainda a boa razão de mobilidade dos fluidos na frente de avanço, tem-se uma aplicação ideal da simulação de fluxo através do método de linhas de fluxo, considerando a hipótese de fluxo incompressível e com um avanço da atualização do campo de pressões mais espaçado no tempo.

A fase exploratória do reservatório foi concluída, onde foram perfurados poços pioneiros e delimitatórios da jazida. Informações valiosas foram obtidas destes poços: (1) perfis a poço aberto: dados de espessura, contatos de fluidos, porosidade, permeabilidade e saturações de fluidos; (2) testes de formação: informações de continuidade do reservatório, presença de barreiras ao fluxo, contatos de fluidos, depleção, produtividade dos poços, permeabilidade, dano da formação e pressões de fluxo e estática; (3) amostragens dos fluidos óleo, gás e água: viscosidade, fator volume de formação, razão de solubilidade, composição e pressão de saturação; (4) testemunhos: determinação de permeabilidades absolutas horizontais e verticais, permeabilidades relativas, porosidade, pressão capilar, compressibilidade da rocha e molhabilidade. Para a modelagem do reservatório e do modelo de fluxo adicionou-se ainda informações geofísicas, geológicas, petrofísicas e da engenharia de reservatórios.

A seguir será apresentada a metodologia para a otimização da distribuição areal dos poços para a explotação deste reservatório, fazendo uso do algoritmo proposto. O número de poços produtores e injetores é um parâmetro de entrada do algoritmo, sendo então necessária uma execução do algoritmo para cada mudança da quantidade de poços. A partir do conhecimento das condições de superfície, principalmente, dos investimentos necessários para instalação de uma unidade de produção, tratamento, exportação e descarte dos fluidos produzidos, bem como dos dados de subsuperfície, sendo de vital importância informações referentes ao volume de óleo *in place*, produtividade/injetividade dos poços, mecanismos de produção, barreiras ao fluxo e influxo de água, acredita-se que o número adequado

de poços necessários para drenar o reservatório varie entre oito a onze produtores e quatro a cinco injetores. Isto perfaz um total de oito execuções do algoritmo para constatar qual das distribuições e número de poços maximiza a função objetivo.

Neste trabalho de otimização da distribuição areal dos poços produtores e injetores foram utilizadas duas metodologias diferentes de investigação; através da execução do algoritmo de otimização proposto e através da metodologia tradicional de alocação de poços. Esta última foi executada com a colaboração de técnicos responsáveis pela área de gerenciamento de reservatórios através da realização de uma pesquisa para definição da distribuição dos poços. Foi solicitado a engenheiros e geólogos a distribuição de poços que maximizaria o Volume Recuperável de Óleo Atualizado do reservatório, considerando que os poços exploratórios, dois produtores e um injetor, são aproveitados no desenvolvimento.

#### **5.1.2. Aplicação do Algoritmo de Otimização na Distribuição Areal de Poços**

O modelo geológico do reservatório foi particionado com um total de 40 células na direção X, 27 células na direção Y e 5 camadas na direção Z. Enquanto as dimensões horizontais das células são constantes (250 m), as cinco camadas na direção vertical apresentam espessuras variáveis, definidas a partir da identificação de diferentes unidades de fluxo.

Definida a malha de simulação, obteve-se o Mapa de Volume de Óleo, correspondendo ao volume de óleo contido em cada célula, no qual foram considerados os mapas de espessura porosa com óleo, porosidade e saturação de óleo. Este mapa é apresentado na Figura 21, no qual as células em branco representam áreas desativadas em todas as camadas do modelo de fluxo e, em azul, as células sem presença de hidrocarbonetos por estarem abaixo do contato óleo-água, ou seja, localizadas no aqüífero.

A maior ou menor concentração de volume de óleo encontrado no mapa é determinante para a estimativa inicial de posicionamento dos poços produtores pois representa a propriedade estática que será utilizada pelo algoritmo para inserir os poços na malha de simulação. Esta mesma propriedade é utilizada pelo algoritmo

para efetuar uma perturbação local simultânea da posição de pares de poços, na vizinhança de cada poço, pesquisando novas posições que possam incrementar o volume de óleo associado a cada poço.

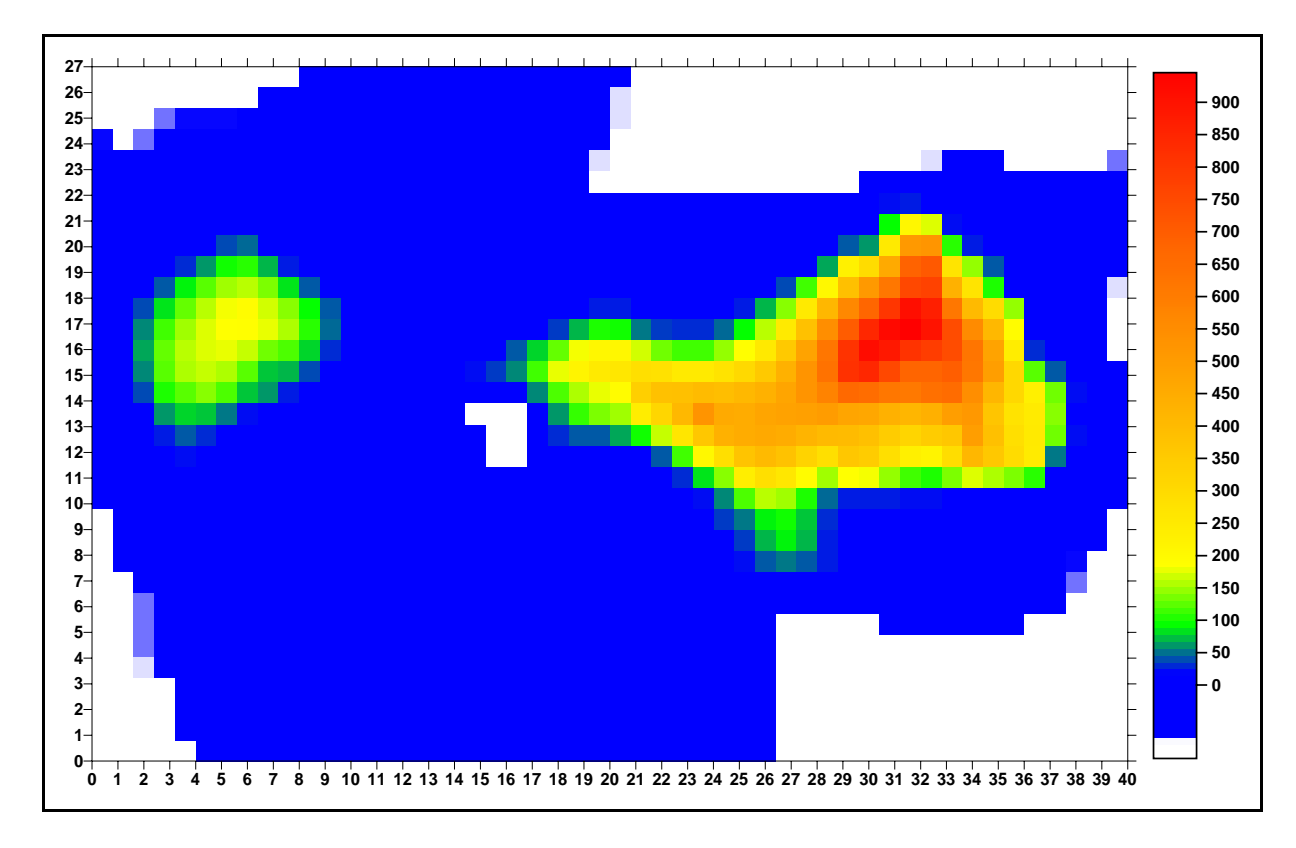

Figura 21: Mapa de Volume de Óleo (mil m) do reservatório.

O plano de desenvolvimento do reservatório considera viável o aproveitamento de três poços perfurados durante a fase de exploração e delimitação, sendo dois poços produtores e um injetor, este perfurado abaixo do contato óleo-água. A posição destes poços é apresentada no Mapa 2D de Volume de Óleo apresentado na Figura 22, no mapa 3D de permeabilidade absoluta horizontal na Figura 23 e no mapa 3D de saturação de óleo na Figura 24.

Para a alocação dos poços produtores e injetores, o algoritmo necessita de vários parâmetros de entrada. Na Tabela 13 são apresentadas as informações necessárias para um plano de posicionamento de dez poços produtores, dois já existentes, e cinco injetores, sendo um já existente. A busca das melhores posições dos poços é feita em toda a malha de simulação, com 40 células na direção X e 27 na direção Y.

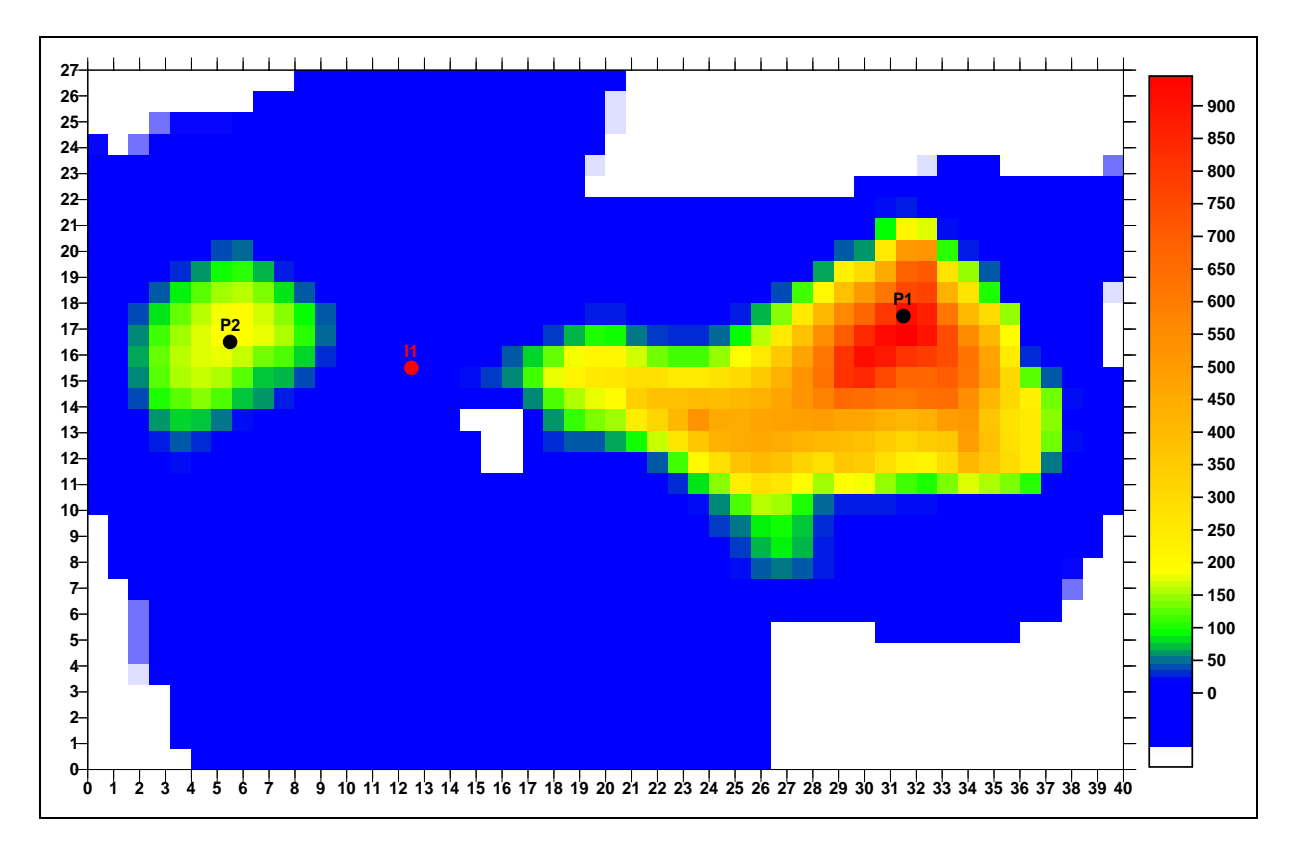

Figura 22: Mapa de Volume de Óleo (mil m<sup>3</sup>) do reservatório com a posição dos poços existentes.

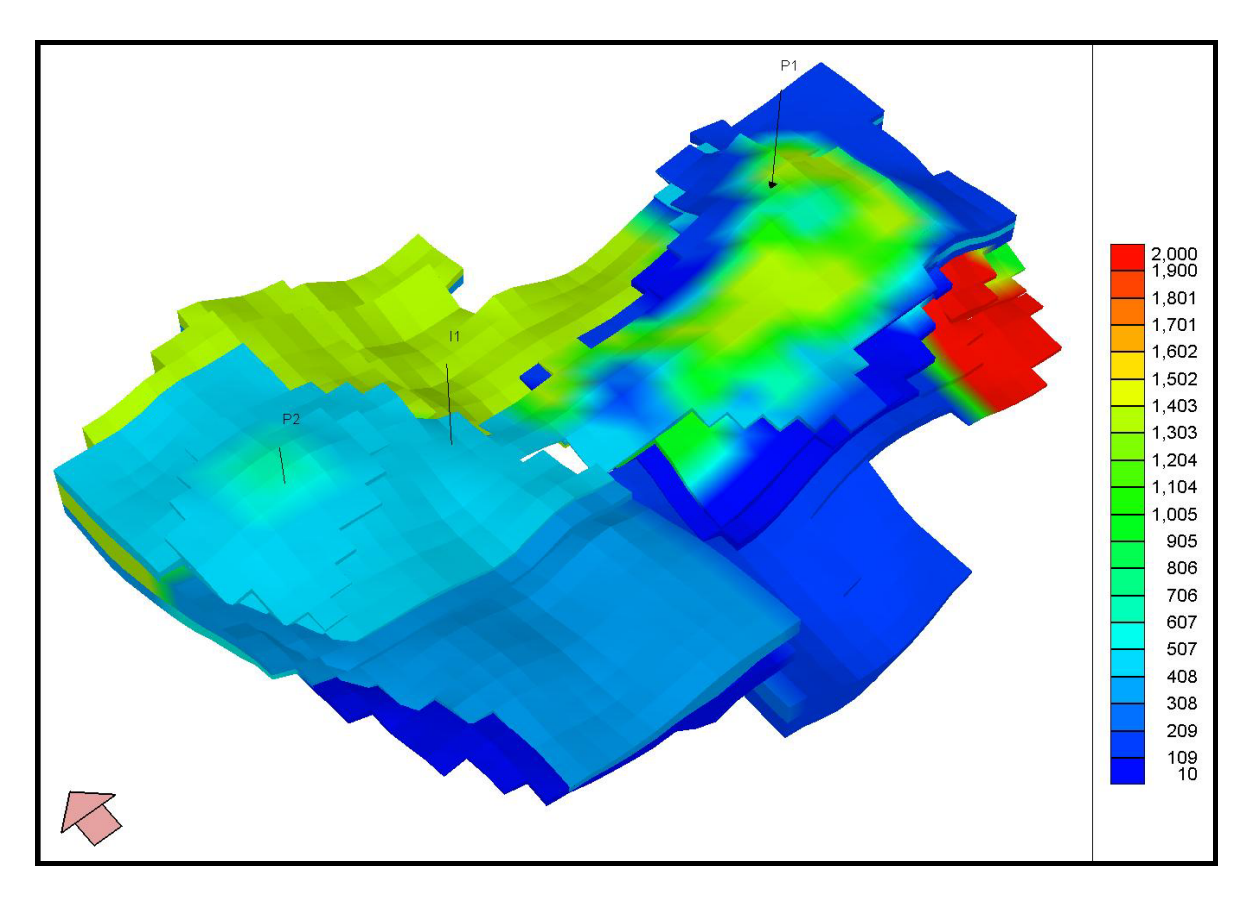

Figura 23: Mapa de permeabilidade absoluta horizontal.

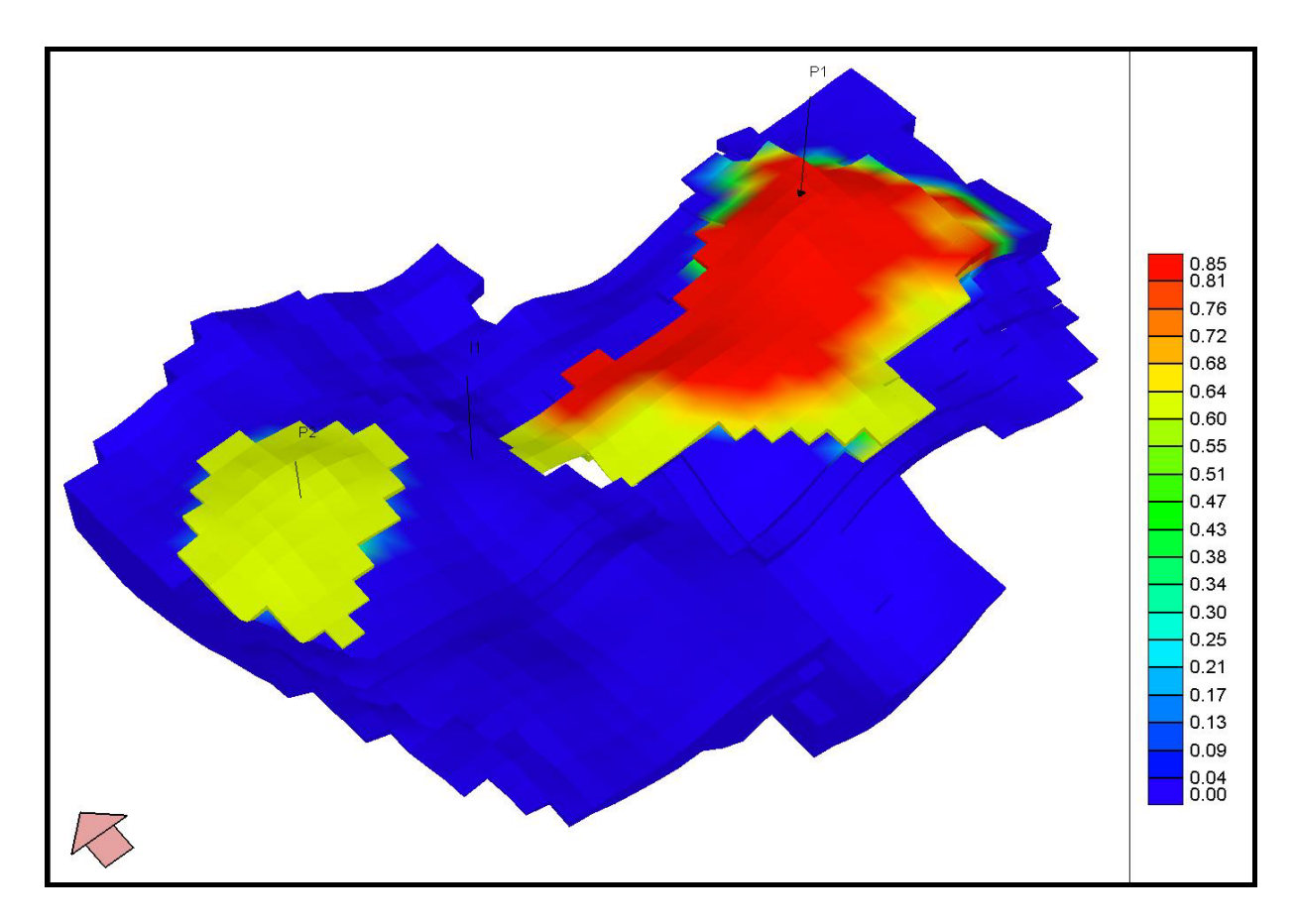

Figura 24: Mapa de saturação de óleo original.

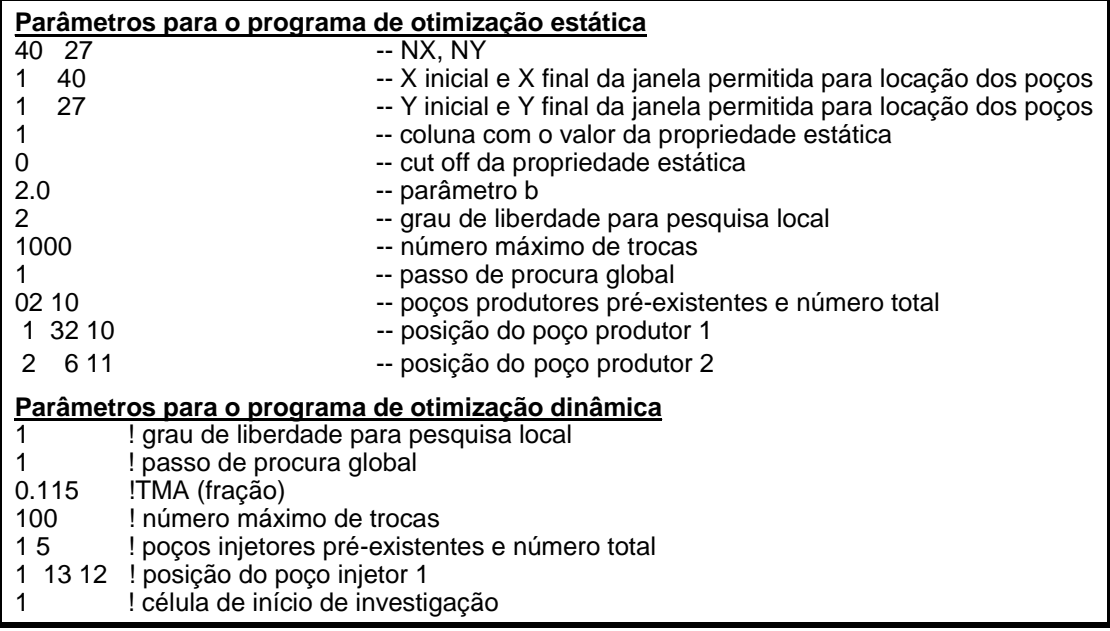

Tabela 13: Parâmetros iniciais do algoritmo de alocação estática e dinâmica

Durante a varredura local, são pesquisadas 25 células ao redor do poço produtor durante a alocação estática e 9 células ao redor dos poços durante a alocação dinâmica. O passo de busca global, ou seja, quantas células devem ser saltadas para efetuar a pesquisa seguinte neste caso é um, tanto para a otimização estática quanto para a dinâmica. Ao final da execução, o algoritmo terá encontrado a distribuição de mais oito poços produtores e quatro poços injetores que maximizarão o volume recuperável a uma taxa mínima de atratividade de 11,5%.

Deve-se fornecer também as restrições de vazões limites, como máxima vazão de líquido em condições de superfície, vazão mínima de óleo e o BSW máximo para fechamento dos poços produtores. É necessário também informar as pressões mínimas e máximas de fundo para poços produtores e injetores, respectivamente, poço a poço, conforme apresentado na Tabela 14. Neste exemplo, os resultados da rodada de simulação, do comportamento de pressões e saturações do reservatório, bem como das condições de operação de cada poço são apresentados anualmente.

Tabela 14: Restrições de vazões e pressões dos poços para alocação dinâmica

| NAME= LO-01P LBHP=10000.0 SLRAT=900.0 ELORAT=20.0 ELWCUT=95.0          |  |                                                           | UNITS=M |
|------------------------------------------------------------------------|--|-----------------------------------------------------------|---------|
| NAME= LO-02P LBHP=10000.0 SLRAT=900.0 ELORAT=20.0 ELWCUT=95.0          |  |                                                           | UNITS=M |
|                                                                        |  |                                                           |         |
| NAME= LO-04P LBHP=10000.0 SLRAT=900.0 ELORAT=20.0 ELWCUT=95.0          |  |                                                           | UNITS=M |
| NAME= LO-05P LBHP=10000.0 SLRAT=900.0 ELORAT=20.0 ELWCUT=95.0          |  |                                                           | UNITS=M |
| NAME= LO-06P LBHP=10000.0 SLRAT=900.0 ELORAT=20.0 ELWCUT=95.0          |  |                                                           | UNITS=M |
| NAME= LO-07P LBHP=10000.0 SLRAT=900.0 ELORAT=20.0 ELWCUT=95.0          |  |                                                           | UNITS=M |
|                                                                        |  |                                                           |         |
| NAME= LO-09P_LBHP=10000.0 SLRAT=900.0 ELORAT=20.0 ELWCUT=95.0 UNITS=M  |  |                                                           |         |
| NAME= LO-10P_LBHP=10000.0 SLRAT=900.0 ELORAT=20.0 ELWCUT=95.0 UNITS=M  |  |                                                           |         |
| NAME= LO-011 BHP=37000.0 LSLRAT= 000.0 USLRAT= 5000.0 ZWAT=1.0 UNITS=M |  |                                                           |         |
| NAME= LO-02I BHP=37000.0 LSLRAT= 000.0 USLRAT= 5000.0 ZWAT=1.0 UNITS=M |  |                                                           |         |
| NAME= LO-03I BHP=37000.0 LSLRAT= 000.0 USLRAT= 5000.0 ZWAT=1.0 UNITS=M |  |                                                           |         |
| $NAME = LO-04I$                                                        |  | BHP=37000.0 LSLRAT= 000.0 USLRAT= 5000.0 ZWAT=1.0 UNITS=M |         |
| $NAME = LO-05I$                                                        |  | BHP=37000.0 LSLRAT= 000.0 USLRAT= 5000.0 ZWAT=1.0 UNITS=M |         |
| $TIME = 365$                                                           |  |                                                           |         |
| $TIME=730$                                                             |  |                                                           |         |
| TIME=1095                                                              |  |                                                           |         |
|                                                                        |  |                                                           |         |
|                                                                        |  |                                                           |         |
| $TIME=11322$                                                           |  |                                                           |         |
| TIME=11687                                                             |  |                                                           |         |
| TIME=12052                                                             |  |                                                           |         |
| I                                                                      |  |                                                           |         |
|                                                                        |  |                                                           |         |

As informações relacionadas às características de cada poço, como tipo, produtor ou injetor, direção e posição do poço no reservatório, camadas canhoneadas, diâmetro e dano são agrupadas em um arquivo nos moldes da Tabela 15. Neste exemplo, apenas é informada a posição areal de dois poços produtores e um injetor, sendo que todos os demais, especificados pelas posições I e J com valor igual a zero, serão objeto de otimização.

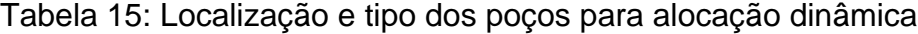

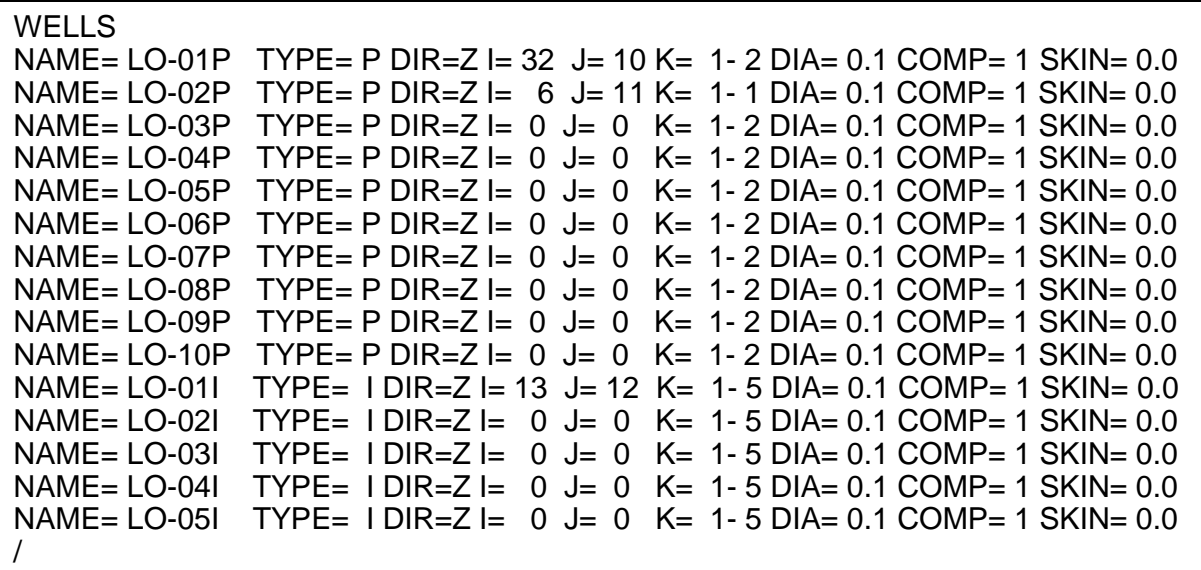

Para a alocação dinâmica, o simulador de fluxo 3DSL® tem diferentes opções de características de deslocamento que os fluidos podem assumir no reservatório: (1) fluxo *tracer*, quando o sistema é considerado com três fases imiscíveis, cada fase tendo idênticas propriedades PVT e igual à fase óleo; (2) fluxo miscível, em que são consideradas três fases (óleo-gás-água) e três componentes (óleo-gás-água), onde o componente gás pode dissolver na fase óleo em qualquer pressão; (3) fluxo imiscível, considerando também três fases e três componentes, porém sem a consideração de miscibilidade do gás no óleo; (4) fluxo trifásico com gás dissolvido no óleo, com o componente gás assumido estar dissolvido na fase óleo e permitindo que o gás saia de solução quando do decréscimo da pressão para formar sua própria fase gás livre.

Para a aplicação do algoritmo proposto considerou-se adequado a utilização do modelo de fluxo imiscível, possibilitando o uso de propriedades PVT`s diferentes para cada fase. Esta formulação é ideal para a simulação deste reservatório por apresentar em condições originais a presença de apenas duas fases, óleo e água, e, pela proposta, garantir a explotação com um balanço volumétrico entre fluidos produzidos e injetados. Mantidas estas condições, pode-se optar pela hipótese destas duas fases apresentarem características de fluidos incompressíveis, devido à condição de mínima variação da pressão do reservatório. As propriedades PVT adotadas para os fluidos óleo, gás e água estão apresentadas na Tabela 16 e são consideradas invariáveis durante a execução da simulação de fluxo.

|                                | Oleo | Gás   | Agua |
|--------------------------------|------|-------|------|
| Densidade (kg/m <sup>3</sup> ) | 884  | 0,855 | 1060 |
| Fator Volume Formação          | 1,2  | 0,04  |      |
| Viscosidade (cP)               | 1,3  | 0,01  | 0,37 |

Tabela 16: Propriedades PVT dos fluidos

Com estas condições admite-se que o comportamento de fluxo simulado aproxima-se adequadamente daquele que ocorre no reservatório e com um tempo de simulação intermediário. Cada rodada de simulação de fluxo não será tão rápida quanto no modelo *tracer*, mas com o inconveniente da simplicidade de possuir as propriedades dos fluidos iguais, nem tão lenta quanto o modelo de fluxo trifásico com gás dissolvido no óleo, em que o gás poderia sair de solução se a pressão caísse abaixo da pressão de saturação.

Com as informações descritas acima pretende-se então otimizar a posição dos poços produtores e injetores de forma a maximizar o volume recuperável com uma taxa mínima de atratividade de 11,5%. Além dos dois poços produtores e um injetor já existentes, mais oito novos poços produtores e quatro injetores serão alocados pelo algoritmo.

A otimização da distribuição dos poços produtores e injetores passa por uma série de etapas, inicialmente fazendo uso de um mapa de propriedade estática (volume de óleo em cada célula da malha 2D de simulação) para a inserção e perturbação local dos poços produtores, seguida pelo uso exaustivo de um simulador de linhas de fluxo para a inserção dos poços injetores e perturbações locais e globais dos poços produtores e injetores, sempre considerando as distribuições até então obtidas. Qualquer distribuição que diminua a função objetivo sempre é descartada. Em linhas gerais, a metodologia adotada pelo algoritmo de alocação dinâmica de poços segue os seguintes passos:

- Etapa 1: Alocação Dinâmica de Poços Injetores
	- i. inserção seqüencial individual dos injetores Busca Areal Global;
	- ii. reposicionamento simultâneo de pares de injetores Busca Areal Local.
- Etapa 2: Alocação Dinâmica de Poços Produtores
	- i. reposicionamento individual dos produtores Busca Areal Global;
	- ii. reposicionamento simultâneo de pares de produtores Busca Areal Local.
- Etapa 3: Alocação Dinâmica de Poços Produtores e Injetores
	- i. reposicionamento simultâneo de pares produtor-injetor Busca Areal Local;
	- ii. reposicionamento simultâneo de pares de injetores Busca Areal Local;
	- iii. reposicionamento simultâneo de pares de produtores Busca Areal Local.

A estimativa inicial, em função das características do reservatório e experiência com reservatórios análogos, do número de poços produtores e injetores para a explotação do reservatório é dez e cinco, respectivamente. Para observar a evolução da execução do algoritmo no posicionamento destes poços, nas diferentes fases da otimização e considerando as premissas estabelecidas nas Tabelas 13 a 16, algumas considerações das etapas de alocação estática e dinâmica serão apresentadas a seguir.

#### **5.1.2.1. Alocação Estática De Poços Produtores**

O algoritmo inicia a execução com a fase de alocação estática de poços produtores, quando ocorre a inserção seqüencial na malha de simulação destes

poços, seguida por uma perturbação local, buscando maximizar o volume de óleo associado a cada poço. Mesmo que o usuário determine a presença inicial de poços injetores, estes não serão considerados nesta etapa.

A distribuição dos poços dependerá basicamente do Mapa de Volume de Óleo e do peso atribuído à distância entre o poço e as células que contêm o volume de óleo (parâmetro b). Quanto maior o valor, maior a concentração dos poços nas áreas de melhor qualidade. A Figura 25 apresenta a distribuição dos poços produtores ao final desta fase, tendo sido considerado o parâmetro "b" igual a dois. Esta etapa de alocação de poços é apenas uma fase inicial da otimização da distribuição dos poços, onde não são considerados os efeitos dinâmicos. Desta forma, a importância do parâmetro "b" é menos significativa, mas seu valor deve ser analisado adequadamente, de forma criteriosa, pois a distribuição de poços gerada nesta etapa interferirá não apenas no tempo de execução do algoritmo mas também na distribuição final dos poços.

O poço injetor, já existente, está definido nos parâmetros de entrada e não interfere nesta etapa de distribuição dos poços produtores.

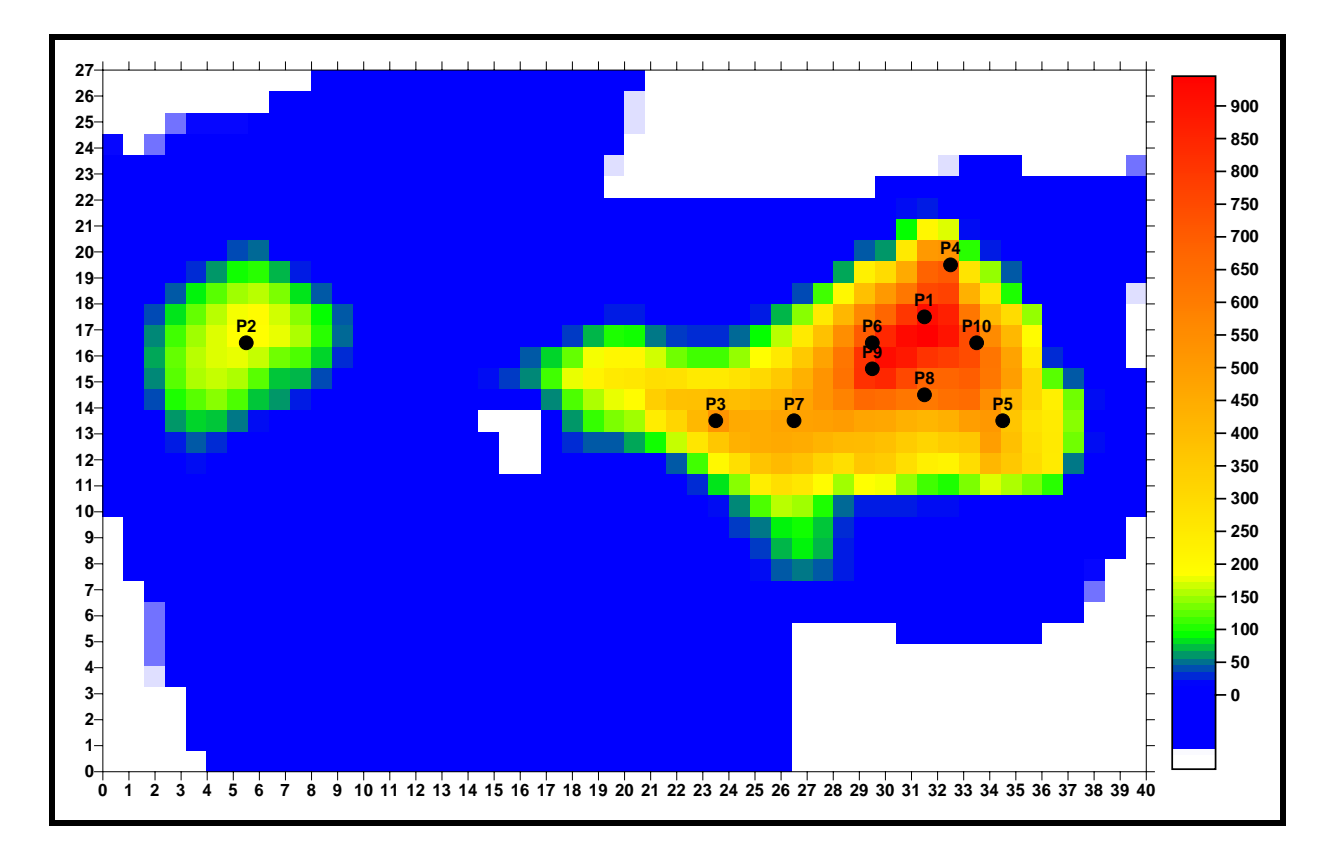

Figura 25: Posição dos poços produtores definida pela alocação estática.

Como as posições dos poços **P1** e **P2** foram estabelecidas pelo arquivo de parâmetros, verifica-se que a qualidade das células da acumulação localizada à esquerda (E) do mapa, definida pelo volume de óleo existente em cada ponto da malha areal X e Y, não foi suficiente para alocar novos poços neste bloco. Também se verifica que a maior concentração dos poços prevalece nas áreas com maior qualidade das células, deixando áreas com uma reduzida população de poços, como a oeste e ao sul do bloco principal.

Após a conclusão da fase de alocação estática dos poços produtores, são iniciadas as diversas etapas de otimização dos poços produtores e injetores através da alocação dinâmica, definidas com a utilização do simulador de linhas de fluxo. O início desta etapa considera, além dos poços produtores e injetores previamente estabelecidos no arquivo de parâmetros, a existência da distribuição dos poços produtores gerada pelo algoritmo durante a alocação estática.

#### **5.1.2.2. Alocação Dinâmica De Poços**

Inicialmente, o algoritmo mantém os poços produtores com a distribuição da etapa anterior, buscando inserir os poços injetores de forma seqüencial, efetuando uma varredura global na malha de simulação areal X e Y. A posição de cada poço será aquela que maximiza a função objetivo, ou seja, neste caso, o volume recuperável, considerando fixa a posição dos poços até então distribuídos, sejam eles produtores ou injetores. A distribuição dos poços, ao final desta etapa, pode ser vista na Figura 26. A posição dos poços produtores permanece inalterada em relação à fase de alocação estática e a posição do poço injetor **I1** foi estabelecida no arquivo de parâmetros definidos pelo usuário.

É interessante notar que com exceção ao poço **I3**, todos os demais foram alocados no aqüífero e nas proximidades do contato óleo-água. Também se observa que os quatro poços distribuídos pelo algoritmo, **I2** ao **I5**, estão mais afastados do bloco da esquerda que o poço **I1** e nenhum deles está à direita do bloco principal. Esta condição deve ter favorecido para um maior incremento do volume recuperável devido à condição estrutural do reservatório, onde as maiores concentrações de volumes de óleo encontram-se exatamente na parte mais alta do topo do reservatório.

Após a execução desta etapa de inserção dinâmica dos poços injetores, todos os poços estão distribuídos na malha e, nas fases seguintes, o algoritmo investigará mudanças na distribuição dos poços, seja com movimentações individuais ou através de perturbações simultâneas de pares de poços, que permitam maximizar o volume recuperável de óleo. A distribuição gerada após o término da execução do algoritmo é apresentada na Figura 27. Observa-se que, mesmo com a utilização do simulador de linhas de fluxo, não foi possível encontrar uma distribuição que contemplasse a presença de mais um poço no bloco à esquerda do mapa.

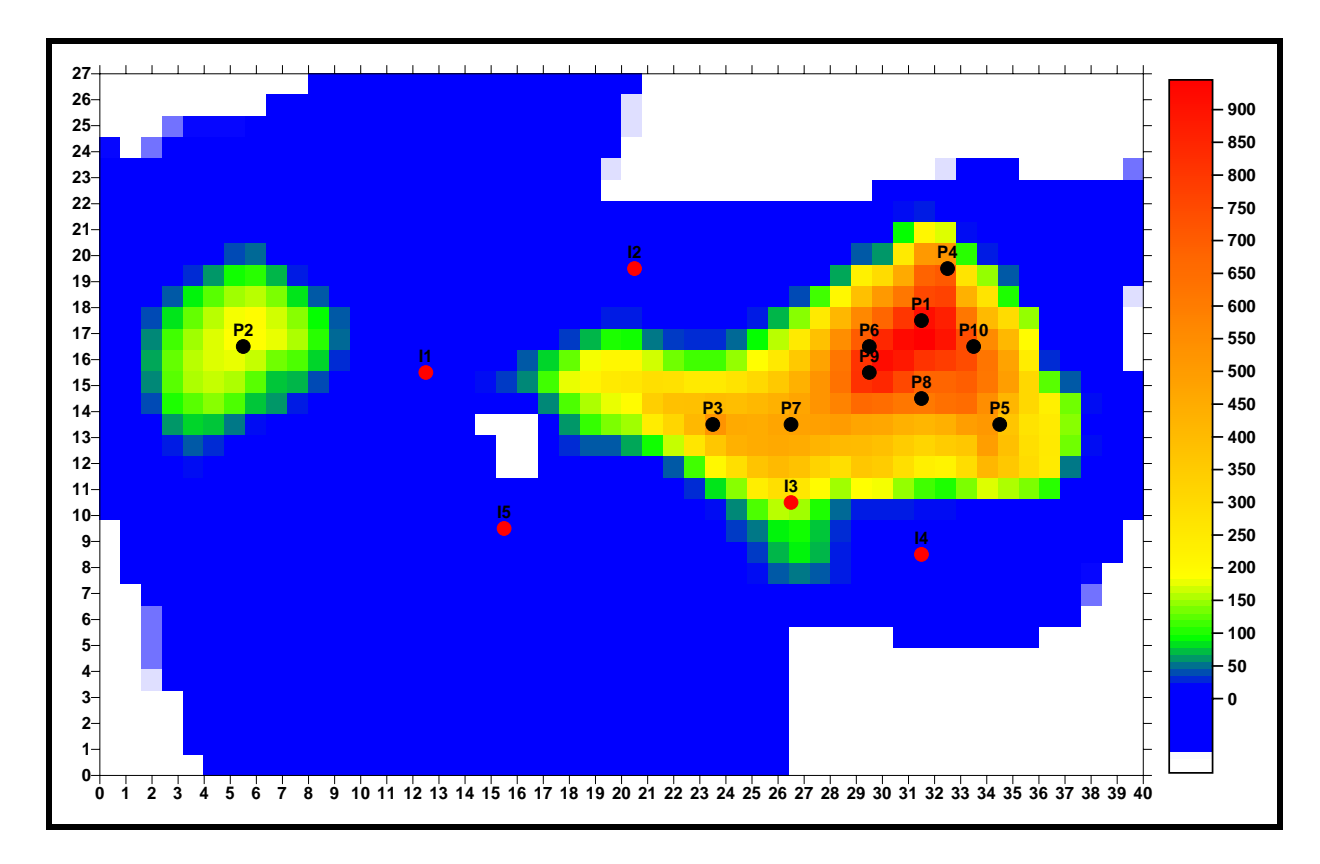

Figura 26: Posição dos poços produtores e injetores após a etapa de inserção dinâmica dos poços injetores.

A comparação entre a Figura 26 e a Figura 27 indica que, após a inserção inicial dos poços injetores, houve apenas pequenas mudanças mais localizadas na posição destes poços com as etapas seguintes de otimização. Por sua vez, houve

uma significativa mudança na distribuição dos poços produtores, principalmente com a retirada do poço **P7** de uma posição intermediária para região mais à direita do bloco principal. A observação da posição final dos poços produtores ainda indica uma concentração maior de poços produtores nas áreas com maior presença de óleo e estruturalmente localizados nas porções mais altas do reservatório. Além disso, estes poços apresentaram uma tendência de afastamento aos poços injetores, sendo claro a concentração de produtores à direita do reservatório e os injetores à esquerda do bloco principal.

O fato da etapa de otimização dinâmica realocar os poços produtores em áreas mais prolíficas é um indicativo de que a distribuição inicial, definida na etapa de alocação estática, deveria considerar o parâmetro "b" com um valor maior. Isto, provavelmente, permitiria obter uma distribuição final dos poços similar, mas com um tempo de execução do algoritmo menor.

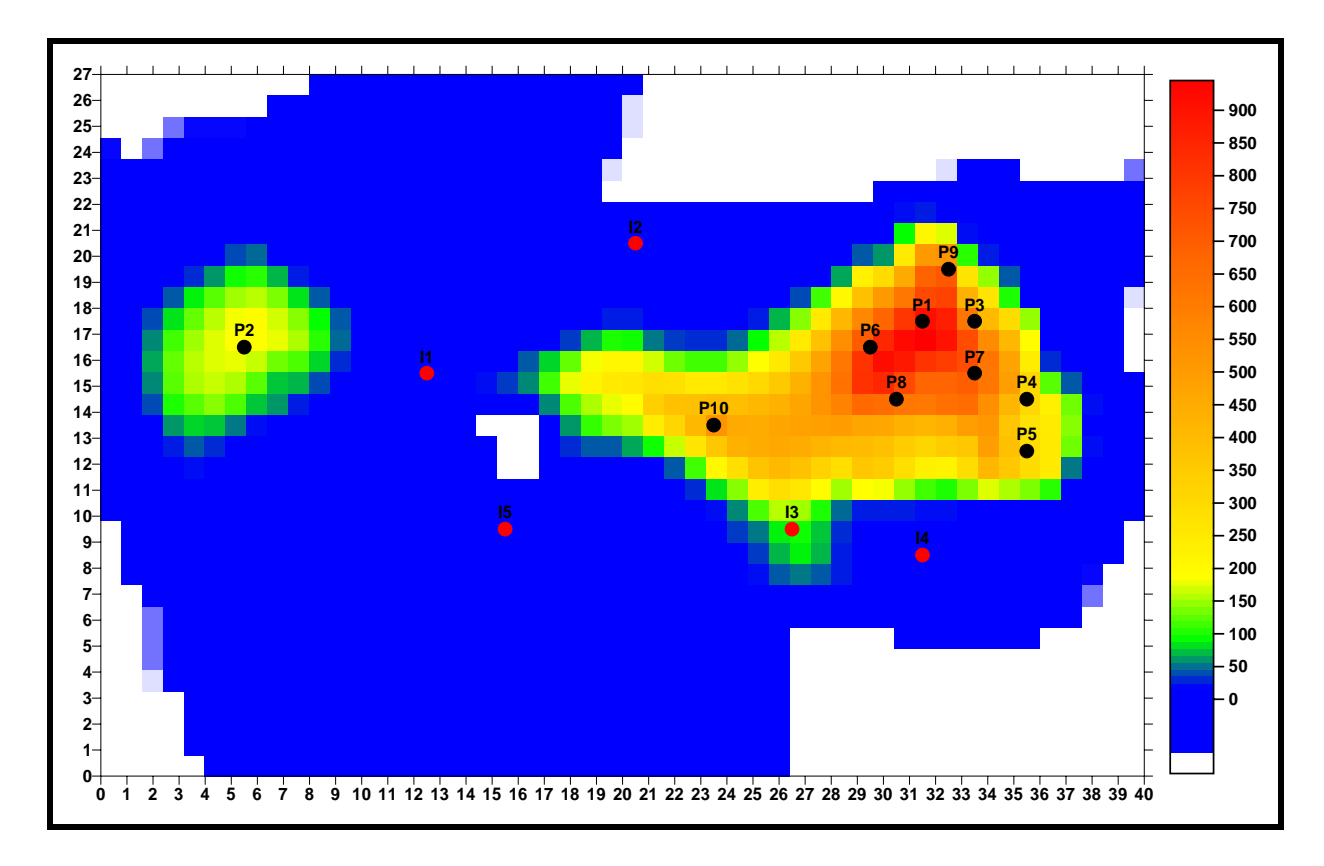

Figura 27: Posição final dos poços produtores e injetores.

A Figura 28 apresenta o caminho percorrido pelas linhas de fluxo com a distribuição de poços gerada pelo algoritmo. Observa-se a existência de uma boa distribuição de linhas de fluxo nas áreas com presença de hidrocarbonetos, acarretando uma elevada eficiência de varrido areal e uma drenagem adequada do reservatório.

Mas quanto estas mudanças representam no volume recuperável? A resposta é dada na Figura 29, na qual pode ser observada a produção acumulada atualizada ao final de cada uma das etapas executadas pelo simulador de fluxo. A produção acumulada atualizada, em condições de reservatório, era de 16,241 milhões de m<sup>3</sup> no final da inserção dos poços injetores e passou para 16,819 milhões de m $^3$  no final da execução do algoritmo, representando um incremento de 0,578 milhões de m<sup>3</sup>. Para execução completa do algoritmo foram necessárias 5909 simulações de fluxo e um tempo total de simulação de aproximadamente 31 horas.

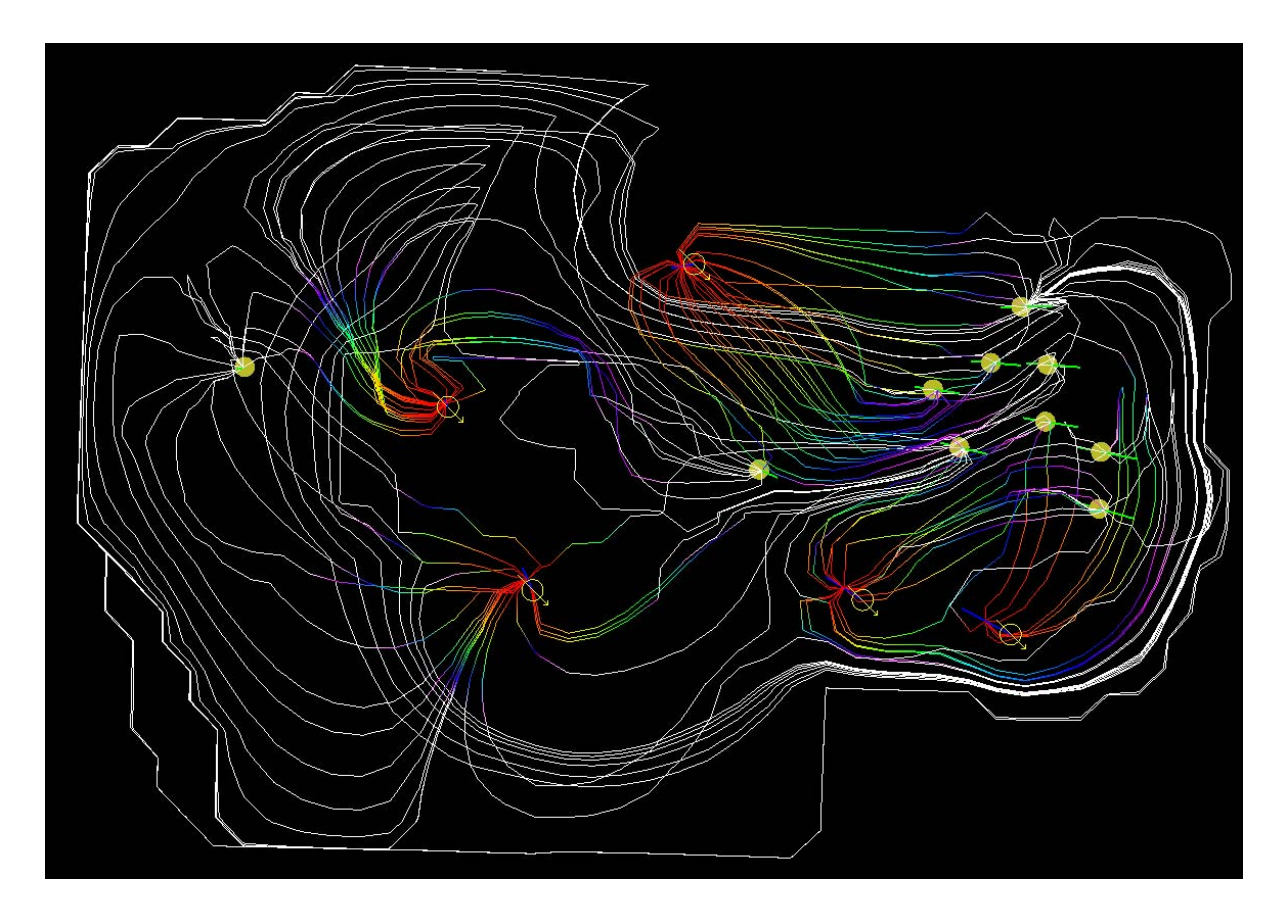

Figura 28: Caminho percorrido pelas linhas de fluxo.

A curva "Np máximo" representa o volume recuperável máximo obtido com a melhor otimização na distribuição dos poços encontrada até aquela simulação, definida pelo algoritmo, enquanto os pontos representados por "Np simulado" indicam o volume recuperável de cada uma das simulações. Observa-se que os maiores avanços na produção acumulada ocorrem durante a etapa de posicionamento global e seqüencial dos poços injetores (antes da etapa 1a) quando estes poços estão sendo inseridos na malha de simulação, seqüencialmente.

Os símbolos observados sobre a curva de "Np máximo" servem de referência para o acompanhamento da evolução do algoritmo e indicam o início das seguintes etapas do processo de otimização dinâmica:

- 1a Busca areal local para o reposicionamento simultâneo, dois a dois, dos poços injetores;
- 2 Busca areal global para o reposicionamento individual dos poços produtores;
- 2a Busca areal local para o reposicionamento simultâneo, dois a dois, dos poços produtores;
- 3 Busca areal local para o reposicionamento simultâneo do par de poços produtor - injetor;
- 3a Busca areal local para o reposicionamento simultâneo, dois a dois, dos poços injetores.

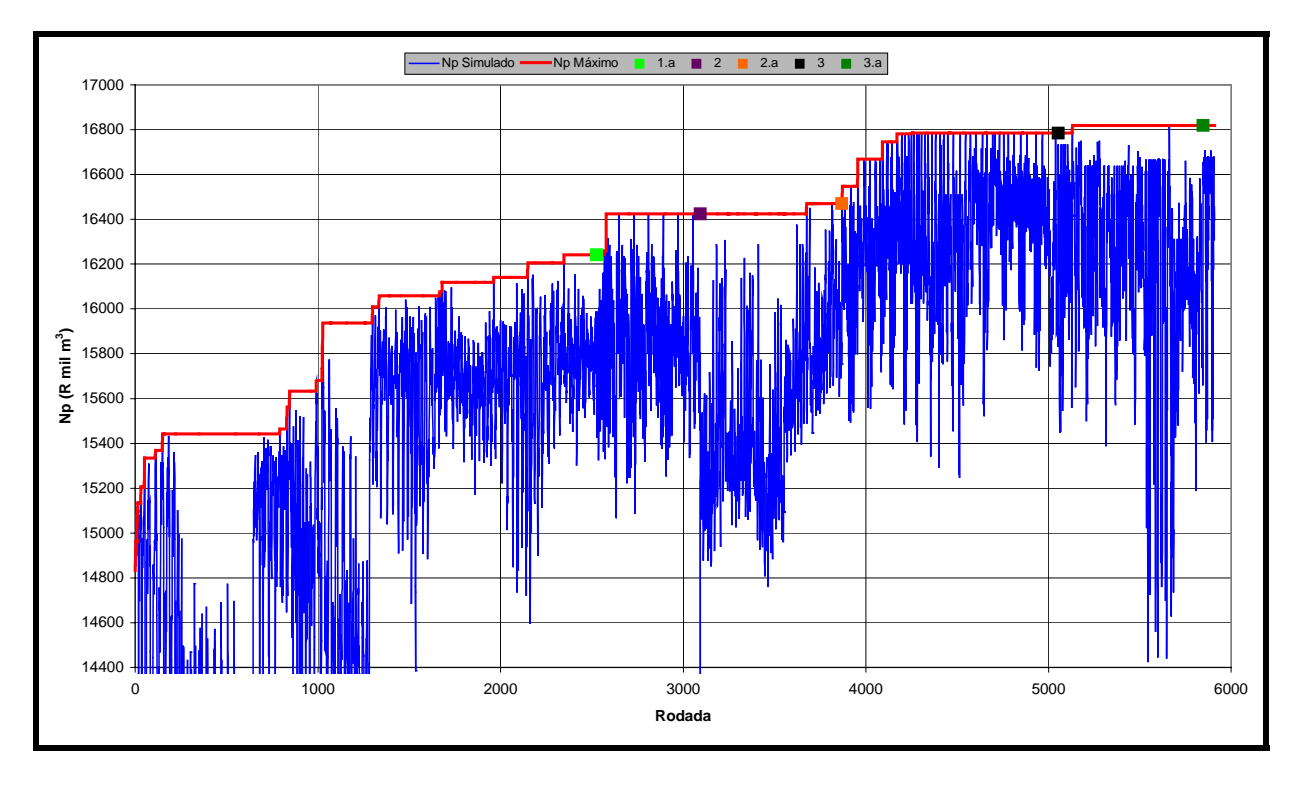

Figura 29: Evolução da produção acumulada atualizada de óleo com a execução do algoritmo de alocação dinâmica.

#### **5.1.3. Aplicação do Método Tradicional na Distribuição Areal de Poços**

Nas análises realizadas durante a realização deste trabalho, ficou clara a utilidade desta técnica de alocação de poços. O algoritmo proposto incrementa a função objetivo, definida como sendo o volume recuperável de óleo, atualizado a uma taxa mínima de atratividade definida pelo usuário, encontrando inicialmente uma distribuição para os poços produtores, baseando-se apenas em um mapa de propriedades estáticas do reservatório (Mapa de Volume de Óleo por célula da malha de simulação de fluxo). A inserção inicial dos poços na malha prossegue com a distribuição seqüencial dos poços injetores através da utilização de um simulador de linhas de fluxo, mantendo os poços produtores nas suas posições originais.

Após a distribuição de todos os poços na malha de simulação, o algoritmo utiliza-se de técnicas de busca global, considerando individualmente poços produtores ou injetores bem como busca local, considerando pares de poços, produtor-produtor, injetor-injetor ou injetor-produtor para modificar a distribuição inicial e incrementar a função objetivo. Apesar do grande número de simulações de fluxo necessárias até o término da execução do algoritmo, o incremento do volume recuperável observado nas análises realizadas demonstram a validade da aplicação deste técnica.

É evidente que a solução ótima para a otimização da distribuição dos poços na malha areal de simulação não é única. Diferentes distribuições dos poços podem levar a um mesmo resultado da função objetivo. Por outro lado, devido à formulação imposta, mantendo-se os parâmetros de entrada constantes e o mesmo modelo de fluxo, o algoritmo apresentará sempre a mesma solução, não existindo qualquer grau de liberdade para outras alternativas de distribuição. Seria possível encontrar outras soluções com distribuições que também maximizam a função objetivo, ou até mesmo melhore aquela obtida pelo algoritmo proposto, sem grande esforço computacional, utilizando-se apenas de informações normalmente disponíveis para este tipo de trabalho?

Na tentativa de obter esta resposta, foi encaminhada uma solicitação junto ao órgão responsável pelo gerenciamento do reservatório para que estudasse uma distribuição de poços que poderia maximizar o volume recuperável de óleo. As premissas adotadas para este caso seriam equivalentes àquelas adotadas para a distribuição dos poços através do algoritmo de otimização proposto neste trabalho e analisadas anteriormente.

Dentro desse escopo, foram encaminhadas as informações apresentadas no Apêndice B para oito profissionais da área de reservatórios, quatro engenheiros e quatro geólogos, todos eles com grande experiência na área. A proposta de trabalho consistiu em definir qual deveria ser a distribuição areal das novas locações previstas, oito produtores e quatro injetores que otimizaria o volume recuperável de óleo atualizado. Para esta análise, os técnicos não fizeram uso de simulação de fluxo para definir a posição dos poços, apenas as informações geológicas e de fluidos do reservatório encaminhadas e a experiência obtida no dia-a-dia de trabalho. Considerando as mesmas premissas adotadas no estudo realizado utilizando o algoritmo de otimização, deveriam considerar o aproveitamento de dois poços produtores, **P1** e **P2**, e um injetor, **I1**, já perfurados.

Uma análise das distribuições consideradas adequadas pelos técnicos, apresentadas na Figura 30, em que as letras "**E**" e "**G**" no canto superior direito significam Engenheiro e Geólogo, respectivamente, indicam grande variação na posição areal dos poços. Porém, uma característica aparentemente comum à maioria das distribuições geradas é a disposição dos poços produtores ao longo de toda a área com presença de hidrocarbonetos, não privilegiando locais com maiores concentrações de óleo. Também se observa que a distribuição dos poços injetores ocorre principalmente ao redor do bloco principal, inclusive ao leste, onde o algoritmo não posicionou qualquer poço.

As distribuições **G1** e **G2** propuseram a alocação de mais um poço produtor junto ao bloco secundário e a distribuição **E2** indica a necessidade da presença de um poço injetor à esquerda deste mesmo bloco. Estas propostas de alocação de poços nessa área decorrem da percepção que a presença do poço **P2** não será suficiente para drenar adequadamente esta acumulação de hidrocarbonetos, responsável pela presença de aproximadamente 10% do volume total de óleo *in place* da jazida.
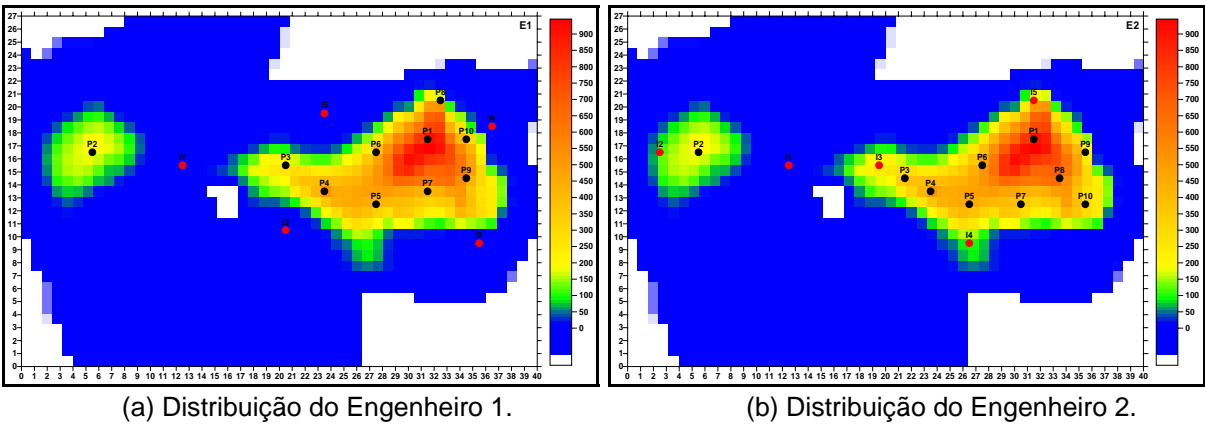

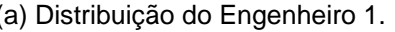

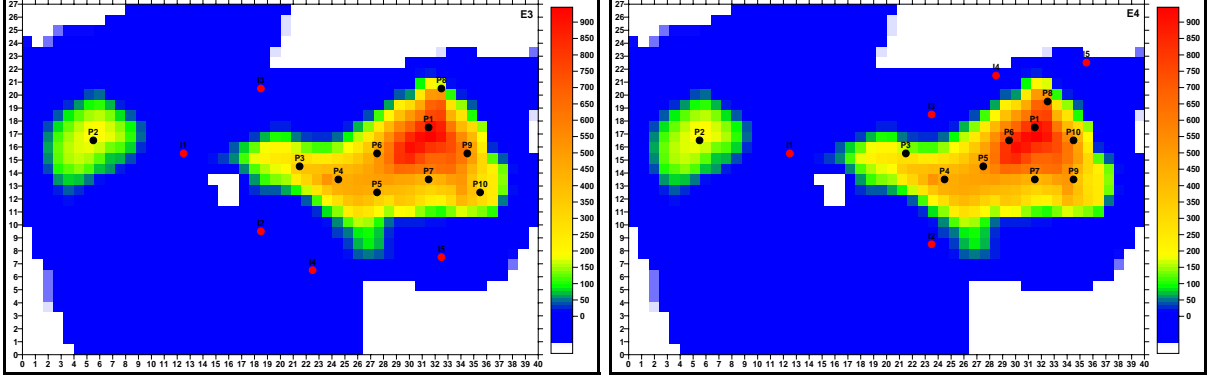

(c) Distribuição do Engenheiro 3. (d) Distribuição do Engenheiro 4.

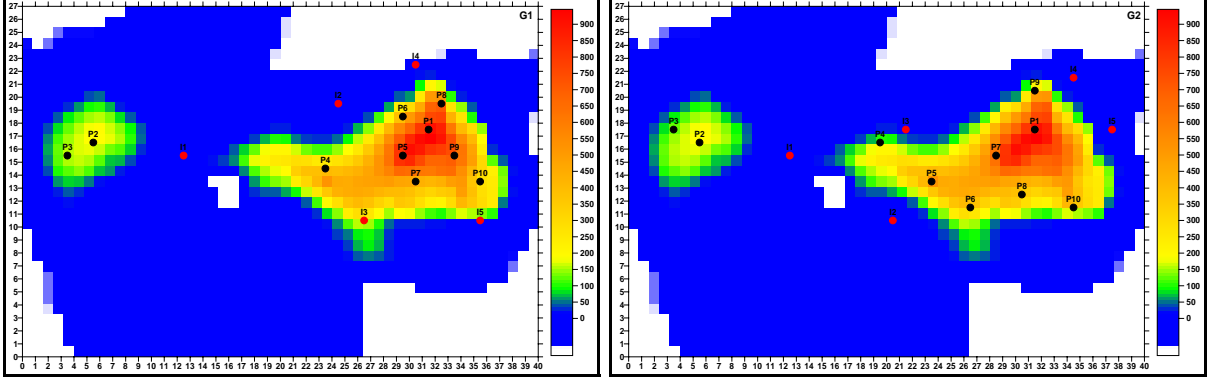

(e) Distribuição do Geólogo 1. (f) Distribuição do Geólogo 2.

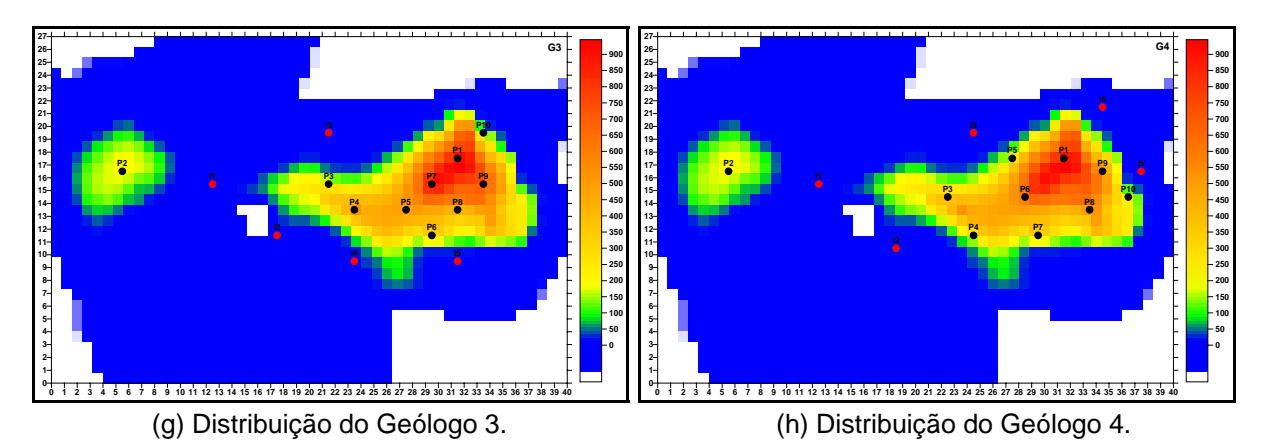

Figura 30: Distribuição dos poços produtores e injetores definida pelo método tradicional de alocação de poços.

As oito distribuições da pesquisa foram inseridas no simulador de linhas de fluxo e analisados os resultados, poço a poço e do reservatório. Os objetivos do algoritmo proposto serão considerados estatisticamente adequados se o volume recuperável atualizado de óleo com esta distribuição de poços for maior que a maioria das distribuições geradas pelos oito engenheiros e geólogos que responderam a pesquisa.

A análise dos resultados do comportamento do reservatório e dos poços, com as distribuições de poços obtidas na pesquisa e a gerada pelo algoritmo de otimização, será apresentada a seguir.

### **5.1.4. Comparação dos Resultados Obtidos com a Distribuição de Poços do Algoritmo de Otimização e com o Método Tradicional**

As distribuições dos poços sugeridas na pesquisa foram submetidas ao simulador de linhas de fluxo e os resultados indicaram um valor da função objetivo (volume recuperável atualizado) sempre inferior àquele encontrado com o arranjo de poços definido pelo algoritmo de otimização. As Figuras 31 e 32 mostram a evolução do volume recuperável de óleo, atualizado e nominal, respectivamente, em função do tempo para cada uma das simulações. Observando estas Figuras constata-se que os resultados de produção acumulada, nominal e atualizada, foram sempre maiores com a distribuição gerada pelo algoritmo de otimização. Esta distribuição permitiu obter uma produção incremental de óleo de 3,54 milhões de m<sup>3</sup> e 2,37 milhões de m<sup>3</sup>, nominal e atualizado, respectivamente, em condições de reservatório, em relação à melhor distribuição definida pela pesquisa (**G1**).

As melhores distribuições da pesquisa foram **G1** e **E4**, ambas com resultados equivalentes tanto na função objetivo como no volume recuperável nominal. A primeira foi ligeiramente superior no volume recuperável atualizado, que foi a função objetivo proposta, e a segunda com um volume recuperável nominal um pouco maior. Porém, observando os respectivos mapas com a distribuição dos poços, apresentados na Figura 30, constatam-se diferenças significativas na posição dos poços, como a presença de um segundo poço produtor no bloco secundário e de dois poços injetores abaixo do bloco principal pela alocação definida por **G1**.

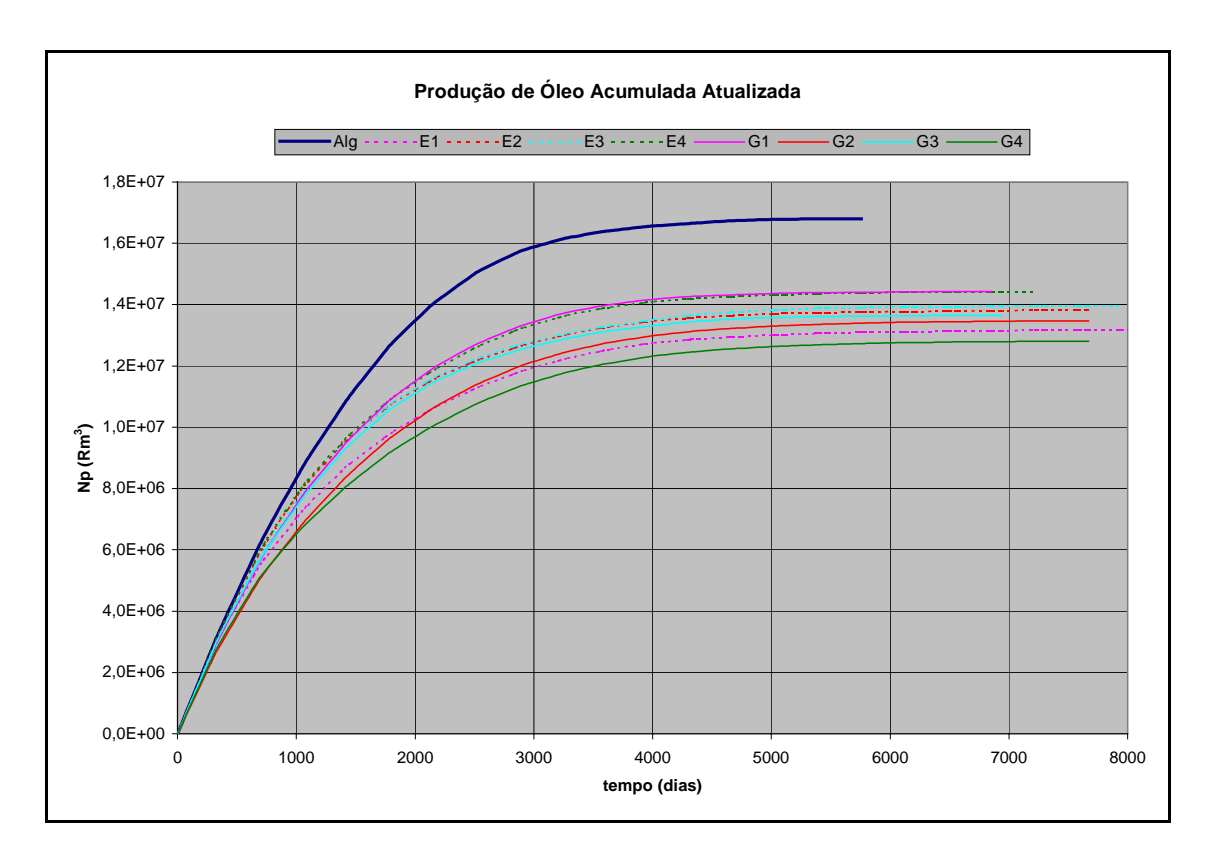

Figura 31: Comparação da produção acumulada atualizada de óleo entre as distribuições da pesquisa e do algoritmo.

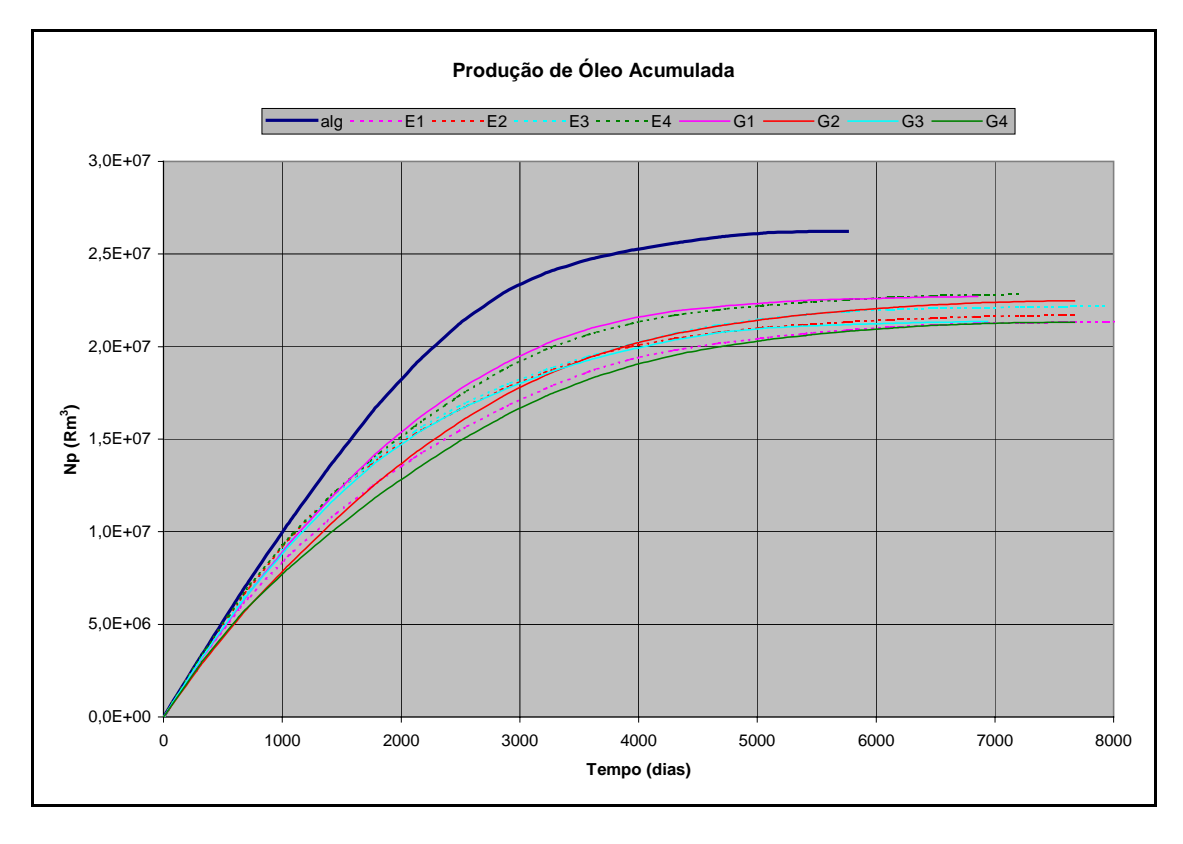

Figura 32: Comparação da produção acumulada de óleo entre as distribuições da pesquisa e do algoritmo.

O fator de recuperação esperado para cada uma das distribuições é apresentado na Figura 33. Observa-se que a distribuição gerada pelo algoritmo de otimização apresentou um fator de recuperação de 43,3%, enquanto que a melhor distribuição obtida na pesquisa, **E4**, alcançou apenas 37,7%. A variação no fator de recuperação entre a melhor distribuição, gerada pelo algoritmo de otimização, e a pior distribuição, **G4**, é de 8,1%. Salienta-se que estes valores foram obtidos a partir da produção acumulada nominal de óleo e a função objetivo, definida no algoritmo de otimização, bem como, a proposta de distribuição dos poços da pesquisa, tinham como meta o Volume Recuperável de Óleo Atualizado à uma taxa de 11,5%.

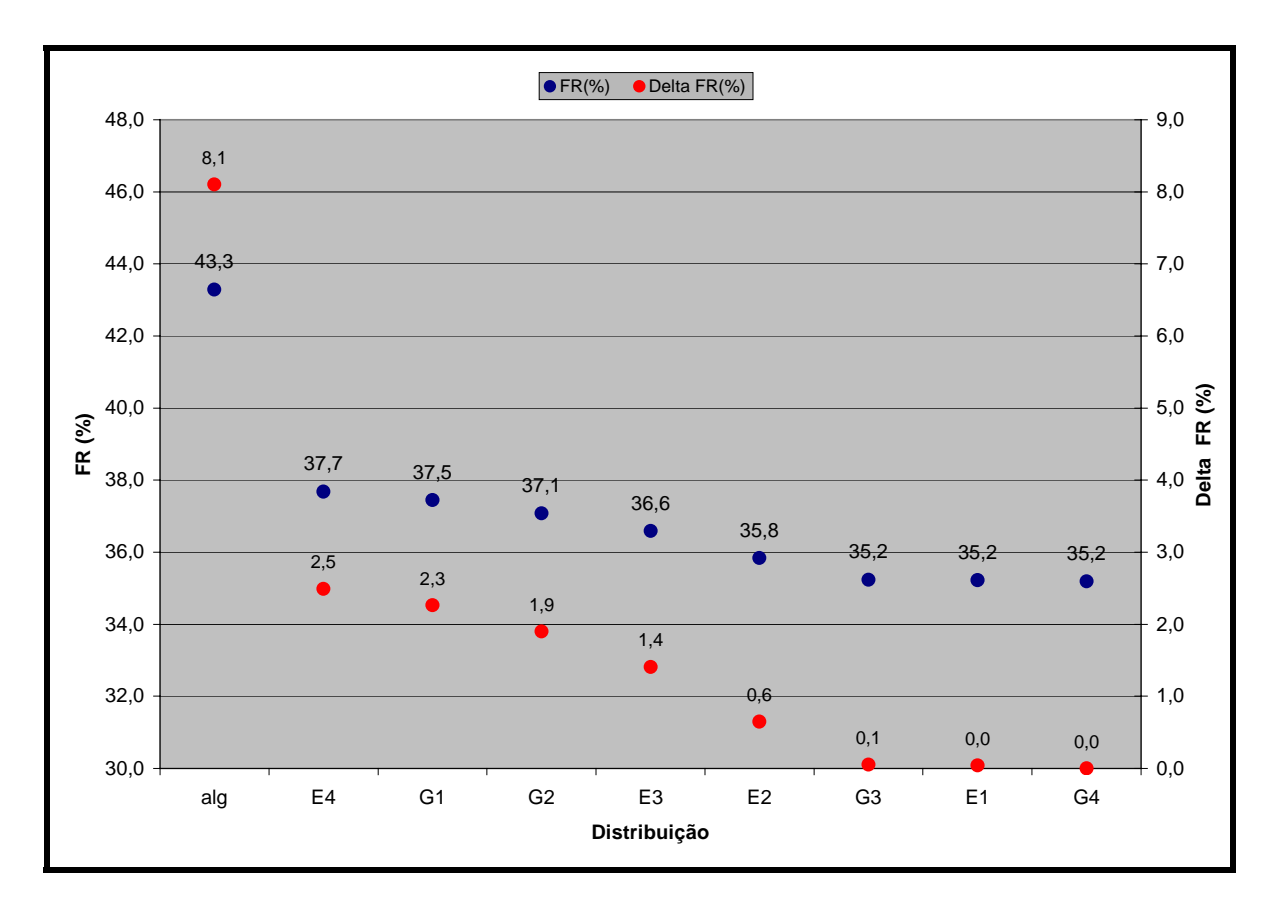

Figura 33: Comparação do fator de recuperação de óleo entre as distribuições da pesquisa e do algoritmo.

A Figura 34 apresenta o comportamento de produção diária de óleo, produção diária e acumulada de água, injeção diária e acumulada de água e a pressão estática do reservatório para os casos analisados. Observa-se que a produção de óleo na distribuição obtida pelo algoritmo permanece em um patamar superior por um período maior que as demais distribuições e com um pico de produção de água superior, exigindo das instalações de superfície uma maior capacidade nominal de tratamento e destino da água produzida.

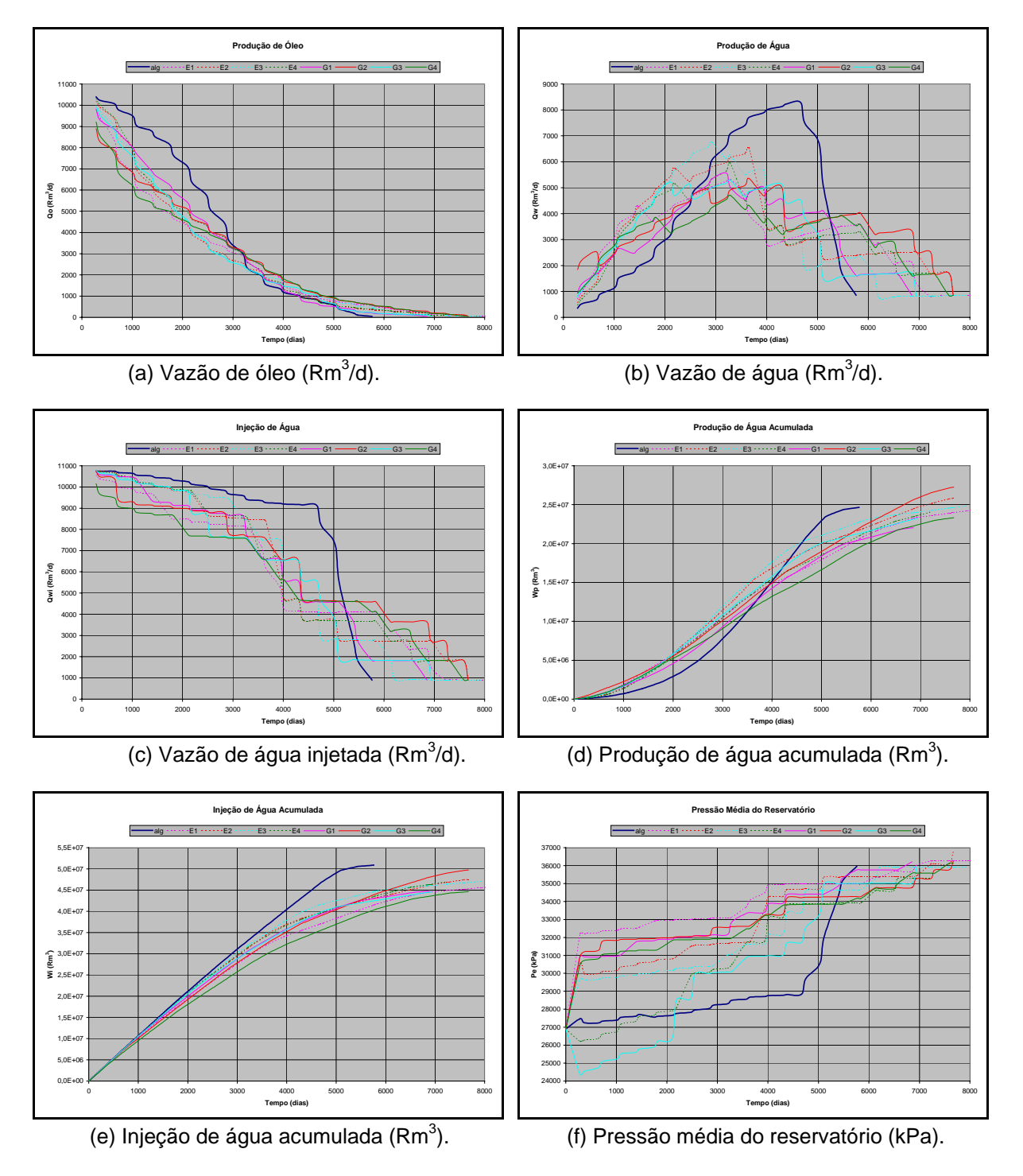

Figura 34: Comportamento de produção do reservatório das distribuições da pesquisa e do algoritmo.

Apesar deste fato, o volume acumulado de água produzido pela distribuição obtida pelo algoritmo de otimização é inferior a várias distribuições definidas pela pesquisa, demonstrando que apesar de um investimento maior na capacidade de tratamento, os custos de operação para tratamento da água produzida ainda podem ser menores. A vazão de água injetada observada na distribuição de poços definida pelo algoritmo permanece em um patamar superior que as demais distribuições durante o longo período de incremento de produção de água, exigindo uma injeção de água acumulada superior às distribuições definidas pela pesquisa.

A pressão estática do reservatório apresentou os menores patamares na primeira metade do período de explotação na distribuição **G3**, causada provavelmente pela posição de alguns poços injetores em áreas de baixa transmissibilidade, reduzindo a injeção de água devido à limitação de máxima pressão de fundo bem como pelo abrupto aparecimento de água nos poços produtores. Caso se considere todo o período de explotação do reservatório, a menor pressão estática média é observada na distribuição de poços do algoritmo. Observa-se também que, à medida que os poços produtores vão sendo fechados, o simulador de fluxo não restringe adequadamente a vazão de injeção e a pressão do reservatório atinge patamares maiores.

Uma característica importante refere-se ao tempo de duração do projeto. Observa-se que o abandono do projeto na distribuição de poços definida pelo algoritmo de otimização (5760 dias após o início da explotação) é anterior a qualquer uma das outras propostas de alocação dos poços, que chega a 8040 dias na distribuição **E1**. Este fato é relevante, permitindo aos projetos de menor tempo de duração um valor residual para os investimentos de superfície maiores e menor número de intervenções nos poços, fatores que afetam positivamente o valor presente líquido do investimento.

## **5.1.4.1. Comportamento dos Poços nas Distribuições Geradas pelo Algoritmo de Otimização e no Método Tradicional**

A grande diferença de comportamento das curvas de produção e injeção observada entre a distribuição definida pelo algoritmo e aquelas observadas com o posicionamento dos poços a partir da análise de dados estáticos e a experiência adquirida no gerenciamento da explotação do reservatório pelos técnicos responsáveis, não é algo que efetivamente deva ser esperado. Certamente, a distribuição dos poços obtida na pesquisa é uma estimativa inicial e, de posse dos resultados observados na simulação de fluxo, alguns dos poços produtores e injetores com pior desempenho devem ser realocados e novas simulações efetuadas, mantendo aquelas que incrementam a função objetivo e descartando as que diminuem. Este trabalho, apesar de ser realizado na base de tentativa e erro, provavelmente reduzirá a distância do comportamento do reservatório entre a distribuição do algoritmo e aquelas da pesquisa, mas deverá demandar um tempo superior àquele necessário para a execução do algoritmo.

As Figuras 35 a 37 apresentam a produção dos poços (vazão de óleo, fração de água e pressão de fundo), injeção (vazão de injeção de água e pressão de fundo) e pressão estática do reservatório para três diferentes distribuições de poços propostas: algoritmo de otimização e as duas pesquisas que apresentaram maior função objetivo **G1** e **E4**, respectivamente.

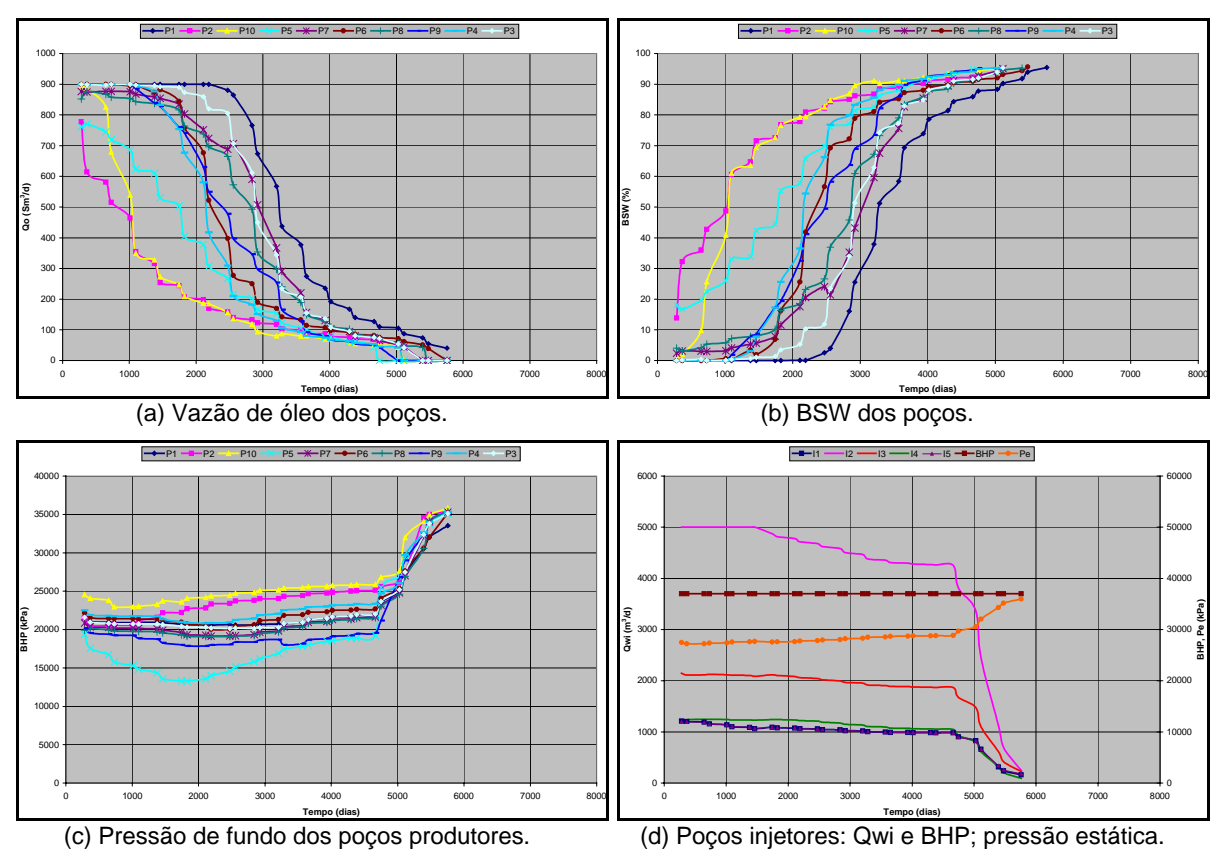

Figura 35: Comportamento de produção e injeção dos poços e pressão estática do reservatório com a distribuição gerada pelo algoritmo de otimização.

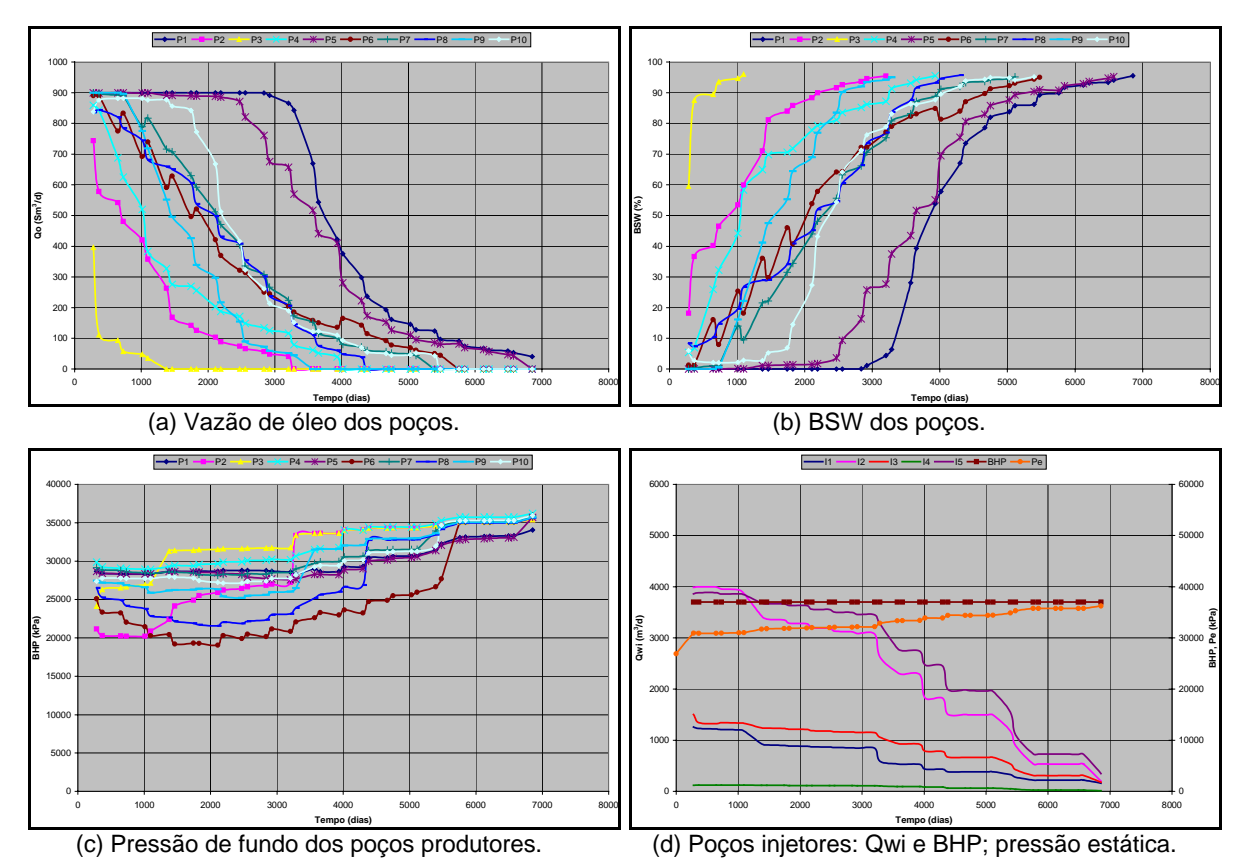

Figura 36: Comportamento de produção e injeção dos poços e pressão estática do reservatório com a distribuição gerada pela pesquisa **G1**.

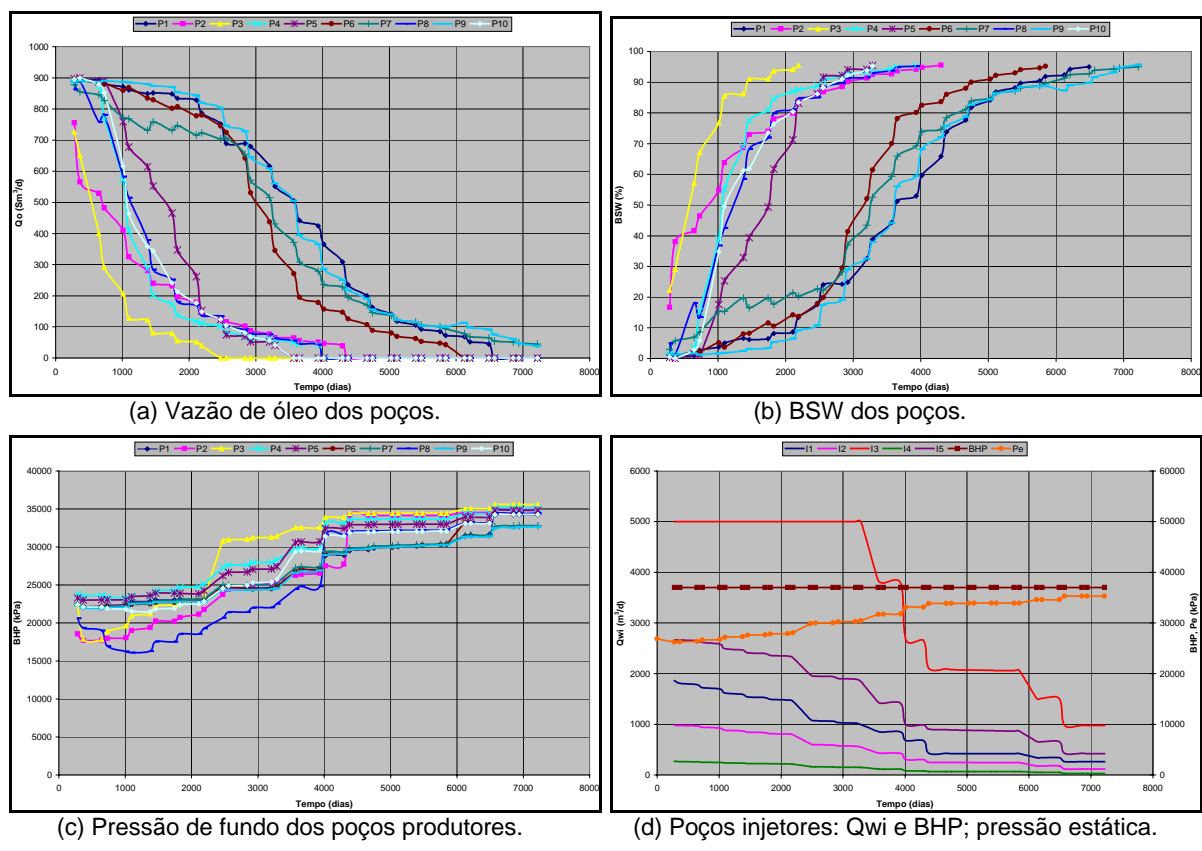

Figura 37: Comportamento de produção e injeção dos poços e pressão estática do reservatório com a distribuição gerada pela pesquisa **E4**.

Na análise a seguir, são apontadas as principais observações referentes ao comportamento de produção e injeção dos poços distribuídos na malha de simulação pelo algoritmo de otimização e os dois da pesquisa que apresentaram os melhores resultados.

#### i) Vazão de óleo e de água

Observando o comportamento de produção de óleo dos poços, verifica-se de imediato, o acentuado declínio da produção de óleo no poço **P3** nas distribuições **G1** e **E4**, ocasionado pela produção prematura de água. A posição deste poço, no bloco secundário na distribuição **G1** e próximo ao contato óleo-água e nas imediações do poço injetor **I3** na distribuição **E4** devem ser revistas e alocadas em áreas mais prolíficas.

Na distribuição **G1** observam-se três distribuições distintas de comportamento de produção de óleo: (1) dois poços excelentes, **P1** e **P5**, com o aparecimento de água muito tempo depois dos demais poços, localizados na parte central da acumulação principal, correspondendo à região com maior volume de óleo; (2) um poço com baixa produção, **P3**, localizado no bloco secundário; (3) todos os demais poços com um comportamento de produção intermediário. É importante frisar que esta distribuição de poços permitiu que o comportamento de produção dos poços **P1** e **P5** se tornasse melhor que qualquer poço da distribuição gerada pelo algoritmo de otimização.

A análise da distribuição **E4** mostra a existência de duas categorias de poços: a primeira, com quatro poços, **P1**, **P6**, **P7** e **P9**, apresenta um bom comportamento de produção de óleo, causado pela localização mais central no bloco principal e com maior volume de óleo para o caso dos dois primeiros poços e devido ao maior afastamento dos poços injetores para os dois últimos; na segunda, os demais apresentam um rápido incremento na produção de água e deveriam ser revistos, principalmente o poço **P3**.

Quanto à distribuição definida pelo algoritmo de otimização, deveriam ser reanalisadas as posições dos poços **P10** e **P5**, que apresentam os piores comportamentos de produção de óleo, desconsiderando-se o poço **P2** que será aproveitado da campanha exploratória de perfuração. A justificativa para o desempenho destes dois poços vem do fato de estarem localizados fora da área de

maior volume de óleo e mais próximos aos poços injetores. Todavia, a alteração da posição destes poços pode fazer com que parte do óleo existente nestas áreas não seja drenado, reduzindo a fração recuperada de óleo.

#### ii) Vazão de injeção de água

Na distribuição definida pelo algoritmo, a vazão máxima é atingida apenas por um certo período pelo poço **I2**. Também pode ser observado que a vazão de injeção para todos os poços está, na maior parte do período de injeção, acima de 1000 m $3/$ d, com todos os poços injetores contribuindo para a manutenção da pressão e drenagem adequada do reservatório. Coincidentemente, os poços **I1** e **I5** apresentam praticamente a mesma vazão de injeção.

Para os casos **G1** e **E4** verificam-se poços injetores com elevada variação na capacidade de injeção, provavelmente ocasionada por grandes diferenças de transmissibilidades nas áreas dos poços. Os poços **I2** e **I5**, na distribuição **G1** e **I3**, no arranjo definido por **E4**, apresentam excelentes injetividades, mas, para ambos os casos, o poço **I4**, localizado muito próximo nas duas distribuições, apresenta vazão de injeção reduzida e necessariamente deve ser investigada uma nova posição para este poço. Porém, a necessidade de investigar novas distribuições para os casos que apresentaram os melhores desempenhos na pesquisa junto aos engenheiros e geocientistas seria necessária, caso os resultados obtidos com a distribuição gerada pelo algoritmo de otimização não apresentasse resultados satisfatórios.

iii) Pressão de fluxo

A pressão de fluxo nos poços produtores é influenciada pela pressão média no reservatório. Observa-se que a pressão estática na distribuição gerada pelo algoritmo é menor que nas outras duas distribuições fazendo com que a pressão de fluxo seja menor.

Nos poços injetores, a pressão de fluxo está limitada pelas especificações do usuário e é mantida neste patamar durante toda a simulação para as três distribuições analisadas. Com esta limitação de pressão máxima de fundo para os poços injetores bem como de máxima vazão de superfície, também especificada pelo usuário, a vazão varia significativamente de poço para poço.

### **5.2. Otimização da Distribuição Areal de Poços do Reservatório Real Modificado**

Observando o mapa de saturação de óleo deste reservatório, apresentado na Figura 24, constata-se a predominante presença de água na malha de simulação. Esta condição pode ter facilitado o algoritmo na distribuição dos poços, principalmente dos poços injetores, posicionando-os preferencialmente próximos ao contato óleo-água. Uma nova análise foi então realizada com este mesmo reservatório, porém considerando o contato óleo-água abaixo daquele efetivamente observado. Com esta modificação, ocorre uma área maior da malha com a presença de óleo e uma distribuição de poços diferente deverá ser necessária para um adequado plano de explotação.

Para efeitos de análises comparativas entre distribuições de poços, admitiu-se que o contato óleo–água do bloco principal deste reservatório estivesse 49 m abaixo daquele efetivamente encontrado. Com esta consideração, houve um incremento no volume de óleo original *in place* de 50,0 milhões de m<sup>3</sup> para 82,7 milhões de m<sup>3</sup>, em condições de superfície, e, devido a uma maior presença areal de saturação de óleo no modelo de fluxo, uma distribuição de poços produtores e injetores mais afastados do centro da malha de simulação. Os dois blocos portadores de hidrocarbonetos estão hidraulicamente conectados através do aqüífero e, quando do rebaixamento do contato óleo-água, houve a necessidade de modificação do topo do reservatório entre as duas acumulações, de forma a impedir a ocorrência de uma migração natural do óleo em direção ao bloco situado estruturalmente mais alto durante a simulação de fluxo. As alterações do topo do reservatório foram realizadas de modo que a comunicação entre os dois blocos ainda fosse mantida.

Com este novo modelo de fluxo e mantendo as demais condições, definidas anteriormente para a otimização da distribuição de poços no modelo real do reservatório, exceto quanto à taxa mínima de atratividade, que passou para 0,0% e o número de poços especificado, 14 produtores e 5 injetores, o algoritmo foi executado para efetuar a nova otimização da distribuição dos poços. O mapa de saturação original de óleo do topo do reservatório é apresentado na Figura 38, juntamente com a distribuição obtida ao final da etapa de inserção seqüencial dos injetores, estes demarcados por um círculo para simples visualização. Salienta-se que a distribuição dos poços produtores refere-se àquela obtida através da etapa de alocação estática.

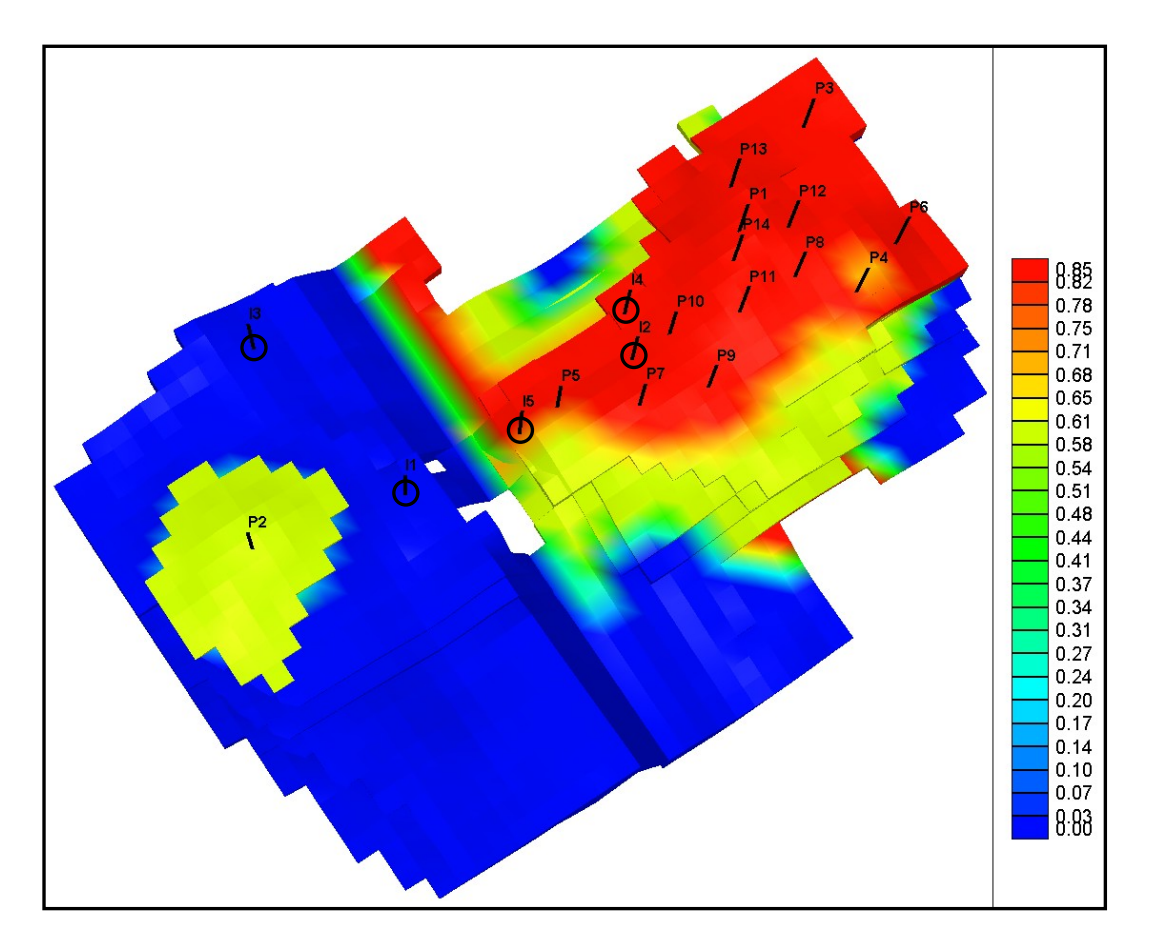

Figura 38: Mapa de saturação original de óleo da malha modificada, com a posição inicial dos poços produtores e injetores.

Os poços produtores **P1** e **P2**, bem como o injetor **I1**, foram definidos como poços já existentes e todos os demais foram posicionados pelo algoritmo. A etapa de alocação estática dos poços produtores, determinada a partir do mapa de h.φ.So, posicionou todos os doze poços previstos no bloco principal, enquanto que a etapa de posicionamento dinâmico inicial dos poços injetores alocou mais um poço entre os dois blocos, dentro do aqüífero, e os outros três na área com a presença de óleo pertencente ao bloco principal.

As etapas seguintes do algoritmo de otimização encontraram novas posições para alguns poços que permitiram incrementar o volume recuperável nominal de óleo, definida neste caso como função objetivo. A Figura 39 apresenta a configuração final, definida pelo algoritmo como sendo aquela que otimiza a recuperação de óleo.

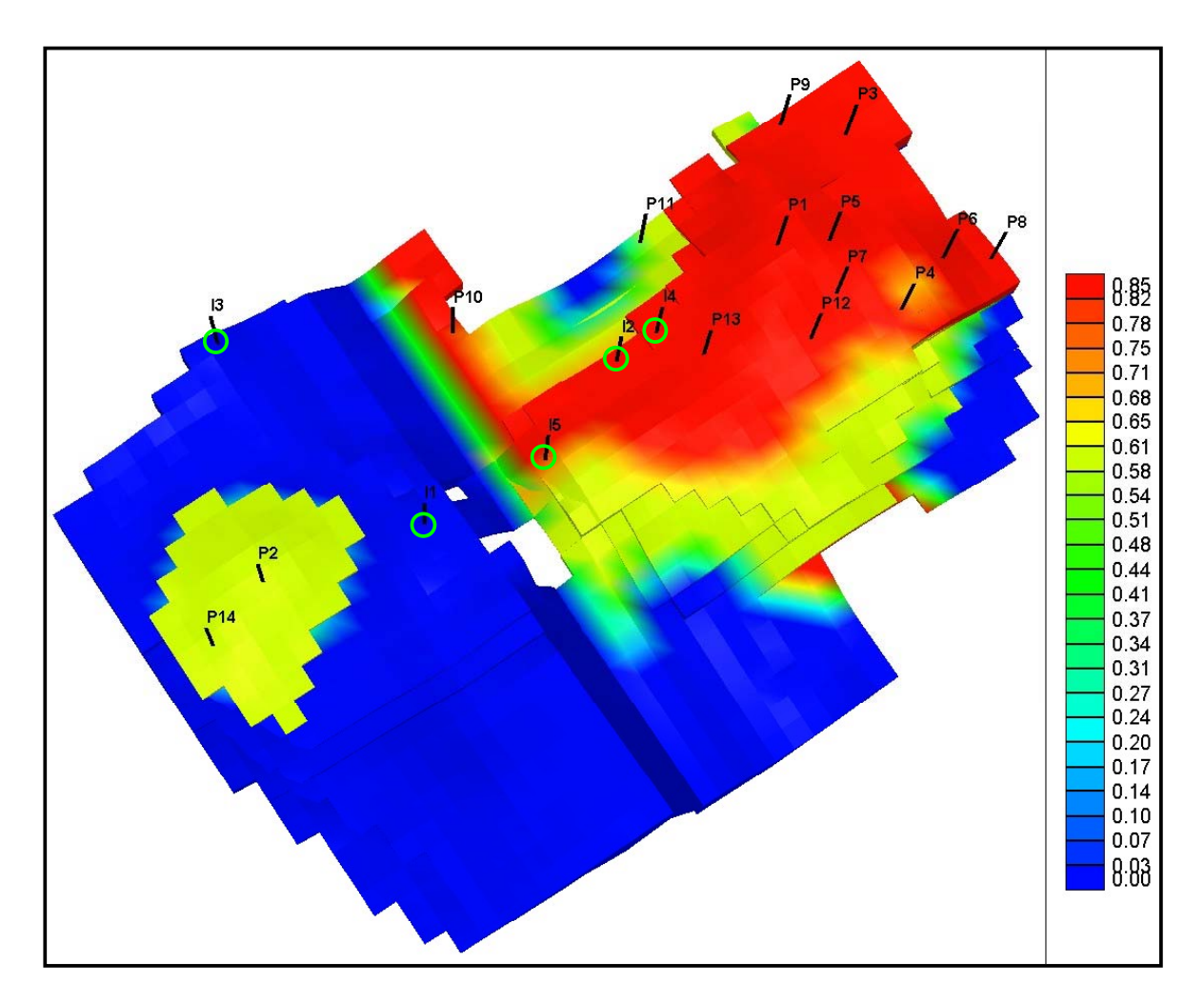

Figura 39: Mapa de saturação original de óleo da malha modificada com a posição final dos poços produtores e injetores.

Uma observação importante refere-se à presença de mais um poço produtor junto ao bloco secundário, **P14**, que não existia na etapa de alocação estática. Salienta-se que os poços foram ordenados em ordem decrescente de volume acumulado de óleo produzido e o número do poço, catorze, indica, neste caso, que foi aquele que apresentou o menor volume recuperável. Quanto aos poços injetores, houve alterações mais localizadas dos poços **I2** e **I3**. A característica principal da distribuição final dos poços produtores em relação à etapa inicial de inserção na malha refere-se ao reposicionamento dos poços em áreas mais afastadas dos poços injetores.

A Figura 40 apresenta o mapa do caminho percorrido pelas linhas de fluxo a partir dos poços injetores até os poços produtores. Observa-se que os poços injetores situados dentro do aqüífero, **I1** e **I3**, além de suprirem os dois poços produtores situados no bloco secundário, também favorecem a produção de poços do bloco principal. A área caracterizada pela ausência de linhas de fluxo, existente entre os poços **I1** e **I5**, é decorrente de ambos os poços serem injetores, quando as linhas de fluxo se afastam, e pela inexistência de células ativas nesta região, deslocando o fluxo para as laterais desta área.

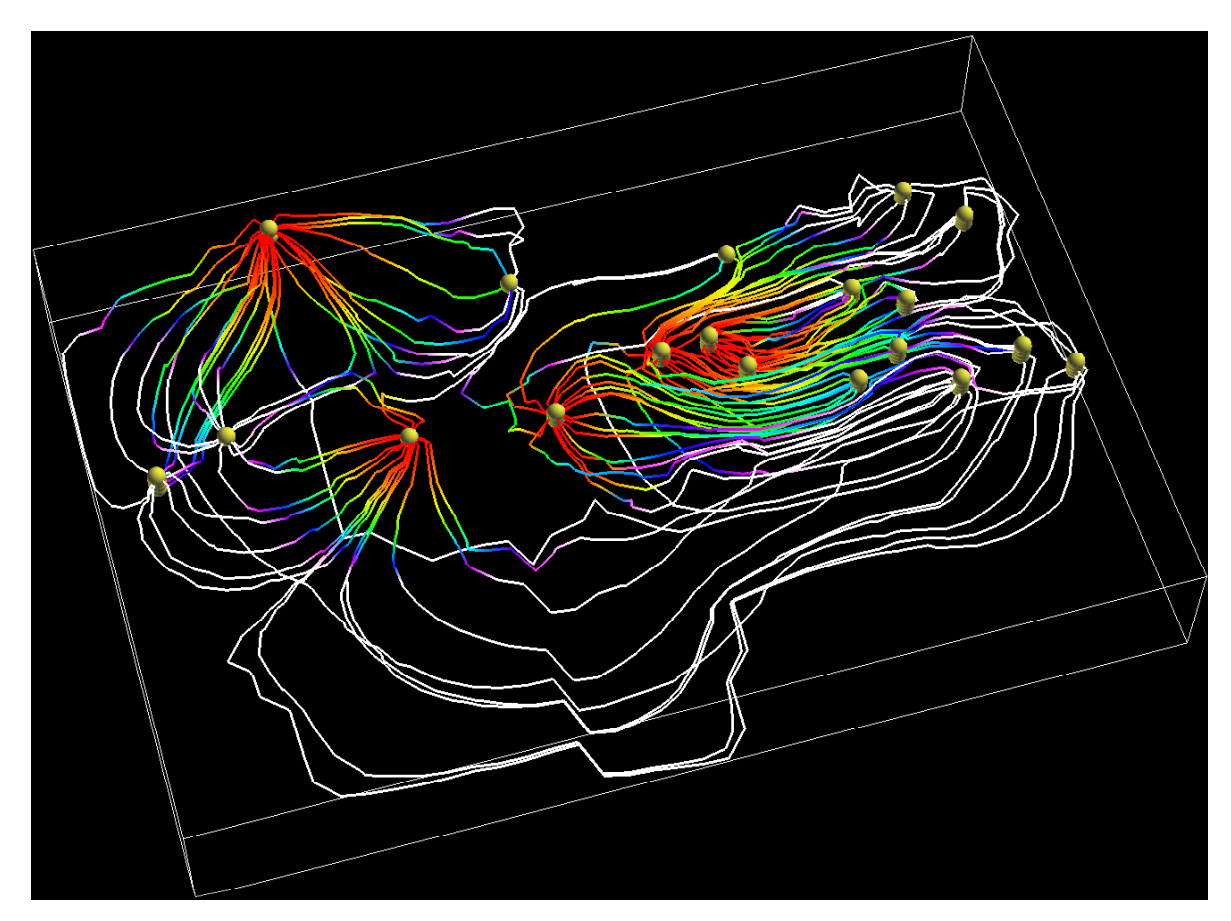

Figura 40: Caminho percorrido pelas linhas de fluxo na malha modificada com a posição final dos poços produtores e injetores.

Após a inserção e otimização inicial dos poços produtores na etapa de alocação estática, a utilização de um simulador de linhas de fluxo permite gerar a estimativa de volume recuperável para cada uma das distribuições geradas pelo algoritmo. O primeiro valor obtido considera a presença de todos os poços produtores na malha, o poço injetor **I1**, definido como já existente, e o segundo poço injetor, posicionado na primeira célula ativa investigada pelo algoritmo. A Figura 41 apresenta a evolução do volume recuperável de óleo à medida que as simulações vão sendo executadas, com as diferentes distribuições geradas pelo algoritmo.

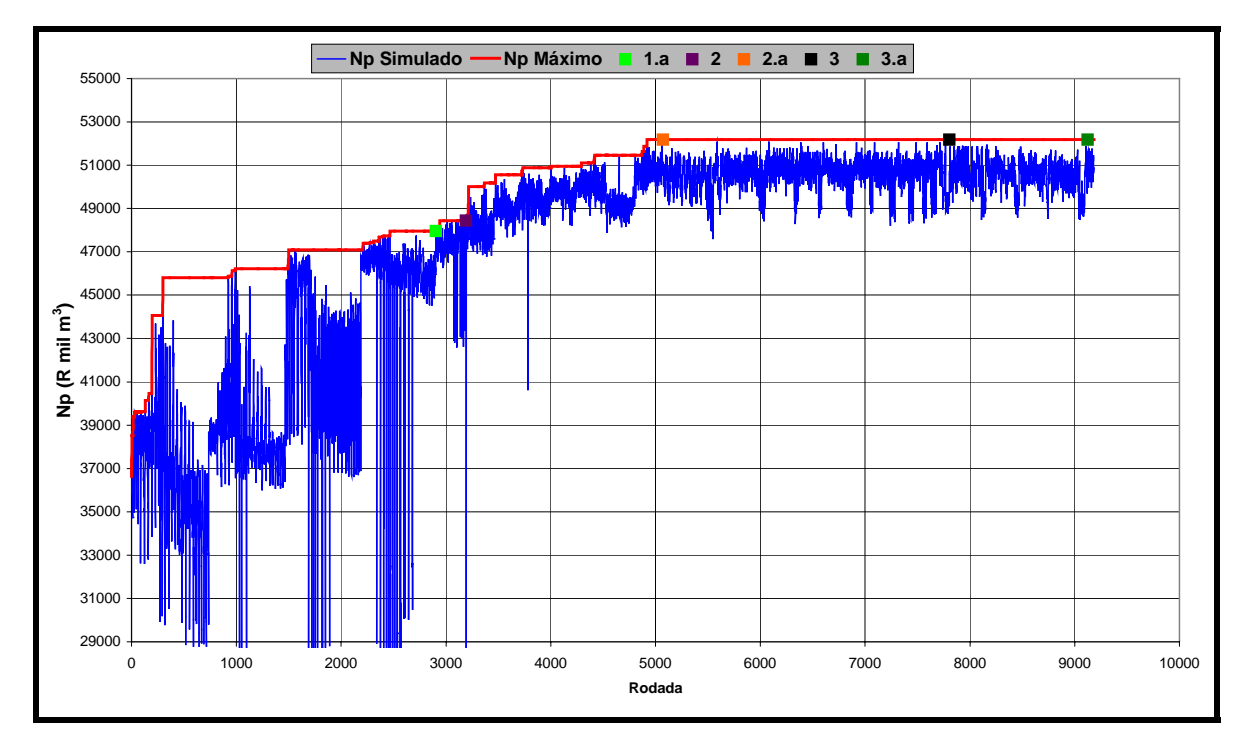

Figura 41: Evolução do volume recuperável de óleo durante a execução dinâmica do algoritmo.

Observa-se que durante a etapa de inserção seqüencial e dinâmica dos poços injetores, concluída no ponto "1.a", o volume recuperável previsto cresce de 36,6 milhões de m<sup>3</sup> para 48,0 milhões de m<sup>3</sup>. Na etapa seguinte, concluída no ponto "2", caracterizada pela perturbação simultânea e local de pares de poços injetores, o volume recuperável sobe para 48,4 milhões de m<sup>3</sup>. A fase do algoritmo de pesquisa global, realocando os poços produtores cuja posição foi anteriormente definida pela alocação estática, foi concluída no ponto "2.a", com uma distribuição de poços apresentando um volume recuperável de 52,2 milhões de m $^3$ . Observa-se que nas demais fases, com perturbações simultâneas e locais de pares de poços injetorprodutor, produtor-produtor e injetor-injetor, não houve qualquer outra distribuição que permitisse incrementar o volume recuperável além deste limite.

O comportamento do reservatório, em termos de fator de recuperação de óleo, durante a fase de execução dinâmica do algoritmo é apresentado na Figura 42. Observa-se que, durante a fase de inserção dos poços injetores, que vai do início da execução até o instante definido pelo ponto 1a, o fator de recuperação passou de 36,9% para 48,3%, representando um incremento de 11,4% no fator de recuperação. Com a procura de novas distribuições de poços, tanto injetores como produtores, que permitissem incrementar a função objetivo, definida pelo Volume Recuperável de Óleo Nominal do reservatório, o fator de recuperação avançou para 52,6%, representando mais um acréscimo de 4,3%.

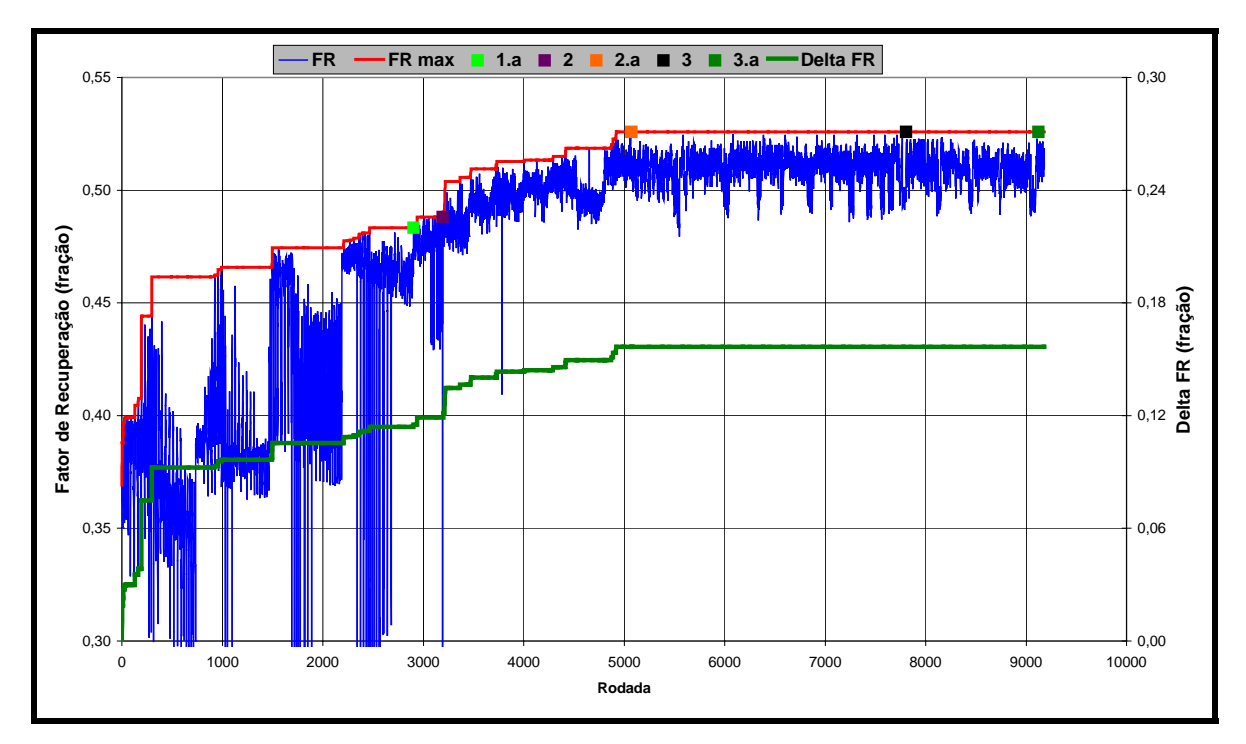

Figura 42: Evolução do fator de recuperação de óleo durante a execução dinâmica do algoritmo.

Este Fator de Recuperação de óleo pode ser comparado com o valor teórico da curva de fluxo fracionário de água que poderia ser obtido em um reservatório com propriedades de rocha e fluidos constantes. Com os dados de viscosidades e de permeabilidades relativas do óleo e da água utilizados no simulador de linhas de fluxo obtém-se a curva de fluxo fracionário de água apresentada na Figura 43.

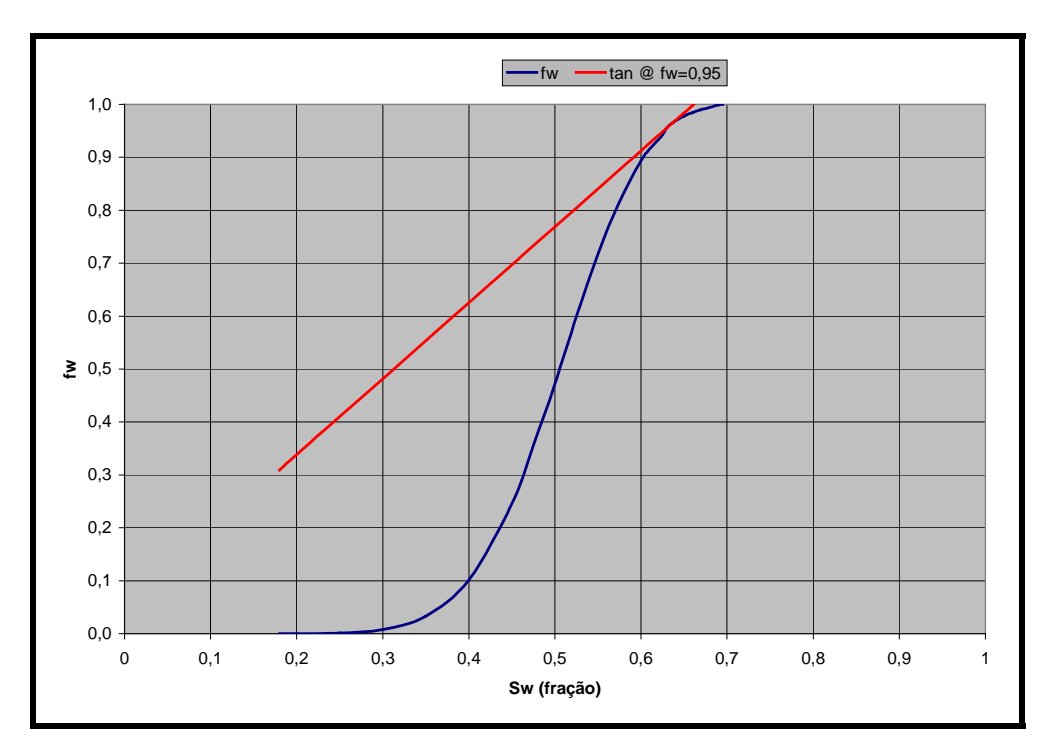

Figura 43: Curva de fluxo fracionário de água para o modelo real de reservatório.

A reta tangente ao ponto fw=0,95 determina uma saturação média de água de 66% no reservatório. Considerando que Swi= 18%, o fator de recuperação teórico esperado para um reservatório com propriedades constantes é de 58,5%. Por sua vez, com a distribuição de poços gerada pelo algoritmo de otimização com o modelo de fluxo real modificado, espera-se recuperar 52,6% do volume de óleo *in place*, valor aceitável considerando-se as heterogeneidades do reservatório. Por outro lado, o fator de recuperação esperado para o modelo real, a partir da distribuição definida pelo algoritmo de otimização, conforme apresentado na Figura 33, é de apenas 43,3%. Esta redução pode ser explicada pelo fato das diferentes funções objetivo utilizadas nos dois casos, onde a otimização é realizada com o volume de óleo produzido, nominal e atualizado, respectivamente.

O comportamento de produção de fluidos e injeção de água, nas condições de reservatório, com a distribuição otimizada dos poços definida pelo algoritmo, é apresentado na Figura 44. Observa-se que, enquanto a produção diária máxima de óleo ocorre no início da explotação do reservatório, com 18,6 mil m $3/$ d, a produção máxima de água é de 12,9 mil m<sup>3</sup>/d, depois de 2557 dias de produção. A vazão de injeção de água é igual à soma da produção de óleo e água, sempre em condições de reservatório, e decresce à medida que a produção de líquido também diminui.

Esta premissa faz com que o nível de pressão estática no reservatório permaneça estabilizada durante a explotação. A produção acumulada de óleo e água é de 52,2 milhões de m<sup>3</sup> e 81,5 milhões de m<sup>3</sup>, respectivamente, enquanto que a injeção acumulada de água é de 133,7 milhões de m<sup>3</sup>, igual à soma dos fluidos produzidos. A pressão média do reservatório foi mantida próxima da pressão inicial e acima da pressão de saturação, impedindo a liberação de gás no reservatório.

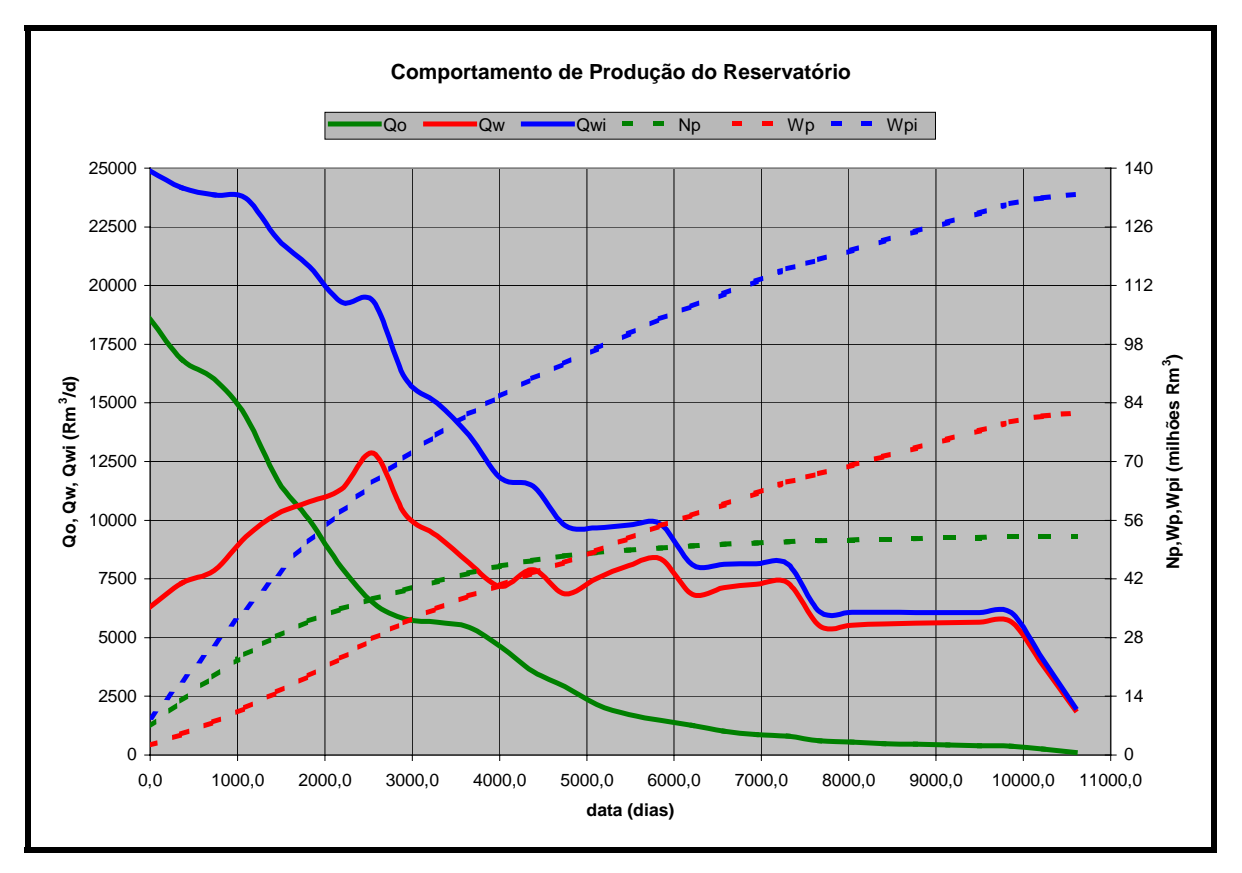

Figura 44: Comportamento de produção e injeção do reservatório.

Uma análise mais detalhada do comportamento de produção pode ser observada nas Figuras 45 e 46, nas quais estão reportados os comportamentos de produção de óleo e BSW, poço a poço. Observa-se que os poços com os piores desempenhos são **P10** e **P11**, localizados na borda do reservatório e próximos do aqüífero; **P13**, localizado próximo aos poços injetores **I2** e **I4** e, **P14**, localizado no bloco portador de hidrocarbonetos de menor expressão e próximo ao aqüífero. Algumas tentativas de mudança na posição destes poços foram investigadas, acreditando ser possível aumentar o volume recuperável de óleo deslocando-os

para áreas aparentemente mais prolíficas, mais distantes dos poços injetores e dos aqüíferos. Em todas as alternativas de mudanças estudadas, observou-se uma queda no volume produzido.

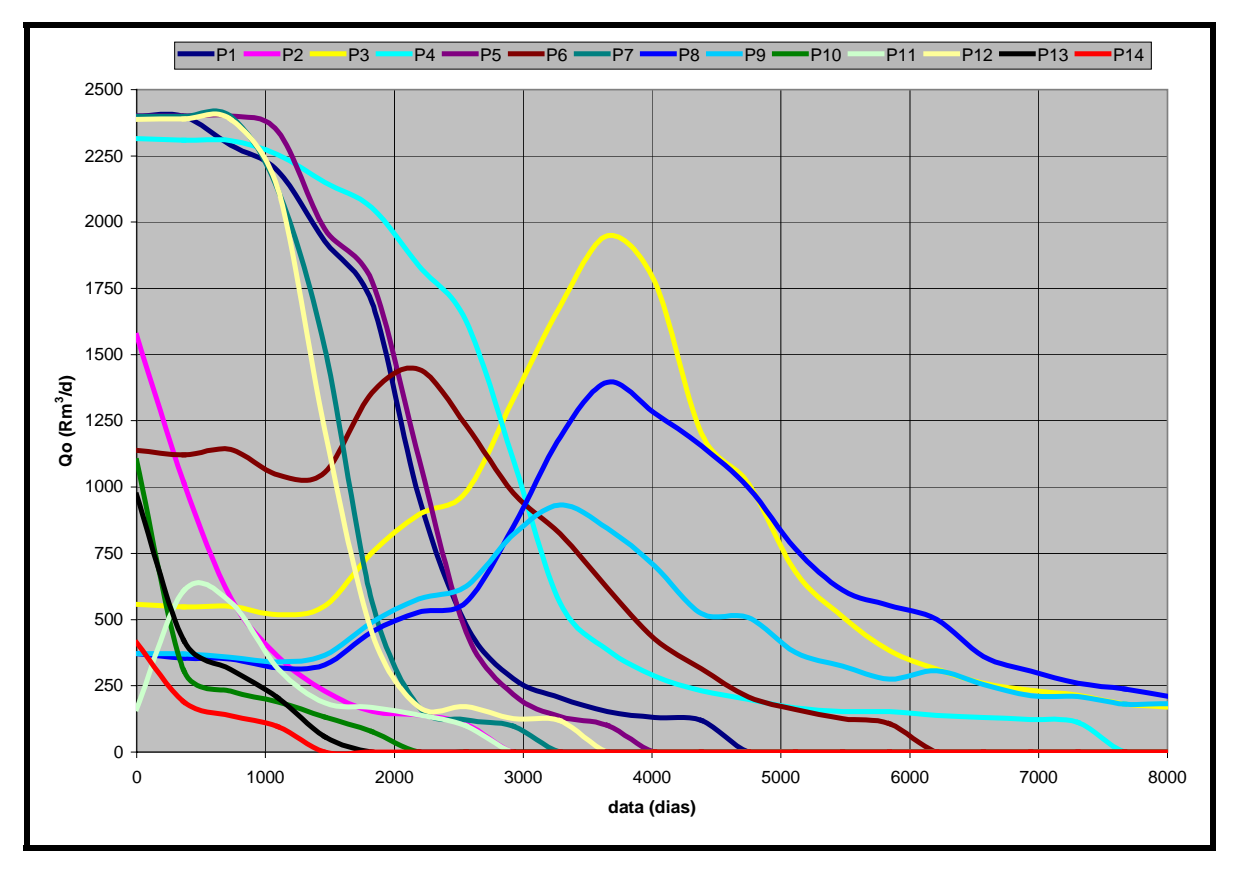

Figura 45: Comportamento de produção de óleo por poço.

Os poços **P3**, **P8** e **P9** possuem uma curva de produção de óleo com comportamentos similares, iniciando com uma baixa produção e, após um dado período de produção com vazão razoavelmente constante, ocorre um incremento acentuado da vazão. Justifica-se tal desempenho devido, principalmente, à localização destes poços, distantes dos poços injetores, e ao fechamento de vários poços produtores devido ao alto BSW apresentado.

O poço **P11** apresenta um comportamento de produção diferenciado dos demais. Observa-se que a curva de produção de óleo cresce após um pequeno período de produção. Por outro lado, a curva de BSW indica que é o poço que apresenta o maior BSW inicial, provavelmente causado pela presença de um aqüífero subjacente. Porém, como o volume de água deste aqüífero é pouco expressivo, o BSW diminui consideravelmente após um curto período de produção e, mais tarde, com a chegada da frente de avanço da água injetada, volta a subir, sendo abandonado quando atinge 95%.

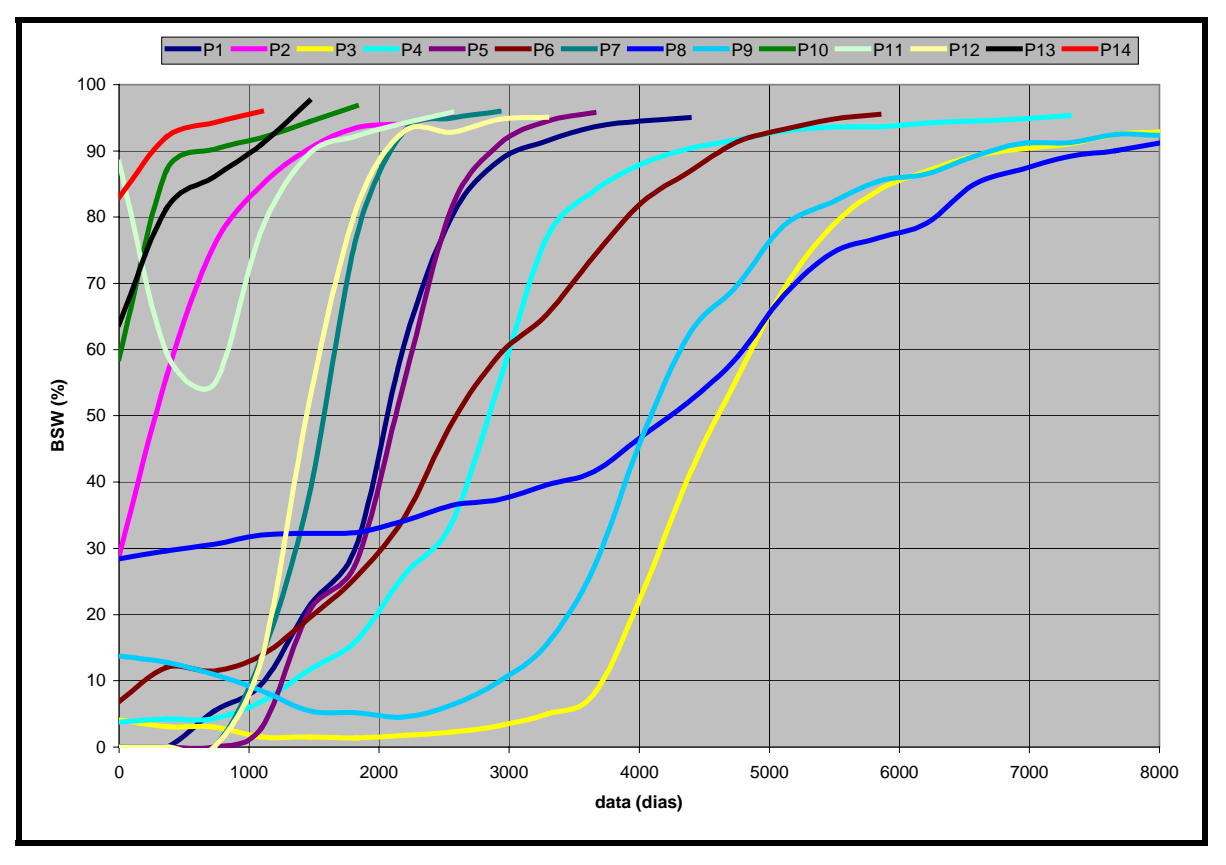

Figura 46: Comportamento de BSW por poço.

## **5.3. Otimização da Distribuição e do Número de Poços Através do Algoritmo de Otimização**

O teste do algoritmo proposto para a otimização da distribuição areal dos poços produtores e injetores considerou o número de poços uma premissa previamente estabelecida pelo usuário. A seguir será apresentada uma metodologia que permitirá definir, não apenas a melhor distribuição dos poços, mas também o número adequado de poços produtores e injetores que maximiza o retorno esperado para a concessão. Nos estudos anteriores de teste do algoritmo, considerando a análise do reservatório real, foi proposto um plano de desenvolvimento da jazida com a perfuração de um total de dez poços produtores e cinco poços injetores. Esta

condição foi uma estimativa inicial, estabelecida pelo usuário e fundamentada na experiência, nas propriedades geológicas e de fluidos e do conhecimento obtido em reservatórios análogos. Porém, não existem reservatórios iguais, sendo necessário avaliar cada caso de forma individual, considerando características intrínsecas a cada projeto, tanto nas propriedades de reservatório como nas condições de contorno das variáveis de superfície. Diversos fatores podem dificultar a aplicação de técnicas e metodologias implementadas em estudos anteriormente realizados, como mudanças nas normas ambientais, órgãos reguladores, custos das unidades de produção e perfuração, valor do barril de petróleo e, até mesmo, o avanço tecnológico, trazendo inovações que oferecem novas oportunidades.

O algoritmo de distribuição de poços pode ser útil nesta definição do número otimizado de poços. Alterando o número de poços, produtores e injetores, no arquivo de parâmetros e executando o programa novamente, obtém-se uma nova distribuição otimizada com o número de poços especificado. Para a execução desta metodologia, é inegável a importância da estimativa inicial do número de poços. Quanto mais distante essa avaliação inicial do número ideal, maior será o número de execuções do algoritmo para se chegar ao número otimizado de poços.

No caso que está sendo investigado neste trabalho, considerou-se que a análise anterior, com dez poços produtores e cinco injetores, serviria como estimativa inicial para as execuções do algoritmo para investigar o número otimizado de poços produtores e injetores. A investigação abrangeu novas rodadas, sendo considerado que o número adequado de poços produtores poderia estar entre oito a onze e os poços injetores entre quatro e cinco, num total de oito diferentes combinações. Dentro deste total de poços sempre foram consideradas pré-definidas as posições de dois poços produtores e um injetor.

Cada distribuição encontrada pelo algoritmo tinha como premissa básica a maximização da função objetivo, definida como sendo o volume recuperável, atualizado a uma taxa de 11,5%. As restrições impostas aos poços produtores foram: vazão máxima de líquido de 900 m $3/$ d STD, vazão econômica de óleo de 20 m<sup>3</sup>/d STD, mínima pressão de fundo de 10.000 kPa e máximo corte de água de 95%. As especificações para os poços injetores foram: máxima vazão de água de 5.000 m<sup>3</sup>/d STD e máxima pressão de fundo de 37.000 kPa.

Nas Figuras 47 a 50 são apresentadas as distribuições dos poços, a evolução da função objetivo durante a execução do algoritmo e o comportamento de produção, injeção e pressão do reservatório para cada arranjo de poços.

A Figura 47 mostra, como tendência geral, uma predominância dos poços produtores se concentrarem na área de maior volume de óleo e preferencialmente mais à direita do bloco principal, distantes dos poços injetores. Estes têm sua localização circundando o bloco principal e nunca à direita do bloco.

A Figura 48 indica que quanto maior o número de poços produtores, maior será o Volume Recuperável Atualizado de Óleo mas, quando se aumentou o número de poços injetores de quatro para cinco este volume diminuiu nas configurações com nove e onze poços produtores. Deve-se frisar que o algoritmo tem como função objetivo a produção acumulada de óleo, não se importando com qualquer análise econômica dos custos associados a diferentes números de poços. O número de simulações mínimo (4058) e máximo (5909) necessárias para a execução completa do algoritmo foi encontrado nas distribuições com oito produtores e quatro injetores e dez produtores e cinco injetores, respectivamente.

A Figura 49 mostra que a pressão estática do reservatório é mantida razoavelmente constante durante o período que os poços produtores permanecem abertos. Contudo, quando os poços começam a ser fechados, a produção e a injeção são diminuídas, persistindo um balanço positivo de injeção de fluidos. O tempo de duração do projeto é mínimo (5760 dias) para quatro distribuições diferentes: dez e onze produtores com quatro e cinco injetores e é máximo para oito produtores e cinco injetores, num total de 7310 dias.

A Figura 50 mostra que o máximo volume recuperável de óleo nominal é obtido na distribuição com onze poços produtores e quatro injetores (26,96 milhões de m<sup>3</sup>). Outra característica é que o volume nominal de óleo recuperável cresce com o aumento do número de poços produtores, exceto para o caso de dez produtores e quatro injetores, que é pouco inferior à distribuição com nove produtores e quatro injetores. Esta condição ocorreu em virtude do algoritmo ter como parâmetro de entrada uma função objetivo definida como sendo o volume recuperável atualizado à uma taxa de 11,5%, sem qualquer compromisso com o volume recuperável nominal.

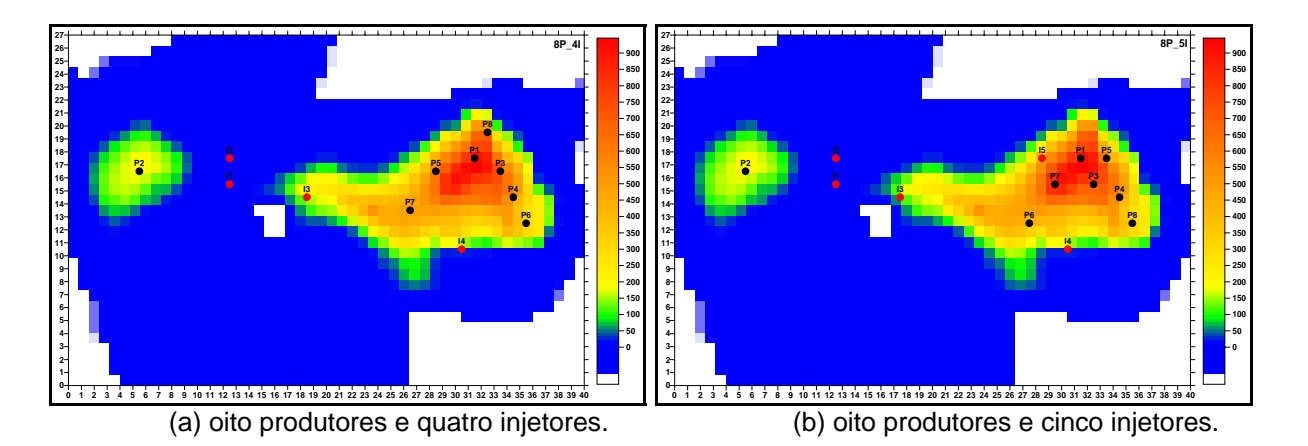

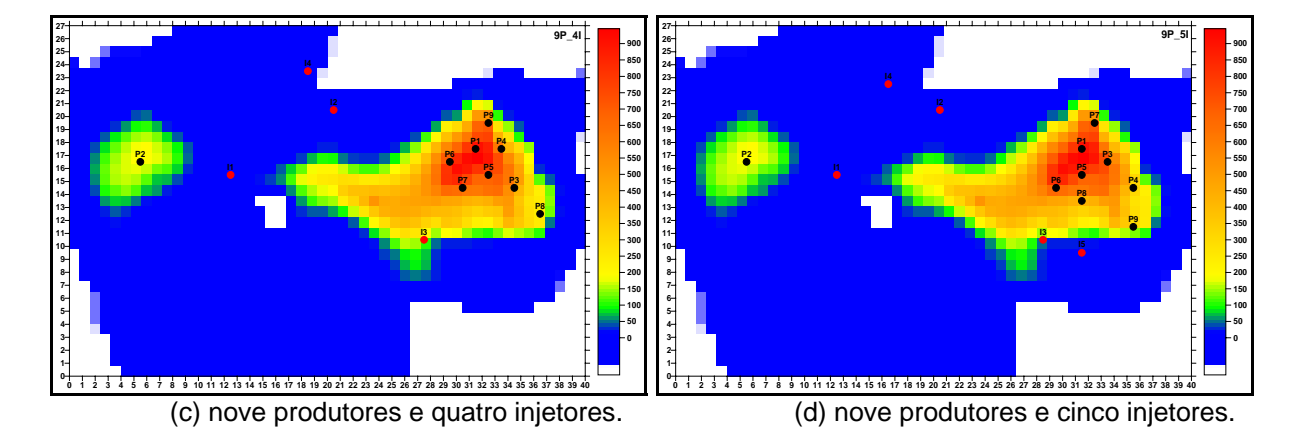

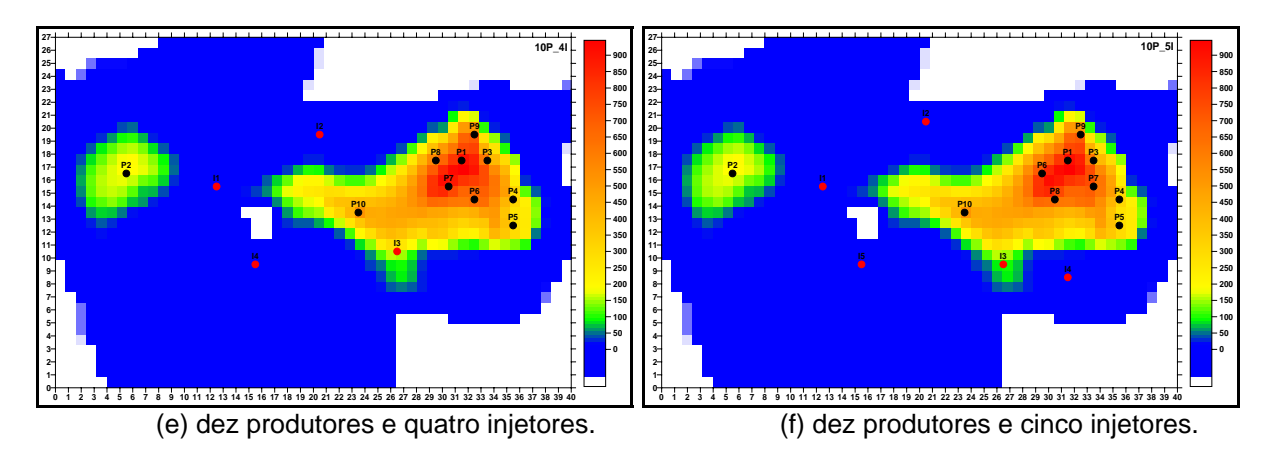

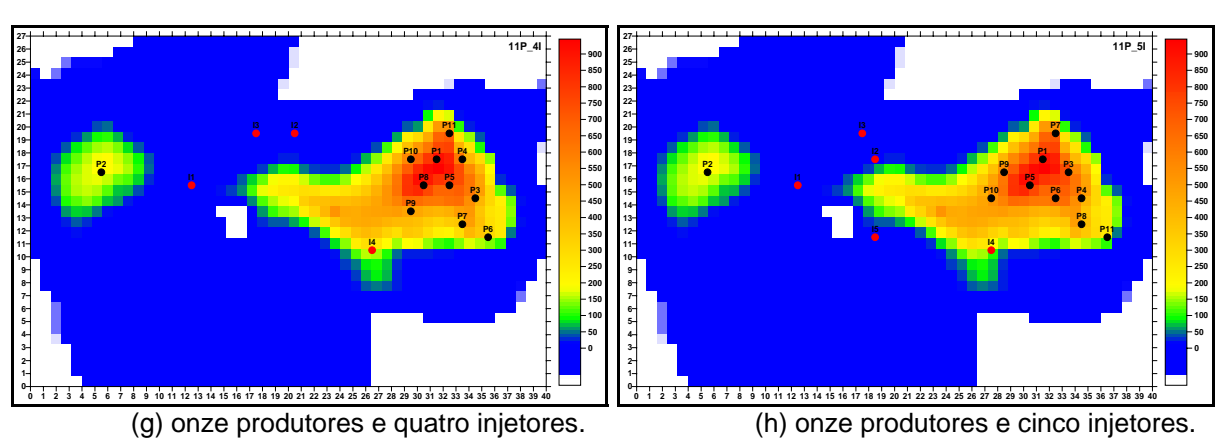

Figura 47: Distribuições definidas pelo algoritmo para determinação do número otimizado de poços.

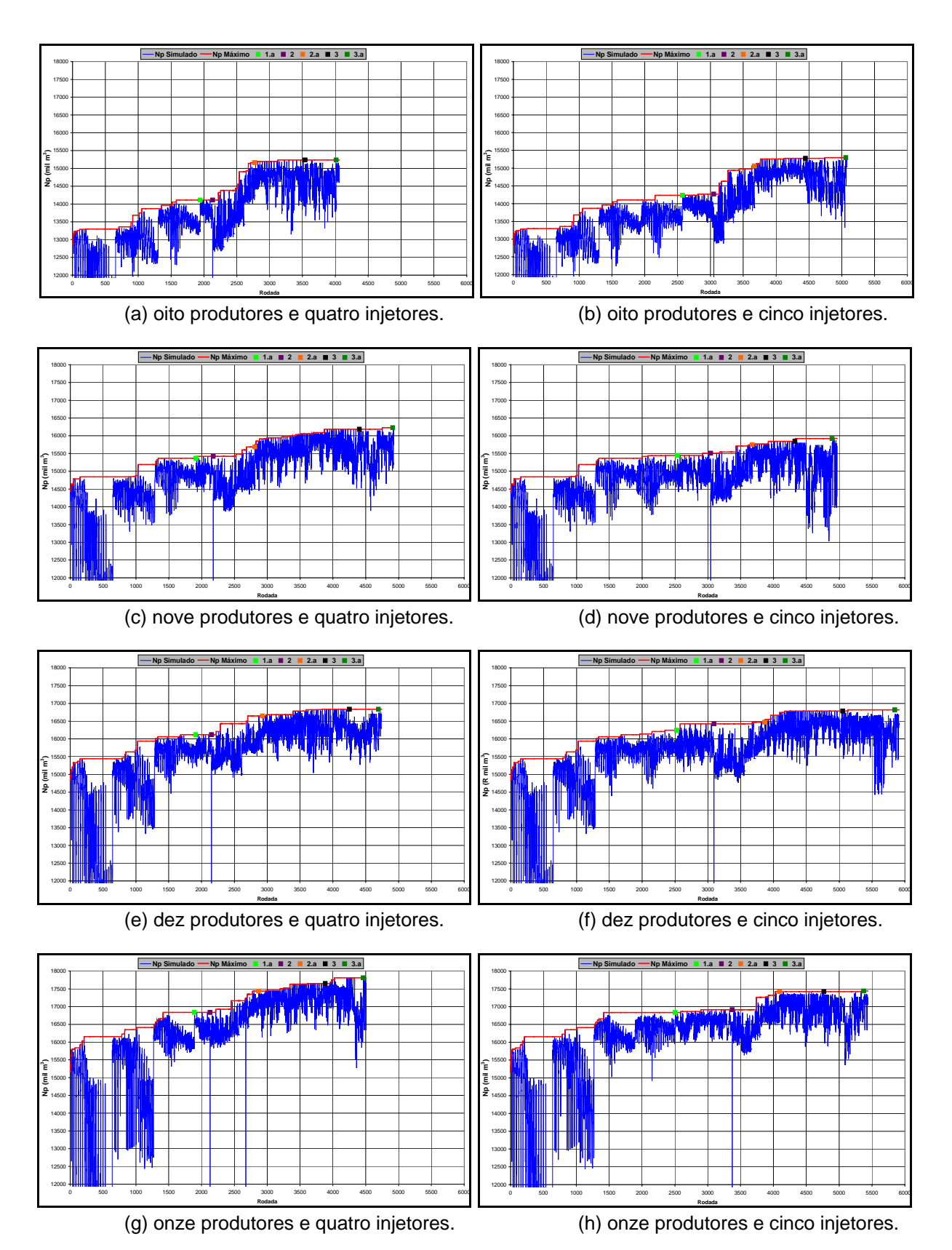

Figura 48: Evolução da função objetivo com o número de rodadas.

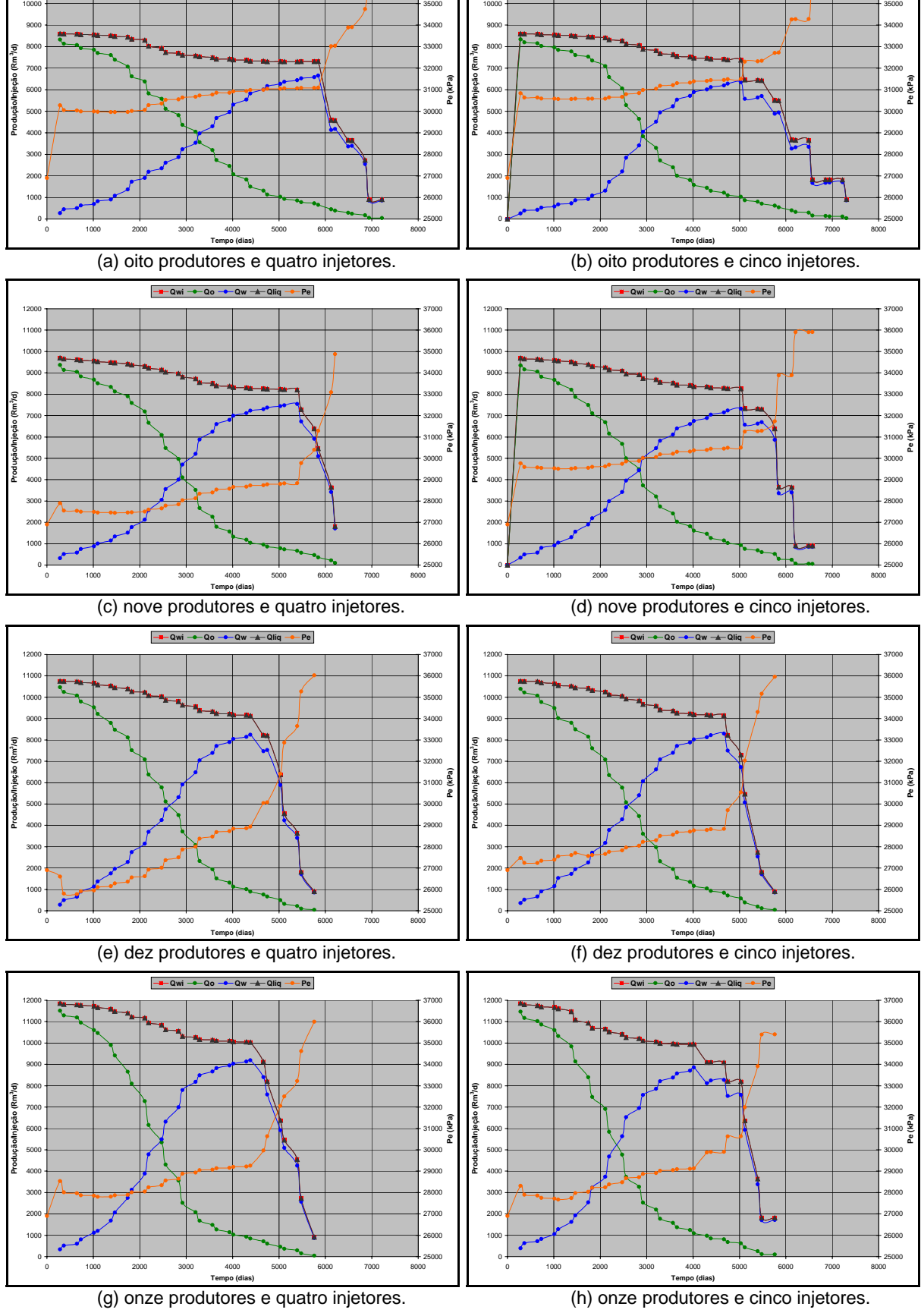

    **A**  $\left| \frac{1}{2} \right|$  **Q**wi **- Q**o -**a**  $\left| \frac{1}{2} \right|$  **Q**  $\left| \frac{1}{2} \right|$  **Q**  $\left| \frac{1}{2} \right|$  **Q**  $\left| \frac{1}{2} \right|$  **P** 

  **A**  $\frac{1}{2}$  **Q**  $\frac{1}{2}$  **Q**  $\frac{1}{2}$  **Q**  $\frac{1}{2}$  **Q**  $\frac{1}{2}$  **Q**  $\frac{1}{2}$  **Q**  $\frac{1}{2}$  **P**  $\frac{1}{2}$  **P**  $\frac{1}{2}$ 

Figura 49: Produção, injeção e pressão estática do reservatório para as distribuições de poços geradas pelo algoritmo.

 

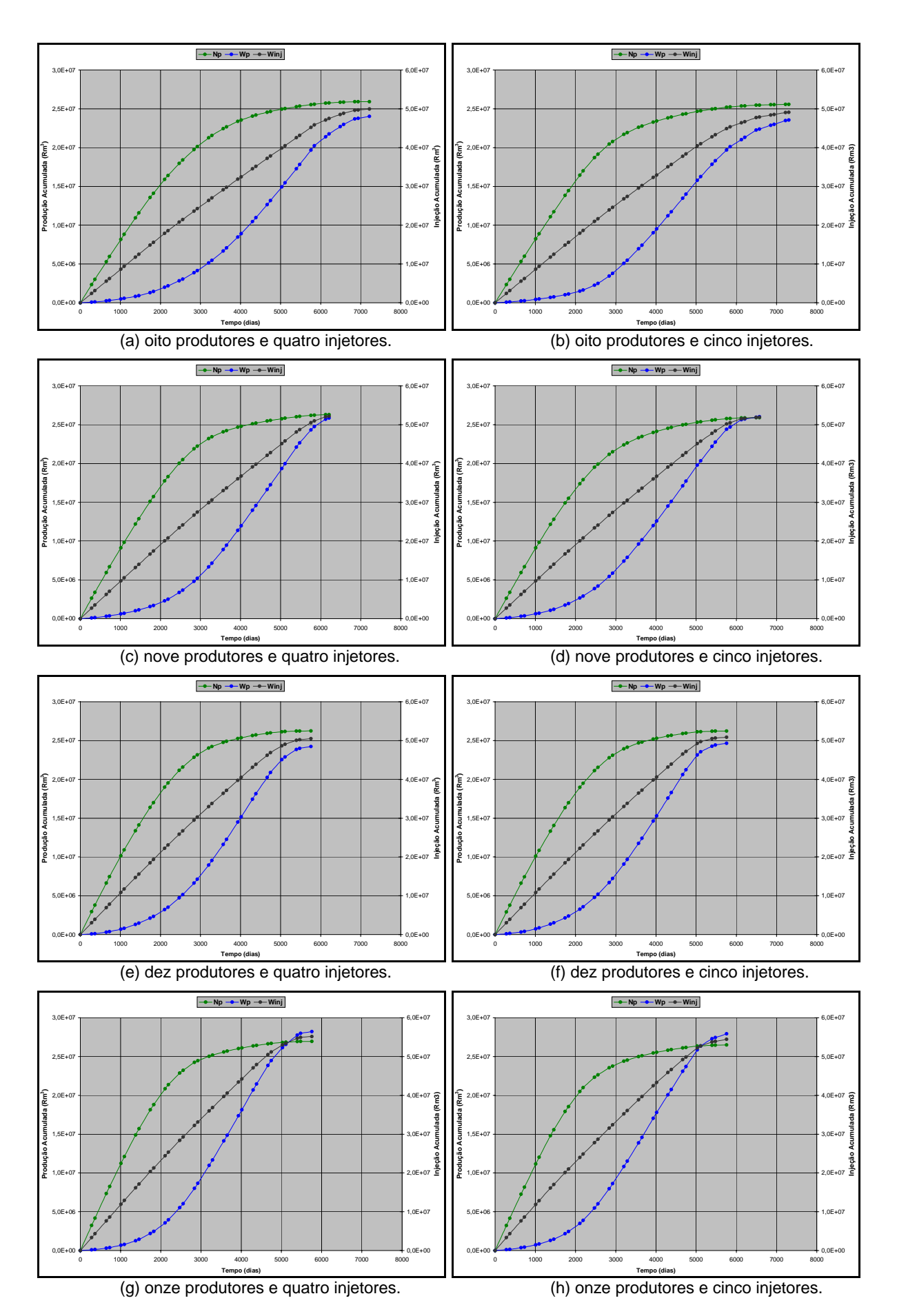

Figura 50: Produção acumulada de óleo e água e injeção acumulada de água do reservatório para as distribuições de poços geradas pelo algoritmo.

As Figuras 51 e 52 apresentam um resumo do comportamento de produção de óleo para as distribuições analisadas. Os rótulos do eixo "x" representam o número de poços produtores e injetores. Verifica-se o constante crescimento da função objetivo, na Figura 51, quando se aumenta o número de poços produtores. Isto não é evidenciado quando se mantém o número de produtores e se aumentam os poços injetores. Este padrão não é observado na Figura 52, para a configuração com 10 produtores e quatro injetores, onde ocorreu uma antecipação da produção em relação à configuração com 9 produtores e quatro injetores. A variação do fator de recuperação máxima entre as distribuições (11P4I e 8P5I) foi de 2,3%.

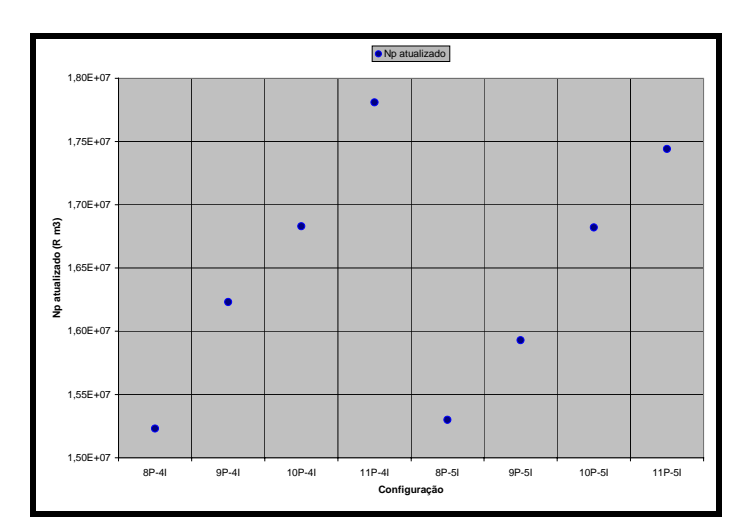

Figura 51: Produção acumulada de óleo atualizada para as distribuições de poços geradas pelo algoritmo.

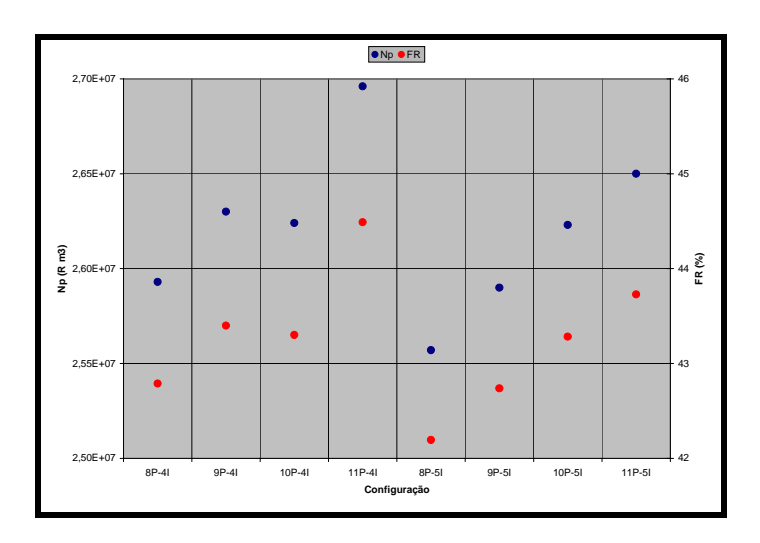

Figura 52: Produção acumulada de óleo para as distribuições de poços geradas pelo algoritmo.

Uma comparação mais detalhada entre as oito distribuições é apresentada a partir da Figura 53 até a Figura 55, sendo que o gráfico à esquerda representa o comportamento de produção, injeção e pressão média do reservatório com quatro poços injetores e o da direita, cinco poços. Os picos máximos destes gráficos estão reportados na Figura 57 (óleo e água produzida), Figura 58 (água injetada e volume recuperável de óleo nominal) e Figura 59, apresentando o volume recuperável de óleo atualizado.

A interpretação destas Figuras indica que a distribuição com a máxima recuperação de volume atualizado foi obtida com a distribuição com onze poços produtores e quatro injetores, com 17,81 milhões de m<sup>3</sup>, descartando-se de imediato a necessidade de injeção através de cinco poços injetores. A alternativa com dez poços produtores e quatro injetores apresentou um volume recuperável de óleo atualizado de 16,83 milhões de m<sup>3</sup>. Esta diferença adicional de quase um milhão de m<sup>3</sup> certamente compensará os custos incrementais para:

- perfuração, interligação de mais um poço produtor;
- capacidade incremental de injeção de água de 1200 m $3/$ d;
- capacidade incremental de tratamento de água produzida de 950 m $3/$ d;
- capacidade incremental de tratamento de óleo produzido de 1000 m $3/$ d;
- custo para tratamento de um volume incremental de água produzida de quatro milhões de m $3;$
- custo para tratamento e injeção de um volume incremental de água de 4,7 milhões de m $^3$ .

As demais distribuições analisadas não são economicamente atrativas, pois apresentam volumes recuperáveis de óleo muito inferiores. A distribuição com dez poços produtores e cinco injetores apresenta um volume recuperável atualizado equivalente à distribuição com dez produtores e quatro injetores, devendo então ser descartada. Observando a Figura 59, fica evidente que a definição adequada do número de poços ainda depende da investigação do volume recuperável com outras distribuições, principalmente considerando as seguintes configurações de poços: onze produtores e dois injetores, doze produtores e dois injetores e, doze produtores e três injetores.

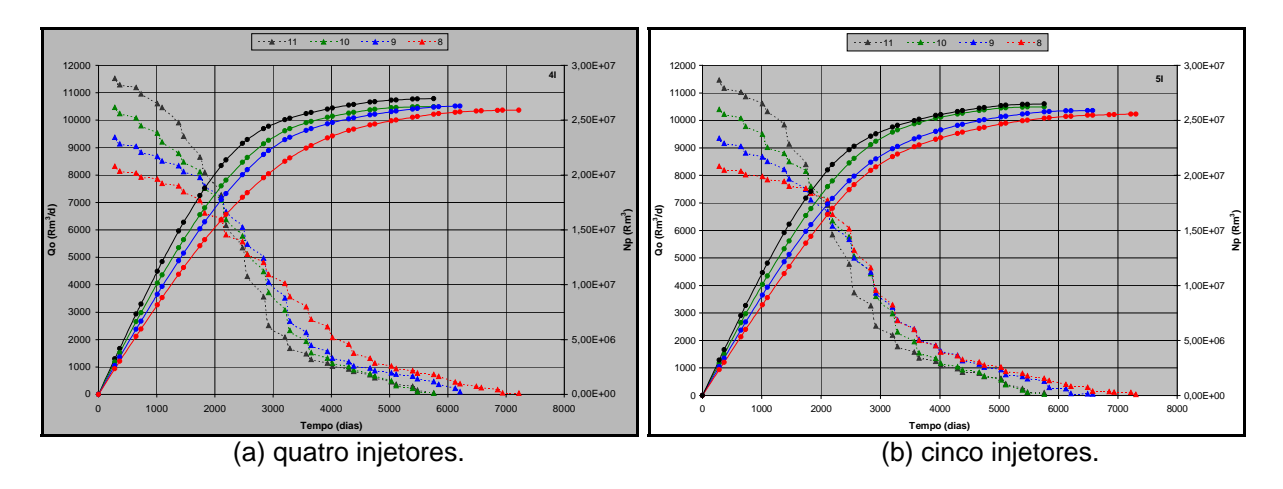

Figura 53: Produção diária e acumulada de óleo do reservatório para as distribuições de poços geradas pelo algoritmo.

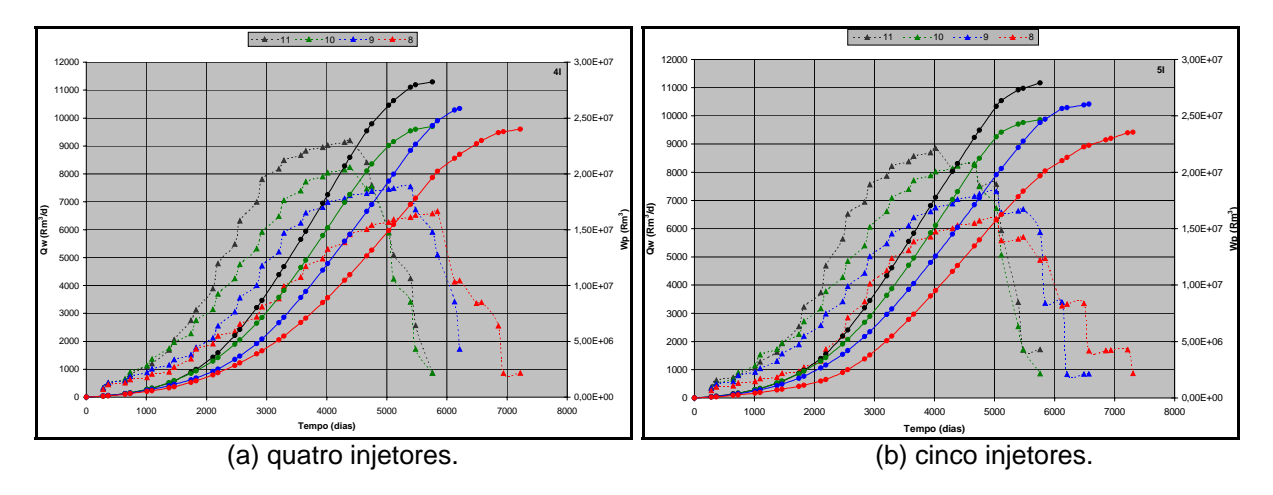

Figura 54: Produção diária e acumulada de água do reservatório para as distribuições de poços geradas pelo algoritmo.

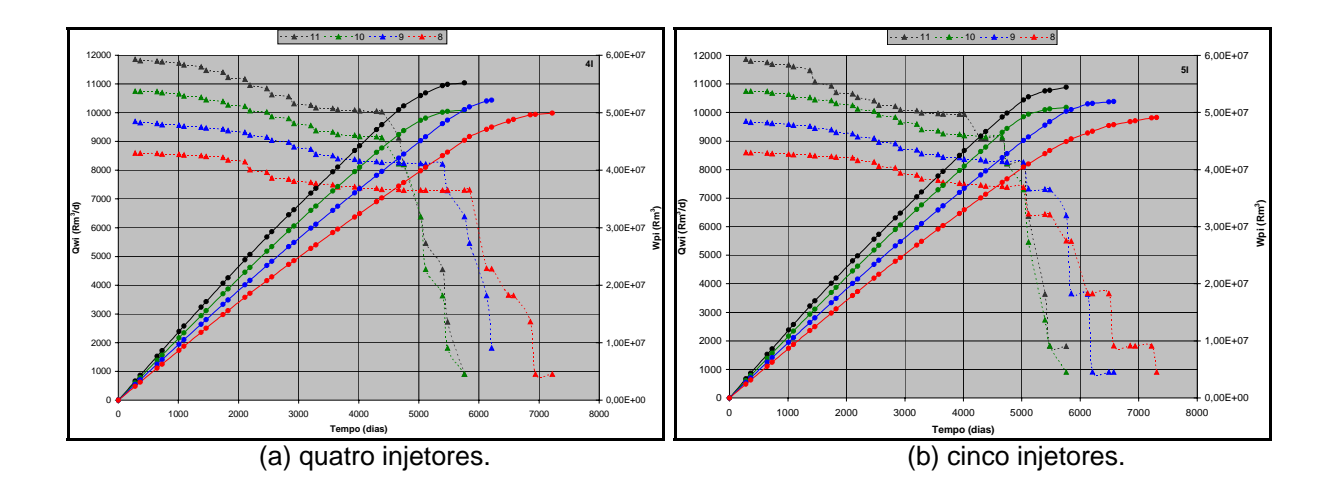

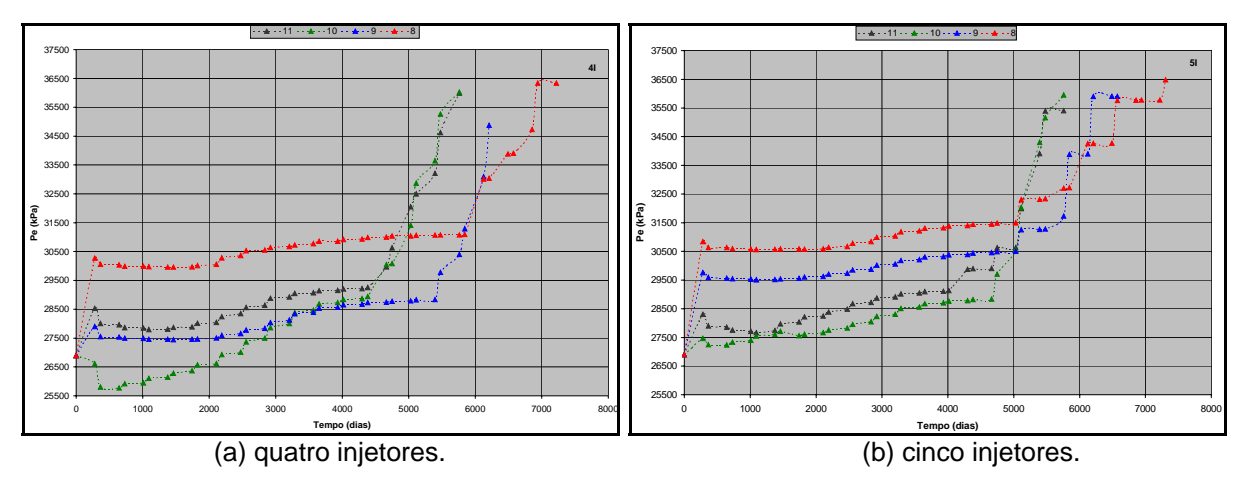

Figura 55: Injeção diária e acumulada de água do reservatório para as distribuições de poços geradas pelo algoritmo.

Figura 56: Pressão estática do reservatório para as distribuições de poços geradas pelo algoritmo.

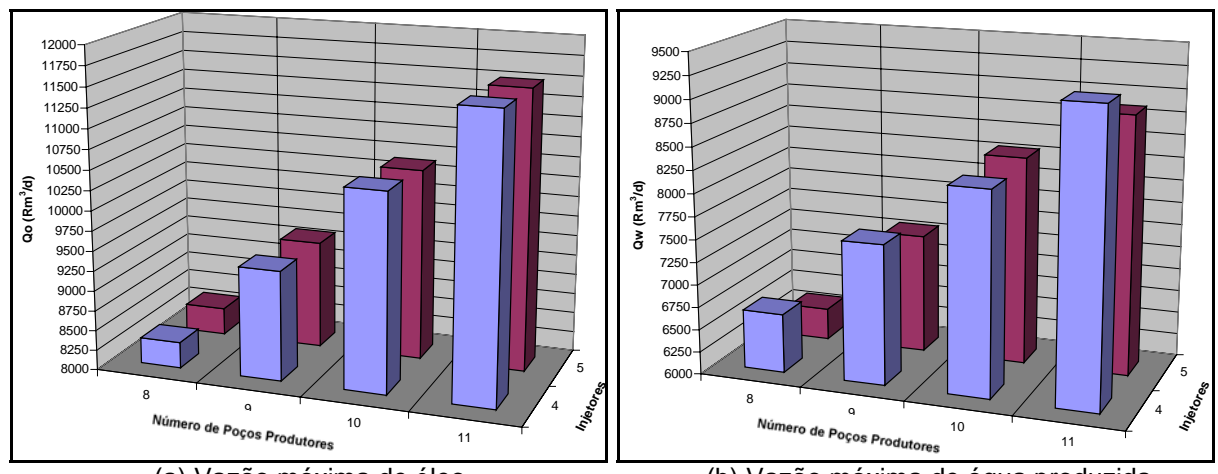

(a) Vazão máxima de óleo. (b) Vazão máxima de água produzida.

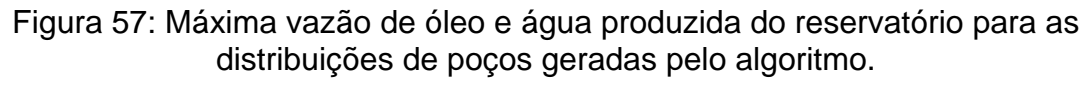

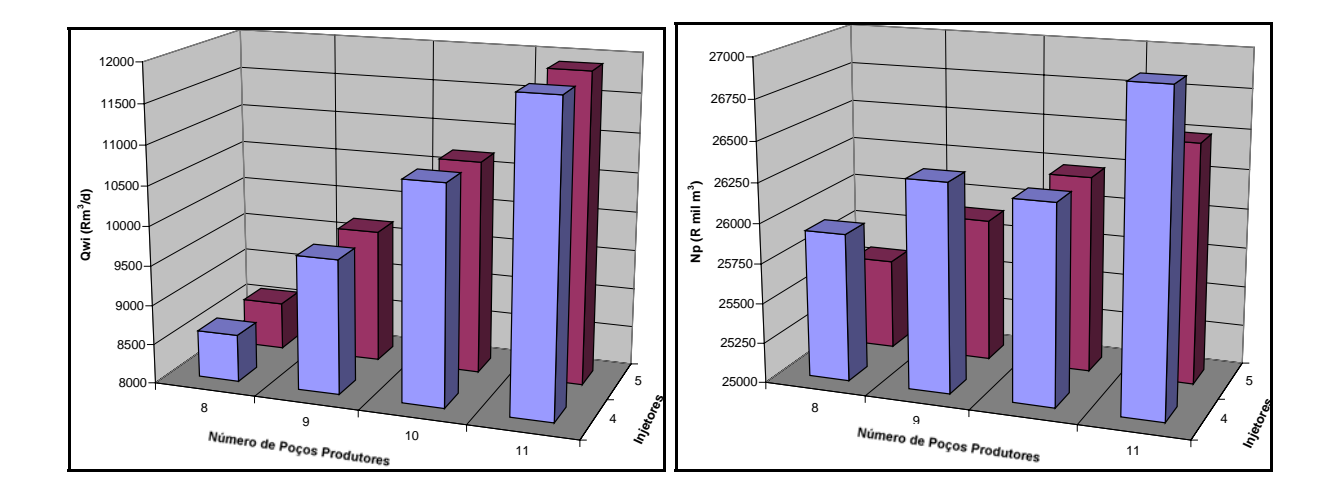

(a) Vazão máxima de água injetada. (b) Volume nominal recuperável de óleo.

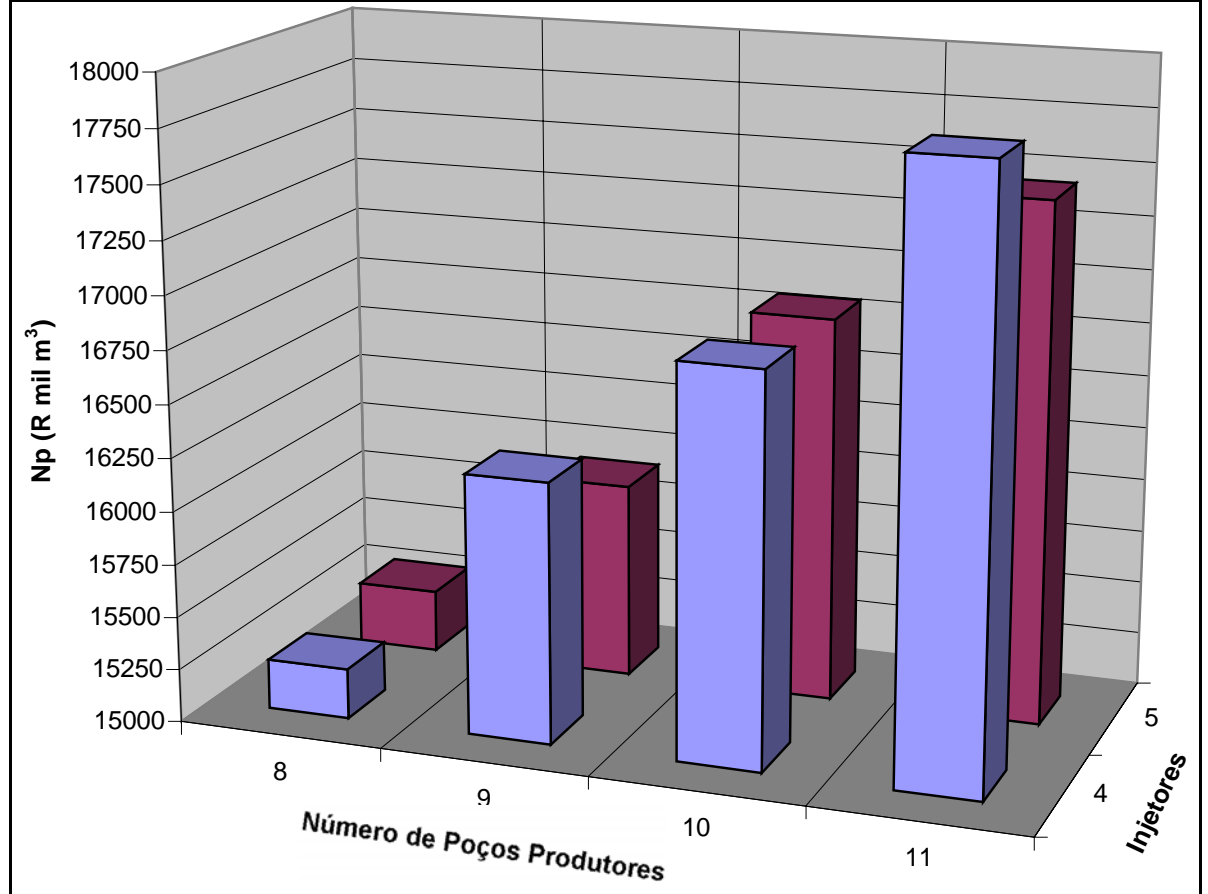

Figura 58: Máxima vazão de água injetada e volume de óleo recuperável do reservatório para as distribuições de poços geradas pelo algoritmo.

Figura 59: Volume de óleo recuperável do reservatório atualizado para as distribuições de poços geradas pelo algoritmo.

## **6. CONCLUSÕES**

- 1. O algoritmo proposto possibilita a otimização automática da distribuição dos poços produtores e injetores maximizando uma função objetivo, definida pelo volume de óleo recuperável, atualizado ou não por uma taxa de retorno;
- 2. O algoritmo foi validado através da otimização de modelos sintéticos homogêneos e isotrópicos de reservatórios, cuja resposta para a distribuição já é conhecida, e aplicado a um modelo de fluxo de um reservatório real, atualmente em fase de explotação;
- 3. A aplicação do algoritmo a um reservatório real apresentou melhores resultados que aqueles obtidos com a forma tradicional de distribuição de poços, baseada na intuição e experiência;
- 4. O algoritmo otimiza a distribuição dos poços em duas etapas seqüenciais: como estimativa inicial, utiliza um mapa de H.φ.So para distribuir os poços produtores; na etapa seguinte os poços são alocados dinamicamente, incluindo os poços injetores, através de um simulador de linhas de fluxo, quando são consideradas as interações dinâmicas que ocorrem no reservatório;
- 5. Na etapa de alocação dinâmica, os poços são movimentados de forma individual ou simultaneamente através de um par de poços, podendo ser injetor-injetor, produtor-produtor ou injetor-produtor;
- 6. O número de poços produtores e injetores que devem ser distribuídos é definido pelo usuário. Todavia, com a execução do algoritmo com diferentes

números de poços, considerando os investimentos necessários para a implantação do projeto, bem como os custos de produção, viabiliza-se a determinação não apenas da distribuição areal, mas também o número de poços que maximiza a função objetivo. Uma estimativa inicial adequada da faixa de número de poços, produtores e injetores, reduz o número de execuções do algoritmo;

- 7. O algoritmo gera uma distribuição areal de poços produtores e injetores que otimiza o volume recuperável de óleo nominal ou atualizado a uma taxa mínima de atratividade definida pelo usuário. Porém, não garante que não exista outra distribuição que torne a função objetivo maior;
- 8. O algoritmo da forma proposta é mais aplicável a modelos de fluxo com um número moderado de células e poços, devido à grande quantidade de simulações de fluxo necessárias para a investigação de todas as combinações implementadas.

# **7. RECOMENDAÇÕES**

- O algoritmo pode ser adaptado para analisar a alocação de poços verticais e horizontais. O procedimento de "varredura" para a busca da nova posição dos poços horizontais pode considerar a metodologia adotada neste trabalho, porém permitindo que o poço possa girar ao redor da célula central;
- Novos trabalhos podem considerar a possibilidade de adaptar o algoritmo, permitindo a substituição dos poços que apresentam elevado corte de água e baixa produtividade, por novas locações, em uma área definida pelo próprio algoritmo;
- Novos trabalhos podem considerar a possibilidade do algoritmo modificar o intervalo canhoneado dos poços produtores quando apresentam elevado corte de água;
- Novos trabalhos podem considerar a possibilidade do algoritmo analisar a data mais adequada para a entrada em operação dos novos poços;
- Novos trabalhos podem considerar a possibilidade do algoritmo analisar alterações nas vazões dos poços, redistribuindo as linhas de fluxo;
- O algoritmo de otimização proposto pode ser adaptado para efetuar análises econômicas, permitindo a otimização de diferentes funções objetivo, como o Valor Presente Líquido;
- Novos trabalhos podem considerar a possibilidade de modificação do algoritmo, permitindo a execução de várias simulações de fluxo simultaneamente, em máquinas com multiprocessamento, reduzindo o tempo total de simulação;
- Novos trabalhos podem considerar a possibilidade de utilização de malhas de simulação irregulares na etapa de alocação estática dos poços, quando a distância das células aos poços será definida pela distância real e não em função do número de células;
- Para a utilização do algoritmo em grandes modelos de fluxo, com muitos poços produtores e injetores, deve-se alterar a forma de pesquisa das novas posições dos poços, adaptando-se diferentes técnicas, como *simulated annealing*, algoritmos genéticos e redes neurais;
- Novos estudos devem ser feitos considerando um algoritmo com a perturbação simultânea com um número maior do que dois poços, utilizados neste trabalho.

# **REFERÊNCIAS BIBLIOGRÁFICAS**

BADRU, O. e KABIR, C.S. (2003) **Well Placement Optimization in Field Development**. SPE Annual Technical Conference and Exhibition, paper SPE 84191, Denver, USA.

BAKER, R., KUPPE, F., CHUG, S., BORA, R., STOJANOVIC, S. e BATYCKY, R.P. (2001) **Full-Field Modeling Using Streamline-Based Simulation: 4 Cases Studies**. Reservoir Simulation Symposium, paper SPE 66405, Houston, USA.

BATYCKY, R.P., BLUNT, M.J. e THIELE, M.R. (1996) **A 3D Field Scale Streamline Simulator with Gravity and Changing Well Conditions**. SPE Annual Conference and Exhibition, paper SPE 36726, Denver, USA.

BITTENCOURT, A.C. e HORNE, R.N. (1997) **Reservoir Development and Design Optimization**. SPE Annual Technical Conference and Exhibition, paper SPE 38895, San Antonio, USA.

BUCKLEY, S.E. e LEVERETT, M.C. (1942) **Mechanism of Fluid Displacement in Sands**. Trans., AIME (1942), 146, 152-169.

CHRISTIE, M.A. e BLUNT, M.J. (2001) **Tenth SPE Comparative Solution Project: A Comparison of Upscaling Techniques**. SPE Reservoir Simulation Symposium, paper SPE 66599, Houston, USA.

CRANE, M., BRATVEDT, F., BRATVEDT, K., CHILDS, P. e OLUFSEN, R. (2000) **A Fully Compositional Streamline Simulator**. SPE Annual Technical Conference and Exhibition, paper SPE 63156, Dallas, USA.
CRUZ, P.S., HORNE, R.N. e DEUTSCH, C.V. (1999) The Quality Map: **A Tool for Reservoir Uncertainty Quantification and Decision Making**. SPE Annual Technical Conference and Exhibition, paper SPE 56578, Houston, USA.

GRINESTAFF, G.H. (1999) **Waterflood Pattern Allocations: Quantifying the Injetor to Producer Relationship with Streamline Simulation**. SPE Western Regional Meeting, paper SPE 54616, Anchorage, Alaska.

GÜYAGÜLER, B. e GUMRAH, F. (1999) **Comparision of Genetic Algorithm with Linear Programming for the Optimization of an Underground Gas-Storage Field.** In situ 23,  $n^{\circ}$  2, 131.

GÜYAGÜLER, B. e HORNE, R.N. (2001) **Uncertainty Assessment of Well Placement Optimization**. SPE Annual Technical Conference and Exhibition, paper SPE 71625 New Orleans, USA.

JESSEN, K. e ORR, F.M. (2002) **Compositional Streamline Simulation.** SPE Annual Conference and Exhibition, paper SPE 77379, San Antonio, USA.

LOLOMARI, T., BRATVEDT, K., CRANE, M., MILLIKEN, W.J. e TYRIE J.J. (2000) **The Use of Streamline Simulation in Reservoir Management: Methodology and Case Studies**. SPE Annual Technical Conference and Exhibition, paper SPE 63157, Dallas, USA.

MONTES, G., BARTOLOME, P. e UDIAS, A.L. (2001) **The Use of Genetic Algoritms in Well Placement Optimization**. Latin American and Caribbean Petroleum Enginnering Conference, paper SPE 69439, Buenos Aires, Argentina.

PALLISTER, I.C. e PONTING, D.K. (2000) **Asset Optimization Using Multiple Realizations and Streamline Simulation**. SPE Asia Pacific Conference on Integrated Modelling for Asset Management, Yokohama, Japan.

PATHAK, R., OGBE, D.O. e JANSEN, J.L. (2000) **Application of Geostatistical and Fluid Flow Simulations to Evaluate Options for Well Placement**. SPE-AAPG Western Meeting, paper SPE 62554, Long Beach, USA.

POLLOCK, D.W. (1988) **Semianalytical Computation of Path Lines for Finite-Difference Models**, Ground Water 26(6), 743-750.

RIAN, D.T. e HAGE, (1994**) A. Automatic Optimization of Well Locations in a North Sea Fractured Chalk Reservoir Using a Front Tracking Reservoir**  **Simulator**. SPE International Petroleum and Exhibition, paper SPE 28716, México, México.

SAMIER, P., QUETTIER, L. e THIELE, M. (2001) **Application of Streamline Simulation to Reservoir Studies**. SPE Reservoir Simulation Symposium, paper SPE 66362, Houston, USA.

SANTELLANI, G., HANSEN, B. e HERRING, T. (1998) **Survival of the Fittest: an Optimized Well Location Algorithm for Reservoir Simulation**. SPE Asia Pacific Conference on Integrated Modelling for Asset Management, paper SPE 39754, Kuala Lumpur, Malásia.

STREAMSIM TECHNOLOGIES, INC. (2003**) 3DSL**® **Streamline Simulator – User Manual, Version 1.90**, Calgary, Alberta, Canadá.

STREAMSIM TECHNOLOGIES, INC. (2005) **Why and When to Use Streamlines**, www.streamsim.com.

TYRIE, J.J. e GIMSE, T. (1995) **Some Powerful Reasons for Adopting Front Tracking Simulation**. Offshore Europe SPE Conference, paper SPE 30444, Aberdeen, Escócia.

THIELE, M.R. (2001) **Streamline Simulation**. 6<sup>th</sup> International Forum on Reservoir Simulation, Schloss Fuschl, Áustria.

THIELE, M.R. e BATYCKY, R.P. (2003) **Water Injection Optimization Using a Streamline-Based Workflow**. SPE Annual Conference and Exhibition, paper SPE 84080, Denver, USA.

THIELE, M.R., BATYCKY, R.P. e BLUNT, M.J. (1997) **A Streamline-Based 3D Field-Scale Compositional Reservoir Simulator**. SPE Annual Conference and Exhibition, paper SPE 38889, San Antonio, USA.

WELGE, H.J. (1952) **A Simplified Method for Computing Oil Recovery by Gas and Water Drive**. Trans., AIME (1952), 195, 91-98.

**APÊNDICES**

### **APÊNDICE A: METODOLOGIA PARA O CÁLCULO DE LINHAS DE FLUXO**

A metodologia para traçar linhas de fluxo, partindo dos poços injetores e terminando nos poços produtores está fundamentada na descrição analítica de um caminho percorrido por uma partícula em movimento dentro de uma célula, conforme descrito por Pollock (1988). A hipótese básica pressupõe que o campo de velocidades em cada direção das coordenadas principais varia linearmente dentro de uma célula e é independente das velocidades nas outras direções principais. Esta definição permite calcular uma expressão analítica dos segmentos que compõem as velocidades das componentes principais dentro de cada célula diretamente. Isto elimina uma série de cálculos em curtos intervalos de tempo e adicionais erros numéricos, característicos nos algoritmos computacionais explícitos.

### **A.1. Cálculo Analítico do Caminho Percorrido pelas Linhas de Fluxo**

O caminho percorrido por uma partícula em movimento é calculado determinando-se as componentes direcionais da velocidade da partícula na posição atual e movendo-se a partícula para a nova posição, multiplicando-se aquelas componentes da velocidade por um tempo finito para obter as novas coordenadas xy-z da partícula. Quando este processo é repetido, uma série de coordenadas x-y-z e tempo são definidas, traçando o caminho da partícula através de um campo de fluxo como uma função do tempo.

O método proposto por Pollock (1988) é atraente por ser analítico e consistente com a equação que governa o balanço de massa. Considerando-se um regime de fluxo permanente, o ponto de saída de uma partícula em uma célula pode ser determinado diretamente conhecendo-se o ponto de entrada na célula. Observando a Figura 1A, pode-se escrever que a velocidade na direção x é dada por

$$
V_x = V_{xo} + m_x(x - x_o) \tag{1}
$$

onde mx é o gradiente de velocidade através da célula, dado por

$$
m_x = \frac{V_{x, \Delta x} - V_{xo}}{\Delta x}
$$
 (2)

sabendo que

$$
V_x = \frac{dx}{dt} \tag{3}
$$

pode-se integrar a equação para produzir o tempo requerido para encontrar o ponto x<sub>e</sub> de saída da partícula, na face ∆t<sub>e,x</sub>

$$
\frac{dx}{dt} = V_{x, o} + m_x(x - x_o) = V_{x, o} + m_{x, x} - m_{x, x_o}
$$
(4)

$$
dt = \frac{dx}{V_{x,o} + m_x(x - x_o)}
$$
(5)

$$
\int_{t_i}^{te} dt = \frac{1}{m_x} \int_{x_i}^{xe} \frac{m_x}{V_{x, o} + m_x(x - x_o)} dx
$$
\n(6)

$$
\Delta t_{e,x} = \frac{1}{m_x} \ln \left( \frac{V_{x,o} + m_x(x_e - x_o)}{V_{x,o} + m_x(x_i - x_o)} \right)
$$
(7)

sendo que x<sub>i</sub> é a posição de entrada na célula ("inlet") e x<sub>e</sub> é a posição de saída da célula ("exit"), na direção da coordenada x. Da mesma forma, para as direções y e z

$$
\Delta t_{e, y} = \frac{1}{m_{y}} \ln \left( \frac{V_{y, o} + m_{x}(y_{e} - y_{o})}{V_{y, o} + m_{x}(y_{i} - y_{o})} \right)
$$
(8)

$$
\Delta t_{e,z} = \frac{1}{m_z} \ln \left( \frac{V_{z,o} + m_x(z_e - z_o)}{V_{z,o} + m_x(z_i - z_o)} \right)
$$
(9)

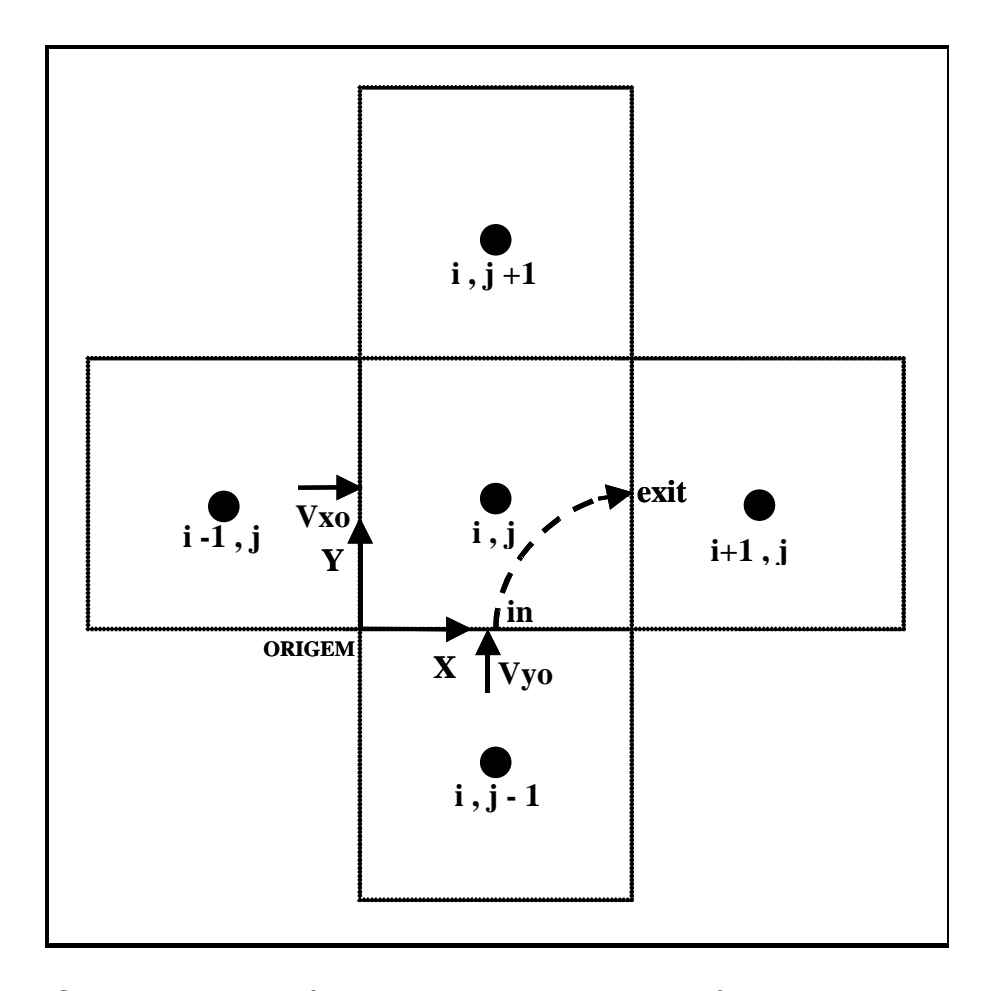

Figura 1A: Caminho esquemático percorrido por uma partícula dentro de uma célula.

A face correta em que a linha de fluxo sairá é aquela que requer o menor tempo ∆te calculado nas três equações anteriores. Conhecido o mínimo tempo ∆te, determina-se a localização exata de saída da linha de fluxo reescrevendo-se as equações

$$
\Delta t_e.m_x = \ln\left(\frac{V_{x, o} + m_x(x_e - x_o)}{V_{x, o} + m_x(x_i - x_o)}\right)
$$
(10)

$$
x_e = x_o + \frac{1}{m_x} \Big[ V_{x, o} + m_x (x_i - x_o) \Big] e^{(\Delta t_e, m_x)} - V_{x, o} \Big\}
$$
(11)

$$
x_e = x_o + \frac{1}{m_x} \left\{ V_{x,i} \cdot e^{(\Delta t_e \cdot m_x)} - V_{x,o} \right\}
$$
 (12)

Para as direções y e z tem-se

$$
y_e = y_o + \frac{1}{m_y} \left\{ V_{y,i} . \, e^{(\Delta t_e.m_y)} - V_{y,o} \right\} \tag{13}
$$

$$
z_e = z_o + \frac{1}{m_z} \left\{ V_{z,i} \cdot e^{(\Delta t_e.m_z)} - V_{z,o} \right\}
$$
 (14)

Uma vantagem da simulação com linhas de fluxo sobre os métodos mais tradicionais é sua maior eficiência, tanto em termos de memória como de velocidade computacional. A maior eficiência computacional é resultado de dois aspectos na sua formulação:

- A simulação de linhas de fluxo é um método IMPES e, portanto envolve apenas a solução implícita da pressão;
- O caminho percorrido pelas linhas de fluxo e a solução do problema de transporte ao longo de cada linha de fluxo são feitos seqüencialmente. Apenas uma linha de fluxo necessita ser mantida na memória em um dado tempo.

A velocidade computacional é obtida devido ao fato que

- O problema do transporte ao longo de cada linha de fluxo é 1D e pode ser eficientemente resolvido;
- O número de linhas de fluxo aumenta linearmente com o número de células ativas;
- As linhas de fluxo necessitam ser atualizadas em intervalos de tempo mais alongados.

Enquanto as linhas de fluxo mudam com o tempo devido a mudanças de mobilidade e condições de contorno, para muitos problemas práticos, é razoável admitir a hipótese de que as linhas de fluxo permaneçam invariáveis por períodos de um ano (Baker et al., 2001). Contrariamente a outras técnicas de simulação, no método de linhas de fluxo a freqüência de atualização do processo físico que está sendo modelado é completamente independente do grau de heterogeneidades existente no modelo.

O tempo total T de simulação pelo método de linhas de fluxo (Christie e Blunt, 2001) é aproximadamente proporcional a:

$$
T\alpha \sum_{1}^{n_s} \left( t^{solver} + \sum_{1}^{n_{sl}} t_j^{sl} \right) \tag{15}
$$

onde

- nts é número de passos de tempo (número de atualizações das linhas de fluxo;
- t<sup>solver</sup> é o tempo requerido para o cálculo do campo de pressões em cada passo de tempo;
- nsl é o número de linhas de fluxo em cada passo de tempo;
- t<sub>i</sub>si é o tempo para o cálculo da equação de transporte para cada linha de fluxo.

Um incremento quase linear do tempo de processamento é encontrado devido aos seguintes fatos:

- O número de atualizações das linhas de fluxo é independente da quantidade de células, do grau de heterogeneidade do reservatório e de qualquer outro parâmetro geométrico do modelo 3D. É apenas uma função dos eventos dos poços e do comportamento físico do deslocamento dos fluidos;
- Um eficiente algoritmo de cálculo do campo de pressão é esperado ter um comportamento quase linear;
- O número de linhas de fluxo tende a crescer linearmente com o número de células.

O comportamento linear com o tamanho do modelo é a principal razão do uso cada vez mais comum de simuladores fundamentados em linhas de fluxo em modelos com elevado número de células, em uma escala bastante refinada. Nos simuladores fundamentados em diferenças finitas, estes modelos não apenas provocam a necessidade de pequenos passos de tempo devido ao reduzido tamanho das células, mas também por causa do incremento da variabilidade na distribuição de propriedades como permeabilidade e porosidade. É comum neste caso a utilização de formulações mais elaboradas como os métodos totalmente implícito ou implícito adaptativo. Porém, para grandes modelos, estas soluções podem demandar elevados tempos de CPU e de memória.

Desta forma, a utilização de uma modelagem fundamentada em um simulador de linhas de fluxo apresenta características distintas daquela da modelagem em diferenças finitas. Pode ocorrer inclusive que não seja útil a sua aplicabilidade, principalmente na condição de:

- Sistemas com alta compressibilidade;
- Efeitos capilares muito efetivos;
- Comportamentos de fases complicados.

Por outro lado, um simulador de linhas de fluxo possui muitas vantagens em sistemas representados por grandes modelos heterogêneos dominados por convecção. Devido à metodologia empregada para elaborar um simulador de linhas de fluxo será vantajosa sua utilização em uma série de aplicações:

- Ranking de modelos geológicos;
- Em sistemas heterogêneos, submetidos a um processo incompressível de injeção de água, o simulador de linhas de fluxo permite determinar complexos comportamentos de deslocamento de fluidos;
- Comportamento do reservatório na escala refinada. Devido à rapidez da simulação é possível encontrar a solução de referência, na escala refinada, para validar os modelos geoestatísticos após *upscale*;
- Volumes associados aos poços. O simulador de linhas de fluxo permite determinar volumes de fluidos associados aos poços produtores e injetores;
- Posição ótima de poços. A posição ótima dos poços depende de fatores como heterogeneidades do reservatório, outros poços já perfurados e mecanismos de deslocamentos de fluidos presentes. Encontrar a posição ótima requer a utilização de um modelo dinâmico e, portanto múltiplas simulações;
- Ajuste de histórico na escala refinada. O aparecimento de água e produção de óleo pelos poços produtores pode ser ajustado na escala refinada dos diversos modelos geológicos. Além disso, é possível

seletivamente modificar parâmetros geológicos e de fluxo para ajustar o histórico;

- Orientação da malha. Enquanto os simuladores de diferenças finitas podem apresentar problemas devido à orientação da malha, o simulador de linhas de fluxo é imune a estes efeitos;
- Dispersão Numérica. A dispersão numérica pode tornar-se um problema nos simuladores de diferenças finitas quando da simulação de sistemas muito heterogêneos, forçando o uso de passos de tempo muito reduzidos;
- Estudos de Sensibilidade. Nos deslocamentos de fluidos dominados por convecção, o simulador de linhas de fluxo permite uma boa e rápida resposta;

Para a execução do algoritmo proposto neste trabalho foi utilizado um simulador comercial de linhas de fluxo denominado **3DSL®**, capaz de simular reservatórios com três fases de fluidos, com as três dimensões (X, Y e Z) e diferentes modalidades de compressibilidades e mobilidades. A seguir, estas características serão detalhadas.

# **A.2. Características do Simulador de Fluxo 3DSL®**

Para a realização deste trabalho fez-se uso de um simulador de linhas de fluxo comercial, denominado 3DSL**®** Streamline Simulator, versão 1.90, fev/2003, desenvolvido pela Streamsim Technologies, Inc. Este simulador de reservatórios foi concebido para avaliar o comportamento de modelos trifásicos (óleo, gás e água), tridimensional e usa o conceito de linhas de fluxo para mover os fluidos. A formulação básica de um simulador fundamentado em linhas de fluxo foi descrita por Batycky et al. (1996) para o caso incompressível e fluxo bifásico. Estes conceitos foram estendidos para modelos com três fases e compressíveis. A metodologia é similar ao IMPES (*implicit pressure – explicit saturation*), exceto que os fluidos são movimentados ao longo de linhas de fluxo, e não através de blocos discretos.

A simulação é realizada da seguinte forma:

- O campo de pressões é calculado conhecendo-se as propriedades da rocha, fluidos e condições de fronteira, numa malha cartesiana, estrutural ou *corner point*;
- Através da Lei de Darcy, são geradas as linhas de fluxo ao longo de todo o domínio computacional;
- Calcula-se a composição de fluidos ao longo de cada linha de fluxo;
- Uma equação de balanço de massa unidimensional é resolvida ao longo de cada linha de fluxo para mover, adiante no tempo, a composição de fluidos;
- A nova composição de fluidos ao longo de cada linha de fluxo é inserida na malha;
- Os fluidos são então movidos verticalmente considerando-se os efeitos gravitacionais e novamente inseridos na malha;
- A pressão é novamente calculada, reiniciando-se o processo.

Algumas características que afetam o desempenho de uma simulação através do conceito de linhas de fluxo são descritas a seguir.

### • **Compressibilidade:**

Quando o comportamento de fluxo é fortemente afetado pelas heterogeneidades geológicas, sujeito à manutenção de pressão através de aqüífero atuante ou injeção de água, a compressibilidade do sistema tem um efeito de segunda ordem e pode ser negligenciada na primeira fase de estudo. A asserção de incompressibilidade aumenta de modo acentuado a velocidade da simulação.

### • **Miscibilidade:**

A miscibilidade não tem impacto na velocidade da simulação. Estão disponíveis três modelos:

> o Completamente imiscível: assume que a fase água é composta de 100% de moléculas de água, a fase óleo e composta de 100% de moléculas de óleo e a fase gás é composta de 100% de moléculas de gás. É o modelo padrão para o método de injeção de água;

- o Miscível ao primeiro contato: assume que todo gás ou solvente é imediatamente dissolvido no óleo, independentemente da pressão. A densidade e a viscosidade do óleo mudam com a quantidade de gás ou solvente dissolvido. É um sistema de duas fases: uma fase "oleica" contendo moléculas de óleo e gás e outra fase contendo apenas moléculas de água;
- o *Blackoil*: A quantia de gás dissolvido no óleo é dada por uma tabela de Rs como uma função da pressão do reservatório.
- Métodos de Simulação:
	- o *Tracer*: Sistema incompressível e imiscível. As permeabilidades relativas são linhas retas com saturação residual nula, as viscosidades e densidades dos fluidos são iguais à viscosidade e densidade do óleo, tornando o sistema linear. Como as densidades dos fluidos são iguais à do óleo não ocorrerá segregação gravitacional dos fluidos. Por outro lado, é o modelo que roda mais rápido.
	- o *Three-Phase Immiscible*: Assume que o sistema é incompressível e imiscível, mas cada fase pode ter sua permeabilidade relativa, viscosidade e densidade, tornando o sistema não-linear. As linhas de fluxo mudam com o tempo de simulação por causa da diferença de densidade e razão de mobilidade diferente de um entre as fases (viscosidades e permeabilidades relativas).
	- o *Blackoil*: É o modelo padrão utilizado nos modelos de diferenças finitas. Significa que o sistema é compressível e permite que o gás saia ou entre em solução na fase óleo, dependendo da quantia de gás presente e a pressão do sistema. Neste caso a solução do sistema é também dependente do nível de pressão do sistema, não apenas do ∆P como nos modelos *Tracer* e *Three-Phase Immiscible*.

Apesar do simulador fundamentado em linhas de fluxo não possuir restrição de tamanho do passo de tempo devido às considerações de estabilidade da malha, para deslocamentos em que as propriedades dos fluidos mudam com o tempo de produção (deslocamentos não lineares), ainda existe um limite superior ao tamanho do passo de tempo para obter-se soluções com significado físico. No simulador 3DSL® são calculados dois diferentes passos de tempo e com sentido totalmente diferente daquele dos simuladores convencionais. Um passo de tempo é calculado para obter a solução do campo de pressões e outro para o deslocamento convectivo, podendo ser de tamanhos diferentes.

O tamanho do passo de tempo para a solução do campo de pressões é inversamente proporcional à variação do volume de fluidos entre dois níveis de tempo. Assim, para os casos de simulações em que é considerado um deslocamento tipo *tracer* ou para sistemas incompressíveis apenas uma solução do campo de pressões será necessário, embora muitos passos de tempo convectivos serão desejados para determinar o perfil de aparecimento de água nos poços produtores. Por sua vez, o passo de tempo convectivo é inversamente proporcional à razão entre máxima vazão de produção e injeção e o volume poroso do reservatório. Quanto maior a vazão volumétrica em relação ao volume poroso, menor será o tempo entre dois passos de tempo*.*

A atualização das linhas de fluxo ocorre no instante de menor valor do passo de tempo calculado, bem como no tempo definido pelo comando *TIME,* informado pelo usuário. Nas simulações de fluxo realizadas para testar o algoritmo, as atualizações acorriam apenas nos tempos especificados pelo usuário. Deve ser citado que o número de atualizações de linhas de fluxo deve ser tão maior quanto maior for a não linearidade do deslocamento. Entenda-se por maior não linearidade quanto mais longe da unidade estiver a razão de mobilidades da frente de avanço. A compressibilidade do sistema também afeta o número de atualizações das linhas de fluxo devido à produção ocasionada mais pela expansão de fluidos do que pelo deslocamento convectivo e está representada no passo de tempo do campo de pressões.

## **APÊNDICE B: INFORMAÇÕES PARA DEFINIÇÃO DA DISTRIBUIÇÃO DOS POÇOS SEM A UTILIZAÇÃO DO ALGORITMO DE OTIMIZAÇÃO**

A seguir estão apresentados mapas de um reservatório com duas acumulações de óleo, hidraulicamente conectadas pelo aqüífero. Após a perfuração dos poços exploratórios e delimitação da jazida, está em andamento o projeto de definição do plano de explotação. Acredita-se que seja necessário um total de 10 poços produtores e 5 injetores para desenvolver o reservatório adequadamente. Sabe-se que serão utilizados dois poços produtores e um injetor já perfurados. Onde você posicionaria os demais oito poços produtores e 4 injetores? Considere apenas poços verticais. Para efeitos de análise econômica, considerar uma taxa mínima de atratividade de 11,5%. Após a sua análise, posicione os poços na Figura 4B com o símbolo " $\bullet$ " para poços produtores e " $\Delta$ " para poços injetores.

A Tabela 1B apresenta as principais características médias dos parâmetros geológicos e de fluidos do reservatório, enquanto as Figuras 1B a 8B apresentam os mapas das seguintes propriedades:

• Figura 1B: Mapa de topo do reservatório

Podem ser observadas duas estruturas portadoras de acumulações de hidrocarbonetos, conectadas hidraulicamente através de aqüífero e com dois contatos óleo-água em profundidades diferentes. O depósito à direita (D) está situado estruturalmente mais baixo e representa aproximadamente 90% do volume total de óleo *in place* do reservatório, da ordem de 45 milhões de m<sup>3</sup> std.

• Figura 2B: Seção do reservatório (verde: óleo; azul: água).

Estão seção mostra as duas acumulações de hidrocarbonetos indicadas no mapa da Figura 1B. Apesar da aparente descontinuidade, os dois blocos estão conectados pelo aqüífero em outros pontos do reservatório.

• Figura 3B: Mapa de H.φ.So

As maiores espessuras encontram-se no centro das duas acumulações, na área mais alta das duas estruturas e mais distante da influência do aqüífero lateral. O mapa foi elaborado a partir dos mapas de espessura porosa com óleo, porosidade e saturação de óleo.

• Figura 4B: Mapa 2D de volume de óleo por célula (mil m3)

A partir da modelagem geológica, o reservatório foi particionado em células de 250 x 250 m na horizontal e com espessuras variáveis conforme a espessura das unidades de fluxo, num total de 40x27x5 células. O mapa representa o volume de óleo contido em cada área representada por uma célula.

• Figura 5B: Mapa de espessura porosa total (m)

A espessura porosa total é maior na acumulação da esquerda, apesar de um volume de óleo por célula menor, conseqüência de uma maior espessura do aqüífero.

• Figura 6B: Mapa de porosidade média (fração)

A porosidade observada na acumulação à direita é significativamente maior que aquela da esquerda, 33% e 19% respectivamente.

• Figura 7B: Mapa de permeabilidade horizontal (mD)

A permeabilidade horizontal observada na acumulação à direita é significativamente maior que aquela da esquerda.

• Figura 8B: Mapa de permeabilidade vertical (mD)

A permeabilidade vertical observada nas duas acumulações é similar e da ordem de 10 mD

| <sup>°</sup> API                        | 28,5       |
|-----------------------------------------|------------|
| Pressão Original (kgf/cm <sup>2</sup> ) | 275,0      |
| Pressão de Bolha (kgf/cm <sup>2</sup> ) | 150,0      |
| Temperatura (°C)                        | 98,0       |
| Viscosidade inicial do óleo (cp)        | 1,3        |
| Boi                                     | 1,23       |
| Rsi                                     | 70,0       |
| Permeabilidade (mD)                     | 500 - 2000 |
| Swi (%)                                 |            |

Tabela 1B: Principais características do reservatório e dos fluidos

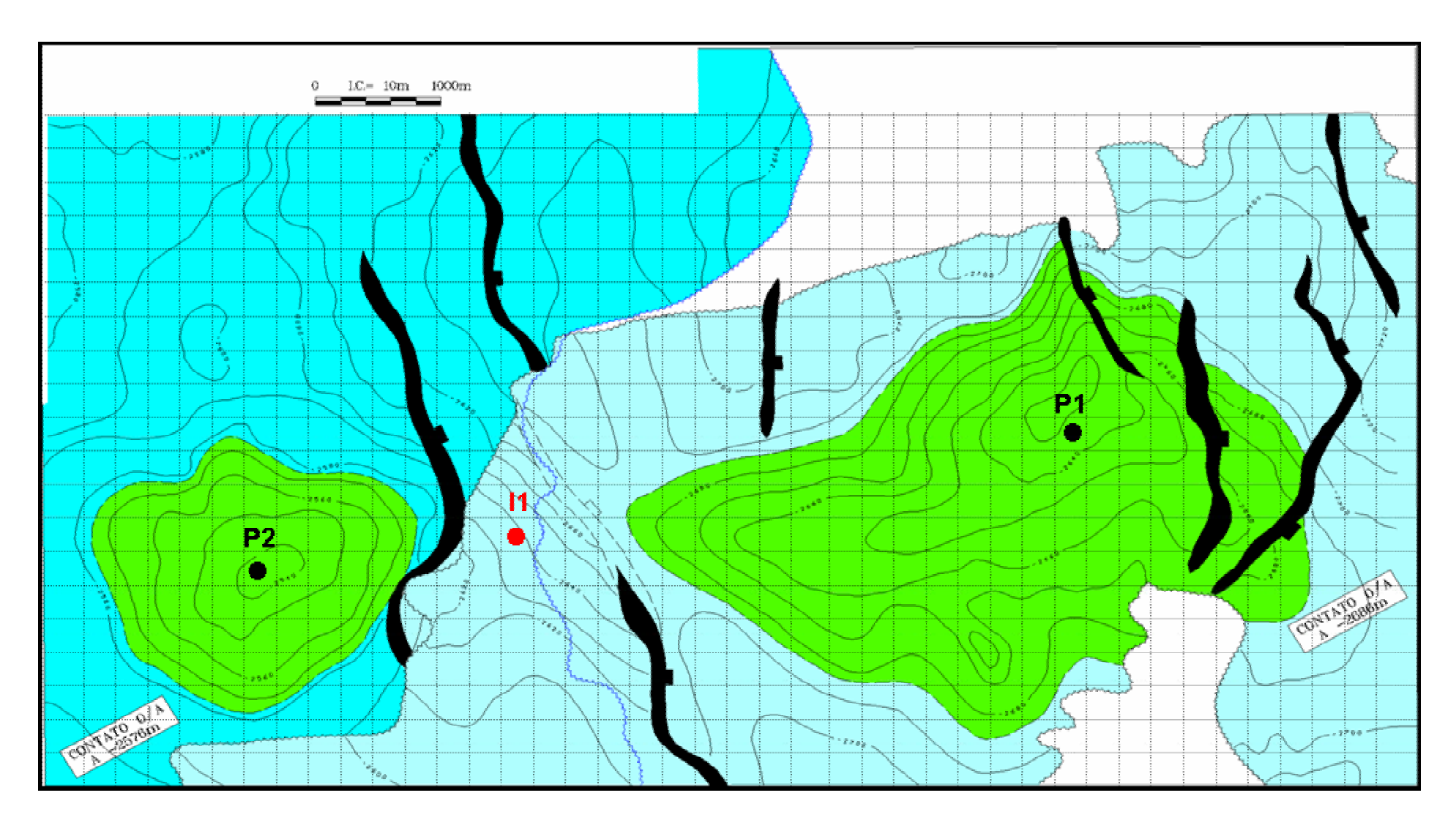

Figura 1B: Mapa de topo do reservatório (verde: óleo; azul: água).

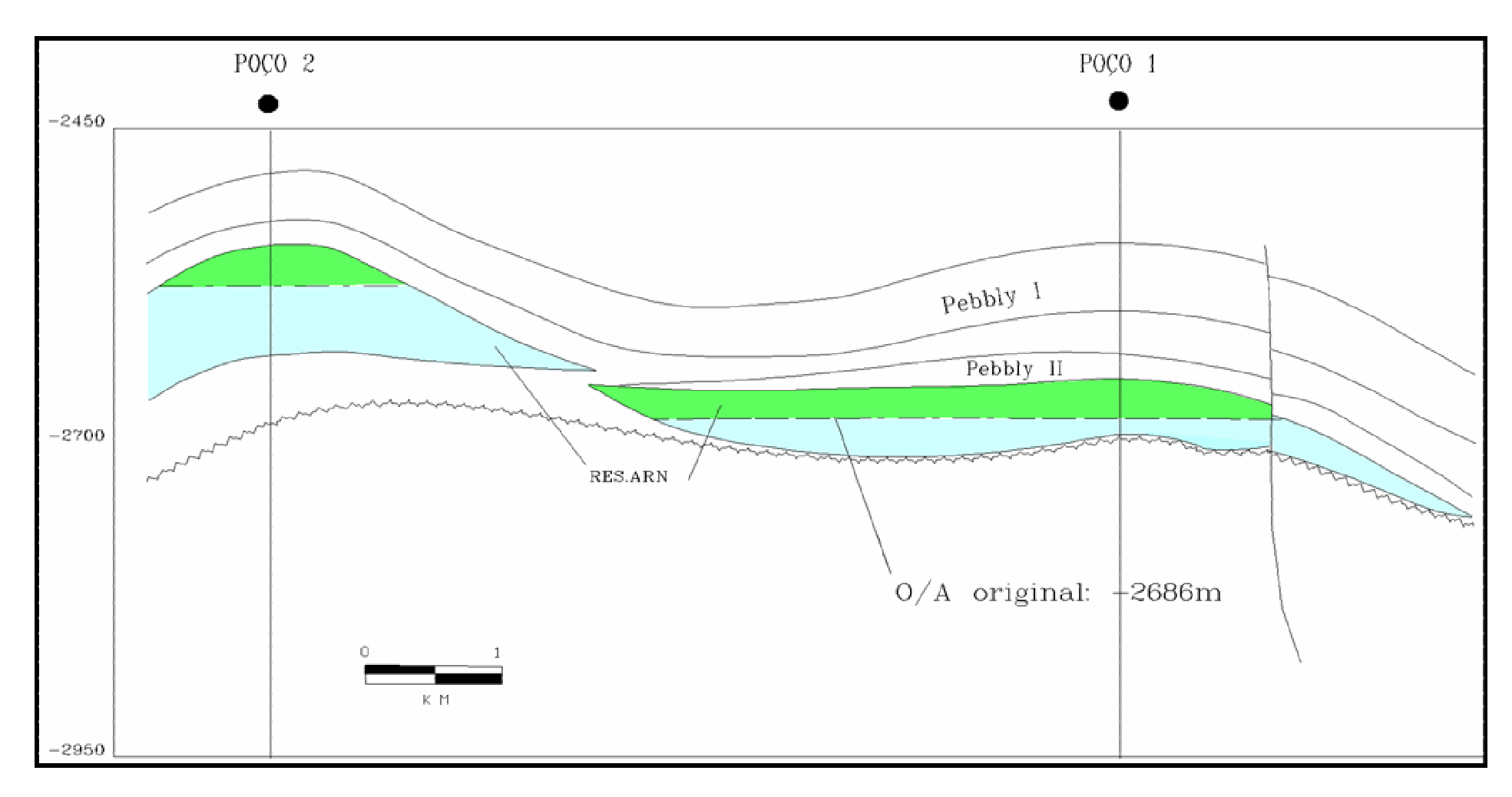

Figura 2B: Seção do reservatório (verde: óleo; azul: água).

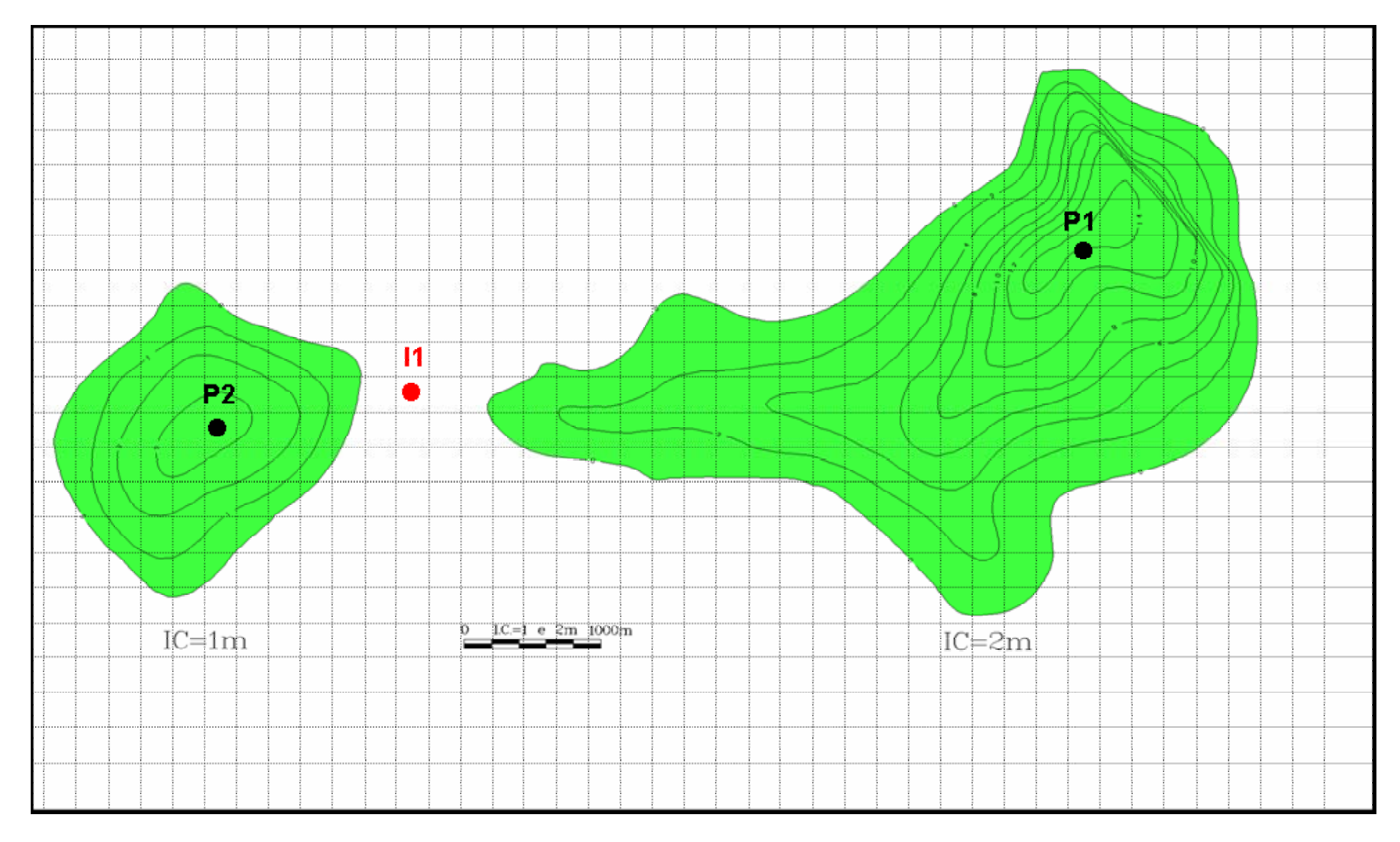

Figura 3B: Mapa de H. φ.So (m).

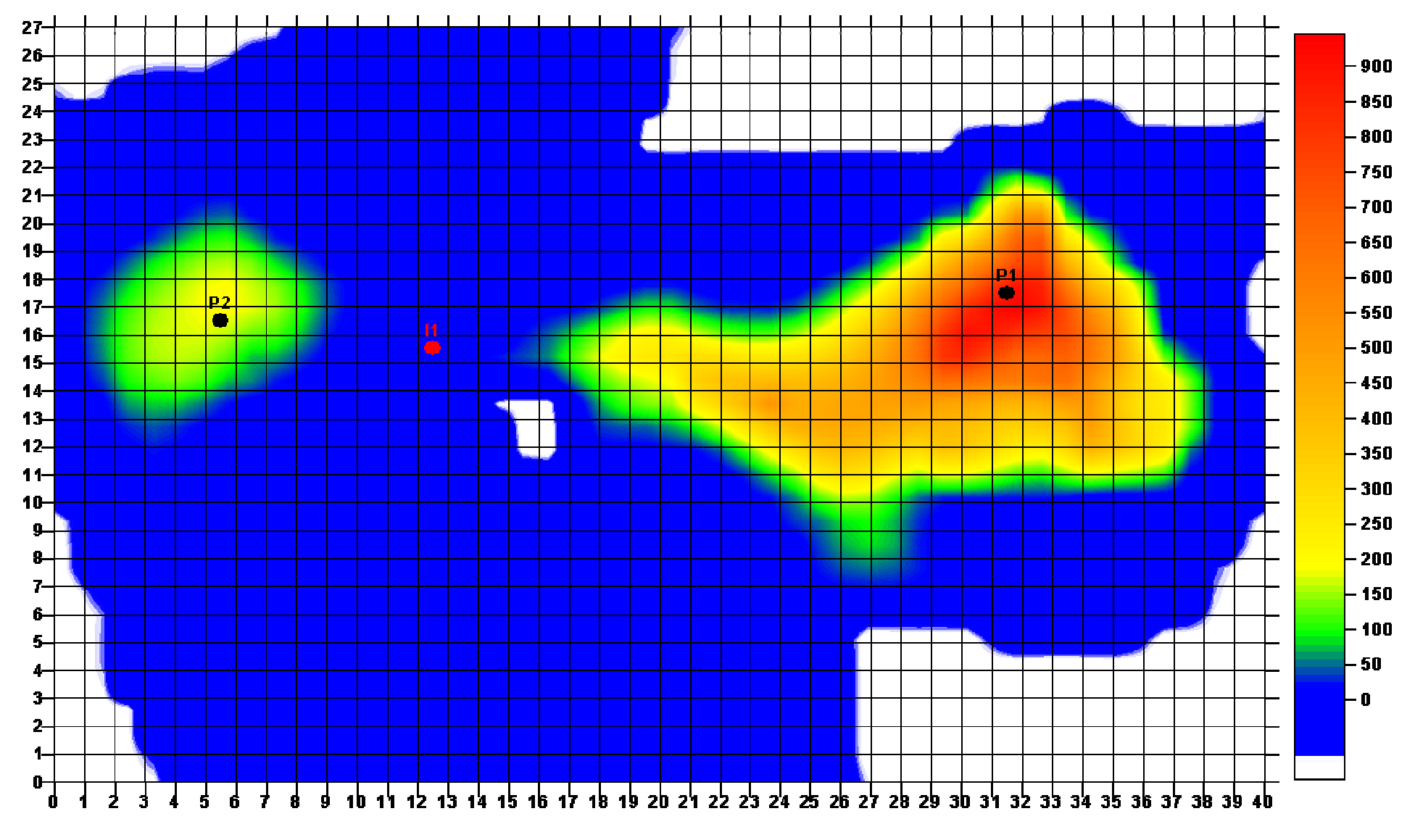

Figura 4B: Mapa 2D de volume de óleo por célula (mil m3).

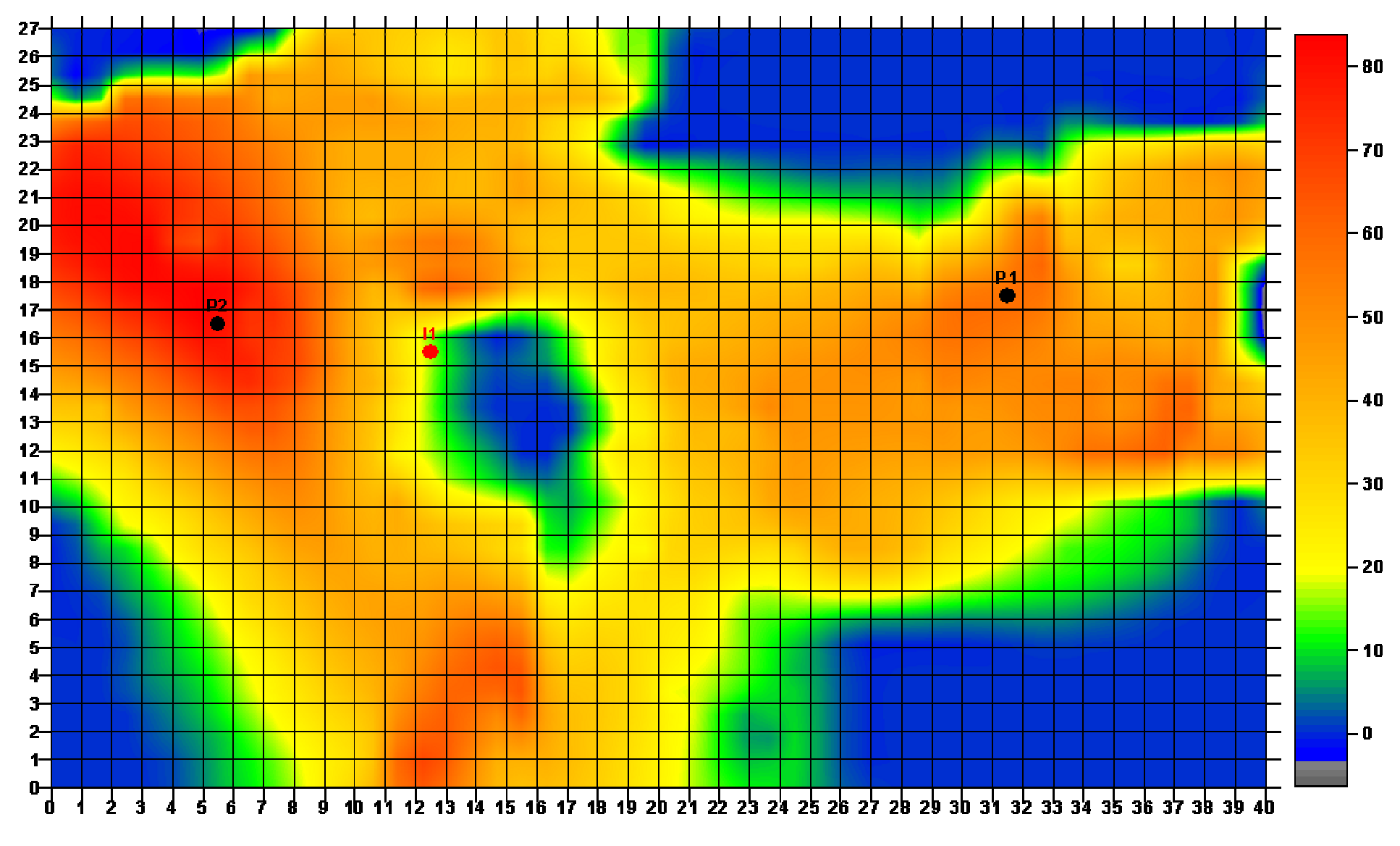

Figura 5B: Mapa de espessura porosa total (m).

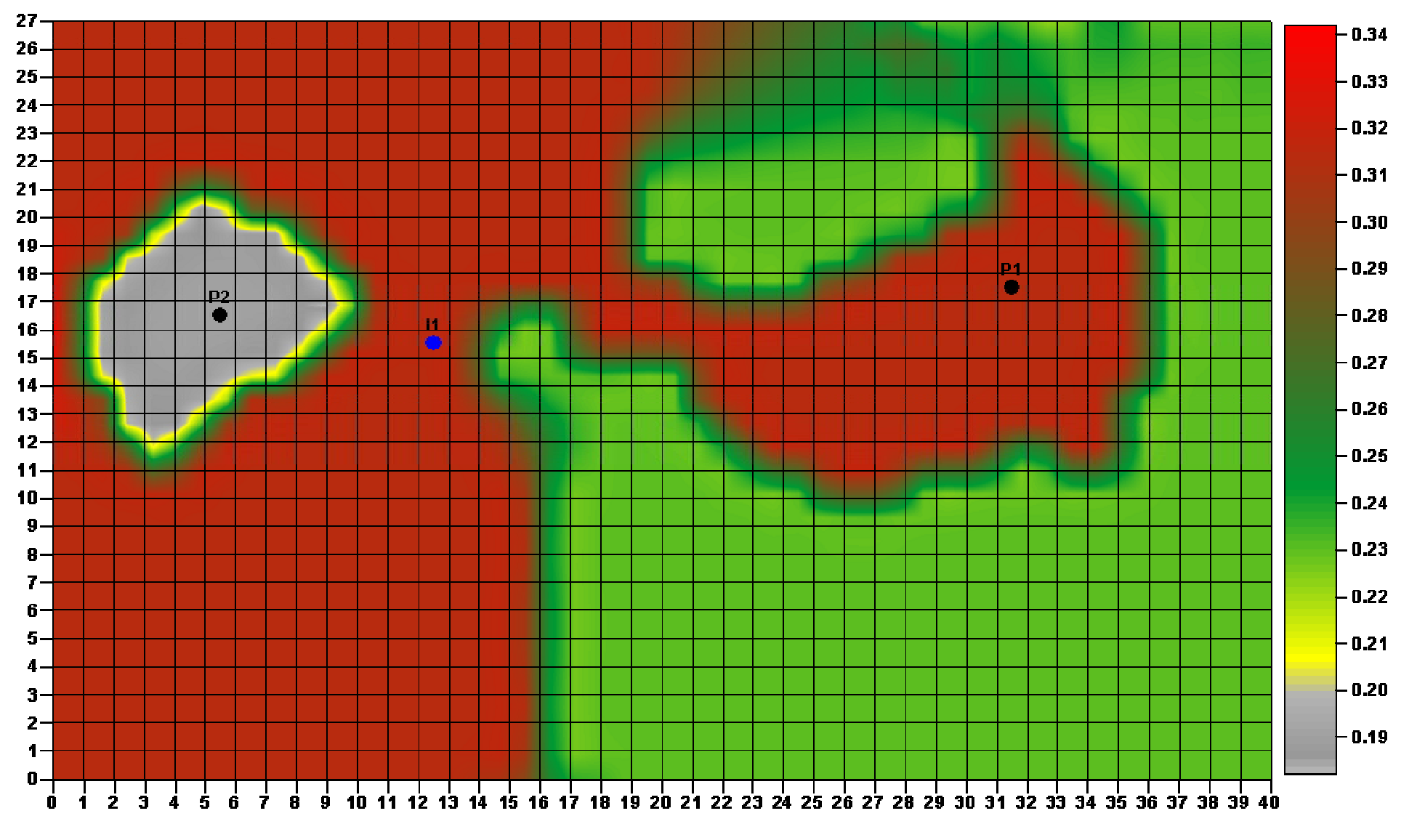

Figura 6B: Mapa de porosidade média (fração).

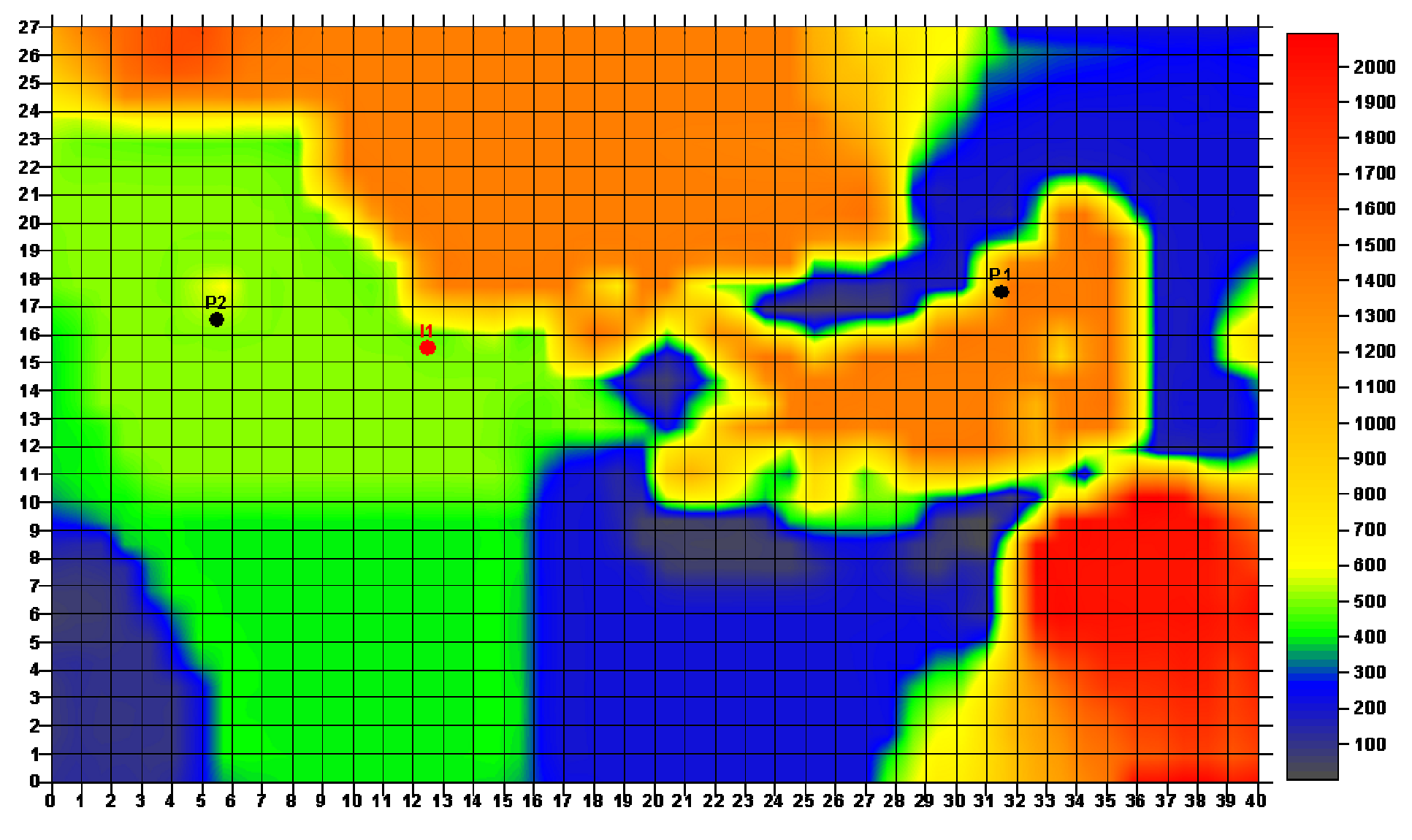

Figura 7B: Mapa de permeabilidade horizontal (mD).

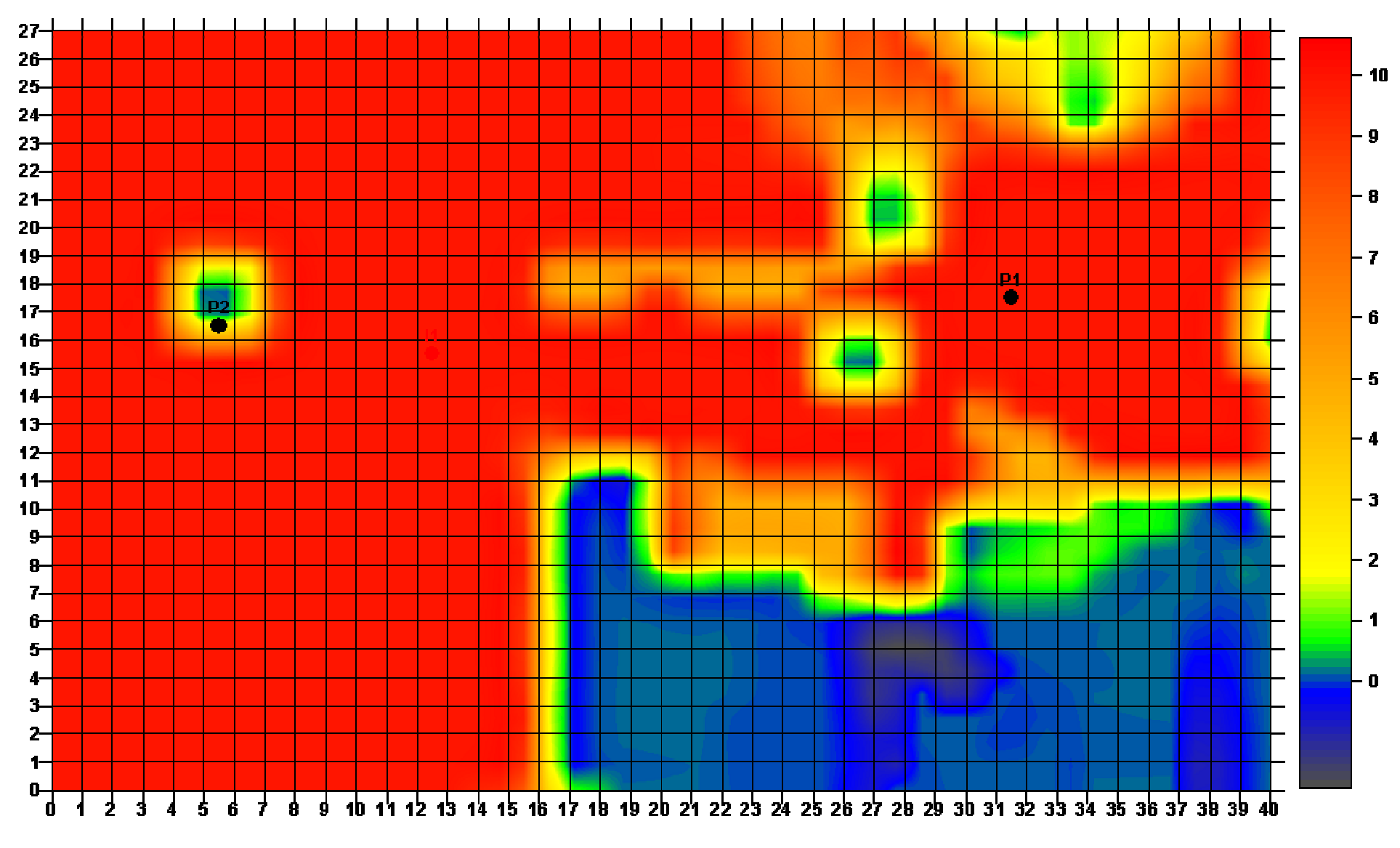

Figura 8B: Mapa de permeabilidade vertical (mD).

# **APÊNDICE C: PROGRAMA FONTE FORTRAN DE OTIMIZAÇÃO DA DISTRIBUIÇÃO AREAL DE POÇOS PRODUTORES E INJETORES**

- ! iiaa identificador de injetor alocado atual
- ! ipp identificador de poco produtor
- ! ipi identificador de poco injetor
- ! ix célula ix
- ! ij célula iy
- ! pr numero de pocos produtores
- ! in numero de pocos injetores
- ! nc numero de células para investigar maior gradiente
- ! mi mapa(x,y) de células com possibilidade de pocos produtores
- ! st passo maximo para alocacao previa de pocos injetores
- ! ng numero de gradientes
- ! pc rotina externa para verificacao de licenca
- ! rc indicador de disponibilidade de licenca
- ! val valor atualizado da produção
- ! tx taxa de atratividade
- ! nx numero de células na direcao x
- ! ip matriz de indices "x" de pocos produtores
- ! jp matriz de indices "y" de pocos produtores
- ! ii matriz de indices "x" de pocos injetores
- ! ji matriz de indices "y" de pocos injetores
- ! irg indice de repeticao de gradiente
- ! pwell matriz de produção por poco

! mind matriz de indices ! nwf numero de pocos produtores pre-existentes ! npie numero de pocos injetores pre-existentes ! ni numero do primeiro poco injetor a ser locado ! np numero do primeiro poco produtor a ser locado ! mnp matriz nome dos pocos ! parameter (nxx=120,nyy=160,nww=35) character aux1\*31,aux2\*4,aux3\*40 character prd1(25)\*31, prd2(25)\*4, prd3(25)\*40

```
 character inj1(25)*31, inj2(25)*4, inj3(25)*40
```
character\*70 lin1

character\*80 mnp(100),vr

real val,rst(19),pwell(25),iwell(25)

real qua(nxx,nyy),quaw(nww),quali(5000)

real cut,varia(20)

real qw(nww)

integer ct,pr,st,rc

integer ip(25),jp(25),ii(25),ji(25),mi(150,150)

```
integer ip_a(25), ip_a(25)
```

```
 integer mind(10000)
```

```
 integer xw(nww),yw(nww),cof(nxx,nyy),xwa(nww),ywa(nww)
```

```
 integer xwi(nww),ywi(nww)
```

```
 integer fx,fy,ix,iy
```

```
 common / alfanum / prd1,prd2,prd3,inj1,inj2,inj3
```

```
 common / matrea / val,rst,pwell,iwell
```

```
 common / matint / ip,jp,ii,ji,mi
```
common / intei /iiaa,ict,irg,ni,np

external pc

```
 external chklic
```

```
 open (4,file='/u/wmnw/3dsl/ex6/par.dat',status='old') 
read (4,*)read (4,*) nx, nv
```

```
150
```

```
read (4,*) ix, fx
read (4,*) iy, fy
 read (4,*) icq 
read (4,*) cut
read (4,*) b
read (4,*) nb
 read (4,*) maxtroc 
read (4,*) ist
 do k=1,nx*ny 
   quali(k)=0.0 
 enddo 
 read (4,'(a70)') lin1 
 read (4,*) nwf,nwt 
 do i=1,nwf 
  read (4,*) iw, xw(iw), yw(iw)
 enddo 
 open (11,file=lin1,status='old') 
 open (3,file='locate.out',status='unknown')
```

```
!----------------------------------------------------------------------------
```

```
! Initialize the qualities
```
!----------------------------------------------------------------------------

```
 do j=1,ny 
  do i=1,nx
    qua(i,j)=0.
    cof(i,j)=0 enddo 
 enddo
```
! Read the quality for each location x,y

```
 read(11,*) 
read(11,*) nv
```

```
151
```

```
 do i=1,nv 
        read(11,*) 
     enddo 
     quatt=0. 
     do j=iy,fy 
       do i=ix,fx
         read(11,*) (varia(k),k=1, nv)
          if (varia(icq).gt.cut) then 
           qua(i,j) = varia(icq) quatt=quatt+qua(i,j) 
           \text{cof}(i,j) = 1 endif 
        enddo 
     enddo 
    write(*,*) 'quality total = ',quatt
!---------------------------------------------------------------------------- 
! First location of the wells 
!---------------------------------------------------------------------------- 
     write(*,*)'Locacao inicial' 
     do iw=nwf+1,nwt 
       quatant=0. 
       do j=iy,fy,ist 
          do i=ix,fx,ist 
            if (cof(i,j).eq.1) then 
              xw(iw)=i 
              yw(iw)=j 
              call qual(ix,fx,iy,fy,iw,xw,yw,qua,quaw,quat,b) 
              if (quat.gt.quatant) then 
                 quatant=quat 
                 ixx=xw(iw) 
                 jyy=yw(iw) 
               endif 
            endif 
          enddo
```

```
 enddo 
       xw(iw)=ixx
       yw(iw)=jyy 
       write(*,*)'Poco=',iw,'x=',xw(iw),'y=',yw(iw),'quat=',quat 
     enddo 
     call qual(ix,fx,iy,fy,nwt,xw,yw,qua,quaw,quat,b) 
     quatant=quat 
     do iw=1,nwt 
    write(*,*)'poco=',iw,' x=',xw(iw),' y=',yw(iw),'quaw=',quaw(iw)
     enddo 
!--------------------------------------------------------------------- 
! OPTIMIZATION 
!-------------------------------------------------------------------- 
     itroc=0 
 10 call sortem (nwf+1,nwt,quaw,2,xw,yw,d,e,f,g,h) 
     do iw=nwf+1,nwt 
       xwa(iw)=xw(iw) 
      ywa(iw)=yw(iw) 
     enddo 
     do iw1=nwf+1,nwt 
       ixx1=xwa(iw1) 
       jyy1=ywa(iw1) 
       do iw2=iw1+1,nwt 
         write(*,*)'Poco1=',iw1,' Poco2=',iw2 
         ixx2=xwa(iw2) 
         jyy2=ywa(iw2) 
         do i1=xwa(iw1)-nb,xwa(iw1)+nb 
          xw(iw1)=i1 do j1=ywa(iw1)-nb,ywa(iw1)+nb 
            yw(iw1)=j1 do i2=xwa(iw2)-nb,xwa(iw2)+nb 
               xw(iw2)=i2 do j2=ywa(iw2)-nb,ywa(iw2)+nb
```
yw(iw2)=j2

if (cof(xw(iw1),yw(iw1)).eq.1.and.

\* cof(xw(iw2),yw(iw2)).eq.1) then

call qual(ix,fx,iy,fy,nwt,xw,yw,qua,quaw,quat,b)

if (quat.gt.quatant) then

quatant=quat

 $ixx1=xw(iw1)$ 

jyy1=yw(iw1)

ixx2=xw(iw2)

jyy2=yw(iw2)

endif

endif

enddo

enddo

enddo

enddo

if (xwa(iw1).ne.ixx1.or.ywa(iw1).ne.jyy1.or.xwa(iw2).

```
ne.ixx2.or.ywa(iw2).ne.jyy2) then
```

```
 xw(iw1)=ixx1
  xw(iw2)=ixx2
  yw(iw1)=jyy1 
  yw(iw2)=jyy2 
  call qual(ix,fx,iy,fy,nwt,xw,yw,qua,quaw,quat,b) 
   write(*,*)'Troquei poco - Trocas = ',itroc,' quat=',quat 
  write(*,*)'poco1= ',iw1,' x=',ixx1,' y=',jyy1
  write(*,*)'poco2= ',iw2,' x=',ixx2,' y=',jyy2 
  if (itroc.eq.maxtroc) goto 40 
  itroc=itroc+1 
   goto 10 
 else 
  xw(iw1)=xwa(iw1) 
  yw(iw1)=ywa(iw1) 
  xw(iw2)=xwa(iw2)
```

```
 yw(iw2)=ywa(iw2) 
         endif 
       enddo 
     enddo 
!------------------------------------------------------------------------ 
! Print the results and continue 
!------------------------------------------------------------------------ 
 40 call qual(ix,fx,iy,fy,nwt,xw,yw,qua,quaw,quat,b) 
     write(3,21) 
     do iw=1,nwt 
      write(*,*)'poco=',iw,' x=',xw(iw),' y=',yw(iw),' qua=',quaw(iw)
     enddo 
     write(*,*)'Numero de otimizacoes = ',itroc 
 21 format('Posicao dos pocos',/,'4',/,'Poco',/, 
    *'Indice I',/,'Indice J',/,'Qualidade') 
     do iw=1,nwt 
      ncel = xw(iw)+(yw(iw)-1)*nxquali(ncel) = quaw(iw) write(3,31) iw,xw(iw),yw(iw),ncel,quaw(iw) 
 31 format(3(i2,2x),i6,f10.1) 
     enddo 
     open (2,file='/u/wmnw/3dsl/ex6/3dsl.waf',status='unknown') 
     open (5,file='/u/wmnw/3dsl/ex6/3dsl.rvs',status='unknown') 
     open (7,file='/u/wmnw/3dsl/ex6/wells.dat',status='old') 
     open (8,file='/u/wmnw/3dsl/ex6/result.out',status='unknown') 
     open (9,file='/u/wmnw/3dsl/ex6/mapinj.txt',status='old') 
     open (10,file='/u/wmnw/3dsl/ex6/well-names.dat',status='old') 
    pr = 0
```

```
in = 0nrun = 0 iflag= 0 
ini= 0inp = 0
```

```
155
```

```
read(4,*)read(4,*) nc
read(4,*) st
read(4,*) tx
 read(4,*) maxict 
 read(4,*) npie 
 do i=1,npie 
   read(4,*) iw,xwi(iw),ywi(iw) 
 enddo 
 read(4,*) ibound 
 np= nwf+1 
 ni= npie+1
```

```
do ct = 1,3 read(9,'(a31)') aux1 
  enddo 
  do j=1,ny 
   read(9,*,end=5) nl,(mi(j,i),i=1,nx)
  enddo 
 5 continue 
  do ct=1,1e6 
    read (7,'(a31,i3,a4,i3,a40)',end=20) aux1,i,aux2,j,aux3 
    if (aux1(22:22).eq.'P') then 
      pr= pr+1 
      ip(pr)=xw(pr) 
      jp(pr)=yw(pr) 
      prd1(pr)=aux1 
      prd2(pr)=aux2 
      prd3(pr)=aux3 
    elseif (aux1(22:22).eq.'I') then 
     in=i<sub>n+1</sub>ii(in)=iji(in)=j
```

```
 inj1(in)=aux1 
         inj2(in)=aux2 
         inj3(in)=aux3 
       elseif (aux1(1:4).eq.'NAME'.and.aux1(22:22).ne.'P'.and. 
    * aux1(1:4).eq.'NAME'.and.aux1(22:22).ne.'I') then 
         write (8,*) 'no identified well' 
       endif 
     enddo 
   20 continue 
! ------------------------------------------- 
     write (8,*) 'Inicio da fase 1' 
! ------------------------------------------- 
    i=0 do ct=1,1e6 
       read (10,'(a80)',end=29) mnp(ct) 
       if (mnp(ct)(41:46).eq.'USLRAT') then 
        i=i+1 if (i.eq.1) lapi=ct-1 
         backspace 10 
         read (10,'(t48,f6.0)',end=29) qw(i) 
       endif 
     enddo 
   29 nlnp=ct-1 
     do iiaa=ni,in 
       write (8,'(3i3)') lapi,iiaa,nlnp 
       val=0.0 
       qwt=0.0 
       do ct=iiaa,in 
         qwt=qwt+qw(ct) 
       enddo 
       rewind 10 
       do ct=1,lapi+(iiaa-1) 
         write (10,'(a80)') mnp(ct)
```
 enddo write(10,'(a47,f6.0,a27)')

mnp(lapi+iiaa)(1:47),qwt,mnp(lapi+iiaa)(54:80)

```
 do ct=lapi+iiaa+1,lapi+in
```

```
 write(10,'(a2,a80)')'--', mnp(ct)
```
enddo

do ct=lapi+in+1,nlnp

```
 write (10,'(a80)') mnp(ct)
```
enddo

rewind 10

```
 do i=1,nlnp
```

```
 read (10,'(a80)') vr
```
write (8,'(a80)') vr

enddo

rewind 10

```
 call alea(st,nran1) 
   do j=ibound+1,ny-ibound,nran1 
      call alea(st,nran2) 
      do i=ibound+1,nx-ibound,nran2 
        do ipp= 1,pr 
          if (i.eq.ip(ipp).and.j.eq.jp(ipp)) goto 23 
        enddo 
        do ipi= 1,iiaa 
          if (i.eq.ii(ipi).and.j.eq.ji(ipi). 
 * and.ipi.ne.iiaa) goto 23 
        enddo 
        ia= ii(iiaa) 
        ja= ji(iiaa) 
        ii(iiaa)=i 
        ji(iiaa)=j 
        do kkk=1,iiaa 
          write(8,'(2i3)') ii(kkk),ji(kkk) 
        enddo
```

```
 call rew (pr,in) 
 call exec (pr,iiaa,nrun) 
 call valor (tx,acum,5) 
 if (acum.gt.val) then 
   val=acum 
 else 
   ii(iiaa)=ia
```
ji(iiaa)=ja

endif

```
 23 continue
```

```
 write(8,42)nrun,val,acum,iiaa,inj1(iiaa)(7:12),
```

```
 * ii(iiaa),ji(iiaa),i,j
```

```
 42 format('*',i6,2f15.0,i3,a6,4i3)
```
enddo

enddo

do i=1,in

```
 write (8,'(/,i3,a6,f15.2,2i3,//)') i,inj1(i)(7:12),
```

```
* val, ii(i), ji(i) enddo
```

```
 enddo
```

```
 call rew (pr,in) 
 call exec (pr,in,nrun) 
 call abrir (pr,in,tx,acum,2)
```

```
 do i=1,in
```

```
 write (8,'(a6,3i3,f12.1)')inj1(i)(7:12),i,ii(i),
```

```
 * ji(i),iwell(i) 
 enddo
```
write (8,\*)

call sortup (pr,in,2)

do i=1,in

```
 write (8,'(a6,3i3,f12.1)')inj1(i)(7:12),i,ii(i),
```

```
 * ji(i),iwell(i)
```

```
! ------------------------------------------- 
     write (8,*) 'Inicio da fase 1.a' 
! ------------------------------------------- 
     call impres(pr,in) 
     do i=1,pr 
       write (8,'(i3,a6,3i3,f12.1)')i,prd1(i)(7:12),i,ip(i), 
    * jp(i),pwell(i) 
     enddo 
     write (8,*) 
     do i=1,in 
        write (8,'(a6,3i3,f12.1)')inj1(i)(7:12),i,ii(i), 
     * ji(i),iwell(i) 
     enddo 
     write (8,*) 
    write (8,*) 'Numero de rodadas:',nrun
     do iiaa=ni,in 
   51 acp=val 
        do iaux=iiaa+1,in 
   52 acant=val 
          ib=ii(iiaa) 
          jb=ji(iiaa) 
          ia=ii(iaux) 
          ja=ji(iaux) 
          i1=ii(iiaa)-nc 
          i2=ii(iiaa)+nc 
          if (i1.lt.1) i1=1 
          if (i2.gt.nx) i2=nx
          j1=ji(iiaa)-nc 
          j2=ji(iiaa)+nc 
         if (j1.lt.1) j1=1 if (j2.gt.ny) j2=ny 
         do j=j1,j2 
           do i=i1, i2
```
```
 do ipp=1,pr 
            if (i.eq.ip(ipp).and.j.eq.jp(ipp)) goto 55 
          enddo 
          do ipi=1,in 
            if (i.eq.ii(ipi).and.j.eq.ji(ipi). 
 * and.ipi.ne.iiaa) goto 55 
          enddo 
          ii(iiaa)=i 
          ji(iiaa)=j 
          i3=ii(iaux)-nc 
          i4=ii(iaux)+nc 
          j3=ji(iaux)-nc 
          j4=ji(iaux)+nc 
          if (i3.lt.1) i3=1 
         if (i4.gt.nx) i4=nx if (j3.lt.1) j3=1 
         if (j4.gt.nx) j4=nx do jr=j3,j4 
            do ir=i3,i4 
              if (mi(jr,ir).eq.0) goto 54 
              do ipp=1,pr 
                if (ir.eq.ip(ipp).and.jr.eq.jp(ipp). 
 * and.ipp.ne.iaux) goto 54 
              enddo 
              do ipi= 1,in 
                 if (ir.eq.ii(ipi).and.jr.eq.ji(ipi)) 
 * goto 54 
              enddo 
              ii(iaux)=ir 
              ji(iaux)=jr 
              call rew(pr,in) 
              call exec(pr,in,nrun) 
              call valor(tx,acum,5) 
              if (acum.gt.val) then
```
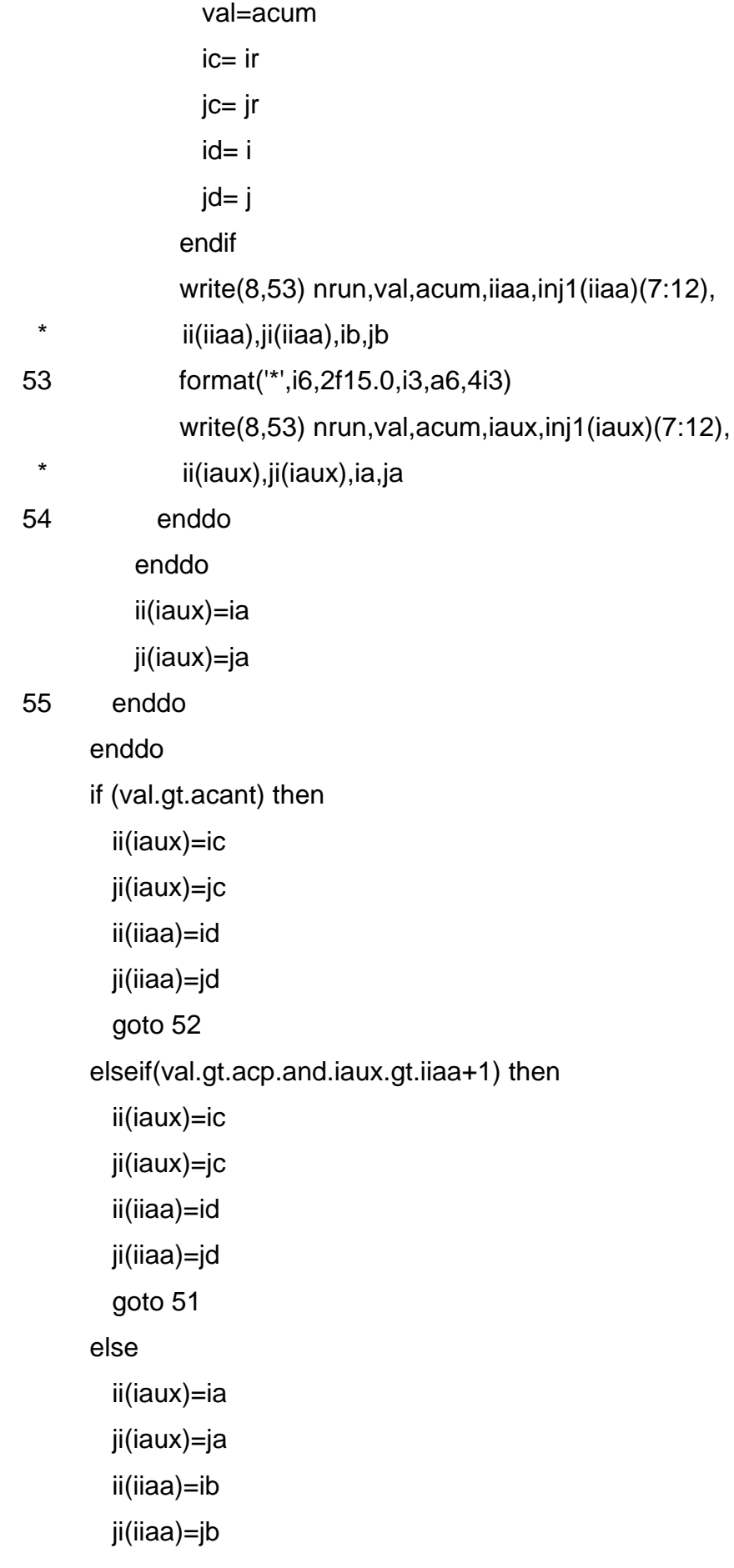

```
 endif 
        enddo 
     enddo 
     call rew (pr,in) 
     call exec (pr,in,nrun) 
     call abrir (pr,in,tx,acum,1) 
     do i=1,pr 
       write (8,'(i3,a6,3i3,f12.1)')i,prd1(i)(7:12),i,ip(i), 
    * jp(i),pwell(i) 
     enddo 
     write (8,*) 
     call sortup (pr,in,1) 
     do i=1,pr 
       write (8,'(i3,a6,3i3,f12.1)')i,prd1(i)(7:12),i,ip(i), 
    * jp(i),pwell(i) 
     enddo 
     rewind 10 
    do i=1,1,nlnp read (10,'(a80)') vr 
       write (8,'(a80)') vr 
     enddo 
     rewind 10 
! ------------------------------------------- 
     write (8,*) 'Inicio da fase 2' 
! ------------------------------------------- 
     call impres(pr,in) 
     do i=1,pr 
       write (8,'(i3,a6,3i3,f12.1)')i,prd1(i)(7:12),i,ip(i), 
    * jp(i),pwell(i)
```

```
 enddo 
     write (8,*) 
     do i=1,in 
       write (8,'(a6,3i3,f12.1)')inj1(i)(7:12),i,ii(i), 
    * ji(i),iwell(i) 
     enddo 
!------------------------------------------------------------------------ 
     write (8,*) 
    write (8,*) 'Numero de rodadas:',nrun
!------------------------------------------------------------------------ 
     np1=pr-int((pr-nwf)/2) 
     do ipaa=np1,pr 
       call alea(st,nran1) 
       do j=ibound+1,ny-ibound,nran1 
         call alea(st,nran2) 
         do i=ibound+1,nx-ibound,nran2 
            if (mi(j,i).eq.0) goto 26 
            do ipp= 1,pr 
              if (i.eq.ip(ipp).and.j.eq.jp(ipp) 
    * and.ipp.ne.ipaa) goto 26 
            enddo 
            do ipi= 1,in 
              if (i.eq.ii(ipi).and.j.eq.ji(ipi)) goto 26 
            enddo 
            ia= ip(ipaa) 
           ja= jp(ipaa) 
            ip(ipaa)=i 
            jp(ipaa)=j 
            call rew (pr,in) 
            call exec (pr,in,nrun) 
            call valor (tx,acum,5) 
            if (acum.gt.val) then 
              val=acum
```
else

```
 ip(ipaa)=ia 
   jp(ipaa)=ja 
 endif
```
26 continue

write(8,43)nrun,val,acum,ipaa,prd1(ipaa)(7:12),

```
 * ip(ipaa),jp(ipaa),i,j
```

```
 43 format('*',i6,2f15.0,i3,a6,4i3)
```
enddo

enddo

```
 do i=1,ipaa
```

```
 write (8,'(/,i3,a6,f15.2,2i3,//)') i,prd1(i)(7:12),
```

```
 * val,ip(i),jp(i)
```
enddo

enddo

```
 call rew (pr,in)
```

```
 call exec (pr,in,nrun)
```

```
 call abrir (pr,in,tx,acum,1)
```

```
 do i=1,pr
```

```
 write (8,'(i3,a6,3i3,f12.1)')i,prd1(i)(7:12),i,ip(i),
```

```
 * jp(i),pwell(i)
```
enddo

write (8,\*)

```
!------------------------------------------------------------------------
```

```
 call sortup (pr,in,1)
```

```
!------------------------------------------------------------------------
```

```
 do i=1,pr
```

```
 write (8,'(i3,a6,3i3,f12.1)')i,prd1(i)(7:12),i,ip(i),
```

```
 * jp(i),pwell(i) 
 enddo
```

```
! -------------------------------------------
```

```
 write (8,*) 'Inicio da fase 2.a'
```

```
! -------------------------------------------
```

```
 call impres(pr,in) 
 do i=1,pr
```

```
 write (8,'(i3,a6,3i3,f12.1)')i,prd1(i)(7:12),i,ip(i), 
     * jp(i),pwell(i) 
     enddo 
     write (8,*) 
    do i=1, in
       write (8,'(a6,3i3,f12.1)')inj1(i)(7:12),i,ii(i), 
     * ji(i),iwell(i) 
     enddo 
!------------------------------------------------------------------------ 
     write (8,*) 
    write (8,*) 'Numero de rodadas:',nrun
!------------------------------------------------------------------------ 
     call grad(nrun,nc,nx,ny,pr,in,tx,maxict,1) 
     call grad(nrun,nc,nx,ny,pr,in,tx,maxict,2) 
     call sortup (pr,in,1) 
     call sortup (pr,in,2) 
! ------------------------------------------- 
     write (8,*) 'Inicio da fase 3' 
! ------------------------------------------- 
     call impres(pr,in) 
     do i=1,pr 
        write (8,'(i3,a6,3i3,f12.1)')i,prd1(i)(7:12),i,ip(i), 
     * jp(i),pwell(i) 
     enddo 
     write (8,*) 
     do i=1,in 
        write (8,'(a6,3i3,f12.1)')inj1(i)(7:12),i,ii(i), 
     * ji(i),iwell(i) 
     enddo 
!------------------------------------------------------------------------ 
     write (8,*) 
     write (8,*) 'Numero de rodadas:',nrun 
!------------------------------------------------------------------------ 
     do iiaa=in,ni,-1
```

```
 35 acp=val
```

```
 do ipaa=pr,np,-1
```
34 acant=val

```
 ib=ii(iiaa) 
      jb=ji(iiaa) 
      ia=ip(ipaa) 
      ja=jp(ipaa) 
      i1=ii(iiaa)-nc 
      i2=ii(iiaa)+nc 
      if (i1.lt.1) i1=1 
      if (i2.gt.nx) i2=nx
      j1=ji(iiaa)-nc 
      j2=ji(iiaa)+nc 
     if (j1.lt.1) j1=1 if (j2.gt.ny) j2=ny 
      do j=j1,j2 
        do i=i1,i2 
          do ipp=1,pr 
             if (i.eq.ip(ipp).and.j.eq.jp(ipp)) goto 33 
          enddo 
          do ipi=1,in 
             if (i.eq.ii(ipi).and.j.eq.ji(ipi). 
 * and.ipi.ne.iiaa) goto 33 
          enddo 
          ii(iiaa)=i 
          ji(iiaa)=j 
          i3=ip(ipaa)-nc 
          i4=ip(ipaa)+nc 
          j3=jp(ipaa)-nc 
          j4=jp(ipaa)+nc 
          if (i3.lt.1) i3=1 
         if (i4.gt.nx) i4=nx
```

```
 if (j3.lt.1) j3=1
```

```
if (j4.gt.nx) j4=nx
```
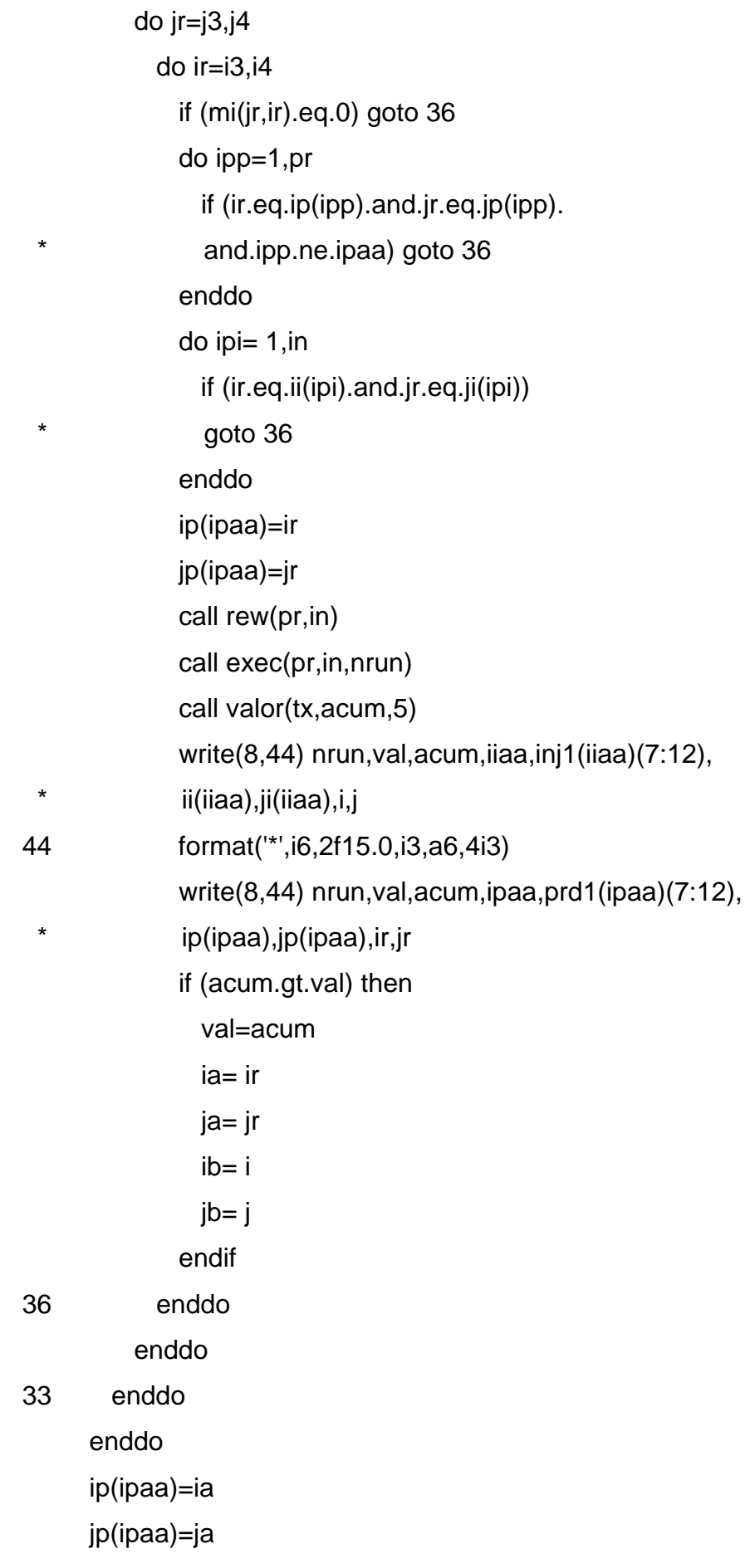

```
 ii(iiaa)=ib 
     ji(iiaa)=jb 
     if (val.gt.acant) then 
       goto 34 
     elseif(val.gt.acp.and.ipaa.lt.pr) then 
       goto 35 
     endif 
   enddo 
 enddo
```

```
 call rew (pr,in) 
 call exec (pr,in,nrun) 
 call abrir (pr,in,tx,acum,1)
```

```
 do i=1,pr
```

```
 write (8,'(i3,a6,3i3,f12.1)')i,prd1(i)(7:12),i,ip(i),
```

```
 * jp(i),pwell(i) 
 enddo
```
write (8,\*)

```
 call sortup (pr,in,1) 
 call sortup (pr,in,2)
```

```
! -------------------------------------------
```

```
 write (8,*) 'Inicio da fase 3.a'
```

```
! ------------------------------------------- 
     call impres(pr,in) 
     do i=1,pr 
        write (8,'(i3,a6,3i3,f12.1)')i,prd1(i)(7:12),i,ip(i), 
    * jp(i),pwell(i) 
     enddo 
     write (8,*) 
     do i=1,in 
        write (8,'(a6,3i3,f12.1)')inj1(i)(7:12),i,ii(i),
```

```
 * ji(i),iwell(i) 
 enddo 
 write (8,*) 
write (8,*) 'Numero de rodadas:',nrun
 call grad(nrun,nc,nx,ny,pr,in,tx,maxict,1) 
 call grad(nrun,nc,nx,ny,pr,in,tx,maxict,2) 
 call sortup (pr,in,1) 
 call sortup (pr,in,2) 
 call impres(pr,in) 
 do i=1,pr 
   write (8,'(i3,a6,3i3,f12.1)')i,prd1(i)(7:12),i,ip(i), 
 * jp(i),pwell(i) 
 enddo 
 write (8,*) 
do i=1, in
   write (8,'(a6,3i3,f12.1)')inj1(i)(7:12),i,ii(i), 
 * ji(i),iwell(i) 
 enddo 
 write (8,*) 
write (8,*) 'Numero de rodadas:',nrun
 end 
 subroutine impres(pr,in) 
 character prd1(25)*31, prd2(25)*4, prd3(25)*40 
 character inj1(25)*31, inj2(25)*4, inj3(25)*40 
 integer ct,pr,st,rc 
 integer ip(25),jp(25),ii(25),ji(25),mi(150,150)
```

```
 common / matint / ip,jp,ii,ji,mi
```

```
 common / alfanum / prd1,prd2,prd3,inj1,inj2,inj3 
 rewind 7 
 write (7,'(a5)') 'WELLS' 
 do ipp=1,pr 
   write (7,'(a31,i3,a4,i3,a40)')prd1(ipp),ip(ipp), 
 * prd2(ipp),jp(ipp),prd3(ipp) 
 enddo 
 do ipi=1,in 
    write (7,'(a31,i3,a4,i3,a40)') inj1(ipi),ii(ipi), 
 * inj2(ipi),ji(ipi),inj3(ipi) 
 enddo 
 write (7,'(a1)') '/' 
 rewind 7 
 return 
 end
```

```
 subroutine grad(nrun,nc,nx,ny,pr,in,tx,maxict,itib) 
   character prd1(25)*31, prd2(25)*4, prd3(25)*40 
   character inj1(25)*31, inj2(25)*4, inj3(25)*40 
   real val,rst(19),pwell(25),iwell(25) 
   integer ct,pr,st,rc 
   integer ip(25),jp(25),ii(25),ji(25),mi(150,150) 
   integer mind(nx*ny) 
   common / matrea / val,rst,pwell,iwell 
   common / intei / iiaa,ict,irg,ni,np 
   common / matint / ip,jp,ii,ji,mi 
   common / alfanum / prd1,prd2,prd3,inj1,inj2,inj3 
   goto itib 
 2 iaux=ni-1 
 47 ng=0 
   iaux=iaux+1 
   if(iaux.ne.ni) iup=iiaa 
   do iiaa= ni,in 
     if(iiaa.eq.iup.and.irg.eq.0) goto 49
```

```
 irg=0 
     do i=1,nx*ny 
      mind(i)=0 enddo 
 45 ict=0 
     ng=ng+1 
     ib= ii(iiaa) 
     jb= ji(iiaa) 
     if (ng.gt.maxict) then 
       write(8,*) 'Atingido maximo numero de trocas' 
       stop 
     endif 
     i1= ii(iiaa)-nc 
     i2= ii(iiaa)+nc 
    if (i1.1t.1) i1= 1
     if (i2.gt.nx) i2=nx
     j1= ji(iiaa)-nc 
     j2= ji(iiaa)+nc 
    if (j1.1t.1) j1 = 1 if (j2.gt.ny) j2=ny 
    do j= j1, j2do i= i1, i2 ia=ii(iiaa) 
         ja=ji(iiaa) 
         ji(iiaa)= j 
         ii(iiaa)= i 
         if(i.eq.ib.and.j.eq.jb) goto 27 
          do ipp= 1,pr 
            if (ii(iiaa).eq.ip(ipp).and.ji(iiaa).eq.jp(ipp)) 
  * goto 27 
          enddo 
            do ipi= 1,in 
            if (ii(iiaa).eq.ii(ipi).and.ji(iiaa).eq.ji(ipi). 
  * and.ipi.ne.iiaa) goto 27
```

```
 enddo 
          ncel= ii(iiaa)+(ji(iiaa)-1)*nx
          if (mind(ncel).eq.1) then 
            goto 27 
          else 
           mind(ncel) = 1 endif 
          call rew (pr,in) 
          call exec (pr,in,nrun) 
          call valor(tx,acum,5) 
 27 if (acum.gt.val) then 
            val=acum 
            ict=1 
            irg=1 
          else 
            ii(iiaa)=ia 
            ji(iiaa)=ja 
          endif 
          write (8,3)nrun,val,acum,inj1(iiaa)(7:12),iiaa,ii(iiaa), 
   * ji(iiaa),ia,ja,ib,jb,i,j,ict,irg 
  3 format ('*',i6,2f15.0,a6,11i3) 
        enddo 
      enddo 
      if (ict.eq.1) goto 45 
      if (irg.eq.1.and.iiaa.ne.ni) goto 47 
 49 continue 
   enddo 
   return 
  1 iaux=np-1 
 57 ng=0 
   iaux=iaux+1 
   if(iaux.ne.np) iup=ipaa
```
do ipaa= np,pr

172

```
 if(ipaa.eq.iup.and.irg.eq.0) goto 59 
     irg=0 
     do i=1,nx*ny 
      mind(i)=0 enddo 
 55 ict=0 
     ng=ng+1 
     ib= ip(ipaa) 
     jb= jp(ipaa) 
     if (ng.gt.maxict) then 
       write(8,*) 'Atingido maximo numero de trocas' 
       stop 
     endif 
     i1= ip(ipaa)-nc 
     i2= ip(ipaa)+nc 
    if (i1.1t.1) i1= 1
     if (i2.gt.nx) i2=nx 
     j1= jp(ipaa)-nc 
     j2= jp(ipaa)+nc 
    if (j1.lt.1) j1= 1
    if (j2.gt.py) j2=nydo i = i1, i2do i= i1,i= ia= ip(ipaa) 
         ja= jp(ipaa) 
         jp(ipaa)= j 
         ip(ipaa)= i 
         if(i.eq.ib.and.j.eq.jb) goto 37 
         if(mi(i,j).eq.0) goto 37 
         do ipp= 1,pr 
           if (ip(ipaa).eq.ip(ipp).and.jp(ipaa).eq.jp(ipp). 
  * and.ipp.ne.ipaa) goto 37 
         enddo 
         do ipi= 1,in
```
- if (ip(ipaa).eq.ii(ipi).and.jp(ipaa).eq.ji(ipi))
- \* goto 37

enddo

ncel= ip(ipaa)+(jp(ipaa)-1)\*nx

if (mind(ncel).eq.1) then

goto 37

else

 $mind(ncel) = 1$ 

endif

call rew (pr,in)

call exec (pr,in,nrun)

call valor(tx,acum,5)

37 if (acum.gt.val) then

val=acum

ict=1

irg=1

## else

ip(ipaa)=ia

jp(ipaa)=ja

endif

write (8,4)nrun,val,acum,prd1(ipaa)(7:12),ipaa,ip(ipaa),

- \* jp(ipaa),ia,ja,ib,jb,i,j,ict,irg
- 4 format ('\*',i6,2f15.0,a6,11i3)

enddo

enddo

if (ict.eq.1) goto 55

if (irg.eq.1.and.ipaa.ne.np) goto 57

59 continue

enddo

return

en

```
 subroutine valor(tx,acum,nf) 
    character aux1*31 
    real val,rst(19),pwell(25),iwell(25) 
    common / matrea / val,rst,pwell,iwell 
    acum= 0.0 
   ta = 0.0 do k=1,1e6 
      read (nf,'(a31)',end=10) aux1 
      if (aux1(1:1).ne.'%') then 
        backspace nf 
        read (nf,*) (rst(m),m=1,19) 
        if (nf.eq.5) then 
          acum= acum+(rst(11)-ta)/((1+tx)**(rst(2)/365.25)) 
         ta = rst(11) write(8,'(4f15.1)') acum,rst(2),rst(11),ta 
        elseif (nf.eq.1) then 
          acum= acum+(rst(12)-ta)/((1+tx)**(rst(2)/365.25)) 
         ta=rst(12) write(8,'(4f14.2)') acum,rst(2),rst(12),ta 
        else 
          write (8,*) 'Erro de arquivo de valor' 
          stop 
        endif 
      endif 
    enddo 
 10 continue 
    return 
    end
```

```
subroutine exec (pr, in, nrun)
 character prd1(25)*31, prd2(25)*4, prd3(25)*40 
 character inj1(25)*31, inj2(25)*4, inj3(25)*40 
 integer ct,pr,st,rc
```

```
 integer ip(25),jp(25),ii(25),ji(25),mi(150,150) 
 common / matint / ip,jp,ii,ji,mi 
 common / alfanum / prd1,prd2,prd3,inj1,inj2,inj3 
 call impres(pr,in) 
rc= 0 call chklic(rc) 
 if (rc.eq.1) then 
   call pc 
 else 
   write(8,*) 'TimeOut de Licenca' 
   stop 
 endif 
 nrun= nrun+1 
 return 
 end
```

```
 subroutine sortup(pr,in,ita) 
 character prd1(25)*31, prd2(25)*4, prd3(25)*40 
 character inj1(25)*31, inj2(25)*4, inj3(25)*40 
 integer ct,pr,st,rc 
 integer ip(25),jp(25),ii(25),ji(25),mi(150,150) 
 real val,rst(19),pwell(25),iwell(25) 
 common / matrea / val,rst,pwell,iwell 
 common / matint / ip,jp,ii,ji,mi 
 common / intei /iiaa,ict,irg,ni,np 
 common / alfanum / prd1,prd2,prd3,inj1,inj2,inj3 
 if (ita.eq.1) then 
   do i=np,pr 
     do j=i+1,pr 
       if (pwell(j).gt.pwell(i)) then 
        prd1(pr+1)= prd1(i)prd2(pr+1)= prd2(i)prd3(pr+1)= prd3(i)
```

```
ip(pr+1)= ip(i)jp(pr+1)=jp(i) pwell(pr+1)= pwell(i) 
        \text{prd1}(i) = \text{prd1}(j)prd2(i)= prd2(j)prd3(i) = prd3(j)ip(i)= ip(j)jp(i)=jp(j) pwell(i)=pwell(j) 
        prd1(j)= prd1(pr+1)prd2(j)= prd2(pr+1)prd3(j)= prd3(pr+1)ip(j)=ip(pr+1)jp(j)=jp(pr+1) pwell(j)=pwell(pr+1) 
       endif 
     enddo 
   enddo 
 elseif (ita.eq.2) then 
   do i=ni,in 
     do j=i+1,in 
       if (iwell(j).gt.iwell(i)) then 
        inj1(in+1)= inj1(i)inj2(in+1)= inj2(i)inj3(in+1)= inj3(i)ii(in+1)= ii(i)ji(in+1)= ji(i)iwell(in+1)= ivell(i)inj1(i)= inj1(j)inj2(i)=inj2(j)inj3(i)= inj3(j)
```
 $ii(i)= ii(j)$  $ji(i)=ji(j)$ iwell(i)=iwell(j)

```
inj1(j)= inj1(in+1)inj2(j)= inj2(in+1)inj3(j)= inj3(in+1)ii(j)=ii(in+1)ji(j)=ji(in+1) iwell(j)=iwell(in+1) 
 endif
```
enddo

enddo

else

 write (8,\*) 'Erro de arquivo subroutine sortup' stop endif return end

```
 subroutine abrir (pr,in,tx,acum,nf) 
 character aux*100 
 character prd1(25)*31, prd2(25)*4, prd3(25)*40 
 character inj1(25)*31, inj2(25)*4, inj3(25)*40 
 integer ct,pr,st,rc 
 real val,rst(19),pwell(25),iwell(25) 
 common / matrea / val,rst,pwell,iwell 
 common / alfanum / prd1,prd2,prd3,inj1,inj2,inj3 
 if (nf.eq.1) then 
   do i=1,pr 
     open (nf,file='3dsl.'//prd1(i)(7:12),status='old') 
     write(8,'(i3,a6)') i,prd1(i)(7:12) 
     call valor (tx,acum,nf)
```
 pwell(i)=acum close (nf) enddo elseif (nf.eq.2) then rewind nf do j=1,in 20 read(nf,'(a100)',end=10) aux if (aux(2:7).ne.'PARENT') goto 20 25 backspace nf read(nf,'(t25,i4)',end=10) i if (i.le.pr) then goto 20 else 30 read (nf,'(a100)',end=10) aux if (aux(7:11).ne.'TOTAL') goto 30 backspace nf read (nf,'(t100,e15.7)') iwell(j) write (8,'(e15.7)') iwell(j) endif enddo

endif

10 return

end

```
 subroutine rew(pr,in) 
 character prd1(25)*31, prd2(25)*4, prd3(25)*40 
 character inj1(25)*31, inj2(25)*4, inj3(25)*40 
 integer ct,pr,st,rc 
 real val,rst(19),pwell(25),iwell(25) 
 common / matrea / val,rst,pwell,iwell 
 common / alfanum / prd1,prd2,prd3,inj1,inj2,inj3 
 do i=1,pr 
   open (1,file='3dsl.'//prd1(i)(7:12),status='unknown')
```
 rewind endfile 1 rewind 1 enddo rewind 2 endfile 2 rewind 2 rewind 5 endfile 5 rewind 5 return end

```
 subroutine alea(st,nran) 
 integer st 
 double precision x,rand 
 call itime (ih,im,is) 
 iaux=10*(ih+im+is) 
 call srand(iaux) 
x=1.+(st-1)*rand() nran=nint(x) 
 return 
 end
```

```
 subroutine qual(ix,fx,iy,fy,nwt,xw,yw,qua,quaw,quat,b) 
 parameter(nxx=120,nyy=90,nww=30) 
 real quaw(nww),qua(nxx,nyy),xi,yj 
 integer xw(nww),yw(nww),div(nxx,nyy),note(nxx,nyy,3) 
 integer fx,fy 
 do i=ix,fx
  do j=iy,fy 
    disti=9999999.
```

```
 do iw=1,nwt 
 x
i=xw(iw)-i 
           yj=yw(iw)-j 
 dist=sqrt(x
i*xi+yj*yj) 
           if (dist.lt.disti) then 
             disti=dist 
            note(i,j,1)=iwnote(i,j,2)=0note(i,j,3)=0div(i,j)=1 elseif (dist.eq.disti) then 
             if (note(i,j,2).eq.0) then 
               note(i,j,2)=iw 
              div(i,j)=2 else 
               note(i,j,3)=iw 
              div(i,j)=3 endif 
           endif 
         enddo 
       enddo 
    enddo 
    quat=0
```

```
 do iw=1,nwt 
      quaw(iw)=0. 
      do i=ix,fx
        do j=iy,fy 
 x
i=xw(iw)-i 
          yj=yw(iw)-j 
 dist=sqrt(x
i*xi+yj*yj) 
          aux=(dist+1.)**b 
          do k=1,3 
            if(note(i,j,k).eq.iw) then
```
 quaw(iw)=quaw(iw)+qua(i,j)/ \* aux/div(i,j) endif enddo enddo enddo quat=quat+quaw(iw) enddo return end

subroutine sortem(ib,ie,a,iperm,b,c,d,e,f,g,h)

! Quickersort Subroutine

! This is a subroutine for sorting a real array in ascending order. This ! is a Fortran translation of algorithm 271, quickersort, by R.S. Scowen ! in collected algorithms of the ACM.

!

! The method used is that of continually splitting the array into parts ! such that all elements of one part are less than all elements of the ! other, with a third part in the middle consisting of one element. An ! element with value t is chosen arbitrarily (here we choose the middle ! element). i and j give the lower and upper limits of the segment being ! split. After the split a value q will have been found such that !  $a(q)=t$  and  $a(l)$  <  $=t$  <  $=a(m)$  for all  $i$  <  $=l$  <  $a$  <  $m$  <  $\leq$  . The program then ! performs operations on the two segments (i,q-1) and (q+1,j) as follows ! The smaller segment is split and the position of the larger segment is ! stored in the lt and ut arrays. If the segment to be split contains ! two or fewer elements, it is sorted and another segment is obtained ! from the lt and ut arrays. When no more segments remain, the array ! is completely sorted.

## ! INPUT PARAMETERS:

- ! ib,ie start and end index of the array to be sorteda
- ! a array, a portion of which has to be sorted.
- ! iperm
- ! 0 no other array is permuted.
- ! 1 array b is permuted according to array a
- ! 2 arrays b,c are permuted.
- ! 3 arrays b,c,d are permuted.
- ! 4 arrays b,c,d,e are permuted.
- ! 5 arrays b,c,d,e,f are permuted.
- ! 6 arrays b,c,d,e,f,g are permuted.
- ! 7 arrays b,c,d,e,f,g,h are permuted.
- ! >7 no other array is permuted.

! b,c,d,e,f,g,h arrays to be permuted according to array a.

## ! OUTPUT PARAMETERS:

! a the array, a portion of which has been sorted.

! b,c,d,e,f,g,h arrays permuted according to array a (see iperm)

! NO EXTERNAL ROUTINES REQUIRED:

dimension  $a(*)$ , $b(*)$ , $c(*)$ , $d(*)$ , $e(*)$ , $f(*)$ , $g(*)$ , $h(*)$ integer b,c

! The dimensions for lt and ut have to be at least log (base 2) n

integer lt(64),ut(64),i,j,k,m,p,q

! Initialize:

```
i = iem= 1i= ib
 iring= iperm+1 
 if (iperm.gt.7) iring=1
```
! If this segment has more than two elements we split it

10 if (j-i-1) 100,90,15

! p is the position of an arbitrary element in the segment we choose the ! middle element. Under certain circumstances it may be advantageous ! to choose p at random.

```
15 p = (j+i)/2ta = a(p)a(p) = a(i) go to (21,19,18,17,16,161,162,163),iring 
163 th= h(p)h(p)=h(i)162 tg= g(p)q(p)=q(i)161 tf= f(p)f(p)= f(i)16 te= e(p)e(p)=e(i)17 td=d(p)d(p)=d(i)18 tc = c(p)c(p)= c(i)19 tb=b(p)b(p)=b(i) 21 continue
```
! Start at the beginning of the segment, search for k such that a(k)>t

```
q = jk=120 k= k+1 if(k.gt.q) go to 60
```

```
 if(a(k).le.ta) go to 20
```
! Such an element has now been found now search for a q such that a(q)<t ! starting at the end of the segment.

```
 30 continue 
   if(a(q).It.ta) go to 40q = q - 1 if(q.gt.k) go to 30 
    go to 50
```
!  $a(q)$  has now been found. we interchange  $a(q)$  and  $a(k)$ 

```
 40 xa= a(k) 
   a(k) = a(q)a(q) = xa go to (45,44,43,42,41,411,412,413),iring 
413 xh = h(k)h(k)=h(q)h(q) = xh412 xg = g(k)g(k) = g(q)g(q) = xg411 xf = f(k)f(k)= f(q)f(q) = xf41 xe= e(k)e(k)= e(q)e(q) = xe42 xd= d(k)d(k)=d(q)d(q) = xd43 xc = c(k)c(k)=c(q)
```
 $c(q) = xc$ 44  $xb=b(k)$  $b(k)=b(q)$  $b(q)=xb$ 45 continue

! Update q and search for another pair to interchange:

 q= q-1 go to 20 50 q= k-1 60 continue

! The upwards search has now met the downwards search:

 a(i)=a(q) a(q)=ta go to (65,64,63,62,61,611,612,613),iring 613 h(i)= h(q) h(q)= th 612 g(i)= g(q) g(q)= tg 611 f(i)= f(q) f(q)= tf 61 e(i)= e(q) e(q)= te 62 d(i)= d(q) d(q)= td 63 c(i)= c(q) c(q)= tc 64 b(i)= b(q) b(q)= tb 65 continue

! The segment is now divided in three parts: (i,q-1),(q),(q+1,j) ! store the position of the largest segment in lt and ut

```
 if (2*q.le.i+j) go to 70 
   lt(m)= iut(m)= q-1i= q+1 go to 80 
70 lt(m) = q + 1ut(m)=jj = q - 1
```
! Update m and split the new smaller segment

```
80 m = m + 1 go to 10
```
! We arrive here if the segment has two elements we test to see if ! the segment is properly ordered if not, we perform an interchange

```
 90 continue 
     if (a(i).le.a(j)) go to 100 
     xa=a(i) 
    a(i)=a(j) a(j)=xa 
     go to (95,94,93,92,91,911,912,913),iring 
913 xh = h(i)h(i)=h(j)h(j)=xh 912 xg= g(i) 
    g(i)=g(j)g(j)=xg911 xf = f(i)f(i)= f(j)
```
\n- $$
f(j) = xf
$$
\n- $91 \text{ x} = e(i)$
\n- $e(i) = e(j)$
\n- $e(j) = xe$
\n- $92 \text{ x} = d(i)$
\n- $d(i) = d(j)$
\n- $d(j) = xd$
\n- $93 \text{ c} = c(i)$
\n- $c(i) = c(j)$
\n- $c(j) = xc$
\n- $94 \text{ x} = b(i)$
\n- $b(i) = b(j)$
\n- $b(j) = xb$
\n- $95 \text{ continue}$
\n

! If lt and ut contain more segments to be sorted repeat process:

```
100 m = m-1 if (m.le.0) go to 110 
    i= lt(m)j= ut(m) go to 10 
 110 continue 
    return 
    end
```
## **Livros Grátis**

( <http://www.livrosgratis.com.br> )

Milhares de Livros para Download:

[Baixar](http://www.livrosgratis.com.br/cat_1/administracao/1) [livros](http://www.livrosgratis.com.br/cat_1/administracao/1) [de](http://www.livrosgratis.com.br/cat_1/administracao/1) [Administração](http://www.livrosgratis.com.br/cat_1/administracao/1) [Baixar](http://www.livrosgratis.com.br/cat_2/agronomia/1) [livros](http://www.livrosgratis.com.br/cat_2/agronomia/1) [de](http://www.livrosgratis.com.br/cat_2/agronomia/1) [Agronomia](http://www.livrosgratis.com.br/cat_2/agronomia/1) [Baixar](http://www.livrosgratis.com.br/cat_3/arquitetura/1) [livros](http://www.livrosgratis.com.br/cat_3/arquitetura/1) [de](http://www.livrosgratis.com.br/cat_3/arquitetura/1) [Arquitetura](http://www.livrosgratis.com.br/cat_3/arquitetura/1) [Baixar](http://www.livrosgratis.com.br/cat_4/artes/1) [livros](http://www.livrosgratis.com.br/cat_4/artes/1) [de](http://www.livrosgratis.com.br/cat_4/artes/1) [Artes](http://www.livrosgratis.com.br/cat_4/artes/1) [Baixar](http://www.livrosgratis.com.br/cat_5/astronomia/1) [livros](http://www.livrosgratis.com.br/cat_5/astronomia/1) [de](http://www.livrosgratis.com.br/cat_5/astronomia/1) [Astronomia](http://www.livrosgratis.com.br/cat_5/astronomia/1) [Baixar](http://www.livrosgratis.com.br/cat_6/biologia_geral/1) [livros](http://www.livrosgratis.com.br/cat_6/biologia_geral/1) [de](http://www.livrosgratis.com.br/cat_6/biologia_geral/1) [Biologia](http://www.livrosgratis.com.br/cat_6/biologia_geral/1) [Geral](http://www.livrosgratis.com.br/cat_6/biologia_geral/1) [Baixar](http://www.livrosgratis.com.br/cat_8/ciencia_da_computacao/1) [livros](http://www.livrosgratis.com.br/cat_8/ciencia_da_computacao/1) [de](http://www.livrosgratis.com.br/cat_8/ciencia_da_computacao/1) [Ciência](http://www.livrosgratis.com.br/cat_8/ciencia_da_computacao/1) [da](http://www.livrosgratis.com.br/cat_8/ciencia_da_computacao/1) [Computação](http://www.livrosgratis.com.br/cat_8/ciencia_da_computacao/1) [Baixar](http://www.livrosgratis.com.br/cat_9/ciencia_da_informacao/1) [livros](http://www.livrosgratis.com.br/cat_9/ciencia_da_informacao/1) [de](http://www.livrosgratis.com.br/cat_9/ciencia_da_informacao/1) [Ciência](http://www.livrosgratis.com.br/cat_9/ciencia_da_informacao/1) [da](http://www.livrosgratis.com.br/cat_9/ciencia_da_informacao/1) [Informação](http://www.livrosgratis.com.br/cat_9/ciencia_da_informacao/1) [Baixar](http://www.livrosgratis.com.br/cat_7/ciencia_politica/1) [livros](http://www.livrosgratis.com.br/cat_7/ciencia_politica/1) [de](http://www.livrosgratis.com.br/cat_7/ciencia_politica/1) [Ciência](http://www.livrosgratis.com.br/cat_7/ciencia_politica/1) [Política](http://www.livrosgratis.com.br/cat_7/ciencia_politica/1) [Baixar](http://www.livrosgratis.com.br/cat_10/ciencias_da_saude/1) [livros](http://www.livrosgratis.com.br/cat_10/ciencias_da_saude/1) [de](http://www.livrosgratis.com.br/cat_10/ciencias_da_saude/1) [Ciências](http://www.livrosgratis.com.br/cat_10/ciencias_da_saude/1) [da](http://www.livrosgratis.com.br/cat_10/ciencias_da_saude/1) [Saúde](http://www.livrosgratis.com.br/cat_10/ciencias_da_saude/1) [Baixar](http://www.livrosgratis.com.br/cat_11/comunicacao/1) [livros](http://www.livrosgratis.com.br/cat_11/comunicacao/1) [de](http://www.livrosgratis.com.br/cat_11/comunicacao/1) [Comunicação](http://www.livrosgratis.com.br/cat_11/comunicacao/1) [Baixar](http://www.livrosgratis.com.br/cat_12/conselho_nacional_de_educacao_-_cne/1) [livros](http://www.livrosgratis.com.br/cat_12/conselho_nacional_de_educacao_-_cne/1) [do](http://www.livrosgratis.com.br/cat_12/conselho_nacional_de_educacao_-_cne/1) [Conselho](http://www.livrosgratis.com.br/cat_12/conselho_nacional_de_educacao_-_cne/1) [Nacional](http://www.livrosgratis.com.br/cat_12/conselho_nacional_de_educacao_-_cne/1) [de](http://www.livrosgratis.com.br/cat_12/conselho_nacional_de_educacao_-_cne/1) [Educação - CNE](http://www.livrosgratis.com.br/cat_12/conselho_nacional_de_educacao_-_cne/1) [Baixar](http://www.livrosgratis.com.br/cat_13/defesa_civil/1) [livros](http://www.livrosgratis.com.br/cat_13/defesa_civil/1) [de](http://www.livrosgratis.com.br/cat_13/defesa_civil/1) [Defesa](http://www.livrosgratis.com.br/cat_13/defesa_civil/1) [civil](http://www.livrosgratis.com.br/cat_13/defesa_civil/1) [Baixar](http://www.livrosgratis.com.br/cat_14/direito/1) [livros](http://www.livrosgratis.com.br/cat_14/direito/1) [de](http://www.livrosgratis.com.br/cat_14/direito/1) [Direito](http://www.livrosgratis.com.br/cat_14/direito/1) [Baixar](http://www.livrosgratis.com.br/cat_15/direitos_humanos/1) [livros](http://www.livrosgratis.com.br/cat_15/direitos_humanos/1) [de](http://www.livrosgratis.com.br/cat_15/direitos_humanos/1) [Direitos](http://www.livrosgratis.com.br/cat_15/direitos_humanos/1) [humanos](http://www.livrosgratis.com.br/cat_15/direitos_humanos/1) [Baixar](http://www.livrosgratis.com.br/cat_16/economia/1) [livros](http://www.livrosgratis.com.br/cat_16/economia/1) [de](http://www.livrosgratis.com.br/cat_16/economia/1) [Economia](http://www.livrosgratis.com.br/cat_16/economia/1) [Baixar](http://www.livrosgratis.com.br/cat_17/economia_domestica/1) [livros](http://www.livrosgratis.com.br/cat_17/economia_domestica/1) [de](http://www.livrosgratis.com.br/cat_17/economia_domestica/1) [Economia](http://www.livrosgratis.com.br/cat_17/economia_domestica/1) [Doméstica](http://www.livrosgratis.com.br/cat_17/economia_domestica/1) [Baixar](http://www.livrosgratis.com.br/cat_18/educacao/1) [livros](http://www.livrosgratis.com.br/cat_18/educacao/1) [de](http://www.livrosgratis.com.br/cat_18/educacao/1) [Educação](http://www.livrosgratis.com.br/cat_18/educacao/1) [Baixar](http://www.livrosgratis.com.br/cat_19/educacao_-_transito/1) [livros](http://www.livrosgratis.com.br/cat_19/educacao_-_transito/1) [de](http://www.livrosgratis.com.br/cat_19/educacao_-_transito/1) [Educação - Trânsito](http://www.livrosgratis.com.br/cat_19/educacao_-_transito/1) [Baixar](http://www.livrosgratis.com.br/cat_20/educacao_fisica/1) [livros](http://www.livrosgratis.com.br/cat_20/educacao_fisica/1) [de](http://www.livrosgratis.com.br/cat_20/educacao_fisica/1) [Educação](http://www.livrosgratis.com.br/cat_20/educacao_fisica/1) [Física](http://www.livrosgratis.com.br/cat_20/educacao_fisica/1) [Baixar](http://www.livrosgratis.com.br/cat_21/engenharia_aeroespacial/1) [livros](http://www.livrosgratis.com.br/cat_21/engenharia_aeroespacial/1) [de](http://www.livrosgratis.com.br/cat_21/engenharia_aeroespacial/1) [Engenharia](http://www.livrosgratis.com.br/cat_21/engenharia_aeroespacial/1) [Aeroespacial](http://www.livrosgratis.com.br/cat_21/engenharia_aeroespacial/1) [Baixar](http://www.livrosgratis.com.br/cat_22/farmacia/1) [livros](http://www.livrosgratis.com.br/cat_22/farmacia/1) [de](http://www.livrosgratis.com.br/cat_22/farmacia/1) [Farmácia](http://www.livrosgratis.com.br/cat_22/farmacia/1) [Baixar](http://www.livrosgratis.com.br/cat_23/filosofia/1) [livros](http://www.livrosgratis.com.br/cat_23/filosofia/1) [de](http://www.livrosgratis.com.br/cat_23/filosofia/1) [Filosofia](http://www.livrosgratis.com.br/cat_23/filosofia/1) [Baixar](http://www.livrosgratis.com.br/cat_24/fisica/1) [livros](http://www.livrosgratis.com.br/cat_24/fisica/1) [de](http://www.livrosgratis.com.br/cat_24/fisica/1) [Física](http://www.livrosgratis.com.br/cat_24/fisica/1) [Baixar](http://www.livrosgratis.com.br/cat_25/geociencias/1) [livros](http://www.livrosgratis.com.br/cat_25/geociencias/1) [de](http://www.livrosgratis.com.br/cat_25/geociencias/1) [Geociências](http://www.livrosgratis.com.br/cat_25/geociencias/1) [Baixar](http://www.livrosgratis.com.br/cat_26/geografia/1) [livros](http://www.livrosgratis.com.br/cat_26/geografia/1) [de](http://www.livrosgratis.com.br/cat_26/geografia/1) [Geografia](http://www.livrosgratis.com.br/cat_26/geografia/1) [Baixar](http://www.livrosgratis.com.br/cat_27/historia/1) [livros](http://www.livrosgratis.com.br/cat_27/historia/1) [de](http://www.livrosgratis.com.br/cat_27/historia/1) [História](http://www.livrosgratis.com.br/cat_27/historia/1) [Baixar](http://www.livrosgratis.com.br/cat_31/linguas/1) [livros](http://www.livrosgratis.com.br/cat_31/linguas/1) [de](http://www.livrosgratis.com.br/cat_31/linguas/1) [Línguas](http://www.livrosgratis.com.br/cat_31/linguas/1)

[Baixar](http://www.livrosgratis.com.br/cat_28/literatura/1) [livros](http://www.livrosgratis.com.br/cat_28/literatura/1) [de](http://www.livrosgratis.com.br/cat_28/literatura/1) [Literatura](http://www.livrosgratis.com.br/cat_28/literatura/1) [Baixar](http://www.livrosgratis.com.br/cat_30/literatura_de_cordel/1) [livros](http://www.livrosgratis.com.br/cat_30/literatura_de_cordel/1) [de](http://www.livrosgratis.com.br/cat_30/literatura_de_cordel/1) [Literatura](http://www.livrosgratis.com.br/cat_30/literatura_de_cordel/1) [de](http://www.livrosgratis.com.br/cat_30/literatura_de_cordel/1) [Cordel](http://www.livrosgratis.com.br/cat_30/literatura_de_cordel/1) [Baixar](http://www.livrosgratis.com.br/cat_29/literatura_infantil/1) [livros](http://www.livrosgratis.com.br/cat_29/literatura_infantil/1) [de](http://www.livrosgratis.com.br/cat_29/literatura_infantil/1) [Literatura](http://www.livrosgratis.com.br/cat_29/literatura_infantil/1) [Infantil](http://www.livrosgratis.com.br/cat_29/literatura_infantil/1) [Baixar](http://www.livrosgratis.com.br/cat_32/matematica/1) [livros](http://www.livrosgratis.com.br/cat_32/matematica/1) [de](http://www.livrosgratis.com.br/cat_32/matematica/1) [Matemática](http://www.livrosgratis.com.br/cat_32/matematica/1) [Baixar](http://www.livrosgratis.com.br/cat_33/medicina/1) [livros](http://www.livrosgratis.com.br/cat_33/medicina/1) [de](http://www.livrosgratis.com.br/cat_33/medicina/1) [Medicina](http://www.livrosgratis.com.br/cat_33/medicina/1) [Baixar](http://www.livrosgratis.com.br/cat_34/medicina_veterinaria/1) [livros](http://www.livrosgratis.com.br/cat_34/medicina_veterinaria/1) [de](http://www.livrosgratis.com.br/cat_34/medicina_veterinaria/1) [Medicina](http://www.livrosgratis.com.br/cat_34/medicina_veterinaria/1) [Veterinária](http://www.livrosgratis.com.br/cat_34/medicina_veterinaria/1) [Baixar](http://www.livrosgratis.com.br/cat_35/meio_ambiente/1) [livros](http://www.livrosgratis.com.br/cat_35/meio_ambiente/1) [de](http://www.livrosgratis.com.br/cat_35/meio_ambiente/1) [Meio](http://www.livrosgratis.com.br/cat_35/meio_ambiente/1) [Ambiente](http://www.livrosgratis.com.br/cat_35/meio_ambiente/1) [Baixar](http://www.livrosgratis.com.br/cat_36/meteorologia/1) [livros](http://www.livrosgratis.com.br/cat_36/meteorologia/1) [de](http://www.livrosgratis.com.br/cat_36/meteorologia/1) [Meteorologia](http://www.livrosgratis.com.br/cat_36/meteorologia/1) [Baixar](http://www.livrosgratis.com.br/cat_45/monografias_e_tcc/1) [Monografias](http://www.livrosgratis.com.br/cat_45/monografias_e_tcc/1) [e](http://www.livrosgratis.com.br/cat_45/monografias_e_tcc/1) [TCC](http://www.livrosgratis.com.br/cat_45/monografias_e_tcc/1) [Baixar](http://www.livrosgratis.com.br/cat_37/multidisciplinar/1) [livros](http://www.livrosgratis.com.br/cat_37/multidisciplinar/1) [Multidisciplinar](http://www.livrosgratis.com.br/cat_37/multidisciplinar/1) [Baixar](http://www.livrosgratis.com.br/cat_38/musica/1) [livros](http://www.livrosgratis.com.br/cat_38/musica/1) [de](http://www.livrosgratis.com.br/cat_38/musica/1) [Música](http://www.livrosgratis.com.br/cat_38/musica/1) [Baixar](http://www.livrosgratis.com.br/cat_39/psicologia/1) [livros](http://www.livrosgratis.com.br/cat_39/psicologia/1) [de](http://www.livrosgratis.com.br/cat_39/psicologia/1) [Psicologia](http://www.livrosgratis.com.br/cat_39/psicologia/1) [Baixar](http://www.livrosgratis.com.br/cat_40/quimica/1) [livros](http://www.livrosgratis.com.br/cat_40/quimica/1) [de](http://www.livrosgratis.com.br/cat_40/quimica/1) [Química](http://www.livrosgratis.com.br/cat_40/quimica/1) [Baixar](http://www.livrosgratis.com.br/cat_41/saude_coletiva/1) [livros](http://www.livrosgratis.com.br/cat_41/saude_coletiva/1) [de](http://www.livrosgratis.com.br/cat_41/saude_coletiva/1) [Saúde](http://www.livrosgratis.com.br/cat_41/saude_coletiva/1) [Coletiva](http://www.livrosgratis.com.br/cat_41/saude_coletiva/1) [Baixar](http://www.livrosgratis.com.br/cat_42/servico_social/1) [livros](http://www.livrosgratis.com.br/cat_42/servico_social/1) [de](http://www.livrosgratis.com.br/cat_42/servico_social/1) [Serviço](http://www.livrosgratis.com.br/cat_42/servico_social/1) [Social](http://www.livrosgratis.com.br/cat_42/servico_social/1) [Baixar](http://www.livrosgratis.com.br/cat_43/sociologia/1) [livros](http://www.livrosgratis.com.br/cat_43/sociologia/1) [de](http://www.livrosgratis.com.br/cat_43/sociologia/1) [Sociologia](http://www.livrosgratis.com.br/cat_43/sociologia/1) [Baixar](http://www.livrosgratis.com.br/cat_44/teologia/1) [livros](http://www.livrosgratis.com.br/cat_44/teologia/1) [de](http://www.livrosgratis.com.br/cat_44/teologia/1) [Teologia](http://www.livrosgratis.com.br/cat_44/teologia/1) [Baixar](http://www.livrosgratis.com.br/cat_46/trabalho/1) [livros](http://www.livrosgratis.com.br/cat_46/trabalho/1) [de](http://www.livrosgratis.com.br/cat_46/trabalho/1) [Trabalho](http://www.livrosgratis.com.br/cat_46/trabalho/1) [Baixar](http://www.livrosgratis.com.br/cat_47/turismo/1) [livros](http://www.livrosgratis.com.br/cat_47/turismo/1) [de](http://www.livrosgratis.com.br/cat_47/turismo/1) [Turismo](http://www.livrosgratis.com.br/cat_47/turismo/1)